بسسالله الرخمن انحيم

# **سازماندهی عملیات حمل بار**

**گروه خدمات** 

گروه خدمات

شاخه فنی و حرفهای

پایه یازدهم دوره متوسطه

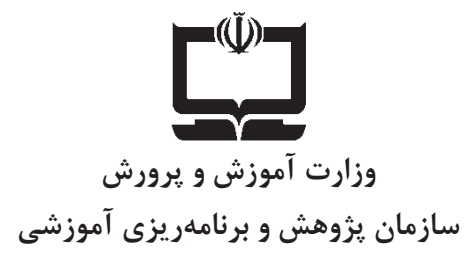

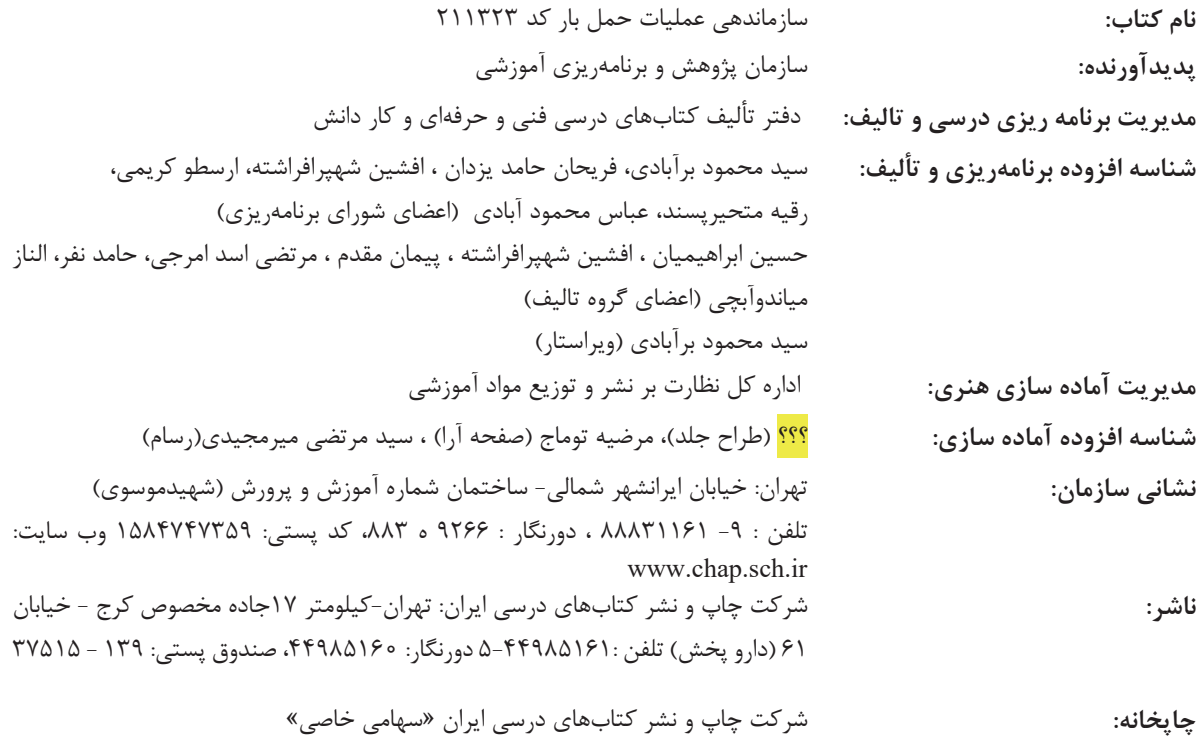

**سال انتشار و نوبت چاپ:** چاپ اول 1396

ī كليه حقوق مادي و معنوي اين كتاب متعلق به سازمان پژوهش و برنامهريزي آموزشي وزارت آموزشي و پرورش است و هرگونه استفاده از كتاب و اجزاي آن به صورت چاپي و الكترونيكي و ارائه در پايگاههاي مجازي، نمايشي، اقتباسي، تلخيصي، تبديلي، ترجمه، عكسبرداري، نقاشي، تهيه قيلم و تكثير به هر شكل و نوع بدون كسب مجوز ممنوع است و متخلفان تحت پيگرد قانوني قرار ميگيرند.

**شابك: 5- 978-964-05-2782 978-964-05-2782-5 :ISBN**

ملت شريف ما اگر در اين انقلاب بخواهد پيروز شود بايد دست از آستين برآرد و به كار بپردازد. از متن دانشگاه ها تا بازارها و كارخانه ها و مزارع و باغستان ها تا آنجا كه خودكفا شود و روى پاى خود بايستد. **ِّ امام خمينى (قد َس ِ س ّر ّ ه الشريف)**

# فهرست

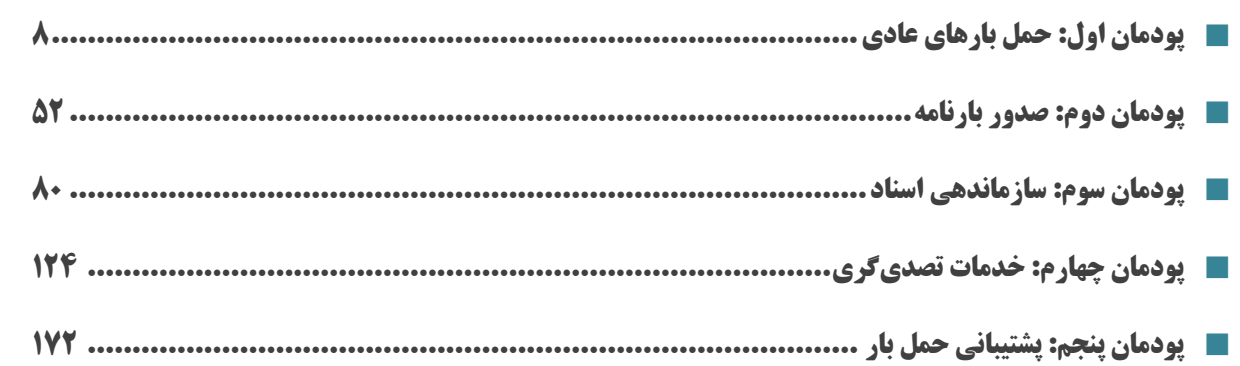

# **سخني با هنرجويان عزيز**

شرايط در حال تغيير دنياي كار در مشاغل گوناگون، توسعه فناوريها و تحقق توسعه پايدار، ما را بر آن داشت تا برنامههاي درسي و محتواي كتابهاي درسي را در ادامه تغييرات پايههاي قبلي براساس نياز كشور و مطابق با رويكرد سند تحول بنيادين آموزش و پرورش و برنامه درسي ملي جمهوري اسلامي ايران در نظام جديد آموزشي بازطراحي و تأليف كنيم. مهمترين تغيير در كتابها، آموزش و ارزشيابي مبتني بر شايستگي است. شايستگي، توانايي انجام كار واقعي بطور استاندارد و درست تعريف شده است. توانايي شامل دانش، مهارت و نگرش ميشود. در رشته تحصيلي – حرفه اي شما، چهار دسته شايستگي در نظر گرفته است:

.1 شايستگيهاي فني براي جذب در بازار كار مانند توانايي صدور انواع بارنامه

.2 شايستگيهاي غير فني براي پيشرفت و موفقيت در آينده مانند نوآوري و مصرف بهينه

.3 شايستگيهاي فناوري اطلاعات و ارتباطات مانند كار با نرم افزارها

.4 شايستگيهاي مربوط به يادگيري مادامالعمر مانند كسب اطلاعات از منابع ديگر

بر اين اساس دفتر تأليف كتابهاي درسي فني و حرفهاي و كاردانش مبتني بر اسناد بالادستي و با مشاركت متخصصان برنامهريزي درسي فني و حرفهاي و خبرگان دنياي كار مجموعه اسناد برنامه درسي رشتههاي شاخه فني و حرفهاي را تدوين نمودهاند كه مرجع اصلي و راهنماي تأليف كتابهاي درسي هر رشته است.

اين كتاب سومين كتاب كارگاهي است كه ويژه رشته حملونقل تأليف شده است و شما در طول دو سال تحصيلي پيش رو چهار كتاب كارگاهي و با شايستگيهاي متفاوت را آموزش خواهيد ديد. كسب شايستگيهاي اين كتاب براي موفقيت در شغل و حرفه براي آينده بسيار ضروري است. هنرجويان عزيز سعي نماييد؛ تمام شايستگيهاي آموزش داده شده دراين كتاب را كسب و در فرآيند ارزشيابي به اثبات رسانيد.

كتاب درسي عمليات سازماندهي حمل بار شامل پنج پودمان است و هر پودمان داراي يك واحد يادگيري است و هر واحد يادگيري از چند مرحلهكاري تشكيل شده است. شما هنرجويان عزيز پس از يادگيري هر پودمان ميتوانيد شايستگيهاي مربوط به آن را كسب نماييد. هنرآموز محترم شما براي هر پودمان يك نمره در سامانه ثبت نمرات منظور مينمايد و نمره قبولي در هر پودمان حداقل 12 ميباشد.

همچنين علاوه بر كتاب درسي شما امكان استفاده از ساير اجزاء بسته آموزشي كه براي شما طراحي و تاليف شده است، وجود دارد. يكي از اين اجزاي بسته آموزشي كتاب همراه هنرجو ميباشد كه براي انجام فعاليتهاي موجود در كتاب درسي بايد استفاده نماييد. كتاب همراه خود را ميتوانيد هنگام آزمون و فرايند ارزشيابي نيز همراه داشته باشيد. ساير اجزاي بسته آموزشي ديگري نيز براي شما در نظر گرفته شده است كه با مراجعه به وبگاه رشته خود با نشاني <u>www.tvoccd.medu.ir مي</u>توانيد از عناوين آن مطلع شويد.

فعاليتهاي يادگيري در ارتباط با شايستگيهاي غيرفني از جمله مديريت اسناد، اخلاق حرفهاي، حفاظت از محيط زيست و شايستگيهاي يادگيري مادام العمر و فناوري اطلاعات و ارتباطات همراه با شايستگيهاي فني طراحي و در كتاب درسي و بسته آموزشي ارائه شده است. شما هنرجويان عزيز كوشش نماييد اين شايستگيها را در كنار شايستگيهاي فني آموزش ببينيد، تجربه كنيد و آنها را در انجام فعاليتهاي يادگيري به كار گيريد.

رعايت نكات ايمني، بهداشتي و حفاظتي از اصول انجام كار است لذا توصيههاي هنرآموز محترمتان در خصوص رعايت مواردي كه در كتاب آمده است، در انجام كارها جدي بگيريد.

اميدواريم با تلاش و كوشش شما هنرجويان عزيز و هدايت هنرآموزان گرامي، گامهاي مؤثري در جهت سربلندي و استقلال كشور و پيشرفت اجتماعي و اقتصادي و تربيت مؤثري شايسته جوانان برومند ميهن اسلامي برداشته شود. **دفتر تأليف كتابهاي درسي فني و حرفهاي و كاردانش** 

# **سخني با هنرآموزان گرامي**

ł

در راستاي تحقق اهداف سند تحول بنيادين آموزش و پرورش و برنامه درسي ملي جمهوري اسلامي ايران و نيازهاي متغير دنياي كار و مشاغل، برنامهدرسي رشته حملونقل طراحي و بر اساس آن محتواي آموزشي نيز تاليف گرديد. كتاب حاضر از مجموعه كتابهاي كارگاهي مي باشد كه براي سال يازدهم تدوين و تأليف گرديده است اين كتاب داراي 5 پودمان است كه هر پودمان از يك واحد يادگيري تشكيل شده است. همچنين ارزشيابي مبتني بر شايستگي از ويژگيهاي اين كتاب ميباشد كه در پايان هر پودمان شيوه ارزشيابي آورده شده است. هنرآموزان گرامي ميبايست براي هر پودمان يك نمره در سامانه ثبت نمرات براي هر هنرجو ثبت كنند. نمره قبولي در هر پودمان حداقل 12 ميباشد و نمره هر پودمان از دو بخش تشكيل ميگردد كه شامل ارزشيابي پاياني در هر پودمان و ارزشيابي مستمر براي هريك از پودمانها است. از ويژگيهاي ديگر اين كتاب طراحي فعاليتهاي يادگيري ساختيافته در ارتباط با شايستگيهاي فني و غيرفني از جمله مديريت اسناد، اخلاق حرفهاي و مباحث زيست محيطي است. اين كتاب جزئي از بسته آموزشي تدارك ديده شده براي هنرجويان است كه لازم است از ساير اجزاء بستة آموزشي مانند كتاب همراه هنرجو، نرمافزار و فيلم آموزشي در فرايند يادگيري استفاده شود. كتاب همراه هنرجو در هنگام يادگيري، ارزشيابي و انجام كار واقعي مورد استفاده قرار ميگيرد. شما ميتوانيد براي آشنايي بيشتر با اجزاي بستهيادگيري، روشهاي تدريس كتاب، شيوه ارزشيابي مبتني بر شايستگي، مشكلات رايج در يادگيري محتواي كتاب، بودجهبندي زماني، نكات آموزشي شايستگيهاي غيرفني، آموزش ايمني و بهداشت و دريافت راهنما و پاسخ فعاليتهاي يادگيري و تمرينها به كتاب راهنماي هنرآموز اين درس مراجعه كنيد.

كتاب شامل پودمانهاي ذيل است:

پودمان اول: با عنوان « حمل بارهاي عادي»كه طي آن انواع بارها ، بسته بنديهاي بار، نحوه آمادهسازي بارها جهت حمل و نحوة بارچيني و تخليه بارها با استفاده از تجهيزات به هنرجويان آموزش داده ميشود.

پودمان دوم: با عنوان « صدور بارنامه» است كه در آن مفاهيم بارنامه ، بيمه ، ماليات، كاربرد انواع بارنامه، فرآيند صدور و دريافت بارنامه و فرآيند تحويل حواله بارنامه به هنرجويان آموزش داده ميشود.

پودمان سوم: با عنوان «بايگاني اسناد» است كه طي آن هنرجويان با مفاهيم سند ، اركان و انواع سند ، نحوة سازماندهي اسناد و تجهيزات مورد نياز ، شيوههاي بايگاني آشنا شده و در ادامه مراحل گزارش نويسي و نحوه تحليل و تنظيم گزارشهاي آماري را فرا ميگيرند.

پودمان چهارم: « خدمات تصديگري» نام دارد . هنرجويان در اين پودمان با انواع شركتهاي حمل ونقل بار ، نوع فعاليت آنها ،پروانه فعاليت شركتها و نحوه صدور آن ، وظايف متصديان حمل در شركتها آشنا ميشوند . آنها همچنين نحوة پذيرش بار و محدوديتهاي موجود پذيرش بارها ، اقدامات پيش از حمل، مدارك و مجوزهاي حمل، تخلفات و جرايم و اصول مكاتبات اداري را فرا ميگيرند.

در پودمان پنجم: با عنوان « پشتيباني حمل بار» هنرجويان با فعاليتهاي پشتيباني حمل بار ، صورت عدل بندي يا پكينگ ليست ، نحوة تدارك ناوگان مورد نياز ، مهمترين مبادي و مقاصد حمل بارها ، مشاغل مرتبط با تخليه وبارگيري، تجهيزات و تأسيسات حفاظتي و نگهداري بار و نحوه تعيين مسير حركت بارها آشنا ميشوند و آنها همچنين نحوه نظارت و كنترل حركت وسايل نقليه هماهنگي ها و زمانبندي عمليات حمل بار را فرا ميگيرند. اميد است كه با تلاش و كوشش شما همكاران گرامي اهداف پيشبيني شده براي اين درس محقق گردد.

**دفتر تأليف كتابهاي درسي فني و حرفهاي و كاردانش**

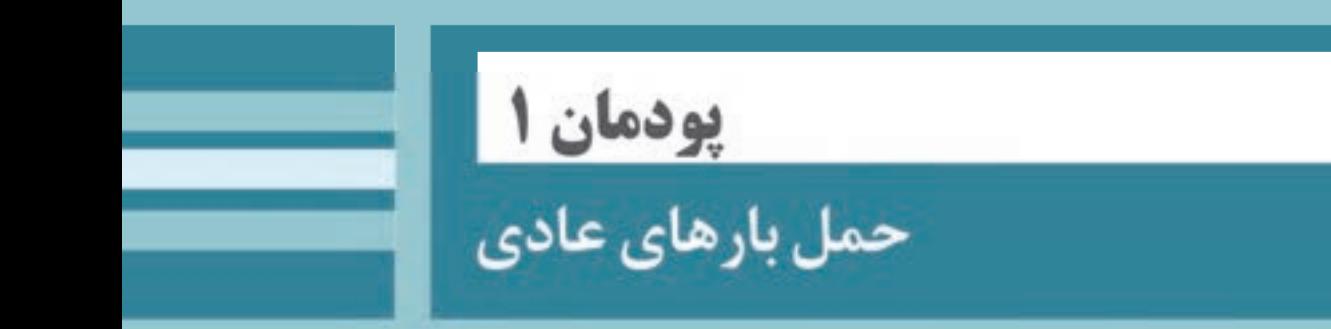

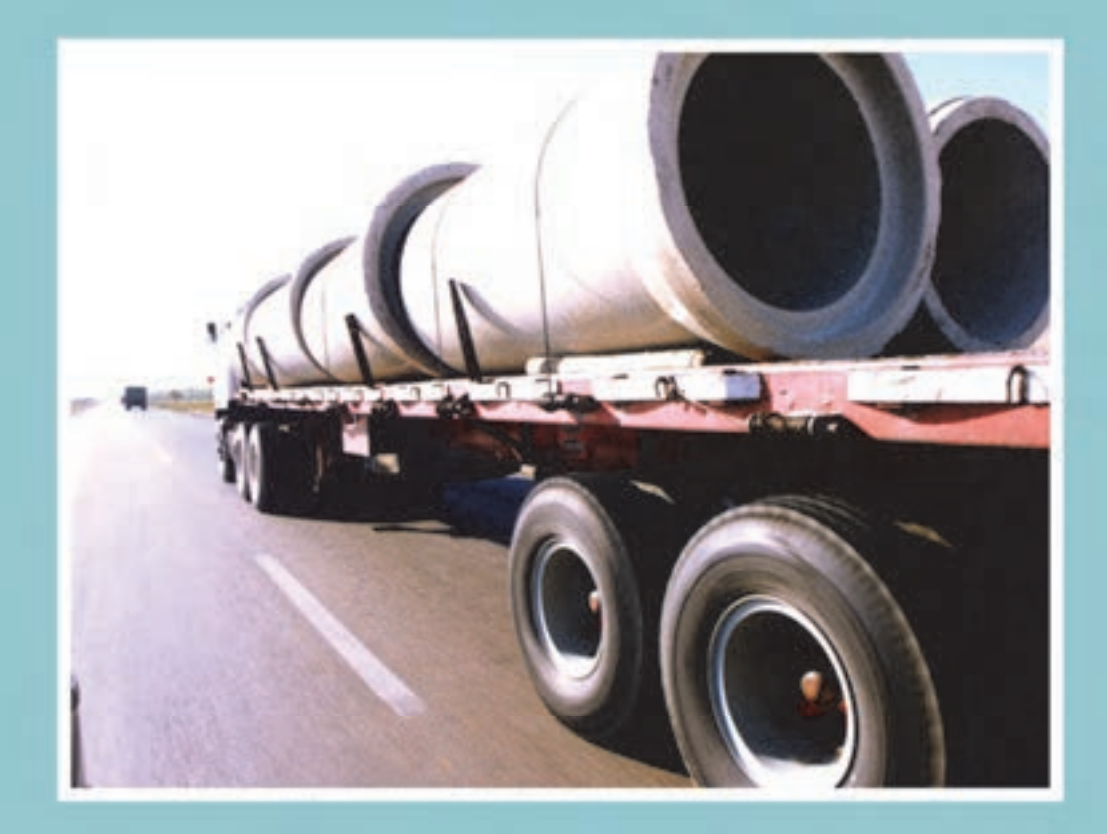

**مقدمه** 

آيا هنگام سفر در راههاي كشور به وسايل نقليه باري مختلف توجه كردهايد؟ وسايلنقليه باري چه نقشي در حملءنقل كشور دارند؟ چه تفاوتهايي بين انواع وسايلنقليه باري وجود دارد و علت اين تفاوتها در چيست؟ در زندگي روزمره، حملونقل يك ضرورت محسوب ميشود كه در صورت اختلال در آن، ميتواند صدمات جبرانناپذيري را به اقتصاد كشور وارد نمايد. در حال حاضر كه تهيه همه انواع كالا در يك منطقه اقليمي خاص به جهات مختلف مقدور نيست، حملونقل كالا از نقطهاي به نقطه ديگر مي تواند امكان دسترسي مردم به كالاهاي مختلف را فراهم نمايد.

حملونقل جادهاي در ايران در بين گزينههاي ديگر حملونقل از اهميت زيادي برخوردار است به طوري كه جابهجايي حدود 95 درصد از كالا از طريق جاده انجام ميشود. اين نوع حملونقل بايد در برگيرندة كليه معيارهاي حملونقل از جمله ارزاني، سرعت، ايمني و در دسترس بودن باشد. در بين اين معيارها، ايمني حملونقل معياري است كه ميتواند تا حد بسيار زيادي ساير معيارها را تحت تأثير قرار دهد. به گونهاي كه شايد بتوان در صورت اضطرار، تا حدودي از معيارهايي همچون ارزاني، سرعت و در دسترس بودن حملونقل چشمپوشي كرد، اما در نظر نگرفتن ايمني حملونقل بهخصوص براي صاحبان كالا امري بعيد و شايد بتوان گفت محال خواهد بود.

ايمني حملونقل در برگيرنده ايمني در بارگيري، حمل و تخليه كالا خواهد بود. بار بايد به گونهاي حمل شود كه بتواند در هر سه مرحله، از صدمات و خسارات احتمالي به كالا، به نحو مطلوب جلوگيري . نمايد از اين رو ضرورت دارد كه اين شغل با توجه به حجم جابهجايي بار در كشور از اهميت خاصي برخوردار گرد هدي تو به بع آن از بسياري خسارات مالي و جاني در حين عمليات حمل جلوگيري شود.

## **انواع بار**

آيا تاكنون از محل تجمع بارهاي مختلف جهت حمل در يك بندر، كارخانه، گمرك و... بازديد داشتهايد؟ آيا اين بارها داراي بستهبندي خاصي بودهاند؟ اين بارها بر اساس چه مشخصاتي تقسيمبندي شده بودند؟ براي نگهداري بارها چه ملاحظاتي در نظر گرفته شده بود؟

بارها را ميتوان با توجه به مشخصات مختلف آنها مانند ابعاد و اوزان، جنس، شكل هندسي و ايمني حملونقل تقسيمبندي نمود. اين تقسيمبنديها به اين دليل اهميت دارد كه براي هر دسته آييننامه، مقررات يا دستورالعمل مشخصي در نظر گرفته شده است. بارها از نظر ابعاد و اوزان به دو دسته «بارهاي عادي» و «بارهاي ترافيكي» تقسيم ميشوند و هر كدام مقررات خاص خود را دارند. همچنين با توجه به تنوع اجناس و اشكال هندسي بارها، دستههاي زيادي را ميتوان براي آنها در نظر گرفت. اما اگر بارها را از ديدگاه ايمني حملونقل تقسيمبندي نماييم بارها به دو گروه بارهاي مواد خطرناك و بارهاي مواد غيرخطرناك ردهبندي ميشوند. همچنين مقررات خاص ديگري نيز براي حمل مواد فاسد شدني وجود دارد

كه هر يك از اين دستهبنديها، در درس خاصي به صورت مفصل ارائه خواهد گرديد. اين بخش مشخصاً به شناخت بارهاي عادي، بارگيري، تخليه و تجهيزات مورد نياز آنها ميپردازد. بار عادي باري است كه از يك طرف جزء بارهاي خطرناك يا فاسد شدني قرار نگرفته و از طرف ديگر وقتي روي بارگير وسيله نقليه قرار ميگيرد باعث افزايش ابعاد و اوزان وسيلهنقليه، از مقادير مجاز مشخص شده در قوانين و مقررات نميگردد كه از آن جمله ميتوان به انواع لولهها، پالت و سنگ اشاره كرد. در ادامه براي تشخيص بار عادي با كليات اين تقسيمبنديها آشنا خواهيد شد.

#### **بار خطرناك و غير خطرناك**

بار خطرناك، به باري گفته ميشود كه براي بهداشت انسان، حيوان و محيط زيست خطرناك بوده و بايد حملونقل آن تحت شرايط خاص و ويژهاي صورت پذيرد و حملونقل اين مواد نيازمند مهارت و تجربه كافي ميباشد. به طور مثال ميتوان به انواع فرآوردهاي نفتي، انواع اسيدها و موادي مانند آزبست يا انواع باطريها كه براي محيط زيست مضر هستند اشاره نمود. اما بارهاي غير خطرناك به بارهايي اطلاق ميشود كه به خودي خود بهداشت انسان، حيوان يا محيط زيست را به مخاطره نمياندازد، ما در اين درس راجع به كالاهاي غيرخطرناك صحبت خواهيم كرد كه اين بارها، به بارهاي عام نيز موسوم هستند.

#### **انواع بارها با توجه به شكل هندسي**

همانگونه كه قبلاً نيز اشاره شد بارها را از لحاظ شكل ظاهري ميتوان به دستههاي متعددي تقسيمبندي كرد. يكي از دستهبنديها به اين طريق خواهد بود.

**الف) بارهاي استوانهاي:** اين بارها داراي شكل استوانهاي ميباشند. از جمله اين بارها ميتوان به موارد زير اشاره كرد:

- ◆ رلها، قرقرهها، كلافها و بشكهها؛
- لولههاي با قطر زياد، چوبها، ميلگردها، ميلهها و شمشها؛
	- لولههاي فلزي؛
	- لولههاي بتني؛
	- لولههاي بتني فلنچي.

لولههاي بتني فلنچي به لولههايي گفته ميشود كه قطر دو سمت لوله با يكديگر متفاوت بوده و در حقيقت اين لولهها اين قابليت را دارا ميباشند كه به راحتي به يكديگر متصل شده و اغلب از آنها براي انتقال فاضلاب استفاده ميشود. نمونههايي از بارهاي استوانهاي را در شكل 1 مشاهده ميكنيد.

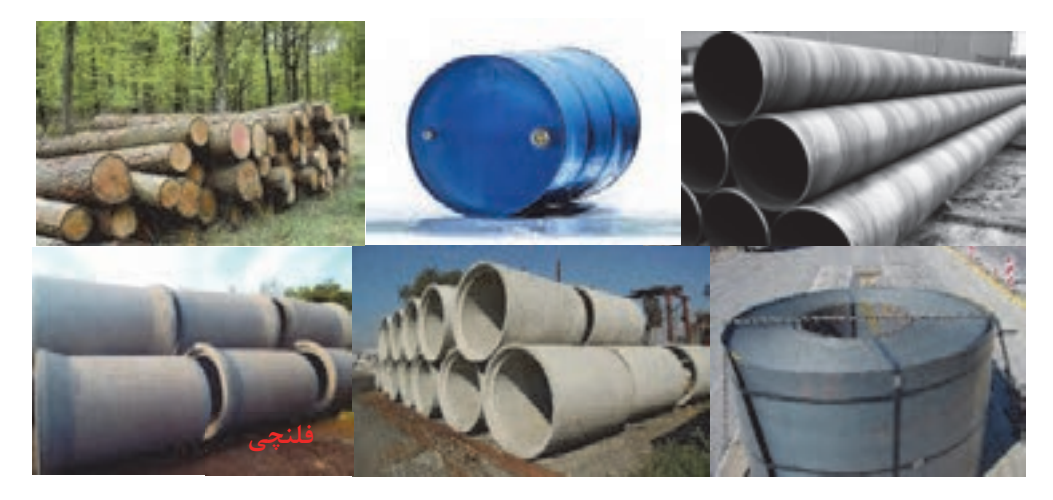

شكل 1- نمونههايي از بارهاي استوانهاي

**ب) بارهاي تخت:** همانگونه كه از اسم اين بارها بر ميآيد به بارهايي گفته ميشود كه تخت بوده و داراي ارتفاع كمي باشند. در شكل 2 نمونهاي از بارهاي تخت را مشاهده ميكنيد.

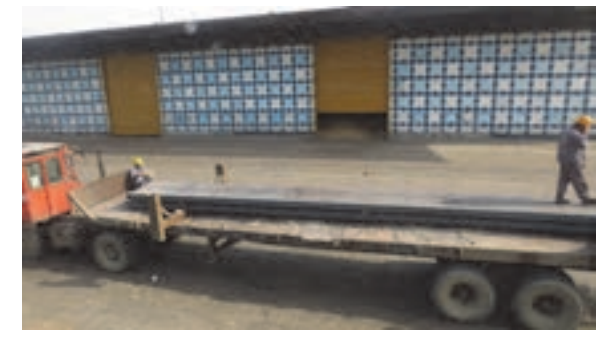

شكل 2- نمونهاي از بارهاي تخت

**ج) عدل، كيسه، گوني:** خصوصيت اصلي اين بارها تراكم كم، حجم زياد و ابعاد بزرگ ميباشد. مثالي از عدلها در شكل 3 نشان داده شده است.

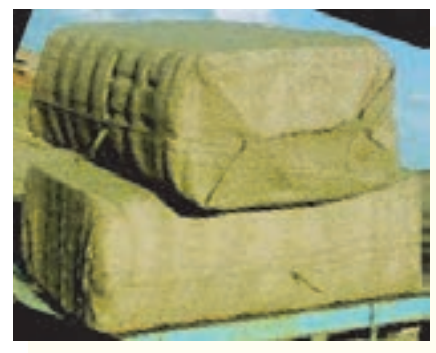

شكل 3- نمونهاي از عدل

**د) پكها:** بسته يكپارچهاي است (شامل: كارتن، كيسه و...) كه از يك يا چندين لايه يكسان يا متفاوت بوده و جهت حمل، آن را بر روي پالت قرار ميدهند. پالت صفحه مشبك چوبي يا فلزي است كه پك روي آن قرار گرفته و ميتواند اصطكاك بين بار و بارگير را حتيالامكان براي پايداري بيشتر بار افزايش دهد.

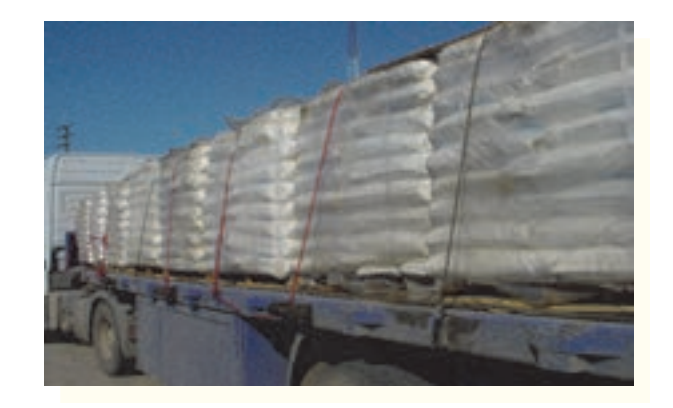

شكل 4- نمونهاي از پكها

**ه) باندل:** برخي مصنوعات فلزي يا چوبي كه داراي سطح مقطع كم و طول زياد هستند و با هم بستهبندي ميشوند را باندل ميگويند. اين مصنوعات بايد با وزن حداكثر 2000 كيلوگرم و با مفتولهايي با قطر حداقل 5 ميليمتر و يا تسمه بستهبندي شوند. شكل 5 نمونهاي از باندل را نشان ميدهد.

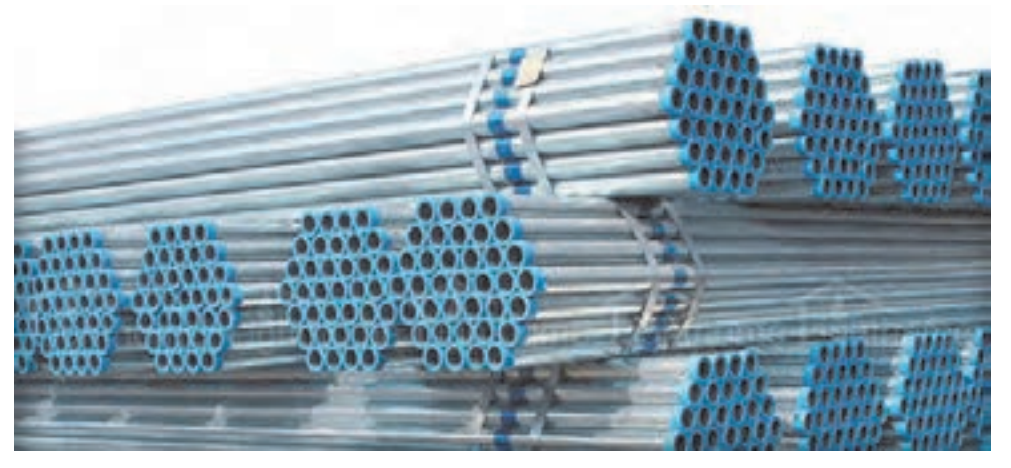

شكل 5- نمونهاي از باندلها

**و) بارهاي محاط:** به بارهايي گفته ميشود كه توسط ديوارههاي بارگير وسيله نقليه احاطه ميشوند. بارهاي فله، كارتنها، جعبهها و... شامل اين دسته بارها هستند. بار فله كه در تصوير 6 نشان داده شده است به بارهايي گفته ميشود كه نيازمند بستهبندي خاصي نبوده و فقط در بارگيرهاي ديوارهدار حمل ميشوند. از آن جمله ميتوان به انواع محصولات كشاورزي، صنعتي و معدني اشاره كرد.

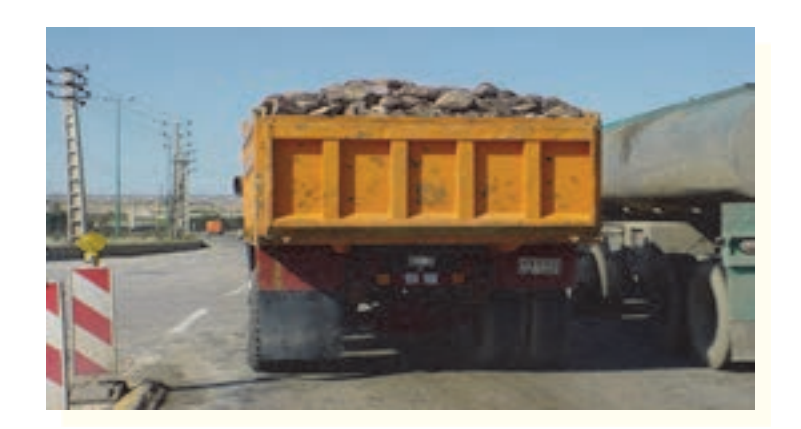

شكل 6- نمونهاي از بارهاي محاط

**ز) بار متحرك:** برخي از بارها در داخل بارگير وسيلهنقليه داراي حركت زيادي ميباشند، لذا جهت حمل اين بارها، حركت آنها بايد مدنظر قرار داده شود. به بارهايي همچون حيوانات، مايعات بستهبندي نشده، حمل بنزين يا گازوئيل در تانكر، قطعات معلق داخل وسيلهنقليه، همچون گوشت حيوانات و... كه امكان حركت داخل بارگير را دارا هستند، بار متحرك گفته ميشود. حيوانات به عنوان نمونهاي از بارهاي متحرك در شكل 7 نشان داده شده است.

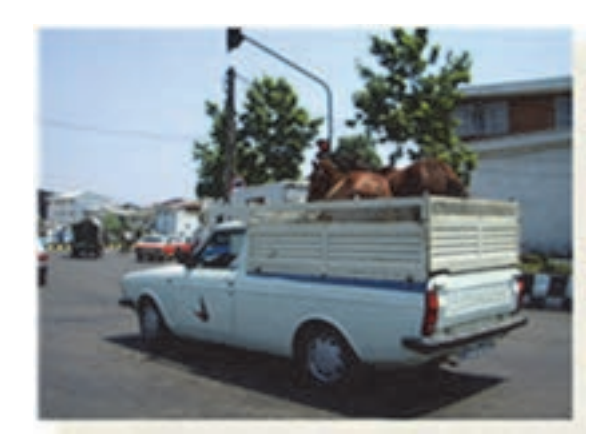

شكل 7- نمونهاي از بارهاي متحرك

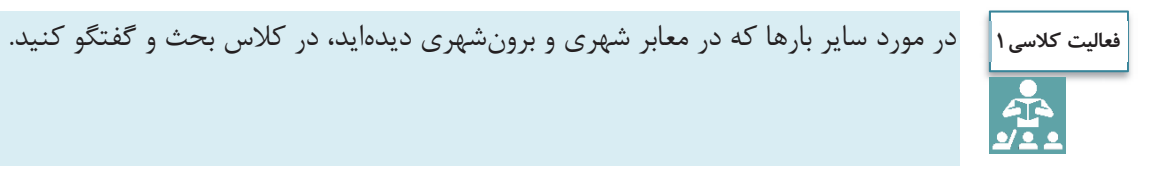

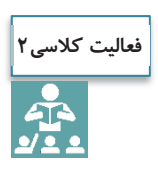

هر يك از هنرجويان با انتخاب يك نوع بار مشخص و از طريق جستجوي اينترنتي نسبت به تهيه گزارش از مشخصات فني آن بار اقدام نموده و در كلاس ارائه نمايد.

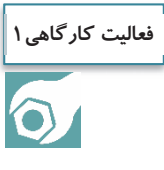

هنرجويان به گروههاي 2 نفره تقسيم شوند و با رعايت ملاحظات ايمني نسبت به ساخت پالت به طول 65 سانتيمتر با مشخصات زير اقدام كنند (ابعاد به سانتيمتر). همچنين هنگام انجام فعاليت از پخش ضايعات در محيط كارگاه جداً خودداري نماييد.

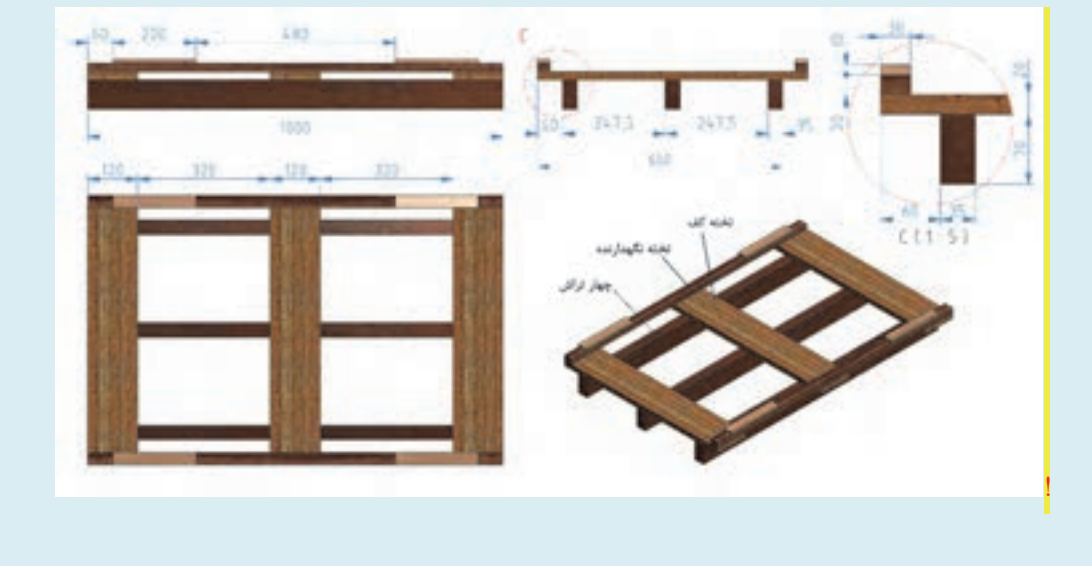

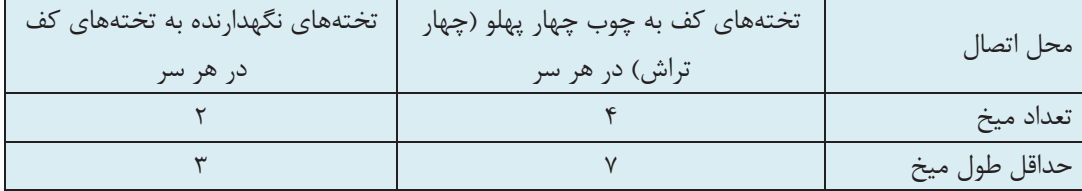

#### **بار ترافيكي**

بارها از نظر ابعاد و اوزان يكسان نيستند. وزن و ابعاد برخي از بارها به گونهاي است كه با قانون حمل بارهاي عادي در راههاي كشور مغايرت پيدا ميكند. به طور مثال بار ميتواند بسيار سنگين، بسيار مرتفع، بسيار عريض و يا بسيار طويل باشد. اين بارها به بارهاي ترافيكي معروفند و براي حمل آنها ميبايست از آييننامه حمل بارهاي ترافيكي استفاده نمود. بارهاي ترافيكي نيز خود به دو زيرگروه تقسيم ميشوند. اين زيرگروهها شامل بارهاي ترافيكي از نظر ابعاد و ديگري بارهاي ترافيكي از نظر وزن هستند. زماني كه از ابعاد سخن به ميان ميآيد بدين معني است كه يكي از ابعاد بار (طول، عرض، ارتفاع) از حدود مشخص شده در قانون به عنوان بار عادي فراتر رفته است. زماني كه از وزن صحبت ميشود، وزن محورها يا وزن كل وسيلهنقليه حامل بار از حدود قانوني به عنوان بار عادي فراتر رفته است. بايد توجه داشت كه ابعاد و اوزان مورد بحث با توجه به نوع وسيلهنقليه تغيير ميكند كه در درس حمل بارهاي ترافيكي به طور مفصل به آن پرداخته خواهد شد اما بهطور كلي وسايلنقليهاي كه باري به طول بيش از ۱۸/۳۵ متر، عرض بيش از ٢/۶۰ متر، ارتفاع بيش از ۴/۵ متر و وزن بيش از 44 تن دارند بار ترافيكي محسوب ميشوند.

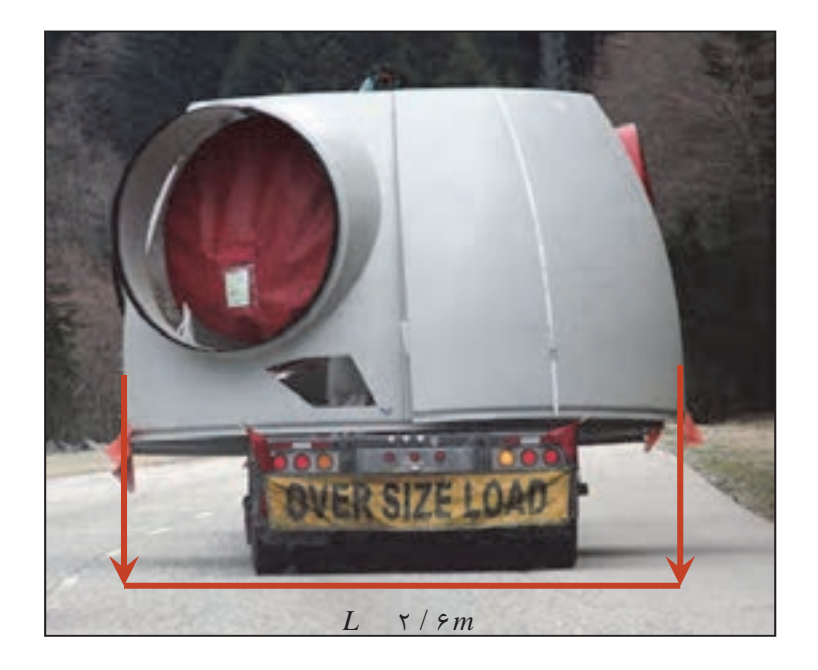

شكل 8- نمونهاي از بار ترافيكي به دليل عرض بار بيشتر از 6/2 متر

#### **بسته بندي بار**

 $\overline{\phantom{0}}$ 

پس از توليد يك كالا در واحد توليدي يا كارخانه سازنده آن حتماً بايد كالا بستهبندي گردد تا از كيفيت كالا محافظت كامل به عمل آيد. بستهبندي انجام شده اگر قادر به حفظ مشخصات كيفي و كمي كالا باشد قطعاً در جذب بازار بيشتر مفيد و مؤثر خواهد بود. به اين بستهبندي، بستهبندي اوليه گفته ميشود. همانگونه كه از تعاريف فوق بر ميآيد بستهبندي اوليه، بستهبندي مخصوص فروش است كه توسط سازنده يا توليدكننده كالا انجام ميشود. اهداف اصلي اين نوع بستهبندي حفظ كيفيت كالا، شناساندن كالا به مشتري جهت انجام تبليغات بهتر، محافظت در برابر ضربات و صدمات احتمالي و به طور خلاصه كليه مواردي است كه توليدكننده كالا بايد آنها را در نظر بگيرد.

اما اين كالاي بستهبندي شده براي حمل نيازمند بستهبندي ديگري نيز ميباشد كه به آن بستهبندي به منظور حملءنقل گفته ميشود. براي حمل صحيح و ايمن بار از محل توليد تا محل توزيع كالا بايد بستهبندي براي حملونقل صورت گيرد. هدف از اين نوع بستهبندي جلوگيري از صدمات احتمالي وارده در حين حمل كالا، تسهيل كردن بارگيري و تخليه، افزايش سرعت بارگيري و تخليه، كاهش هزينههاي حملونقل و در مجموع كليه مواردي است كه بايد براي حملونقل ايمن كالا لحاظ گردد. بستهبندي براي حملونقل كالا نيز به دو صورت ساده و مضاعف صورت ميگيرد. بستهبندي ساده شامل: بستهبندي با كارتن، جعبه و... ميباشد. اما بستهبندي مضاعف تركيب بستهبنديهاي ساده و ساخت بستههاي بزرگتر است 9(شكل ). هدف اصلي در بستهبندي مضاعف افزايش سرعت بارگيري و تخليه، و كاهش هزينه و زمان بارگيري و تخليه خواهد بود. در ادامه به دو نوع بستهبندي مضاعف اشاره خواهد شد.

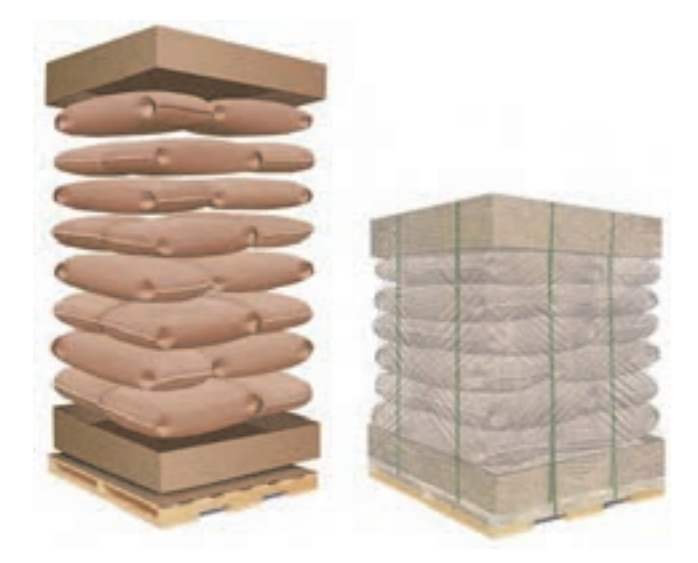

شكل 9- تركيب بستهبنديهاي ساده و ساخت بستههاي بزرگتر

**بستهبندي مضاعف با پالت** 

هر چند از پالت ميتوان براي بستهبندي ساده مثل حمل قطعات ماشينآلات استفاده كرد، اما از پالت اغلب براي حمل بارهاي بستهبندي شده مضاعف يعني چندين بسته كارتن و يا كيسههاي كالا استفاده ميشود. بستهبندي روي پالت بايد به گونهاي مناسب صورت پذيرد به طوري كه از كالا در برابر آسيبهاي ناشي از عوامل مكانيكي و محيطي مانند محيط نمناك، نور خورشيد، دستبرد، خسارات ناشي از بارگيري مجدد و طولاني شدن مدت نگهداري كالا در انبار و ساير عوامل محافظت كند.

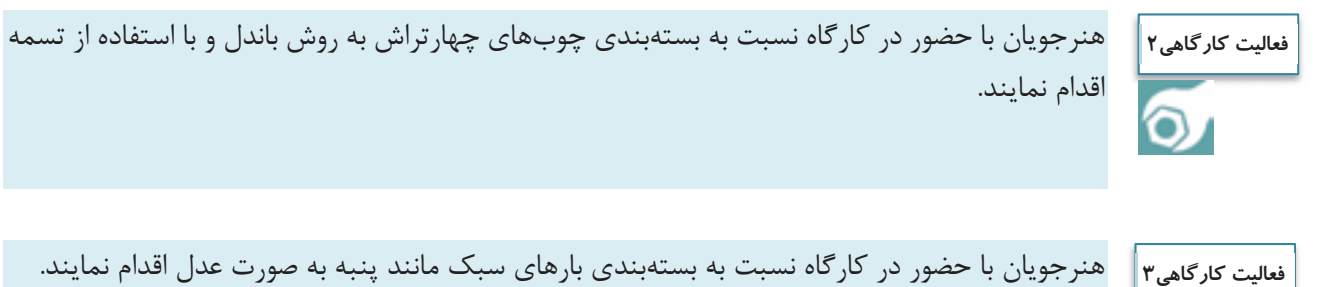

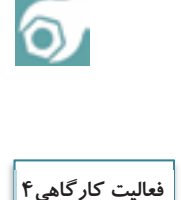

 $\bullet$ 

هنرجويان كارگاه به گروههاي دو نفره تقسيم شده و تعدادي كارتن يا كيسه را روي پالتهايي كه در فعاليت كارگاهي شماره 1 ساخته شده قرار دهند و با استفاده از نايلون بار پوشانده شود. روش انجام كار در شكل الف نشان داده شده است.

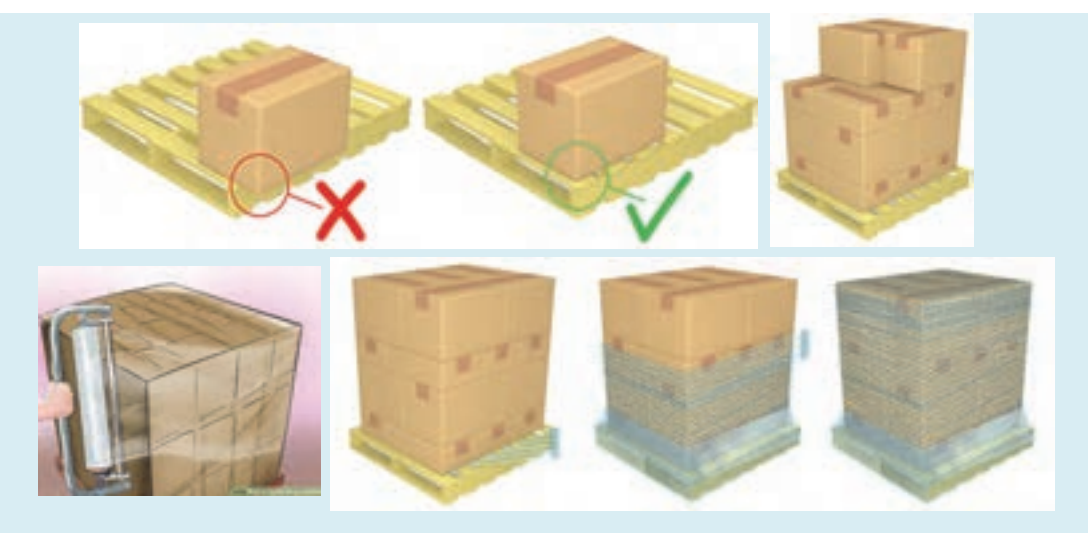

شكل الف - نحوه چيدمان و كشيدن نايلون روي پالت

سپس به وسيله تسمه، بار را روي پالت محكم كنند. بايد توجه داشت كه تسمهها بايد طوري روي بار كشيده و محكم شوند كه به تمامي اجزاء بار روي پالت نيرو وارد شود. براي اين منظور ميتوان از نبشيهاي پلاستيكي (محافظ لبهاي) استفاده نمود. همچنين محافظ لبهاي باعث ميشود كه تسمه به بار صدمه نزند و بار باعث پاره شدن تسمه نشود (شكل ب).

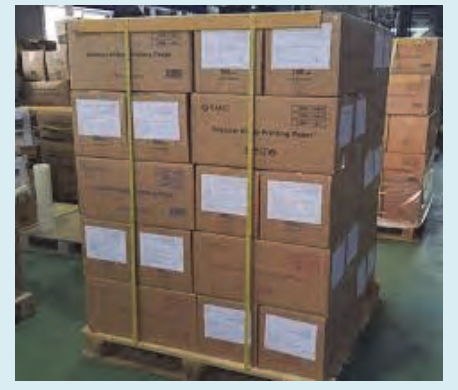

شكل ب - نحوه بستن تسمه و محكم كردن بار روي پالت

**بستهبندي مضاعف با كانتينر** 

كانتينر محفظه بزرگ فلزي است كه از آن براي حمل بارهاي بستهبندي شده ميتوان استفاده كرد (شكل 10). كانتينر به دليل استفاده حداكثري از فضا براي حمل كالا، كاهش هزينههاي باربري، افزايش سرعت بارگيري و تخليه، محافظت و جلوگيري از خسارت كالا، مورد توجه بسياري از شركتهاي حملونقل ميباشد. در حقيقت بايد بيان داشت ورود كانتينر به عرصه حمل و نقل، تأثيري عميق بر رشد و توسعه اين صنعت در دنيا داشته به گونهاي كه پس از پيدايش اين وسيله كاربردي، وسايل ويژه حمل آن همچون تريلرها، كشتيها و واگنهاي كانتينربر پديدار گشتند.

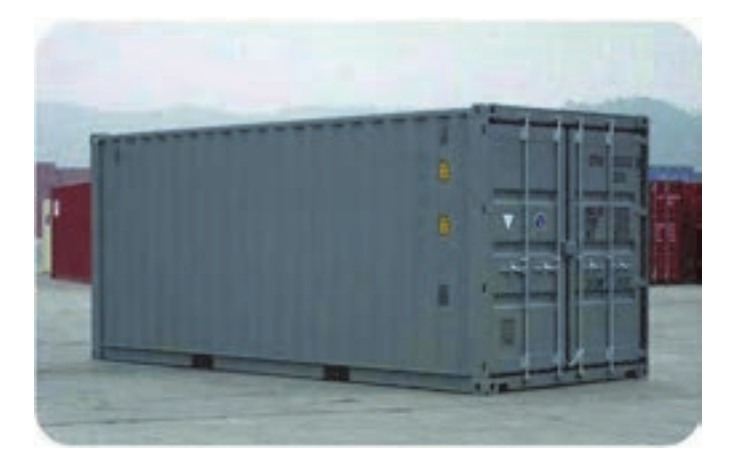

شكل 10 - يك نمونه كانتينر

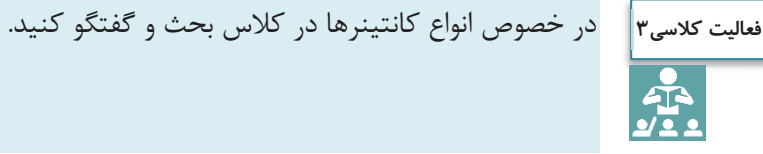

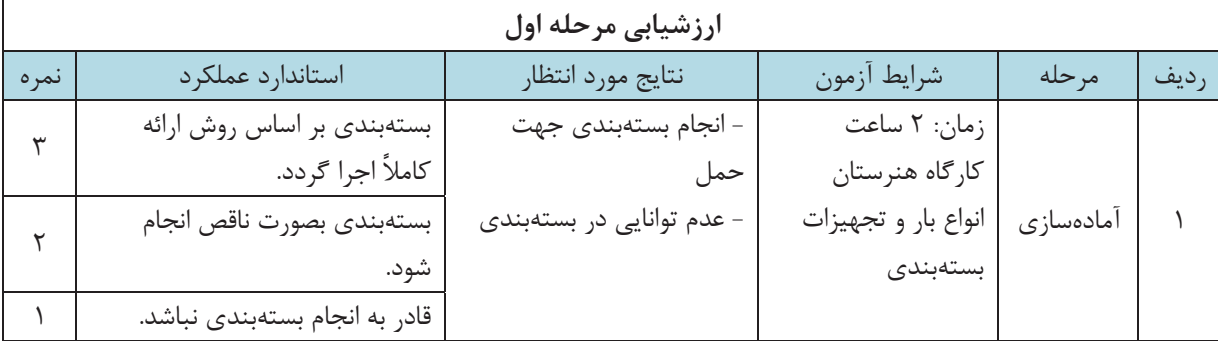

#### **انواع وسايل نقليه حمل بار**

به طور كلي وسيلهنقليه باري، وسيلهاي است كه براي حملونقل بارهاي مختلف با خصوصيات متفاوت و براي حمل بار در فواصل دور يا نزديك بكار ميرود. وسايل نقليه باري با در نظر گرفتن عوامل متعددي از قبيل شكل ظاهري، تعداد محور، وزن، تركيب اجزاء، قدرت موتور و پارامترهاي مؤثر مربوط به بار، به دو گروه عمده وسايلنقليه باري ساده و وسايلنقليه باري مركب تقسيم ميشوند.

#### **وسيله نقليه باري ساده يا تك شاسي**

به وسيله نقليهايي باري اطلاق ميشود كه تمام محورهاي آن به يك شاسي متصل شده باشد. در اين نوع وسيله نقليه، كل وزن وسيله و بار موجود، روي يك شاسي و محورهاي اصلي وسيله وارد ميشود. انواع وانتها، كاميونتها، كاميونها و وسايل نقليه باري ديگري كه تعريف فوق شامل حال آنها ميگردد جزء وسايل باري ساده بهشمار ميآيند. انواع وسايل نقليه باري ساده يا تك شاسي به شرح زير ميباشند:

#### **كاميون**

كاميونها انواع مختلفي دارند و براي حمل انواع بارها، داراي بارگيرهاي مختلفي هستند. طبق مقررات، كاميونها حداكثر داراي 3 محور و 10 چرخ بوده و ميتوانند با احتساب وزن بار تا 28 تن وزن داشته باشند. كاميون كمپرسي، يكي از انواع كاميونهاي تك شاسي است كه مخصوص حمل انواع و اقسام كالا به صورت فله خشك مثل شن و ماسه طراحي شده است. سيستم تخليه بار اين نوع كاميون بدين صورت است كه قسمت انتهايي بارگير، بوسيله يك لولا به انتهاي شاسي كاميون متصل ميباشد و سر ديگر بارگير كه توسط يك بازوي بلندكننده به شاسي متصل شده، بالا رفته و باعث تخليه بار ميگردد.

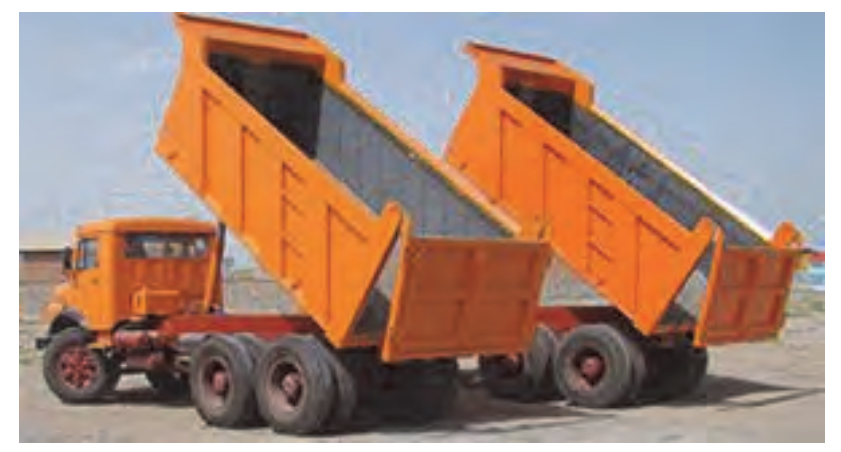

شكل 11 - نمونهاي از كاميون كمپرسي

**وانت** 

وسيله نقليهاي است كه ضمن مجزا بودن محل بار از اتاق راننده ظرفيت بارگيري آن حداكثر 2 تن است. وانت داراي انواع يك كابين، دو كابين و مسقف ميباشد.

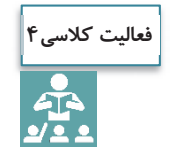

در مورد انواع كاميونها و وانتهايي كه در معابر شهري و برونشهري ديدهايد در كلاس بحث و گفتگو كنيد و مشخصات آنها را در جدول زير بنويسيد.

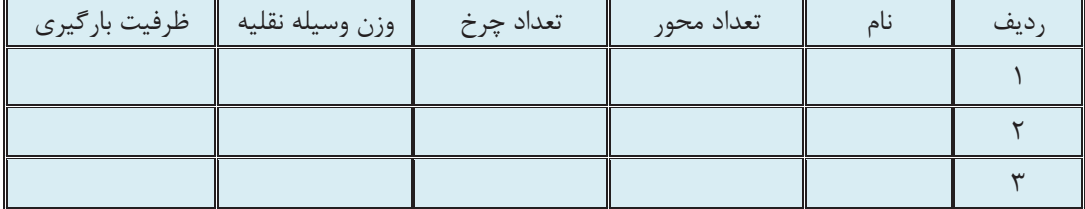

**وسايل نقليه باري مركب يا زنجيرهاي** 

وسايل نقليه باري مركب، از يك وسيله كشنده و يك يا چند نيمه يدك يا يدك تشكيل شده است كه ميتواند شامل تركيبات مختلف كشنده و نيمه يدك و يا كشنده و يدك باشند. به عبارت ديگر از دو يا چند قطعه شاسي تشكيل شده و هر قطعه داراي دو يا چند محور است. بر اين اساس وسايل باري مركب متنوعي با كاربريهاي متفاوتي وجود دارد. در بخشهاي بعدي خصوصيات مربوط به هر نوع به همراه تركيبات و زير مجموعههاي موجود توضيح داده خواهد شد.

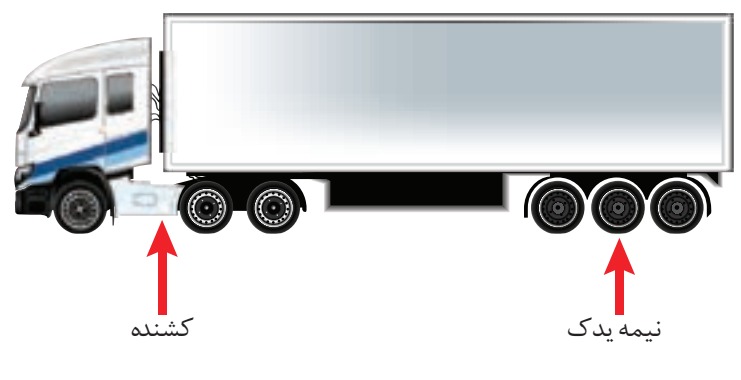

شكل 12 - نمونهاي از نيمه يدك

**كشنده** 

بخش اصلي يك وسيلهنقليه مركب، كشنده است و اصولاً براي كشيدن نيمه يدكها يا يدكها طراحي شده است. كشندهها با توجه به نيروي مورد نياز جهت كشيدن و تغيير مكان بار، داراي موتور نسبتاً قوي و تعداد محور متفاوت ميباشند. كشندهها داراي انواع شاسيهاي باري مختلفي ميباشند كه قابليت حمل انواع يدك و نيمه يدكها را دارند (شكل 13).

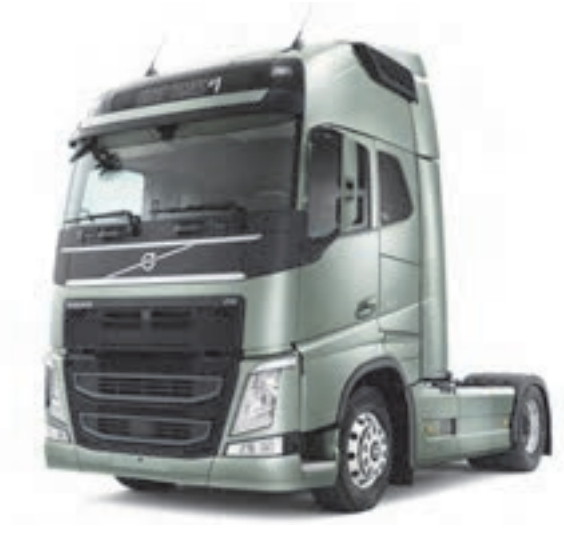

شكل 13 - نمونهاي از كشنده

**يدك** 

يدكها مجهز به حداقل 2 محور يا بيشتر هستند و ساختمان آن، طوري است كه كليه وزن بار را بر روي خودشان حمل ميكنند و با توجه به كارايي مورد انتظار در انواع مختلف ساخته ميشوند. يدكها توسط مالبند به كشنده متصل ميشوند (شكل 14).

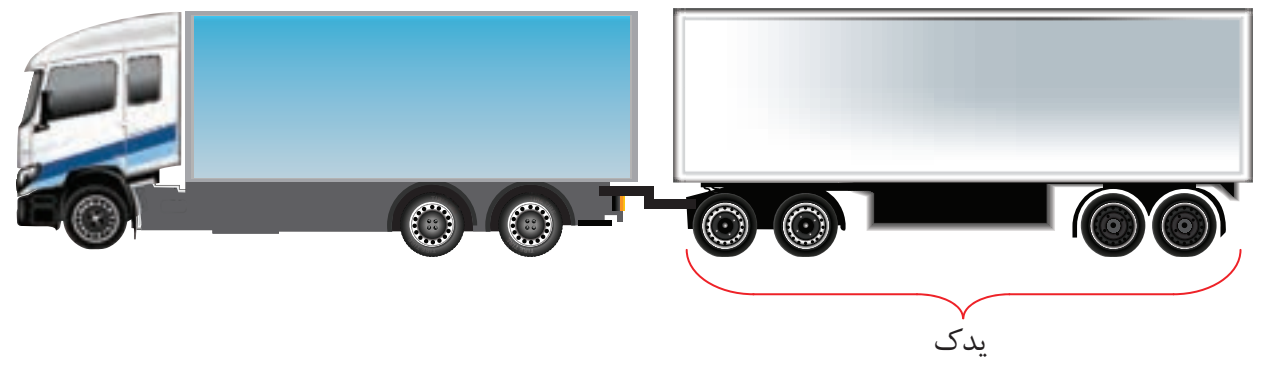

شكل 14 - نمونهاي از يدك و كاميون

**نيمه يدك** 

نيمه يدكها مجهز به يك يا چند محور در عقب ميباشند كه با توجه به كاربري، در انواع مختلف كفي، اتاقدار، مخزندار، و ... ساخته ميشوند. نيمه يدكها توسط صفحه ريش (يا چرخ پنجم) يا شترگلو به كشنده متصل شده و قسمتي از وزن بار را بر روي محورهاي عقب كشنده اعمال ميكنند. در ايران به مجموعه نيمه يدك و كشنده كه از طريق صفحه اتصال تريلر به يكديگر متصل شده باشند، تريلي و به مجموعه نيمه يدك و كشنده كه از طريق شترگلو به يكديگر متصل شده باشند، كمرشكن اطلاق ميگردد. كمرشكنها به دليل نحوه اتصال از طريق شترگلو قابليت حمل بارهاي با ارتفاع زياد را دارند (شكلهاي 15 و 16 .)

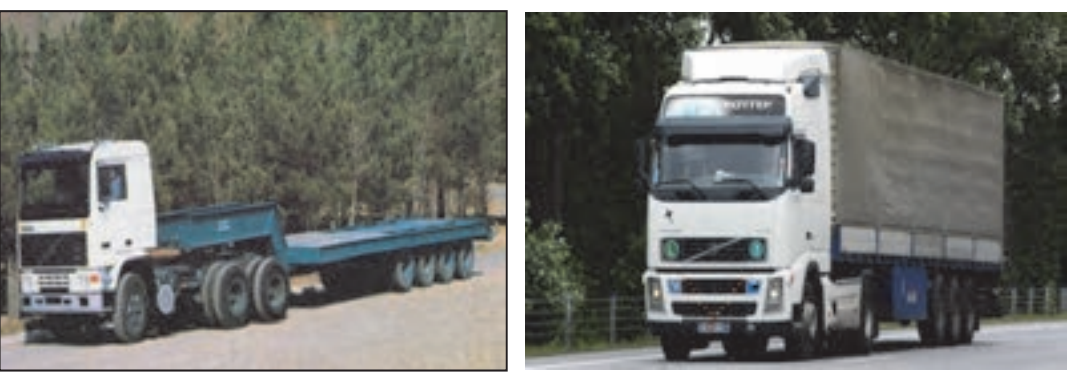

 تريلر كمرشكن شكل 15 - نمونههايي از كشنده و نيمه يدك

 $Y \circ$ 

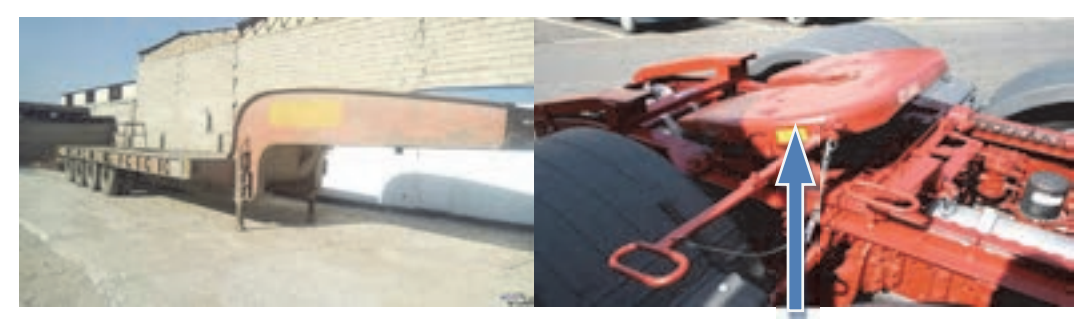

 صفحهاتصال تريلر شترگلو شكل 16 - نمونههايي از صفحه ريش و شترگلو

در خصوص انواع محورها و ظرفيت باربري نيمه يدكها تحقيق كنيد و نتيجه آن را در جدول زير ارائه دهيد.

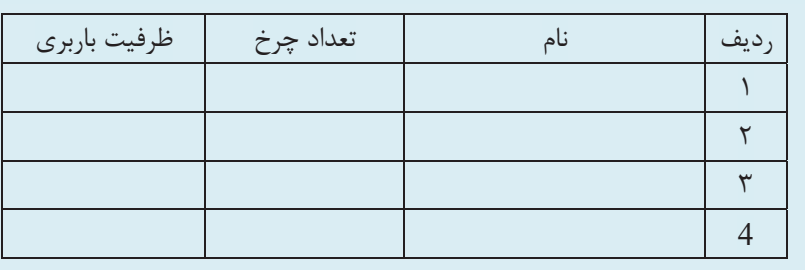

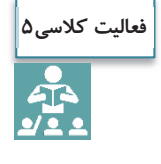

# **انواع بارگير**

احتمالاً با مطالعه قسمتهاي پيشين به مفهوم بارگير پي بردهايد. بارگير به قسمتي از وسيلهنقليه باري گفته ميشود كه بار براي حمل، بر روي يا داخل آن قرار ميگيرد. در ادامه به تعدادي از بارگيرها اشاره شده است.

#### **بارگير مسقف**

وسيلهنقليه داراي بارگير مكعب مستطيل شكل فلزي و غير قابل نفوذ به وسيله آب و براي حمل مواد غذايي و دارويي و محصولات پستي و... مورد استفاده قرار ميگيرد (شكل 17).

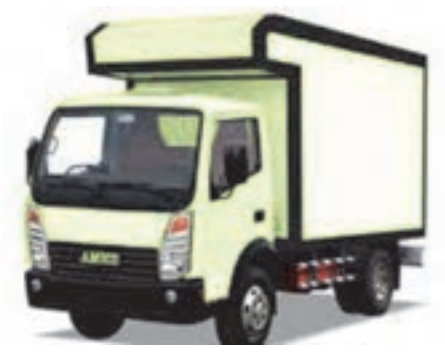

شكل 17 - نمونهاي از بارگير مسقف

**بارگير يخچالدار** 

نوعي از بارگير نيمه يدك است كه ميتوان براي حمل مواد غذايي و بارهاي فاسدشدني از آنها بهره گرفت (شكل 18).

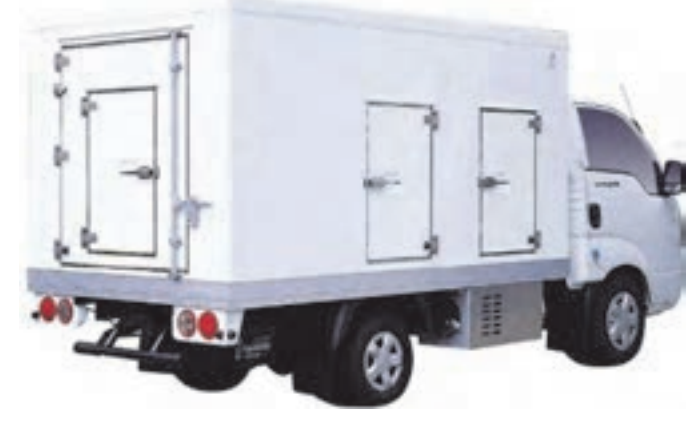

شكل 18 - نمونهاي از بارگير يخچالدار

**بارگير مخزندار (تانكر)** 

نوعي بارگير است كه براي حمل مايعات، مواد شيميايي، مواد سوختي و... از آن استفاده ميشود. جنس اين نوع بارگير، اغلب از فلز يا فايبرگلاس ميباشد. به اين نوع بارگيرها، مخزندار يا تانكر گفته ميشود (شكل 19).

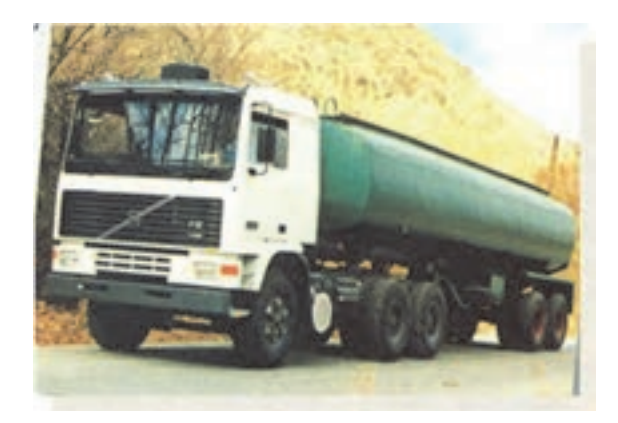

شكل 19 - نمونهاي از بارگير مخزندار

**بارگير كفي**

اين نوع بارگير فاقد ديواره، درب عقب و پوشش بوده و داراي كفپوش ميباشد. همان گونه كه درك ميشود، نبايد براي حمل بارهاي فله از اين وسيله استفاده كرد و اين نوع بارگير ميتواند در حمل آهنآلات، رول و... مورد استفاده قرار گيرد (شكل 20).

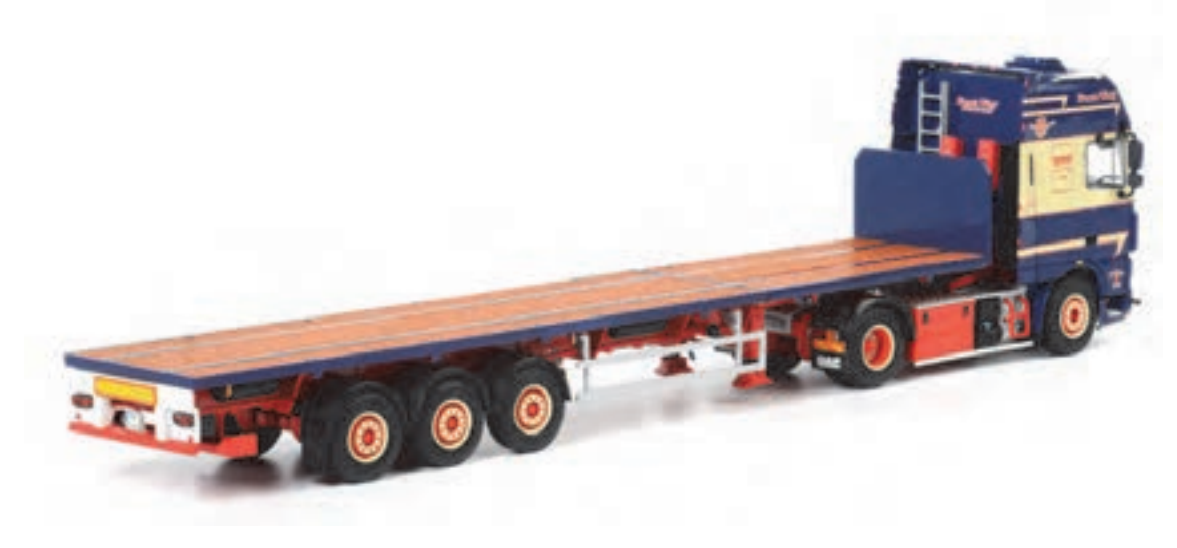

شكل 20 - نمونهاي از بارگير كفي

**بارگير بغلدار چادري** 

اين ابزار برخلاف نوع كفي، داراي ديواره بوده كه اين امر موجب امنيت و پايداري بيشتر بار ميشود. اما اين نوع بارگير نيز داراي محدوديتهايي است و ميتواند براي حمل بارهاي بستهبندي شده بسيار مفيد باشد (شكل 21).

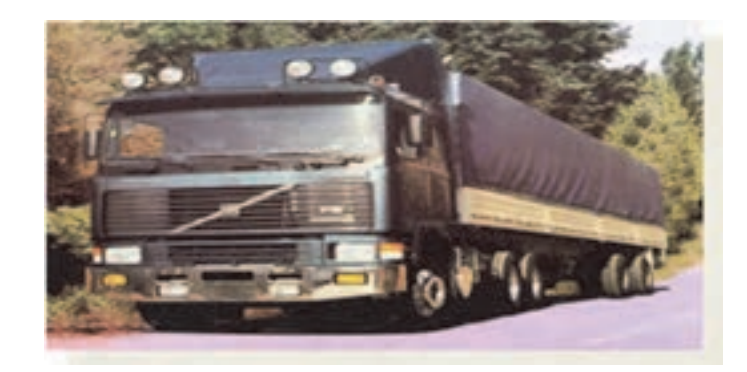

شكل 21 - نمونهاي از بارگير بغلدار چادري

**فعاليت كارگاهي5**

 $\bullet$ 

با توجه به امكانات شهر خود، مكاني كه در آن انواع بارها و انواع وسايلنقليه باري وجود دارد را انتخاب كنيد و موارد زير را انجام دهيد:

الف ) جدول صفحه بعد را براي انواع وسايلنقليه كامل كنيد. ضمناً انواع وسيلهنقليهاي كه در اين كتاب به آنها اشاره نشده است را از طريق هماهنگي با هنرآموز و صحبت با راننده، شناسايي و مشخصات آنها را در جدول صفحه بعد درج كنيد.

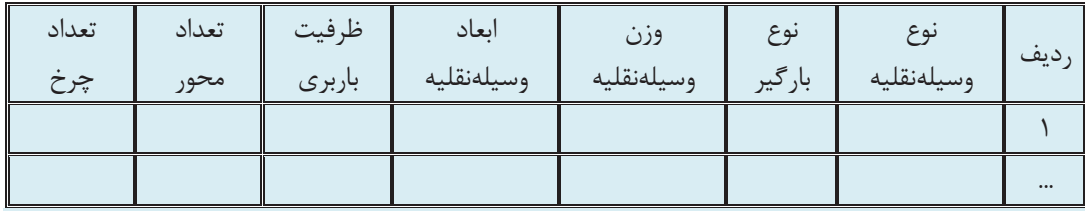

ب ) براي 10 نوع بار مختلف، ابتدا نوع بار را تشخيص دهيد سپس نوع بارگير و وسيله نقليهمناسب را انتخاب كرده و جدول زير را تكميل كنيد.

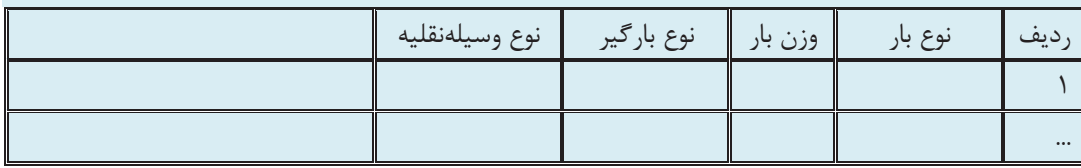

#### **اصول كلي بارگيري، تخليه و استقرار بار روي بارگير**

در قسمتهاي قبل با تقسيمبندي بار و انواع وسايلنقليه حمل بار آشنا شدهايد. اين قسمت قصد دارد شما را با اصول كلي بارگيري، تخليه و استقرار ايمن بار روي بارگير آشنا كند. بايد دانست اين اصول در بارگيري، تخليه و استقرار هر نوع بار و با هر شيوهاي بايد رعايت گردد.

#### **اصول كلي بارگيري**

پس از آن كه بار بستهبندي شد، بايد اين بار بستهبندي شده جهت حمل بر روي بارگير قرار گيرد. براي اين منظور با توجه به نوع بار روشهاي متفاوتي وجود دارد كه از جمله ميتوان به استفاده از تجهيزاتي مانند ليفتراك، بيل مكانيكي، جرثقيل و... اشاره نمود. در اين مرحله نحوه قرارگيري و استقرار بار روي بارگير ميتواند ايمني حمل كالا را تحت تأثير قرار دهد. اگر استقرار بار روي وسيلهنقليه در اين قسمت به نحو ايدهآل انجام نشود، ميتواند خسارات جبرانناپذيري بر جاي گذارد. هر چند استقرار بار بر روي بارگيرهاي مختلف، داراي اصول متفاوتي است اما در ادامه به اصول كلي استقرار بار روي بارگير اشاره خواهد شد.

اصل 1- در حين بارگيري بايد دقت نمود كه ضمن تميز بودن سطح بارگير، بارگيري در سطحي صاف انجام گيرد. شيبهاي كوچك محل بارگيري باعث متمايل شدن بار در جهت شيب شده و هنگامي كه وسيله نقليه در طول مسير روي سطح صاف قرار ميگيرد بار كمي حركت ميكند.

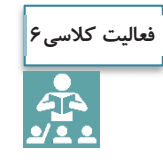

در خصوص عدم رعايت اصل 1 و مشكلات ناشي از آن در كلاس بحث و گفتگو كنيد.

اصل 2- بايد ابعاد بار با ابعاد وسيلهنقليه از حيث طول، عرض و ارتفاع متناسب باشد. اين تناسب بايد مانع تجاوز بارها از حدود تعيين شده در مقررات حملونقل بارها در داخل كشور شود. عدم تناسب ابعاد بار با ابعاد بارگير در شكل به وضوح مشخص است (شكل 22).

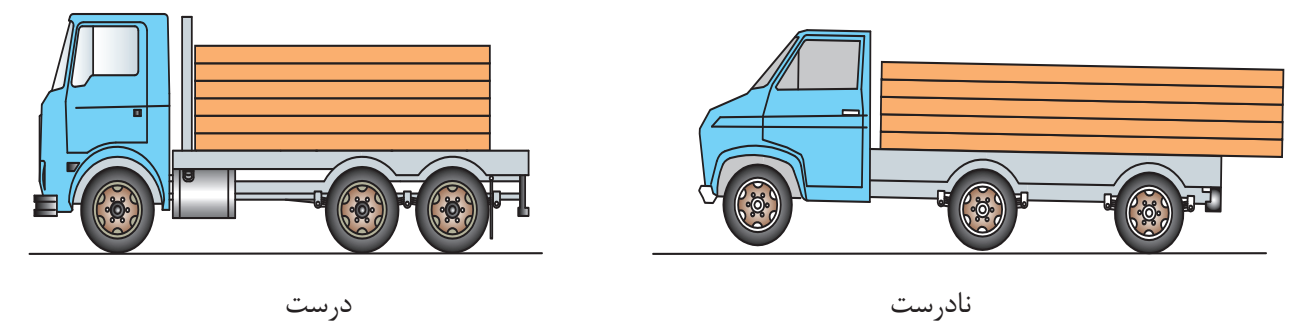

شكل 22 - عدم تناسب بين بار و بارگير در شكل الف

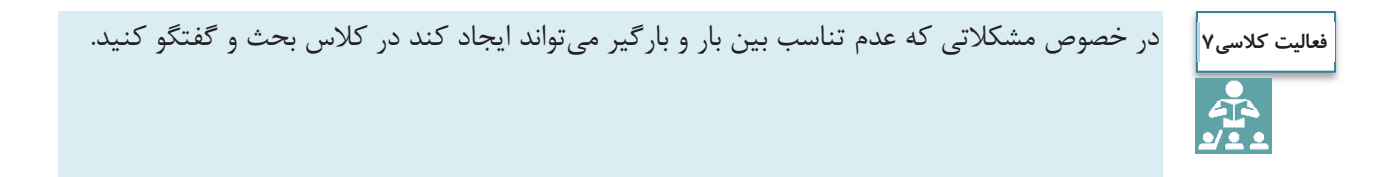

اصل 3- بايد در هنگام بارگيري به دستورالعملهاي ارائه شده توسط فرستنده كالا توجه كرد. بهخصوص در مورد بارهاي خاص كه فرستنده كالا روش بارگيري آن را ارائه مينمايد.

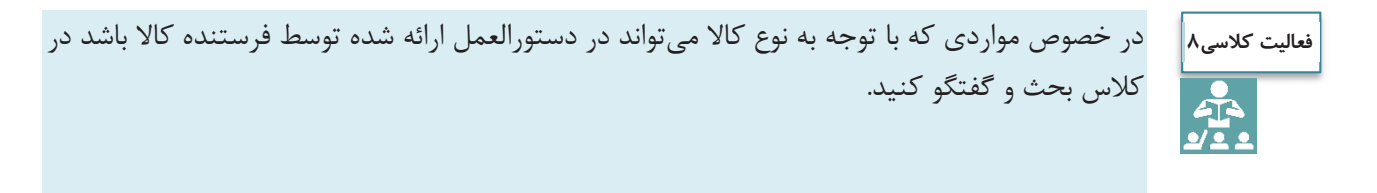

اصل 4- در هنگام بارگيري بايد راننده وسيلهنقليه يا هر فرد ديگري كه بارگيري مينمايد از كلاه ايمني، عينك، دستكش و... استفاده نمايد.

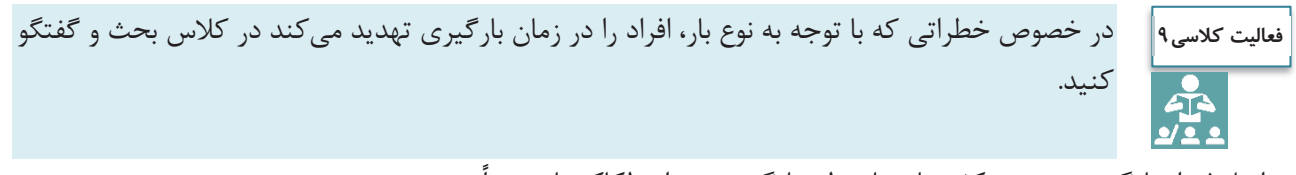

اصل 5- از بارگيري بر روي كفيهاي با سطح بارگير بدون اصطكاك بايد جداً پرهيز نمود.

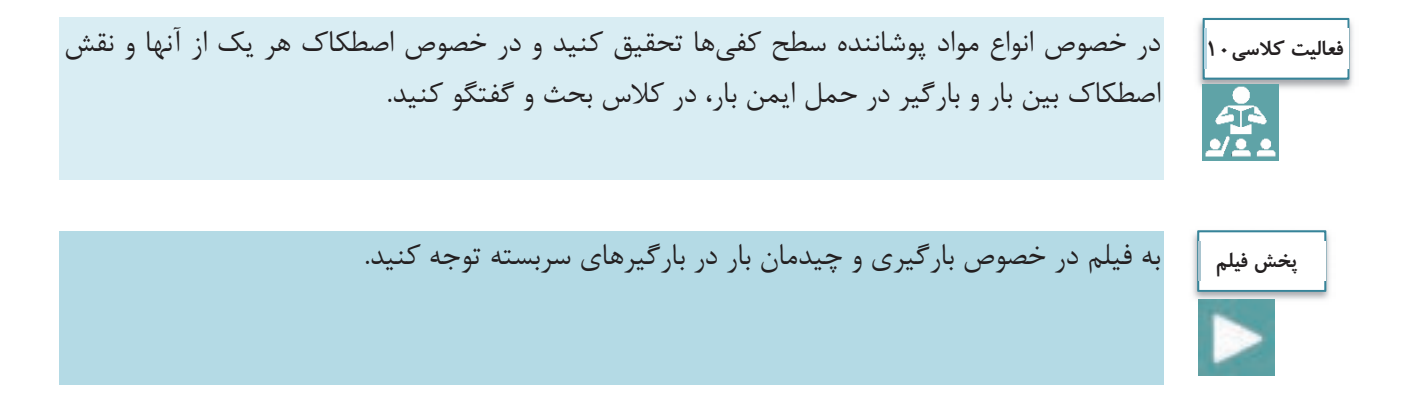

# **اصول كلي حاكم بر تخليه بار**

پس از حمل كالا و رسيدن كالا به مقصد، اين تخليه كالاست كه مورد توجه ميباشد و عدم توجه در اين بخش نيز ميتواند باعث پديد آمدن خسارات مالي و جاني شود. برخي از اين اصول عبارتند از:

اصل 1- همانگونه كه در مورد استقرار بار روي بارگير اشاره شد، بايد در حين تخليه كالا نيز وسيلهنقليه بر روي سطح صاف قرار داشته باشد.

اصل 2- زماني كه تريلر در محل تخليه قرار گرفت بايد تمام بار مورد بازبيني قرار گيرد و سپس اقدام به تخليه آن نمود. چنانچه در حين بازبيني مشاهده شود كه بندها و تسمهها آسيب ديدهاند بايد حتماً قبل از تخليه كالا از ايمن بودن بندها اطمينان حاصل كرد.

اصل 3- چنانچه در زمان تخليه متوجه شديد كه بار از راستاي قائم منحرف شده و به سمتي متمايل شده و با باز كردن بندها امكان ريزش بار وجود دارد، در چنين شرايطي بايد از جرثقيل جهت تخليه بار استفاده كرد.

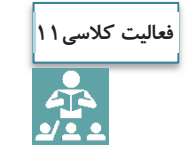

در خصوص تأثير عدم رعايت اصول ،1 2 و 3 بر ايجاد خطر و مشكل در زمان تخليه بار در كلاس بحث و گفتگو كنيد.

# **اصول كلي استقرار بار روي بارگير**

در اين قسمت سعي شده است جهت حمل ايمن بار موارد كلي جهت استقرار بار روي بارگير بيان شود. كليه ماده و تبصرههاي ذكر شده در مطالب ذيل مربوط به آييننامه حمل و مهار ايمن بار ميباشد. اصل 1- بايد توجه داشت زمان بارگيري، فاصله مركز ثقل بار تا سطح جاده حتيالامكان كم باشد. چنانچه امكان كاهش اين فاصله وجود نداشته باشد بايد جهت حمل كالا از كمرشكنها استفاده نمود. علاوه بر اين، استقرار بار بر روي وسيلهنقليه نبايد پايداري و تعادل وسيلهنقليه را بر هم زند و نيز بيش از حد مجاز به محورها فشار وارد ننمايد. كاهش فاصله به دليل استفاده از كمرشكن در شكل ارائه گرديده است (شكل 23).

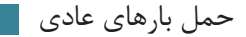

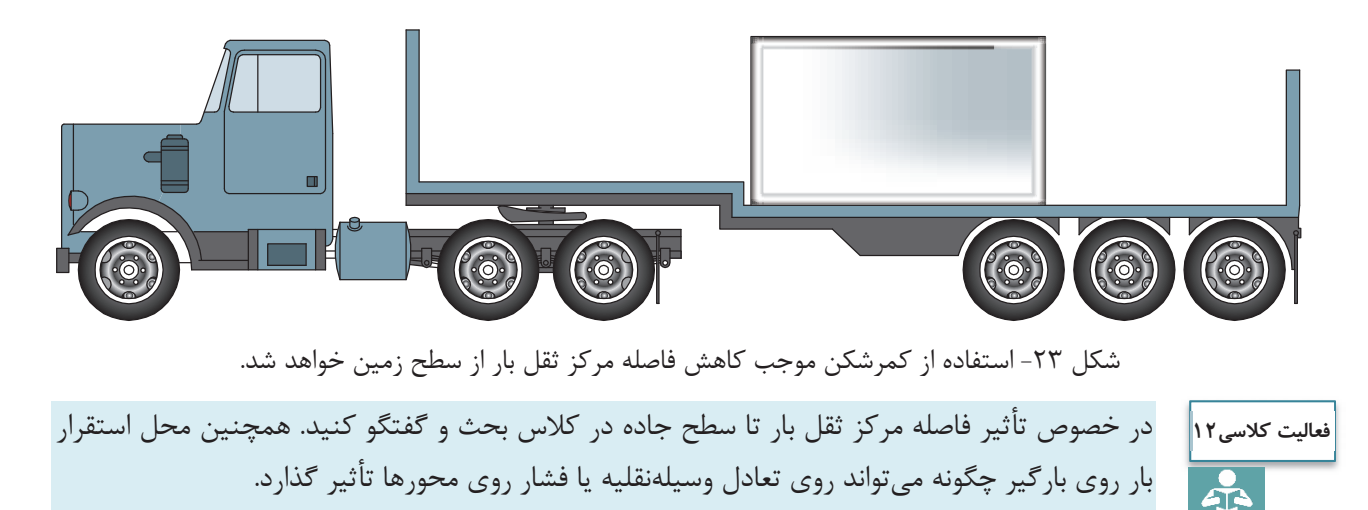

اصل 2- هنگامي كه چند بار كوچك و بزرگ حمل ميكنيم، بارهاي كوچك در پشت يا روي بارهاي بزرگتر قرار گيرند. اصل 3- كليه بارها بايد به تختهسر جلويي تكيه داده شود. البته اگر پس از چيدمان بار فشار وارد بر محورهاي جلو بيش از فشار وارد بر محورهاي عقب بود بايد مطابق شكل بار را اندكي عقبتر قرار داد تا تعادل فشار وارد بر محورها تقريباً رعايت شود (شكل 24 .)

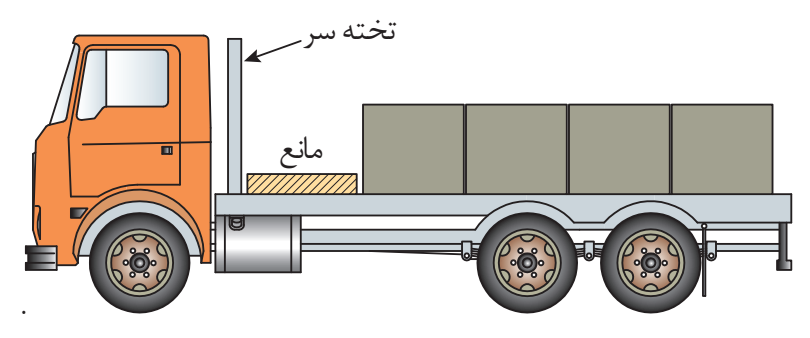

شكل24 - ايجاد فشار يكسان بر محورهاي جلو و عقب با قرار دادن بار اندكي عقبتر

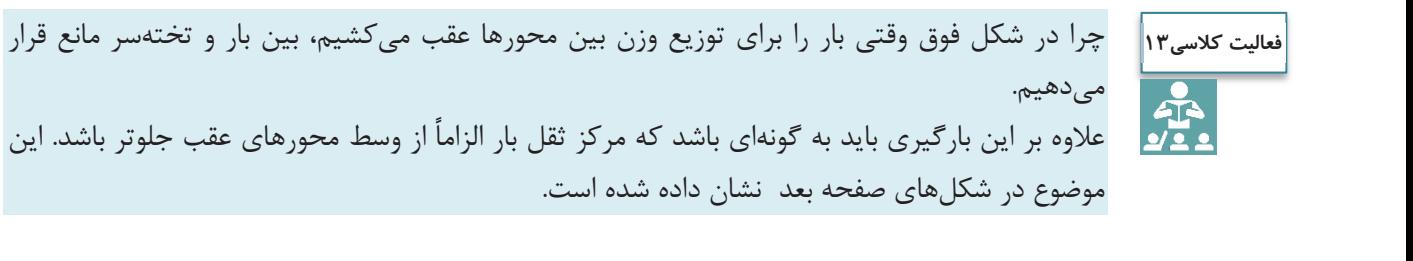

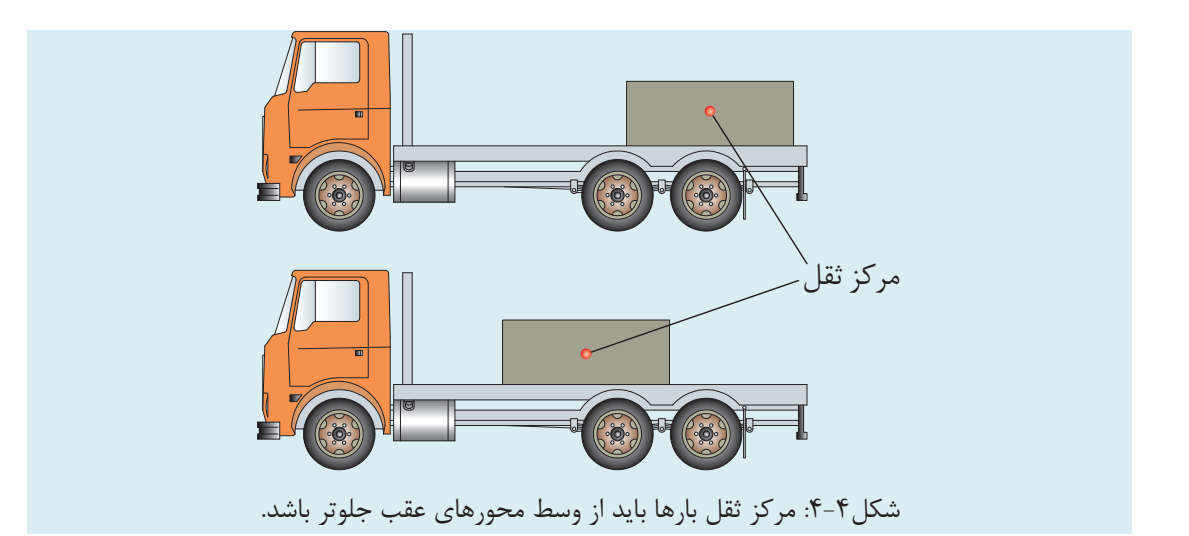

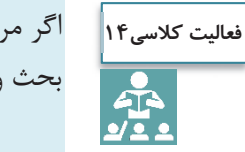

اگر مركز ثقل بار عقبتر از مركز محورهاي عقب باشد چه مشكلي پيش ميآيد. در اين خصوص در كلاس بحث و گفتگو كنيد.

اصل 4- در مورد بارهايي كه پتانسيل ايجاد خطر دارند بايد دقت نمود كه اين بارها بايد به نحوي حمل شوند كه احتمال خطر به حداقل ممكن برسد تا از آسيب رساندن بار به سرنشينان خودروها و ابنيه جاده جلوگيري به عمل آيد. پتانسيل ايجاد خطر در شكل زير نمايش داده شده است (شكل 4-5 ).

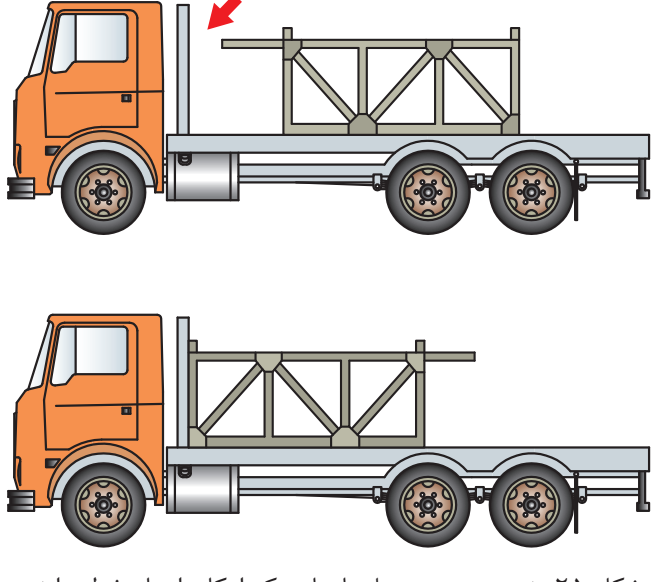

شكل 25 - نحوه صحيح حمل بارهايي كه امكان ايجاد خطر دارند.

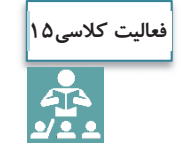

تعدادي از اين ابزارها اشاره شده است.

در خصوص اشكال فوق و علت خطرناك يا صحيح بودن بارگيري در كلاس بحث و گفتگو كنيد.

### **تجهيزات و روشهاي تخليه و بارگيري**

با توجه به نوع بار، روشها و تجهيزات مختلفي براي تخليه و بارگيري وسايلنقليه حمل بار وجود دارد. به طور كلي روشهاي تخليه و بارگيري به دو روش دستي و مكانيزه تقسيم ميشود. در روش مكانيزه از تجهيزاتي مانند ليفتراك، جرثقيل، لودر، رمپ و غيره براي تخليه و بارگيري استفاده ميشود. در اين بخش سعي شده كه بهصورت مختصر در مورد هر يك از اين روشها و تجهيزات توضيح داده شود و لازم است كه هنرجويان با تحقيق بيشتر نسبت به هر يك از اين روشها اطلاعات بيشتري كسب نمايند.

# **بارگيري و تخليه بار به روش دستي**  بر اساس تعريف ارائه شده در آئيننامه حفاظتي حمل دستي بار، به هر گونه انتقال و جابهجايي بار توسط دست و ديگر بخشهاي بدن كه همراه بالا بردن، پايين آوردن، كشيدن، هل دادن، نگهداشتن، چرخاندن و يا تركيبي از موارد فوق ميباشد، حمل بار دستي گويند. جابهجايي دستي بار با قرار دادن كارگران تحت فشار جسمي (مانند اعمال نيروي زياد، حالت بدني نامناسب و حركات تكراري) ميتواند منجر به صدمات جسمي، اتلاف انرژي و زمان گردد. بر اساس اين آييننامه حمل دستي بار كه شامل بارگيري و تخليه بار در وسايلنقليه باري نيز ميباشد در موارد زير ممنوع است: الف) براي نوع كاري كه انجام ميگيرد سنگين باشد. ب) در جايي بسيار بلند يا كوتاه (خارج از حدود بين ران پا و شانه) قرار گرفته باشد به گونهاي كه امكان بلندكردن ايمن آن وجود نداشته باشد. ج) بسيار بزرگ، حجيم و يا داراي شكلي بوده كه امكان دسترسي به آن مشكل باشد و يا جلوي ديد شخص را بگيرد. د) مرطوب، لغزنده و يا داراي لبههاي تيز بوده به طوري كه گرفتن آن مشكل باشد. هـ) بيثبات بوده و مركز ثقل آن به دليل حركت محتويات آن تغيير نمايد. همچنين حمل دستي بار در صورت وجود شرايط نامناسب جوي، محيطي و كارگاهي كه احتمال بروز حوادث و بيماريهاي ناشي از كار ميرود، ممنوع است. شايان ذكر است، حمل دستي بار در صورتي مجاز است كه امكان استفاده از وسايل يا تجهيزات مكانيكي مناسب مقدور نباشد. لازم به ذكر است استفاده از وسايل كمكي ميتواند حمل دستي بار را بسيار آسان سازد. ابزارهاي ساده ميتواند در جابهجايي دستي و نحوه گرفتن بار در دست كمك كرده و يا به عنوان اهرم عمل نمايد.

استفاده از اين ابزارها به معناي حذف جابهجايي دستي نيست و فقط عمل بلندكردن را ساده ميكنند. در شكل 26 به

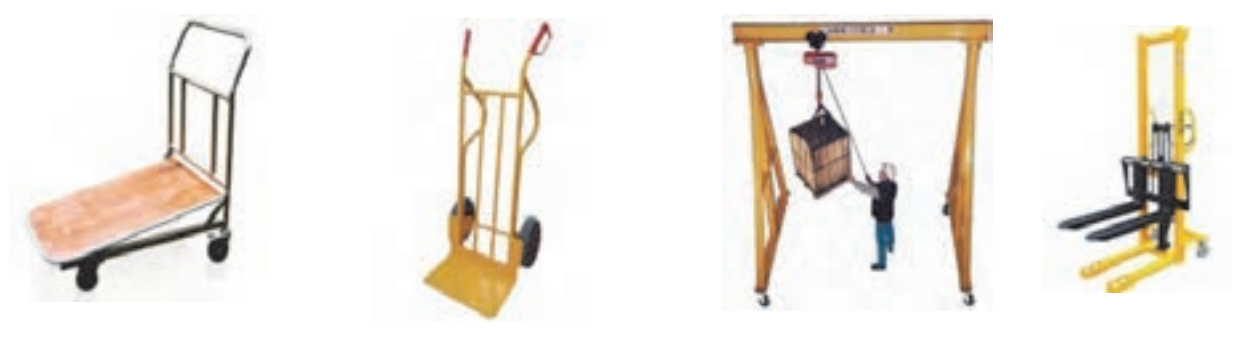

 ليفتراك دستي جرثقيل دستي چرخ دستي تك محوره چرخ دستي دو محوره شكل 26 - ابزارهاي دستي مخصوص بلندكردن و جابهجا كردن بار

با توجه به مطالب فوق ميتوان چنين نتيجه گرفت كه در بيشتر موارد، بارگيري و تخليه بار در وسايلنقليه باري به روش دستي ممنوع است و بايد از روشهاي مكانيزه به اين منظور استفاده نمود.

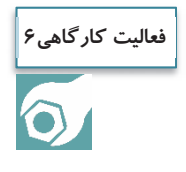

هنرجويان به گروههاي 3 نفره تقسيم شوند و باندلهاي تهيه شده در فعاليت كارگاهي شماره 2 را با استفاده از جرثقيل دستي روي كفي بارگيري و پس از آن تخليه نمايند. در انجام اين فعاليت، اصول بارگيري و تخليه بار رعايت شود.

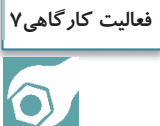

هنرجويان به گروههاي 3 نفره تقسيم شوند و پالتهاي تهيه شده در فعاليت كارگاهي شماره 1 را با استفاده از ليفتراك دستي روي كفي بارگيري و پس از آن تخليه نمايند. در انجام اين فعاليت، اصول بارگيري و تخليه بار رعايت شود.

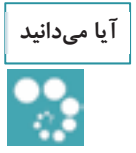

آيا ميدانيد ابوعلي سينا مخترع فن جرثقيل است.

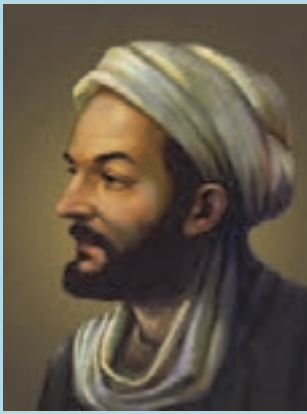

ابوعلي سينا را پيشتر به عنوان فيلسوفي حكيم <sup>و</sup> پزشكي حاذق ميشناختيم. اما جالب است بدانيم كه او مهندسي ماهر نيز بوده است. معيارالعقول يكي از كتب اين دانشمند نامدار ايراني است كه در آن مبحث

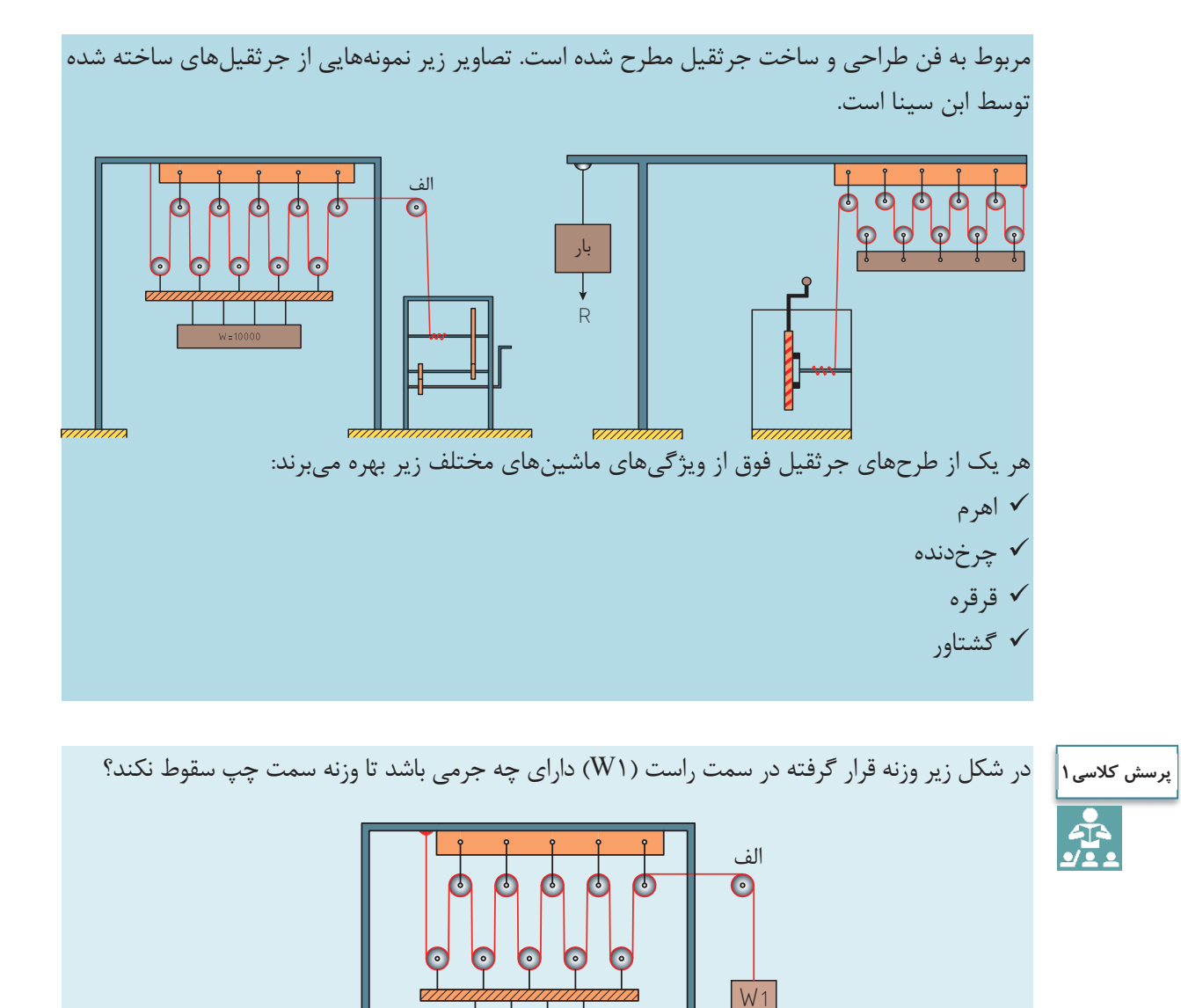

در شكل زير چنانچه قطر ميله «الف» برابر يك وجب باشد و قطر چرخدنده «ب» برابر 10 وجب، قطر چرخدندههاي «ج »، «د» و «هـ» برابر با 2 وجب و طول دسته «ز» برابر با 5 وجب باشد، حداقل نيروي لازم براي به گردش در آوردن دسته «ز» چقدر است؟

minima

 $W = 1000$ 

<u>TITITITITIN</u>

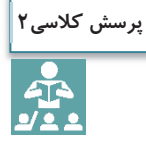

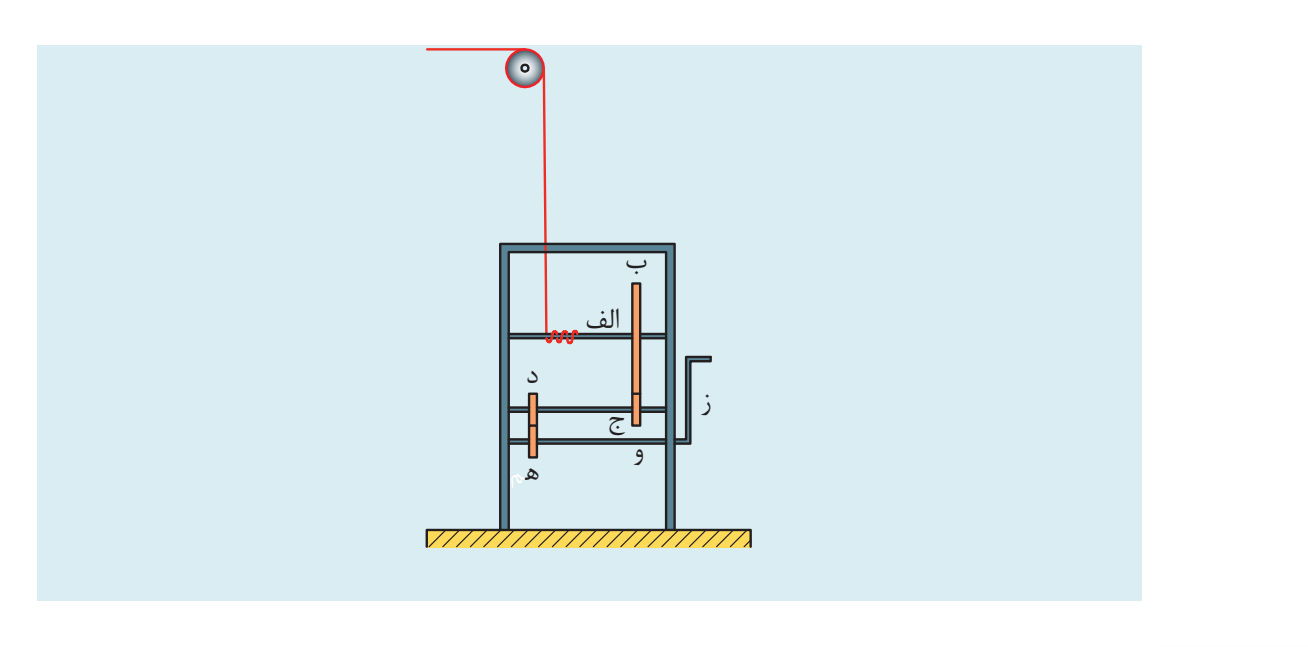

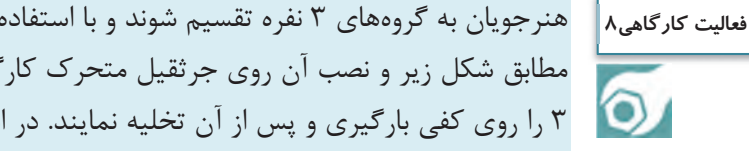

هنرجويان به گروههاي 3 نفره تقسيم شوند و با استفاده از بند و 2 عدد قرقره ثابت و 2 عدد قرقره متحرك مطابق شكل زير و نصب آن روي جرثقيل متحرك كارگاه، عدلهاي تهيه شده در فعاليت كارگاهي شماره 3 را روي كفي بارگيري و پس از آن تخليه نمايند. در انجام اين فعاليت، اصول بارگيري و تخليه بار رعايت شود.

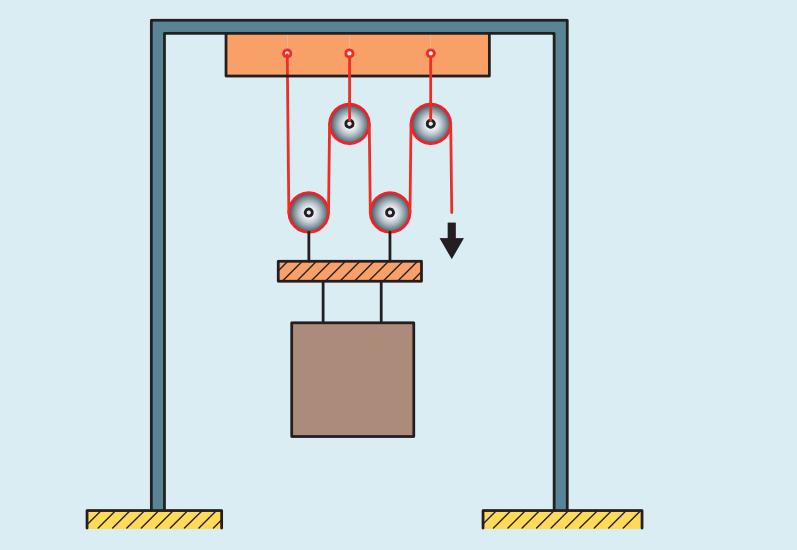

**فعاليت كارگاهي9**

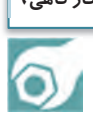

هنرجويان به گروههاي 3 نفره تقسيم شوند و هنرآموز تركيبي از بارهاي فوق را براي هرگروه تعيين كند و هنرجويان بر اساس اصول بارگيري، چيدمان و تخليه بار و با استفاده از تجهيزات بالابر دستي، بار را روي كفي بارگيري و پس از آن تخليه نمايند.  $\vdash$ 

**بارگيري و تخليه بار به روش مكانيزه** 

با توجه به اينكه بارگيري و تخليه بار به روش دستي داراي محدوديتهاي زيادي ميباشد، از اين رو بايد براي بارگيري و تخليه بار در وسايل نقليه باري از روش مكانيزه استفاده نمود. در روش مكانيزه با توجه به نوع بار از وسايل و ماشينهاي بالابر براي بلند كردن بار استفاده ميشود.

#### **ليفتراك**

ليفتراك وسيلهاي است كه جهت بلندكردن و حمل بارها و انبار كردن آنها تا ارتفاع مناسب مورد استفاده قرار ميگيرد . اين وسيله ويژگيهاي مختلفي دارد و علاوه بر حمل بار (به ويژه پالت) در جهت افقي و عمودي ميتوان با اضافه كردن گيرهها به جاي شاخكها براي برداشتن، كشيدن، فشاردادن و چرخيدن انواع بارها از آن استفاده كرد. در شكل 27 اجزاء ليفتراك نشان داده شده است.

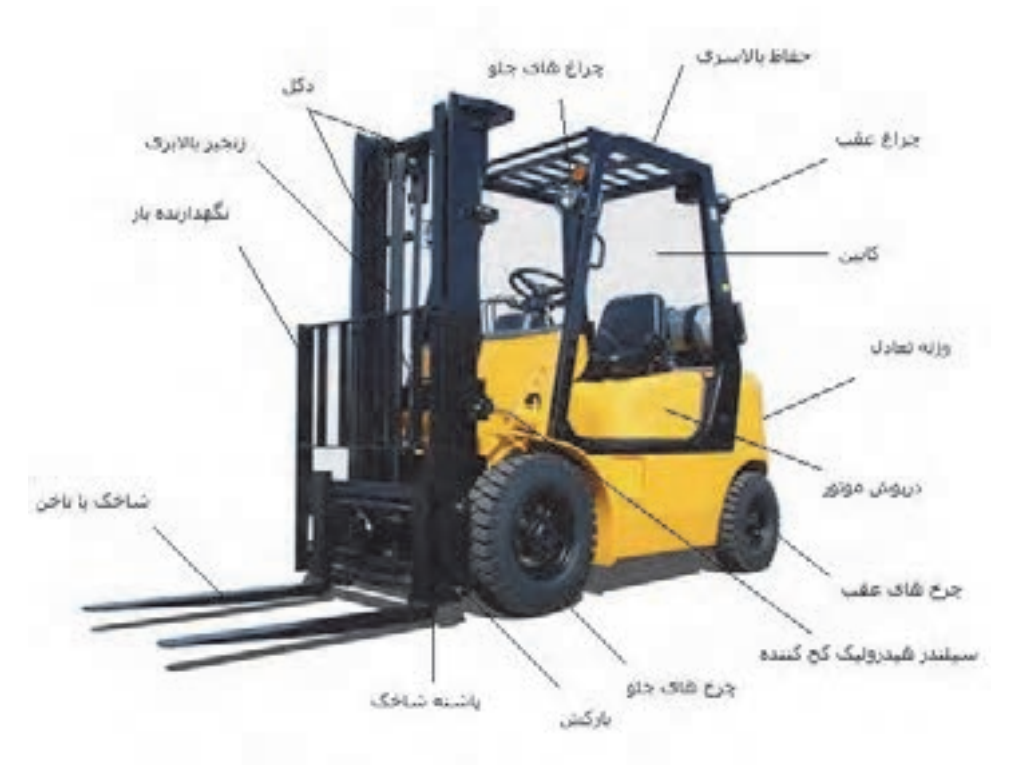

شكل 27 - اجزاء ليفتراك

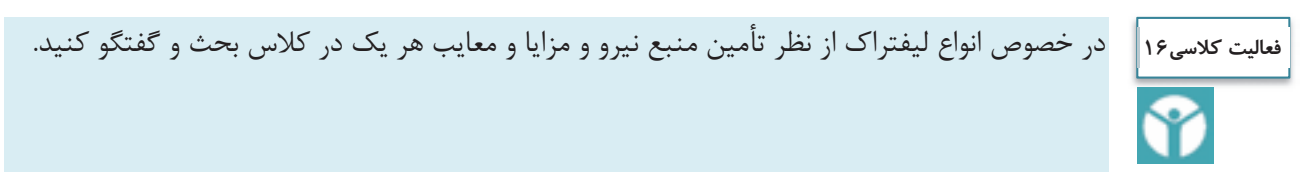

بار ليفتراك بايستي با توجه به بار مجاز و فاصله نقطه ثقل بار از دكلهاي عمودي ليفتراك توزيع شوند. بدين معني كه چنانچه ليفتراكي مجاز باشد باري معادل 1000 كيلوگرم را در فاصله نقطه ثقل از دكل اصلي به اندازه نيم متري حمل كند، اين ليفتراك ميتواند باري معادل 2000 كيلوگرم را در فاصله 25 سانتيمتري از دكل اصلي حمل نمايد. به اين ترتيب هرچه فاصله نقطه ثقل بار از دكل عمودي ليفتراك بيشتر باشد امكان حمل بار سبكتر وجود خواهد داشت. هرچه به دكل نزديكتر ميشويم ميتوان بار را سنگينتر نمود. براي هر ليفتراك اين ابعاد مشخص شده و قاعدتاً با توجه به اين ابعاد، بايد بار توسط ليفتراك حمل شود. روش كلي بلند كردن بار و حمل آن به شرح زير ميباشد (شكل ٢٨): 1- بار از زمين بلند شده و تا ارتفاع 15 سانتيمتري بالا برده شود. 2- بار مورد حمل تا آن جايي كه امكان دارد به سمت عقب ليفتراك متمايل شود. 3- ارابه بالابر به محل پيشبيني شده براي انباشتن بار نزديك شود. 4- بار تا ارتفاع لازم بالا برده شود. 5- ارابه آهسته به جلو رانده شود تا بار كاملاً در محل چيدن بار قرار گيرد و در اين موقع ترمز دستي كشيده شود.

6- بار به آهستگي در بالاي محل چيدن بار قرار گيرد.

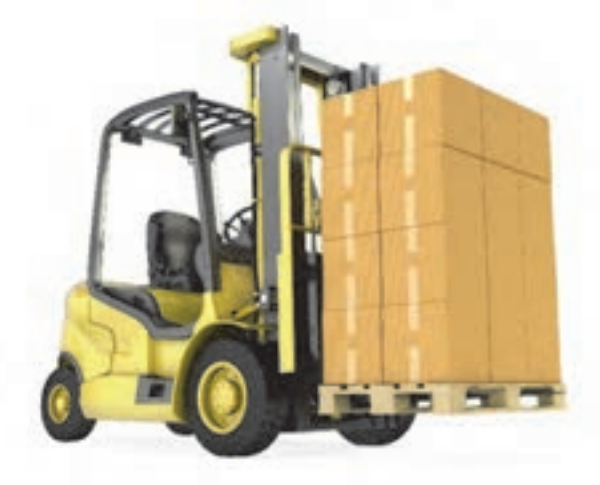

شكل 28 - بلند كردن بار توسط ليفتراك

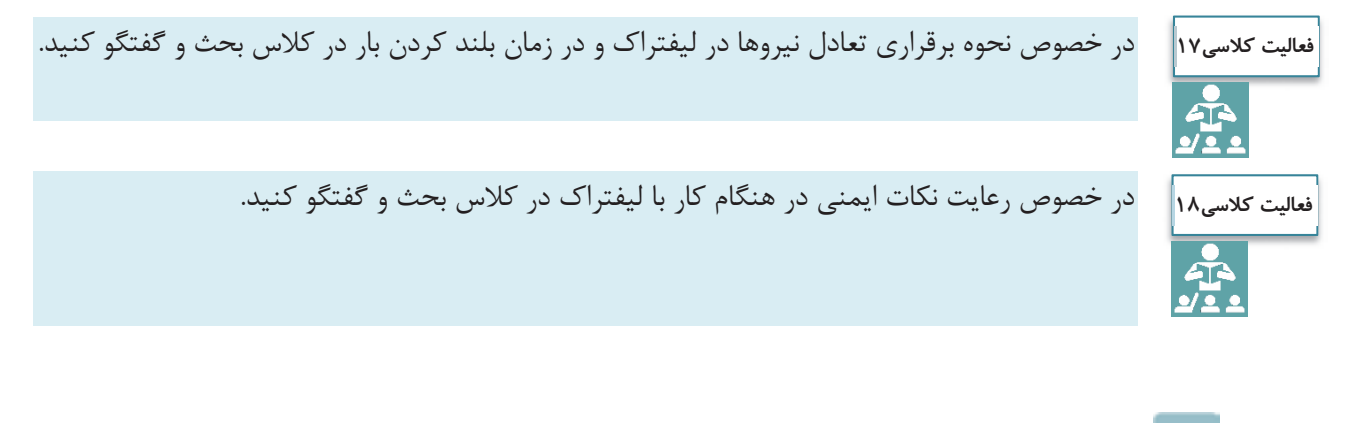

**جرثقيل**  جرثقيل، ماشيني است كه براي بالا و پايين بردن بار و جابهجا نمودن بار در حالت معلق مورد استفاده قرار ميگيرد. جرثقيل داراي انواع مختلفي با توجه به نوع كاربرد ميباشد (شكل 29 .) جرثقيل شامل انواع مختلفي مي باشد كه متداولترين آنها بدين شرح است : 1- نوع تلسكوپي: بوم<sup>۱</sup> آن به صورت كشويي بوده و قابليت ازدياد طول دارد. در اين نمونه براي استقرار جرثقيل در هنگام كار حتماً بايد از جك استفاده گردد. -2 نوع بوم خشك: بوم آن به صورت قطعات فلزي ميباشد كه به صورت مفصل به يكديگر متصل ميشوند . بيشتر اين جرثقيلها داراي چرخهاي زنجيري ميباشند. -3 نوع جرثقيل برجي: اين نوع جرثقيل در محلي مشخص ثابت ميگردد و بوم آن داراي حركت دوار است.

-4 نوع سقفي: اين نوع جرثقيل بيشتر در سوله هاها و كارگاه مورد استفاده قرارميگيرند وو روي يك ريل زير سقف حركت مي كنند.

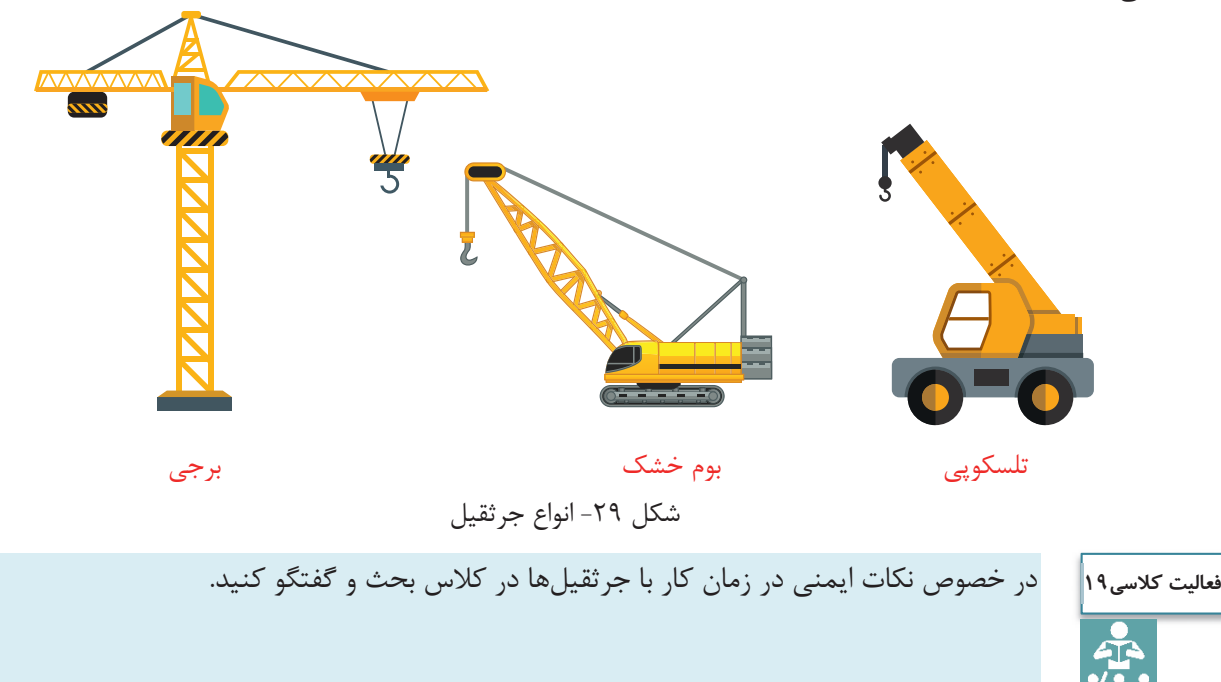

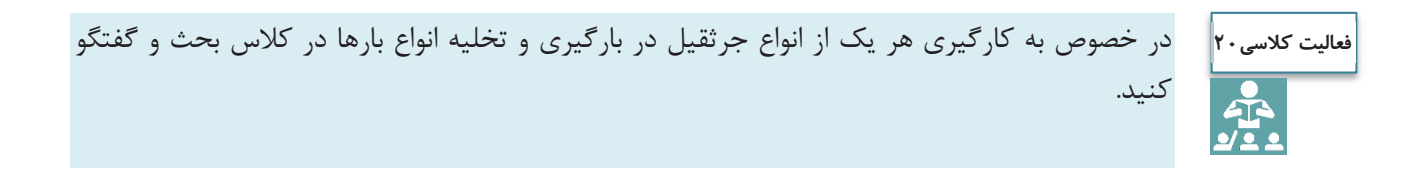

1- بوم: بازويي است كه از آن سيم بكسل آويزان بوده و براي بلند كردن بار استفاده ميگردد.

 $\overline{a}$ 

**رمپ بارگيري يا همسطحكننده**  عمده آسيب به مواد اوليه و يا محصول نهايي در زمان بارگيري يا تخليه بار اتفاق ميافتد. اين امر عمدتاً ناشي از اختلاف سطح وسيلهنقليه باربري و سطح كارگاه ميباشد. استفاده از رمپهاي بارگيري براي كاهش آسيب به محصول نهايي بسيار مفيد خواهد بود. رمپهاي بارگيري به دو نوع ثابت و متحرك (تسمه نقاله) تقسيم ميشوند. رمپهاي ثابت امكان بارگيري و تخليه بارهاي بزرگ توسط وسايلنقليه بارگيري مثل ليفتراك را فراهم ميسازد و رمپهاي متحرك يا تسمهنقاله امكان بارگيري بارهاي كوچك ولي با تعداد زياد مثل انواع كيسه را به آساني امكانپذير ميسازد (شكل 30).

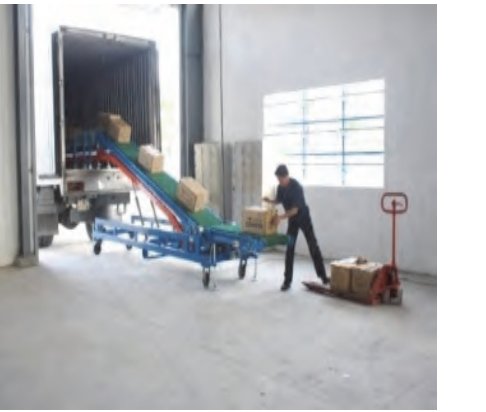

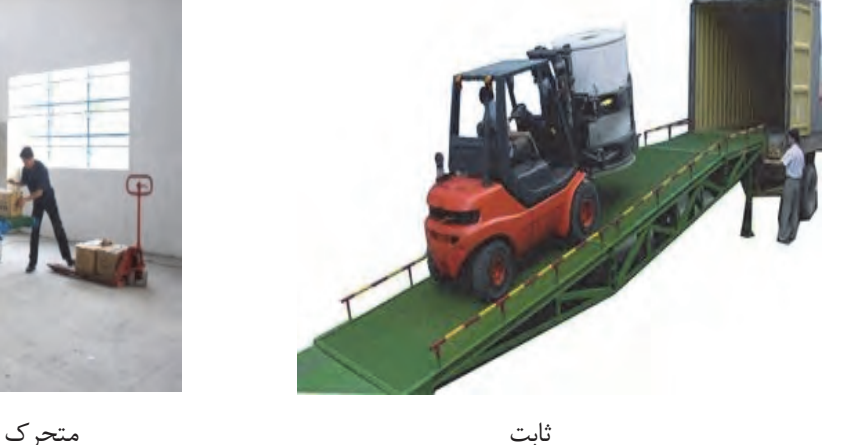

شكل 30 - انواع رمپ بارگيري

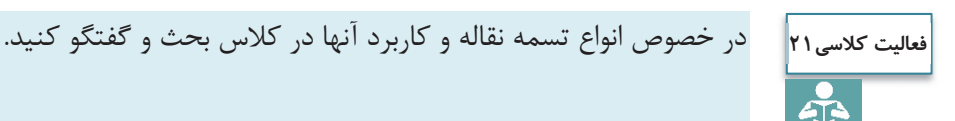

**لودر** 

لودرها كاربرد وسيعي در صنايع مختلف به ويژه كارهاي راهسازي و ساختماني نظير خاكبرداري، حفاري و گاهي تسطيح دارند و عمدتاً براي حمل تودههاي مختلف مورد استفاده قرار ميگيرند. با لودر ميتوان مواد خاكي نظير شن، خاك معمولي، سنگ شكسته، پسماند كارخانجات و واحدهاي صنعتي و غيره را داخل كاميون و ساير وسايل باربر ريخته و آنها را پر كرد. لودرها براي باربرداري از جبهه كارهاي سست و كم ارتفاع (مانند معادن شن و ماسه)، تخليه در ارتفاع كم و حمل در فواصل كم (كمتر 200 متر) مورد استفاده قرار ميگيرد.

لودرها را به دو نوع چرخ لاستيكي و چرخ زنجيري تقسيم ميكنند (شكل 31). خصوصيات ويژه لودر چرخ لاستيكي در مقايسه با لودر چرخ زنجيري به شرح زير ميباشد: 1- سرعت حركت بيشتر به علت استفاده از چرخ لاستيكي؛ 2- قدرت مانور خوب به علت استفاده از چرخ لاستيكي و شكل كمرشكن ماشين؛
حمل بارهاي عادي

 3- حمل مواد تا مسافت بيشتر. از لودرهاي چرخ لاستيكي ممكن است براي حمل مواد تا فاصله حداكثر 200 متر استفاده شود. در حالي كه توصيه ميشود تا از لودرهاي چرخ زنجيري براي فاصلههاي بيشتر از 80 متر استفاده نشود.

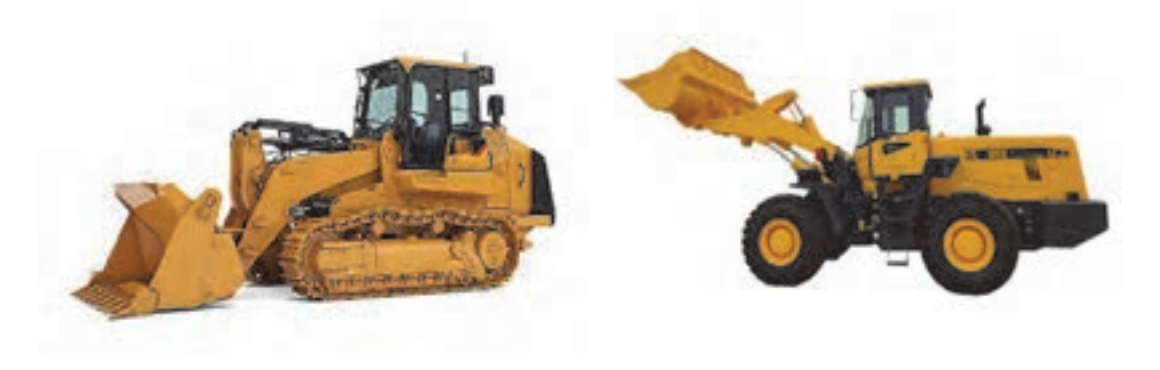

چرخ لاستيكي چرخ زنجيري

شكل 31 - انواع لودرها

در خصوص تفاوتهاي لودرهاي چرخ لاستيكي و چرخ زنجيري و موارد استفاده از هر يك در كلاس بحث **فعاليت كلاسي22**و گفتگو كنيد. ī

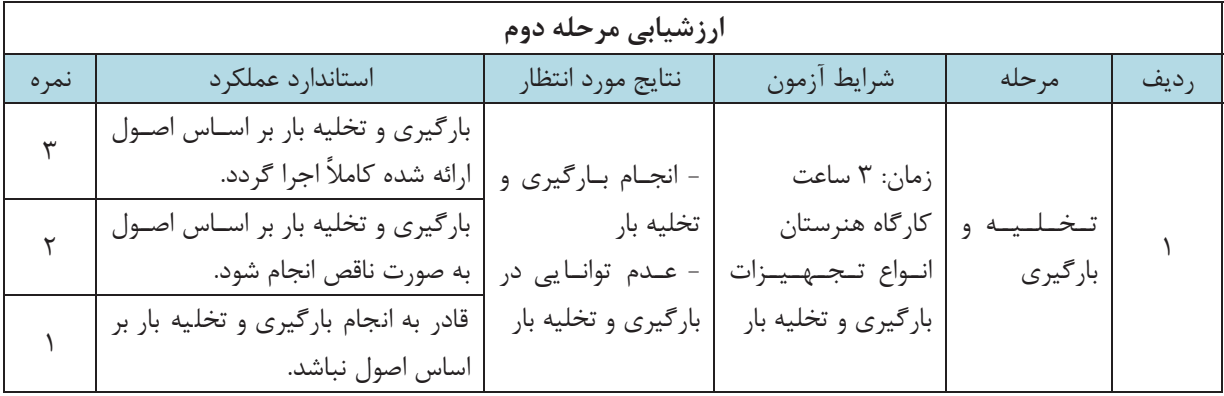

## **چيدمان بار**

چيدمان صحيح بار روي بارگير به منظور حمل ايمن بار از اهميت خاصي برخوردار است كه اصول آن در بخشهاي گذشته گفته شد. چيدمان صحيح بار روي بارگير باعث ميگردد، از يك سو حداكثر استفاده از فضاي بارگير انجام پذيرد و از سوي ديگر مهار بار، به طور قابل توجهي آسان گردد. همچنين چيدن درست بار روي بارگير باعث ميشود وزن بار روي محورهاي وسيلهنقليه به شكل مناسبي توزيع گردد و تعادل وسيلهنقليه هنگام حمل بار حفظ گردد.

بار بايد به گونهاي بر روي بارگير مستقر شود كه پايداري، هدايت، كاهش و افزايش شتاب وسيلةنقليه را تحت تأثير قرار ندهد و به محورها فشار وارد نكند. علاوه بر اين بار بايد به صورتي بر روي بارگير قرار گيرد كه مركز ثقل آن تا حد امكان به سطح زمين نزديك بوده و بر مركز سطح بارگير قرار داشته باشد. قرارگيري بار به اين شكل تا حد زيادي از واژگون شدن وسيلهنقليه هنگام دور زدن ميكاهد. با توجه به اهميت موضوع، در ادامه روش چيدمان تعدادي از بارها آورده شده است. (شكل ٣٢)

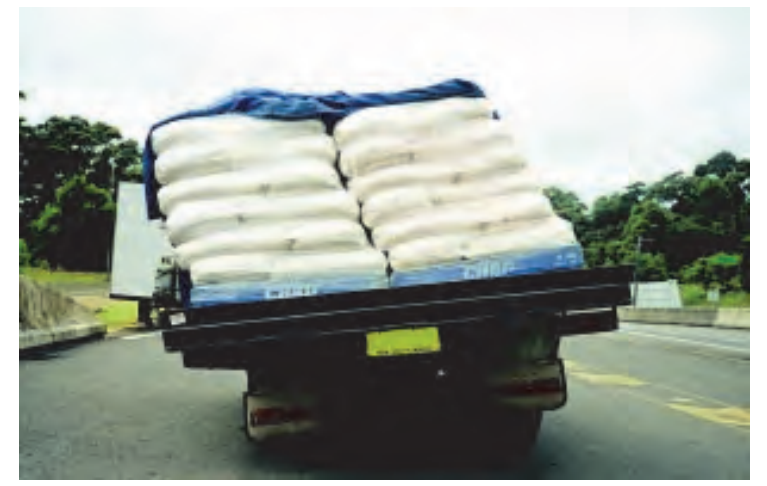

شكل 32 - عدم تعادل وسيلهنقليه به دليل بارگيري نامناسب

# **بارهاي استوانهاي**

كليه بارهاي استوانهاي به سه حالت بر روي بارگير مستقر ميشوند. در اين بين چيدن رلهاي فلزي به دليل وزن سنگين آنها از حساسيت خاصي برخوردار است. بارهاي استوانهاي را ميتوان به سه روش عمودي، عرضي و طولي روي بارگير كفي قرار داد.

# **چيدن بارهاي استوانهاي به روش عمودي**  در رلهاي فلزي محل قرارگيري آنها روي بارگير بايد به نحوي تعيين گردد كه بار هر محور وسيلهنقليه از حدود تعيين شده در آييننامه حمل بار در راههاي كشور تجاوز ننمايد. براي حمل بارهاي استوانهاي بايد آنها را توسط سه بند كه به

حمل بارهاي عادي

طور متقاطع از روي بار عبور ميكنند مهار نمود. در شكلهاي زير نمايي از بالا و كنار وسيلهنقليه نشان داده شده است كه براي توزيع بار روي محورهاي عقب و جلو، رلها به نحو مناسبي روي محورهاي عقب بارگير و كشنده مستقر شده است. (شكل ٣٣)

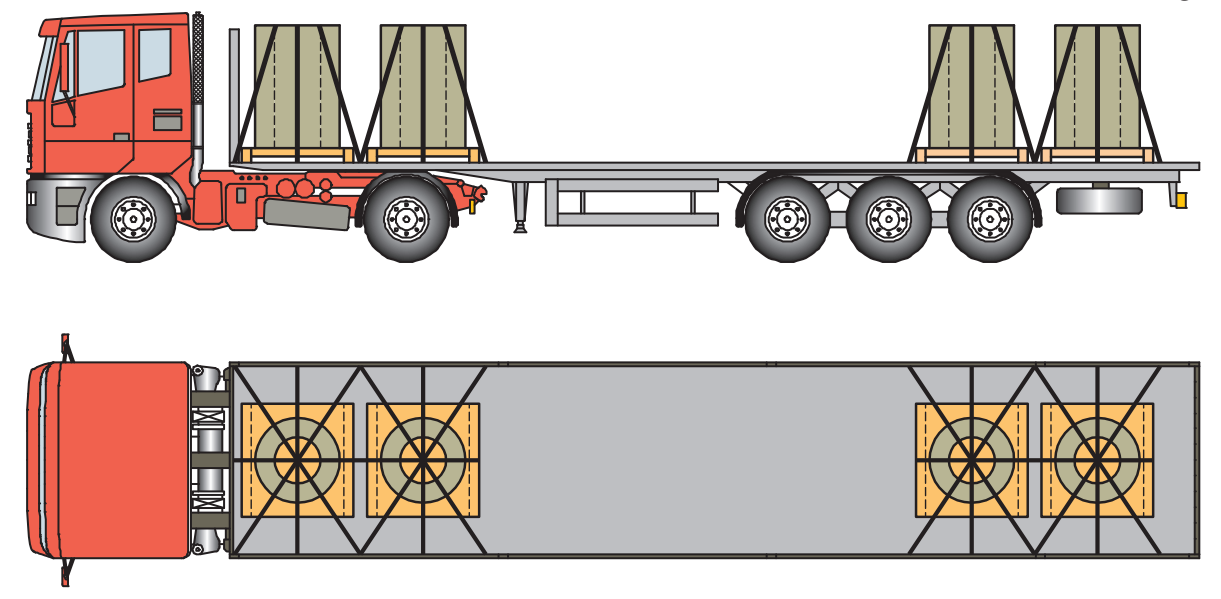

شكل33 - نحوة مهار رلهاي عمودي

رلهاي سبكتر مانند رلهاي كاغذي را ميتوان در گروههاي چندتايي روي بارگير قرار داد و به حفاظ جلويي يا كناري تكيه داد. شكل (34)

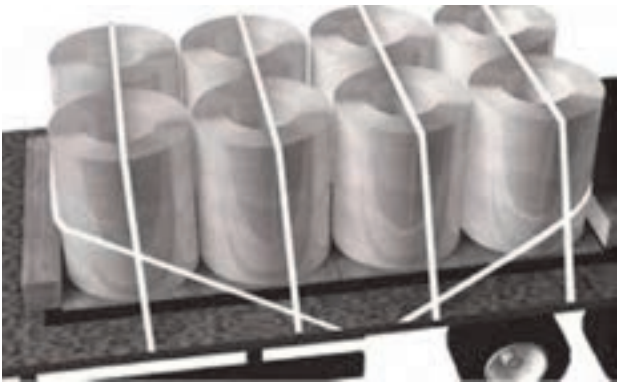

شكل 34 - نحوه كاهش بندها در مهار بارهاي استوانهاي

بشكهها نيز جزو بارهاي استوانهاي هستند كه ميبايست به صورت عمودي روي بارگير قرار گيرند. در اين حالت نياز است تا از روي هر رديف آنها حداقل يك بند عبور نمايد. در لبههاي بار نيز ميبايست محافظهاي لبهاي استفاده شود تا امكان سرخوردن بندها از بين برود. شكل (35) نحوه قرار گرفتن بشكهها را نشان ميدهد.

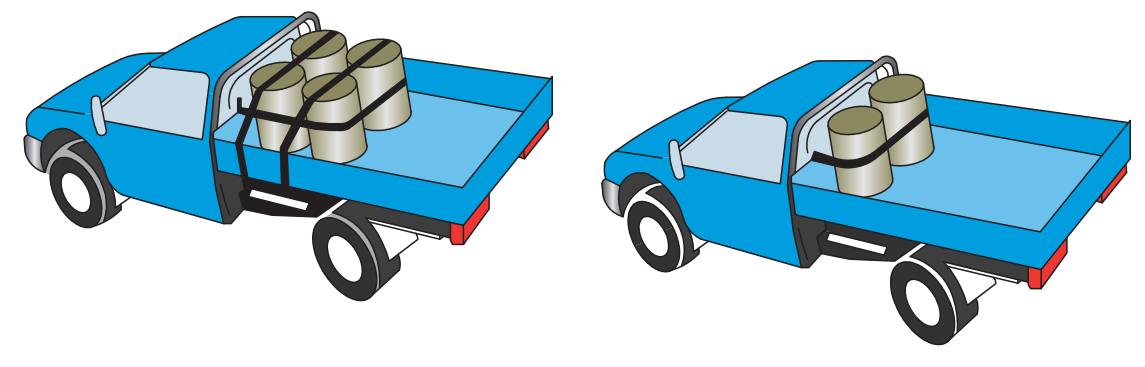

شكل 35 - بستن بشكهها توسط بند و استفاده از حفاظهاي كناري و جلويي

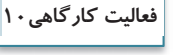

هنرجويان به گروههاي 3 نفره تقسيم شوند و با استفاده از پالتهاي ساخته شده و تعدادي بشكههاي خالي مطابق اشكال 43 الي 35 و بدون بستن بند، نسبت به بارگيري و چيدن بشكهها روي بارگير اقدام نمايند.

در وسايل نقليه اتاقدار كه عرض بارگير به اندازهاي نيست كه دو رل در كنار يكديگر قرار گيرند، ميتوان مانند شكل 36 رولهاي كاغذ را كنار يكديگر چيد و آنها را به ديواره بارگير تكيه داد. شايان ذكر است تعداد رولها بايد به حدي باشد كه تمام طول بارگير را پر كند.

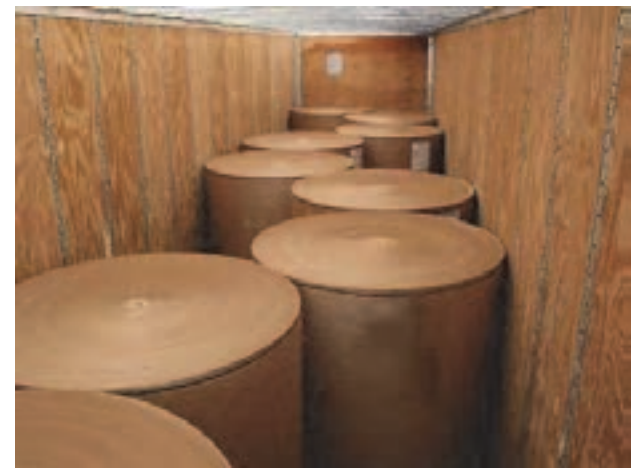

شكل 36 - نمونهاي از مهار رلهاي كاغذ با كمك ديوارههاي بارگير

رلهاي كاغذي كه به صورت عمودي بارگيري ميشوند در چند رديف به شرط آنكه لايهها تا جلوي بارگير امتداد داشته باشند و به تختهسر جلوي بارگير تكيه كند بدون اشكال است. شكل 37 نمونهاي از مهار نادرست رلهاي كاغذ را نشان ميدهد. حمل بارهاي عادي

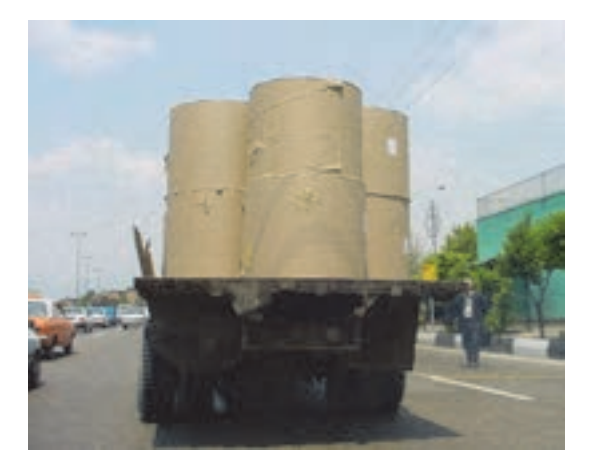

شكل 37 - نمونهاي از حمل نادرست رلهاي كاغذ

**چيدن بارهاي استوانهاي به روش عرضي**  در چيدمان عرضي، بارهاي استوانهاي به گونهاي روي بارگير قرار ميگيرند كه چشمي بار استوانهاي در امتداد عرض بارگير قرار گيرد. از آنجا كه در اين نوع چيدن بارهاي استوانهاي بار ميتواند در امتداد طول بارگير بغلتد از اين رو بارهاي استوانهاي

بهوسيله دو بند طبق شكل (38) بسته ميشوند. اين بندها هر يك از يك سمت بار عبور كرده و در طرف ديگر و در همان سمت به بارگير متصل ميشوند. در هنگام استقرار بار روي بارگير همچنان بايد به توزيع مناسب بار روي بارگير توجه گردد.

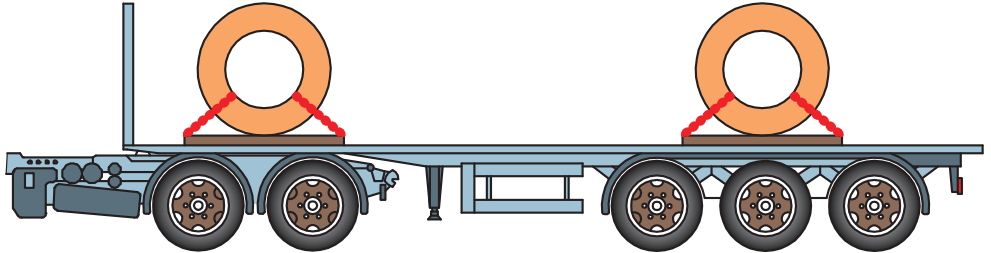

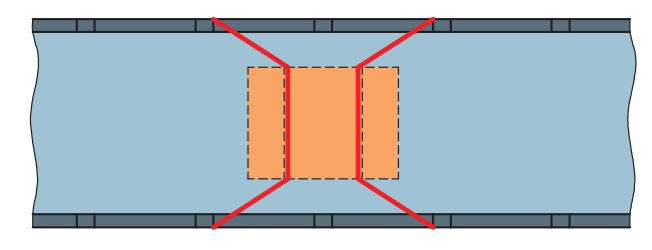

شكل 38 - نحوة مهار عرضي رلها

عبور زنجير از داخل چشمي به گونهاي كه زنجيرها به طور متقاطع عبور نمايند كاملاً اشتباه است. چرا كه در اين حالت زنجير تنها از چهار نقطه با رل در تماس است و با كوچكترين حركت رل، زنجير از اين چهار نقطه پاره ميشود. شكل (39)

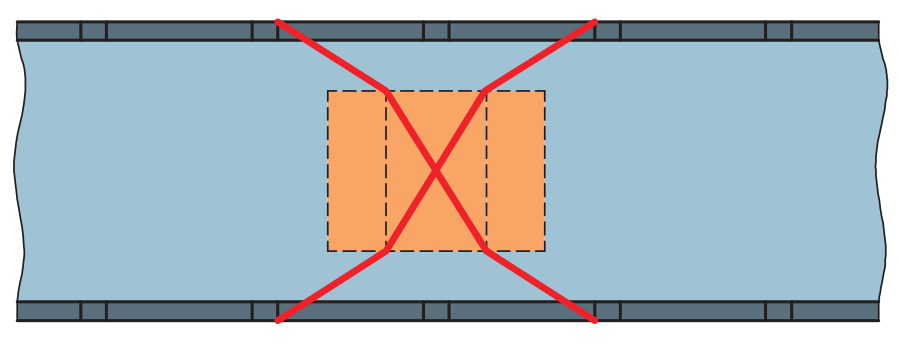

شكل 39 - مهار غير اصولي رل عرضي بر روي كفي

علاوه بر بندهاي مذكور بايد از قطعات چوب و گوه براي جلوگيري از غلتش آنها استفاده كرد. اين گونه بارها نبايد توسط درب عقب وسيلهنقليه مهار شوند.

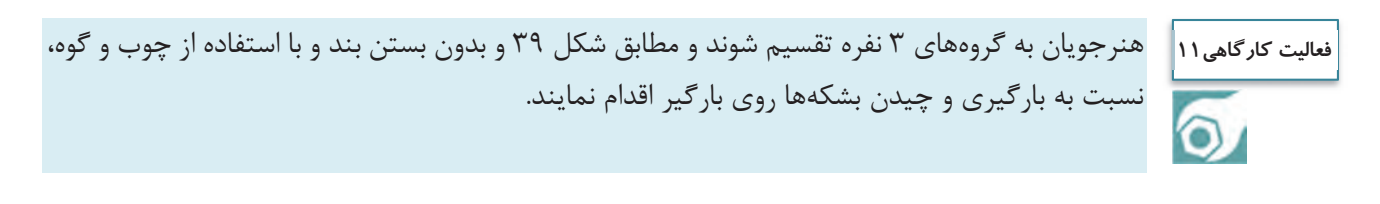

# **چيدن بارهاي استوانهاي به روش طولي**

بارهاي استوانهاي كه در طول بارگير قرار ميگيرند بايد توسط وسايلنقليهاي كه بدين منظور طراحي شدهاند حمل شوند. همچنين ميتوان بارهاي استوانهاي در اين وضعيت را شبيه وضعيت عرضي مهار نمود. يعني اين كه بندها ميبايست از يك طرف بارگير به سمت داخل رل رفته و سپس در همان طرف كشيده شود. اين گونه بارها نيز بايد به منظور جلوگيري از چرخش توسط گوه مهار شوند. شكل (40) نحوه استقرار رلهايي كه به صورت طولي قرار داده شدهاند را نشان ميدهد.

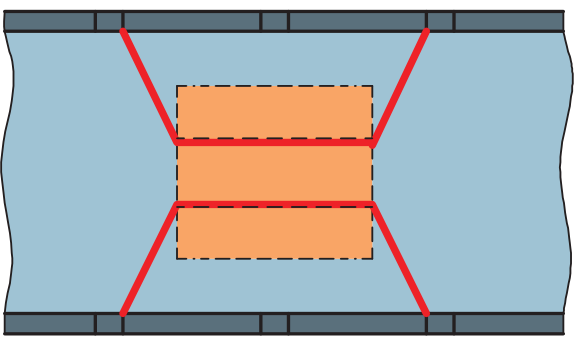

شكل 40 - نحوه مهار بارهاي استوانهاي (رل) به صورت طولي روي بارگير

بارهاي استوانهاي را به صورت طولي به شكل ديگري نيز ميتوان مهار كرد. در اين حالت ميبايست اين بارها را درون زينهاي مخصوص يا جارُلي مخصوص قرارداد و يك بند از روي قسمت مدور آن عبور داد. شكلهاي (41) نحوه بستن

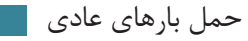

بارهاي استوانهاي را به صورت طولي و با كمك زين نشان ميدهد. شكل (42) نمونهاي از استقرار صحيح رلهاي فلزي را با اين روش نشان ميدهد.

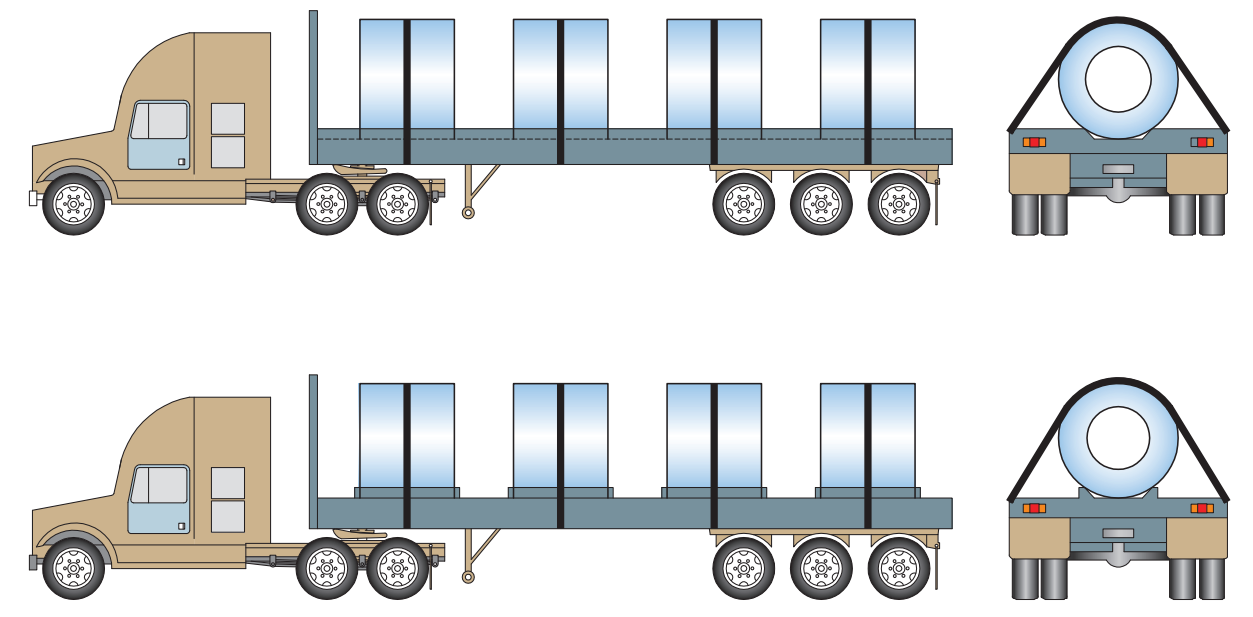

شكل 41 - نحوه استقرار بارهاي استوانهاي (رل) به روش طولي با كمك جارلي و زين

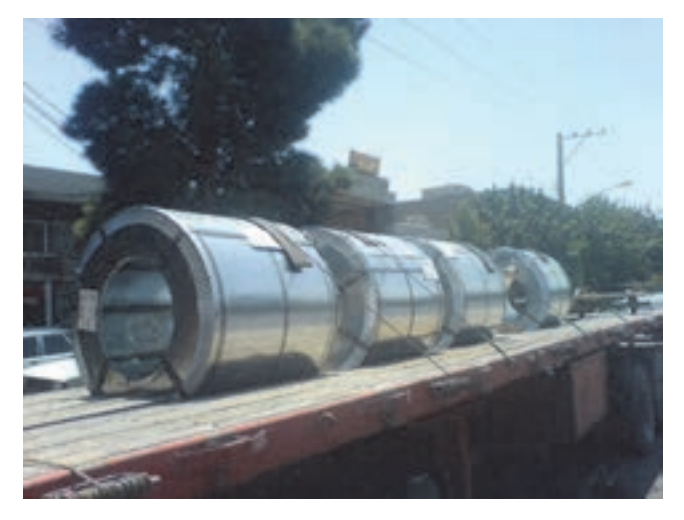

شكل 42 - نمونهاي از استقرار رل فلزي بهصورت طولي با كمك ُجارلي

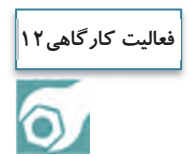

هنرجويان به گروههاي 3 نفره تقسيم شوند و مطابق شكل 41 و بدون بستن بند و با استفاده از چوب و گوه، نسبت به بارگيري و چيدن بشكهها روي بارگير اقدام نمايند.

**لولهها با طول زياد** 

براي چيدن اين گروه از لولهها در صورتي كه در چند رديف بارگيري شدهاند، لولههاي رديف زيرين بايد كل عرض بارگير را بپوشانند و لولههاي رديف بالاتر دقيقاً در فضاي ايجاد شده توسط لولههاي پائيني قرار گيرند. براي حمل لولههايي كه به صورت فلهاي روي بارگير قرار ميگيرند بايد از بند جهت جلوگيري از حركت رو به جلو و عقب بار استفاده كرد و براي جلوگيري از حركت به طرفين بايد از دو تيرك قائم (ستون) در هر طرف بهره گرفت. اگر طول لولهها كمتر از طول بارگير باشد، به طوري كه لولهها پشت سر هم قرار گرفته باشند، براي هر رديف از لولهها بايد حداقل از 2 تيرك قائم مطابق شكل 43 در طرفين استفاده كرد. در صورت استفاده از يك بند روي لولهها بايد تيرك كناري از مقاومت بالاتري برخوردار باشد. تيركهاي قائم (ستون) در داخل مادگيهايي (جاستون) كه كنار بارگير وجود دارد قرار گرفته و در محل خود محكم ميشود. ستونها بايد به گونهاي باشند كه توانايي جلوگيري از حركت بار را داشته باشند. به مجموعه ستون، جاستون و بند عبور كرده از روي بار بونك گفته ميشود. (شكل 43 و 44)

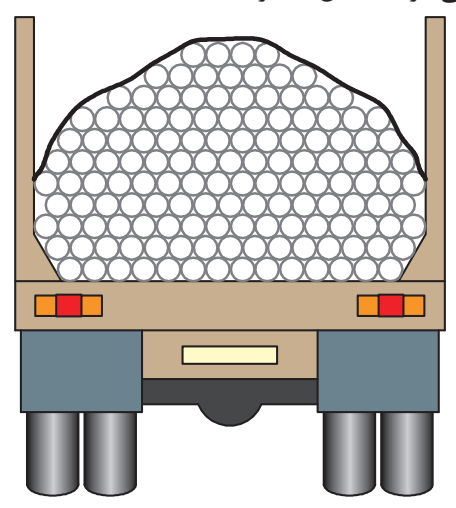

شكل 43 - نحوة استفاده از تيركهاي قائم به همراه بند

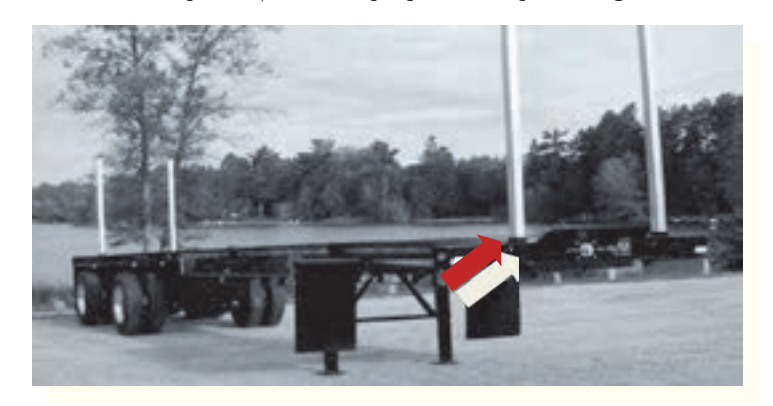

شكل 44 - تيركهاي قائم و نحوه قرارگيري آنها در كنار بارگير

حمل بارهاي عادي

بايد دقت شود كه لولهها به صورت قوسي چيده شوند. چرا كه در اين حالت بند عبور كرده از روي لولهها به همه آنها به طور يكسان نيرو وارد ميكند. در صورتي كه لولههاي قوسي چيده نشوند، بند به صورت افقي از روي لولههاي رديف فوقاني عبور ميكند و در نتيجه امكان سُرخوردن لولهها از زير بند وجود دارد.

هنرجويان به گروههاي 3 نفره تقسيم شوند و مطابق شكل 43 و بدون بستن بند و با استفاده از تيركهاي قائم، نسبت به بارگيري و چيدن لولههاي پليكا به قطر 20 سانتيمتر روي بارگير اقدام نمايند. **فعاليت كارگاهي13**

#### **باندلها**

بستهبندي بار به صورت باندل هزينه حملونقل، خسارت بار و كالا، زمان بارگيري و تخليه را كاهش ميدهد و از طرفي ايمني حمل را نيز در هر سفر تضمين ميكنند. بارهايي نظير الوارهاي پك شده، تختههاي چوب، دستههاي ميلگرد، تيرآهن، شمش و امثال آن كه جزء باندلها قرار ميگيرند. باندلها بايد در كنار هم و چسبيده به يكديگر قرار گيرند و در چيدمان آنها بايد دقت نمود كه لايههاي فوقاني روي جداكنندههايي با جهت و اندازه مناسب قرار گيرند. جداكنندهها ابزاري هستند كه بين لايههاي بار قرار ميگيرند تا همانگونه كه از اسم آنها بر ميآيد بين لايههاي بار جدايي بيندازند. جداكنندهها عموماً از چوب سخت و يا نرم ساخته ميشوند كه به شكلهاي مختلف اعم از مربعي و مستطيلي وجود دارند. مزيت عمده استفاده از جداكنندهها آن است كه در صورت استفاده از اين ابزار به راحتي ميتوان از ليفتراك جهت جابهجايي بارها استفاده كرد. جداكنندهها ابزاري قابل انعطاف هستند كه بين بارها قرار ميگيرند تا از ضربه زدن و صدمه زدن بارها به يكديگر جلوگيري كنند. هنگام به كارگيري جداكنندهها بايد موارد زير را رعايت نمود: الف) بايد جداكنندهها از طرف ضخيمتر در زير بار قرار گيرند زيرا در اين صورت علاوه بر آن كه فضاي كافي جهت قرارگيري دندانههاي ليفتراك در زير بار وجود دارد از غلتيدن جداكنندهها نيز ميتوان جلوگيري كرد (شكل 45 .)

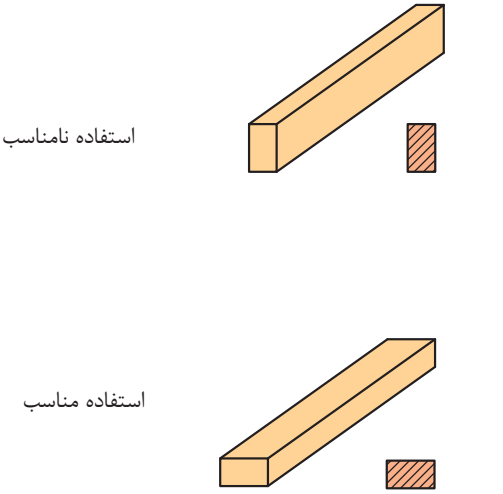

شكل 45 - استفاده از جداكننده از طرف ضخيمتر

ب) اگر جداكننده مستقيماً روي بارگير قرار ميگيرد بايد توسط پيچ يا بست فلزي به بارگير متصل شود. ج) نبايد جداكنندهها مستقيماً و در يك جهت روي هم قرار گيرند. اگر نياز است ارتفاع بار افزايش يابد بايد جداكنندهها در زواياي مناسب و به صورت يك در ميان روي يكديگر قرار گيرند (شكل 46).

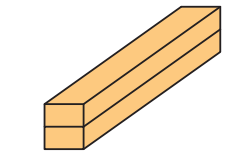

استفاده نامناسب

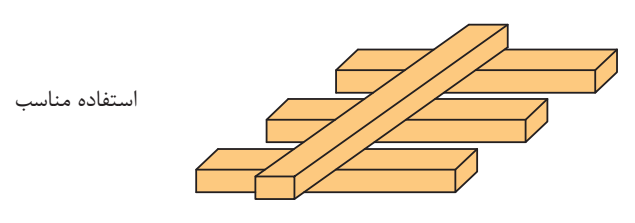

شكل 46 - روي هم قرار گرفتن جداكنندهها به صورت زاويهدار

د) چنانچه هدف استفاده از جداكننده نگهدارندگي بين لايههاي بار است بايد اين جداكننده از مقاومت كافي برخوردار باشد (شكل 47).

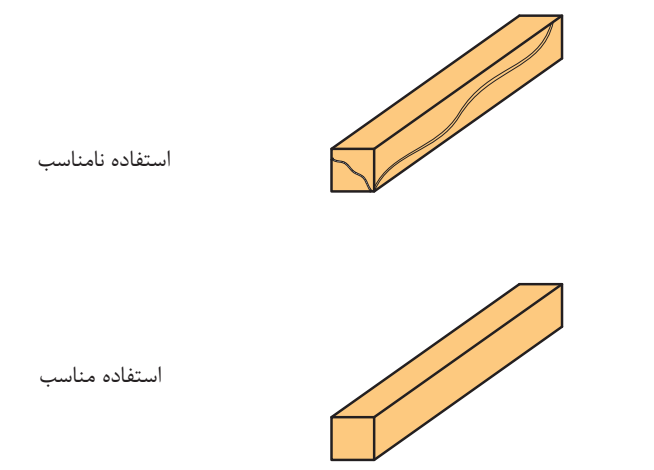

شكل 47 - استفاده از جداكنندههاي با مقاومت كافي

ه) نميتوان جهت بارهاي سنگين مثلاً قطعات فولادي بزرگ از جداكنندههاي چوبي فرم با ابعاد كوچكتر از 10\*10 سانتيمتر استفاده كرد. همچنين اگر از چوبي به عنوان ضربهگير استفاده ميكنيم بايد اين چوب شكسته يا ناهموار نباشد. و) طبق شكل 48 اگر چند بار صلب و طويل در اختيار داشته باشيم بايد جداكنندههاي لايههاي بالايي دقيقاً در راستاي جداكنندههاي لايههاي زيرين باشد.

حمل بارهاي عادي

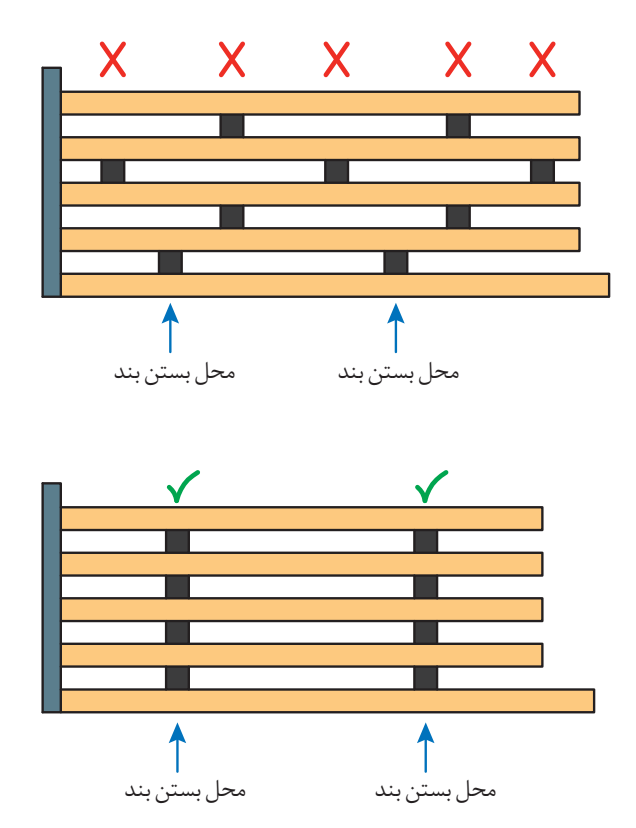

شكل 48 - چيدمان مناسب و نامناسب جداكنندهها

شكل 49 نمونهاي از چيدن باندلها روي يكديگر را با استفاده از جداكنندهها نشان ميدهد.

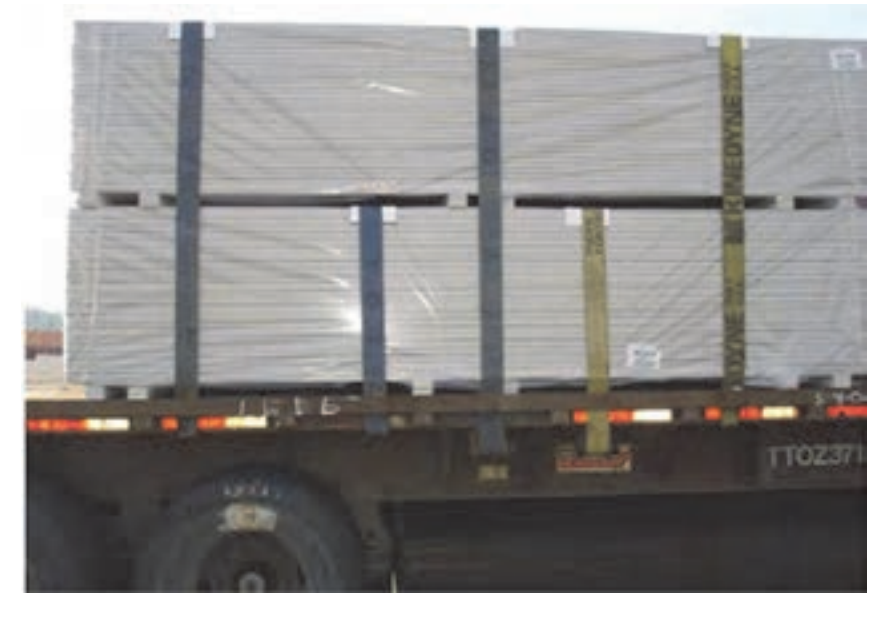

شكل 49 - نحوه چيدن رديفهاي باندل روي هم

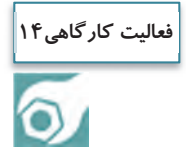

هنرجويان به گروههاي 3 نفره تقسيم شوند و با استفاده از جداكنندهها، نسبت به بارگيري و چيدن باندلهايي كه در تمرين كارگاهي شماره 2 ساختهايد، اقدام نماييد.

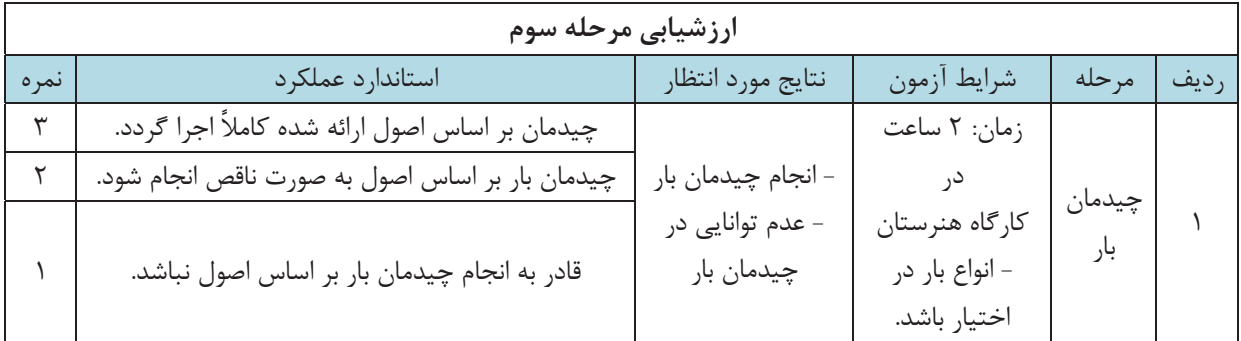

**ارزشيابي شايستگي حمل بارهاي عادي** 

شرح كار: انجام يك پروژه بر اساس مراحل زير - بسته بندي بار جهت حمل؛ - بارگيري با رعايت اصول آن؛ - چيدمان بار؛ - تخليه بار با رعايت اصول آن. اســتاندارد عملكرد: آمادهســازي، بارگيري، چيدمان و تخليه بارهاي عادي با اســتفاده از تجهيزات مربوطه بر اســاس آييننامه و مقررات موجود سازمان راهداري و حملونقل جادهاي. شاخص ها: - روشها و اصول بستهبندي، بارگيري، چيدمان و تخليه بارها مشخص شده در كتاب درسي. شرايط انجام كار و ابزار و تجهيزات: شرايط: آزمون در محل كارگاه هنرستان برگزار شود. زمان آزمون براي هر هنرجو 4 ساعت و به صورت گروههاي 2 يا 3 نفره باشد. ابزار و تجهيزات: تهيه انواع بارها شامل جعبه، چوب چهارتراش، لوله، ب شكه، عدل پالت، ت سمه، ت سمهكش، ستون، جداكننده، بارگير كفي، ليفتراك دستي، جرثقيل دستي، چرخ دستي. معيار شايستگي: رديف مرحله كار حداقل نمره قبولي از 3 نمره هنرجو 1 آمادهسازي 2 2 بارگيري 2 3 تخليه بار 2 شايستگيهاي غير فني، ايمني، بهداشت، توجهات زيستمحيطي و نگرش: رعايت اصول ايمني هنگام انجام مراحل رعايت اصول امانتداري هنگام بارگيري رعايت اصول مسئوليتپذيري هنگام انجام مراحل جلوگيري از پخش ضايعات هنگام آمادهسازي بار  $\mathsf{r}$ ميانگين نمرات \* \* حداقل ميانگين نمرات هنرجو براي قبولي و كسب شايستگي، 2 است.

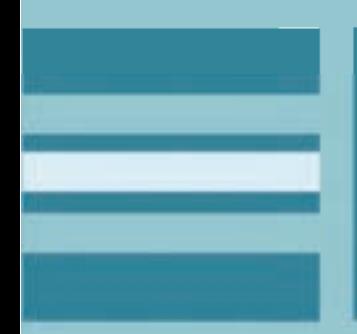

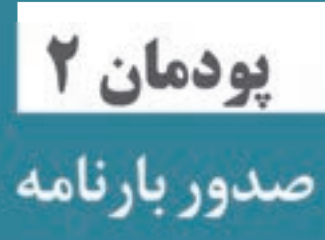

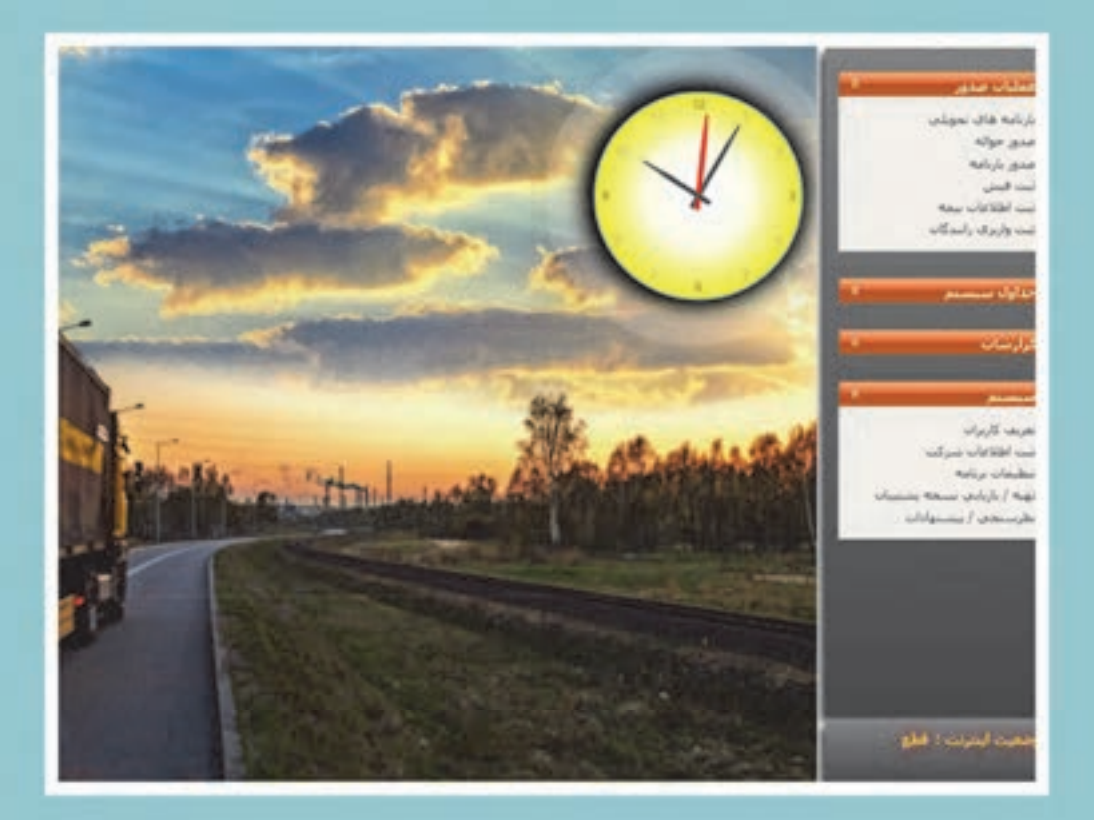

l

l

**مقدمه** 

آيا تا به حال به اين موضوع فكر كردهايد كه يك كشاورز چگونه محصولات كشاورزي خود را به مراكز مصرف ميرساند؟ و يا يك مدير كارخانه، توليدات خود را چگونه براي فروش به بازار مصرف در سراسر كشور ميرساند؟ چه اسناد و مداركي بين فرستنده كالا، حملكننده و گيرنده كالا رد و بدل ميشود؟ از چه اسنادي در زمان حمل استفاده ميشود؟ چگونه بدون اينكه نياز به ملاقات حضوري ميان فروشنده محصول يا كالا با خريدار باشد، يك محموله توسط صاحب كالا (فرستنده)، به شركت حمل ونقل تحويل شده و بعد از حمل توسط راننده، به گيرنده تحويل داده مي شود. در بخش حملونقل داخلي كالا، مقررات براي روابط حقوقي فرستنده، شركت حملونقل و گيرنده كالا، تعريف و اسنادي براي اين موضوع تعريف شدهاست.

## **اسناد حملونقل جادهاي**

در كنار اهميت عوامل فيزيكي نظير راه، ابنيه و تأسيسات راه و ناوگان جادهاي، يكي از مباحث مهم در اين صنعت، بحث اسناد حملونقل است. چرا كه اين اسناد تنظيم كننده روابط بين تمامي ذيiفعان يک فرآيند حملونقل كالا هستند. وقتي يك فرد تصميم به خريد يك واحد مسكوني ميگيرد، در اولين گام به يك بنگاه معاملاتي مراجعه ميكند. پس از انتخاب واحد مورد نظر كه توسط بنگاه مزبور به خريدار معرفي گرديده، نسبت به امضاء مدارك و اسناد آن اقدام ميكند و مدارك و اسناد مربوطه كه توسط قانون و مقررات تعريف شده، بين خريدار و فروشنده رد و بدل ميگردد. سپس كارمزد بنگاه معاملاتي نيز پرداخت ميشود.

در حملونقل، صاحب كالا يا همان كشاورز يا مدير كارخانه توليدي، با مراجعه به شركت حملونقل درخواست خود مبني بر حمل محموله را مثلاً از شهر اصفهان به عنوان مبداء حمل، به شهر تهران به عنوان مقصد حمل ميدهد. با توجه به اينكه اين جابهجايي در محدوده يك كشور اتفاق ميافتد، اسناد داخلي بر پايه مقررات ملي تنظيم ميگردند. در حملونقل مسافر ميتوان به اسناد بليت و صورت وضعيت مسافري و در حملونقل داخلي به بارنامه و در حملونقل بينالمللي به راهنامه اشاره كرد.

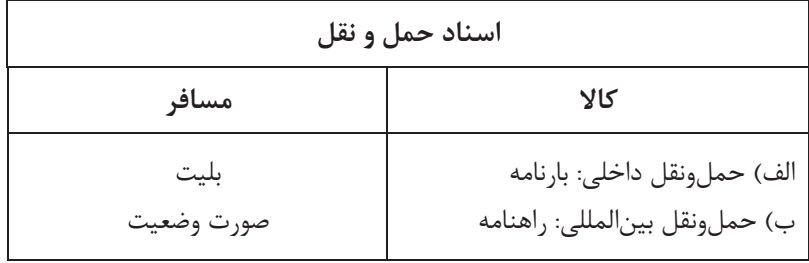

### **بارنامه**

صاحب يا فرستنده كالا در زمان مراجعه به يک شركت حملءنقل براي جابهجايي محموله خود در قبال تحويل كالا، سندي از متصدي دريافت ميكند. اين سند در حملونقل جادهاي بارنامه گفته ميشود. به طور كلي بارنامه سندي است كه مشخصات كامل بار در آن قيد شده و به موجب آن تعهد ميشود بار به مقصد و به گيرنده تحويل داده شود. بارنامه رسيد دريافت بار است. به عبارت ديگر سندي است كه از سوي متصدي حمل كالا (شركت يا مؤسسه حملونقل) در اختيار فرستنده كالا قرار مي گيرد تا نشانه تحويل كالا باشد.

بارنامه جادهاي داخلي كالا از نظر محموله قابل حمل، به 3 نوع تقسيم ميگردد:

 **1- بارنامه مخصوص حمل عمدة بار (بارنامه جادهاي داخلي)**

معادن، شركتهاي بزرگ توليدي و واردكنندگان عمده كالاها هنگامي كه تصميم به جابهجايي كالاي خود دارند به شركتهاي حملونقل مراجعه و درخواست كالاي خود را به مقصد مشخص اعلام ميكنند. براي حمل كالاهايي كه حجم آنها به ميزاني است كه به تنهايي ظرفيت يك وسيله نقليه باربري را تكميل ميكنند، بارنامه مخصوص حمل «عمده بار » صادر ميگردد. به طور خلاصه، عمده بار عبارتست از محمولهاي كه به تنهايي ظرفيت بارگيري يك دستگاه وسيلهنقليه باربري را تكميل نمايد. در مورد بارهاي حجيم و سبك در صورتي كه ظرفيت كاميون از نظر طول و عرض و ارتفاع تكميل شود، بارنامة عمده بار مورد نياز است.

 **2- بارنامه مخصوص حمل فرآوردههاي نفتي** فرآوردهاي نفتي كه از بارنامه مخصوص حمل فرآوردهاي نفتي استفاده ميكنند عبارتند از: بنزين، نفت كوره، نفت گاز (گازوئيل) و نفت سفيد.

 **3- بارنامه مخصوص حمل خردهبار**

فرض كنيد فروشنده كالايي، يك بسته حاوي محمولات مختلف را به وزن 300 كيلوگرم ميخواهد از شهر الف به شهر بفرستد، براي اين كار به نزديكترين شركت حملونقل شهر خود مراجعه كرده و بسته خود را تحويل متصدي شركت ميدهد. با توجه به اينكه محموله داراي وزن كافي براي تكميل ظرفيت يك وسيلهنقليه باربري نيست، شركت حملونقل براي آن بارنامهي مخصوص صادر مينمايد . اين بارنامه، بارنامه خردهبار محسوب ميشود.

به بياني ديگر خردهبار عبارتست از محمولهاي كه به تنهايي ظرفيت بارگيري يك دستگاه وسيله نقليه باربري را تكميل نكند.

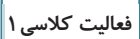

به نظر شما براي حمل توليدات يك كارخانه سيمان، از كدام نوع بارنامه بايد استفاده كرد؟

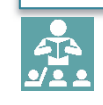

در زير تصاويري از بارنامههاي مخصوص حمل عمدهبار، و حمل فرآوردههاي نفتي را ملاحظه ميكنيد.<br>ا

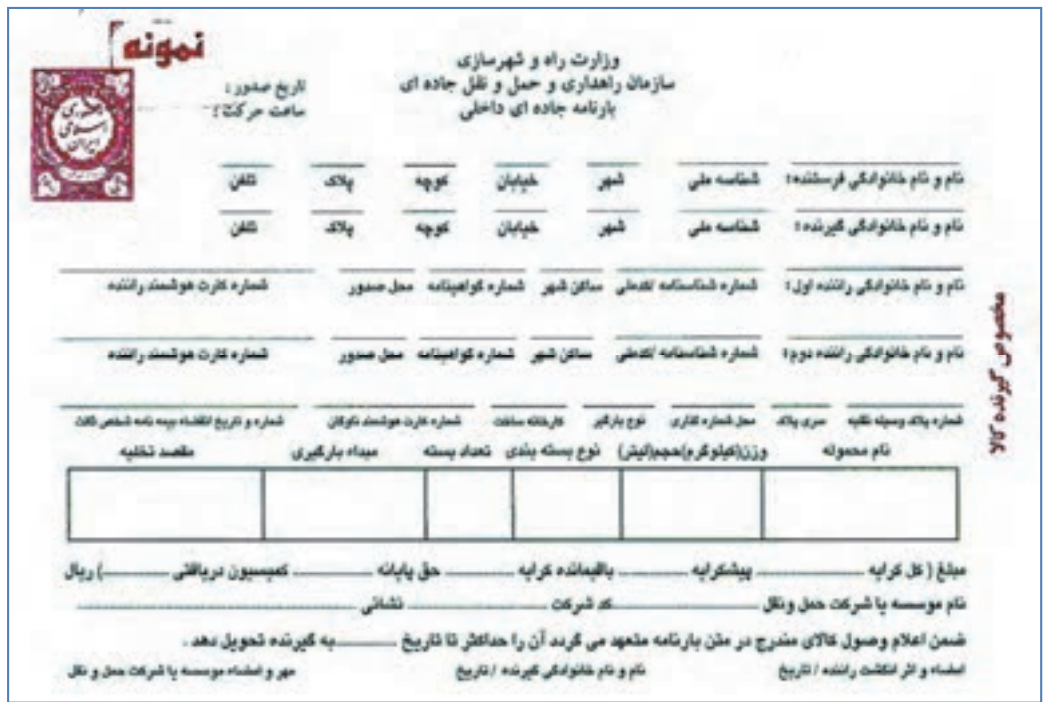

شكل 1- بارنامه جادهاي داخلي ) (عمده بار

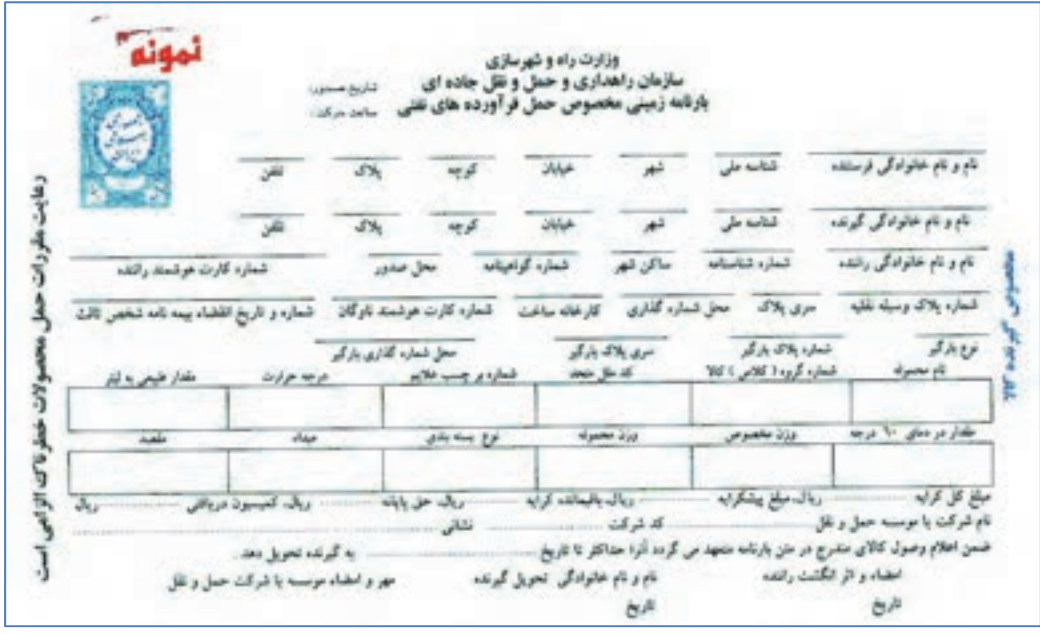

شكل 2- بارنامه حمل فرآوردههاي نفتي

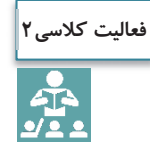

چند مثال از عمده بار (با وزن بالا، حجيم و سبك) و خرده بار و فرآوردههاي نفتي را كه در شهر و يا در جادهها مشاهده كردهايد، نام ببريد.

بايد توجه داشت كه طرح بارنامههاي داخلي عمده بار و فرآورده نفتي توسط وزارت راه و شهرسازي (سازمان راهداري و حملونقل جادهاي) تهيه شده و از طريق وزارت اقتصادي و دارايي چاپ ميشود و پس از وصول حق تمبر در اختيار شركتها و مؤسسات مجاز حملونقل داخلي كالا براي جابهجايي محمولههاي بين شهري كشور قرار ميگيرد. بارنامه مخصوص حمل خرده بار توسط شركتها و مؤسسات حملونقل و با توجه به نياز خود طراحي و استفاده ميشود.

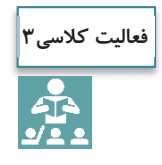

به نظر شما چرا بارنامههاي حمل داخلي كالا توسط وزارت اقتصادي و دارايي چاپ و پس از وصول حق تمبر، در اختيار شركتها و مؤسسات حملونقل قرار ميگيرد؟

همان طور كه در تصاوير 1 و 2 مشاهده كرديد اطلاعات بارنامهها با توجه به نياز صاحب كالا، متصدي حمل و گيرنده كالا و همچنين نوع محموله و وسيله نقليه، تهيه شده كه در زمان صدور آن تكميل ميگردد . اطلاعاتي از قبيل : **كل كرايه حمل**  مجموع مبلغ پيشكرايه و باقيمانده كرايه (پسكرايه) ميباشد. اين مبلغ با توافق صاحب كالا و شركت يا مؤسسه حملونقل، متناسب با ظرفيت بارگيري وسيله نقليه باربري تعيين ميگردد. **مبلغ پيشكرايه**  مبلغي از كل كرايه حمل است كه راننده طبق توافق با شركت يا مؤسسه حملونقل در مبدأ حركت، دريافت ميكند. **باقيمانده كرايه ) (پس كرايه**  مبلغي از كل كرايه حمل است كه راننده در مقصد دريافت ميكند. **كارمزد ) (كميسيون**  مبلغي كه شركتها و مؤسسات حملونقل كالا بابت صدور بارنامه از راننده دريافت ميكنند . درصد كارمزد شركتها و مؤسسات حملونقل برابر مقررات و دستورالعملهاي سازمان راهداري و حملونقل جادهاي تعيين ميگردد. **عوارض جابهجايي كالا**  عوارض ملي است كه مطابق قانون دريافت ميگردد <sup>و</sup> از حاصل ضرب درصدي در مبلغ كرايه به دست ميآيد.

# **بيمه مسئوليت مدني متصديان حملونقل داخلي**

**مسئوليت مدني چيست؟**  هرگاه شخصي كه به ديگري خسارتي وارد كرده و موظف به جبران آن باشد، ميگويند در برابر او مسئوليت مدني دارد يا ضامن است.

مثال: هنگامي كه پزشكي در اثر بي|حتياطي و سهل|نگاري آشكار در امر معالجه، موجب صدمه جسماني يا رواني به بيمار گردد، هم مرتكب مسئوليت كيفري شده كه جزاي آن توبيخ و ممنوعيت از كار است و هم مرتكب مسئوليت مدني شده كه بايستي زيان وارده به بيمار را پرداخت نمايد. مثال ديگر، مسئوليت متصدي حمل در مقابل صاحب كالا است. خسارت ناشي از حمل كالا در صورتي كه عمدي نباشد از نوع مسئوليت مدني است.

در اين بيمهنامه، صاحبان كالا مطابق قانون تجارت و شرايط بارنامههاي صادره، تحت پوشش بيمه مسئوليت مدني قرار ميگيرند. **ارزش محموله** 

قيمت واقعي محمولة تحت پوشش بيمه در مبداء تعيين ميشود كه بر اساس اظهار صاحبان محموله در بارنامه درج شده و مبناي محاسبة حق بيمه و خسارت است.

#### **ماليات بر ارزش افزوده :**

براي درك بهتر مفهوم اين نوع ماليات، بهتر است ابتدا بدانيم ارزش افزوده به چه معناست. **ارزش افزوده:** تفاوت بين ارزش كالا و خدمات فروخته شده با ارزش كالا و خدمات خريداري شدهاست. بنابرين ماليات بر ارزش افزوده، مالياتي است كه خريدار هنگام خريد كالا يا خدمات، بايد به فروشنده بپردازد و فروشندة كالا و خدمات، اين ماليات را در زمانهاي معيني به دولت پرداخت مي كند. نحوه محاسبه ارزش افزوده در بخش حملونقل جادهاي مطابق با قانون ماليات بر ارزش افزوده تعيين ميگردد. **فرستنده**: فردي حقيقي و يا حقوقي كه قصد ارسال كالا يا محمولهاي را از مبدأ به مقصد ( مثلاً از شهر الف به شهر ب) . دارد **گيرنده:** فردي حقيقي و يا حقوقي كه محموله و يا كالايي را كه براي او ارسال شده، در مقصد تحويل ميگيرد. **ناوگان باري:** وسيله نقليه حمل كالا كه داراي ظرفيت مشخص براساس كارت مشخصات وسيلهنقليه . است **راننده:** شخصي كه مطابق آييننامه راهنمايي و رانندگي مجاز به رانندگي با وسايل نقليه باري يا مسافري مربوطه بوده و همچنين داراي كارت هوشمند معتبر از سازمان راهداري و حملونقل جادهاي است.

# **مجوز خاص حمل توسط دستگاههاي متولي**

هر سازمان و نهادي براساس وظيفه و مسئوليتي كه طبق قانون بر عهده دارد، موظف به انجام اموري براي كنترل و نظارت در راستاي مأموريتهاي خود ميباشد. به عنوان مثال: سازمان جنگلها، مراتع و آبخيزداري كشور وظيفة حفظ، حمايت، حراست و بهرهبرداري اصولي از جنگلها، مراتع و بيابانها و حوزههاي آبخيز كشور را بر عهده دارد و به همين جهت براي جلوگيري از تخريب جنگلها اجازه قطع و استفاده بيرويه از درختان جنگل را صادر نميكند. هنگام خروج و حمل تنه درختان از جنگل، صاحب كالا بايد مجوز مربوطه را گرفته و در اختيار متصدي حمل قرار دهد. مثال ديگر، حمل دام زنده و فرآوردههاي دامي، خوراك دام، دارو و مواد بيولوژيك، سموم، مواد ضدعفونيكننده و مواد مصرفي دامپزشكي است كه نياز به مجوز از سازمان دامپزشكي دارد. كاربر ميبايست پس از صدور معرفينامه الكترونيكي و تأييد مجوز حمل توسط نهاد يا سازمان متولي، بارنامه صادر كند. صدور بارنامه

در حال حاضر تعدادي از اين نهادها و سازمانها از قبيل سازمان دامپزشكي، گمرك جمهوري اسلامي ايران، شركت ملي پالايش و پخش فرآوردههاي نفتي به «سيستم بارنامه برخط » سازمان راهداري و حملونقل جادهاي متصل بوده و صدور مجوزهاي حمل بهصورت سيستمي پس از صدور معرفينامه الكترونيكي در شركت حملونقل، توسط اين سازمانها تأييد شده و مجوز حمل صادر ميگردد.

### **حقوق و تكاليف صاحب كالا (فرستنده)، گيرنده كالا و متصدي حمل (صادركننده بارنامه)**

در مواردي در فرآيند حملونقل مشكلاتي ميان طرفهاي درگير پيش ميآيد كه ناشي از ناآگاهي از وظايف و تكاليف و حق و حقوق هر طرف است. در ادامه به حقوق و وظايف هريك از طرفهاي حملونقل ميپردازيم. تصوركنيد توليدكنندهاي قصد فرستادن تعدادي گلدان چيني از شهر ميبد به شهر ساري را دارد. اين كه اين محمولهٔ شكستني چگونه بستهبندي شود، و هزينههاي آن چگونه بايد پرداخت گردد يا چنانچه درحين حمل تعدادي از اين گلدانها شكست چه اقدامي بايد صورت گيرد جزء موضوعاتي است كه فرستنده يا صاحب كالا بايد از آن مطلع باشند، همينطور گيرنده كالا در زمان تحويل چه وظيفهاي بر عهده دارد؟ و نهايتاً اينكه چگونه بستهبندي گردد و چگونه در وسيله نقليه چيده شود؟ و نيز چگونگي محاسبه و اخذ كرايه حمل و پرداخت احتمالي ضرر و زيان ناشي از صدمات وارده در حين حمل از جمله وظايف متصدي حمل (شركت حمل ونقل) است.

#### **اول: حقوق و تكاليف صاحب كالا (فرستنده)**

**الف) تكاليف فرستنده:** 

هنگامي كه صاحب كالا يا همان فرستنده تصميم به فرستادن كالايي از نقطهاي به نقطة ديگر (از مركز توليد به محل مصرف) ميگيرد، ميبايست اقداماتي از جمله تحويل كالا به متصدي حمل و همچنين ارائه كليه مدارك و اسناد مربوط به كالا از قبيل مجوز آن و همين طور بستهبندي مناسب كالا را انجام دهد.

#### **ب: حقوق فرستنده:**

وقتي فرستنده كالاي خود را به متصدي حمل تحويل ميدهد و به دلايلي كالا به دست گيرندة كالا نميرسد، فرستنده حق بازپسگيري كالا و محموله خود را دارد. يا هنگامي كه به كالا خسارتي وارد ميگردد صاحب كالا حق شكايت به مراجع مربوطه براي جبران خسارت وارده را دارا ميباشد.

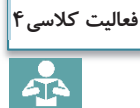

هنرجويان در دستههاي چند تايي در نقش فرستنده و متصدي حمل، ساير تكاليف و وظايف و حقوقي را كه بر عهده يك فرستنده كالا ميباشد، ذكر نمايند

# **دوم: حقوق و تكاليف گيرنده الف: تكاليف گيرنده:**  پس از آن كه شركت حملونقل، كالاي فرستنده را به مقصد مورد نظر حمل كرده، آيا گيرنده يا صاحب كالا ميتواند بدون هيچ دليل قابل قبولي از تحويل كالا و تخليه آن در مقصد امتناع كند؟ جواب نه است. در واقع يكي از تكاليف گيرنده، تحويل گرفتن و تخليه كالا در مقصد است.

**ب: حقوق گيرنده:** 

**سوم: حقوق و مسئوليت متصديان حمل** 

همان طور كه در بالا به تكاليف گيرنده كالا اشاره شد، گيرنده كالا نيز حقوقي دارد. به عنوان مثال حق دريافت سالم كالا و چنانچه كالاي تحويل شده در زمان حمل دچار صدماتي شده باشد حق شكايت از متصدي حمل به مراجع مربوطه را دارد.

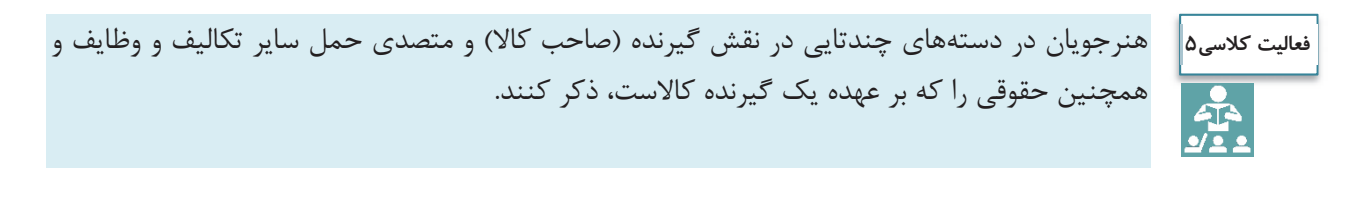

**الف: تكاليف متصدي حمل**  شركت حملونقل و يا متصدي حمل از زمان تحويل كالا در مبدأ از فرستنده كالا، تا زمان تحويل كالا در مقصد به گيرنده كالا، وظايفي بر عهده دارد كه از جمله مهمترين آنها ميتوان تعهد ايمني كالا در طول حمل و مسئوليت جبران خسارات وارده به كالا را نام برد. ميتوانيد ساير تكاليفي كه بر عهده متصدي حمل ميباشد را ذكر كنيد. **ب: حقوق متصديان حمل:** 

شركت حمل و يا همان متصدي حمل وقتي كالاي مورد نظر فرستنده را سالم و در زمان مورد نظر و توافق شده به گيرنده تحويل داد، حق دريافت هزينههاي آن را دارد. كرايه حمل، هزينههاي تخليه و بارگيري و ساير مخارج مرتبط با حمل از جمله ساير حقوق متصدي حمل است.

هنرجويان در دستههاي چندتايي در نقش گيرنده (صاحب كالا) و متصدي حمل، ساير تكاليف و وظايف و **فعاليت كلاسي6**همچنين حقوقي را كه بر عهده شركت حملونقل (متصدى حمل) ميباشد، ذكر كنند.

مهمترين مندرجات بارنامه عبارتند از : **مشخصات فرستنده:** (نام و نام خانوادگي، كد پستي محل بارگيري، نشاني محل بارگيري). **مشخصات گيرنده:** ( نام و نام خانوادگي، كد پستي محل تخليه بار، نشاني محل تخليه بار). **مشخصات راننده:** (نام و نام خانوادگي، راننده اول و دوم، كد ملي، شماره گواهينامه، شماره كارت هوشمند). صدور بارنامه

 **مشخصات ناوگان:** ( شماره و سري پلاك وسيلهنقليه، نوع بارگير، شماره هوشمند ناوگان، شماره و تاريخ انقضاي بيمه شخص ثالث).

- **مشخصات محموله:** (نامه محمولة وزن يا حجم، نوع بستهبندي، تعداد بسته، مبدأ و مقصد بارگيري)
- **مبلغ كرايه حمل:** ( مبلغ كرايه، هزينههاي تخليه و بارگيري، باسكول، عوارض جابهجايي كالا، ماليات بر ارزش افزوده، حق بيمه و...).
- در بارنامههاي مخصوص حمل فرآوردههاي نفتي در بخش مشخصات محموله با توجه به نوع محموله، اطلاعاتي از قبيل: درجه حرارت، مقدار طبيعي به ليتر، مقدار در دماي 60 درجه، وزن مخصوص و... نيز وجود دارد.

بارنامهها در 2 نسخه كه يك نسخه مخصوص گيرنده كالا و نسخه ديگر مربوط به راننده است چاپ و مورد استفاده قرار مے گير د.

جنس نسخه اول از كاغذ آب نقش و در خمير مايع آن نقش جمهوري اسلامي قرار گرفته و تمبردار يم باشد. در آينده امكان صدور الكترونيكي بارنامه و حذف كامل بارنامه كاغذي فراهم خواهد شد.

در زمان تنظيم بارنامه عوارض قانوني مترتب بر بارنامه از قبيل عوارض جابهجايي كالا، همچنين هزينههاي تخليه و بارگيري و موارد مشابه را كه پرداخت آن بر عهده صاحب كالا است، در حاشيه پايين و سمت راست بارنامه قيد شده، و از صاحب كالا دريافت ميشود.

در مثال زير نحوه محاسبه عوارض جابهجايي كالا و كارمزد شركت در داخل پايانه عمومي با كرايه 10،000،000ريال و هزينه بارگيري 500،000 ريال تشريح شدهاست.

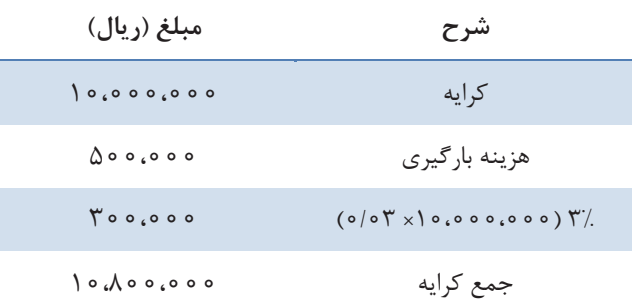

كارمزد شركت برابر است با ۸ درصد مبلغ كرايه، پس ۸ درصد ۱۵،۰۵۰،۰۰۰ (ريال برابر با ۱۵۰۵،۰۰۰ ريال و همچنين عوارض جابهجايي 3 درصد مبلغ كرايه، بنابراين 3 درصد 10،000،000ريال برابر با 300،000 ريال در نظر گرفته شده است.

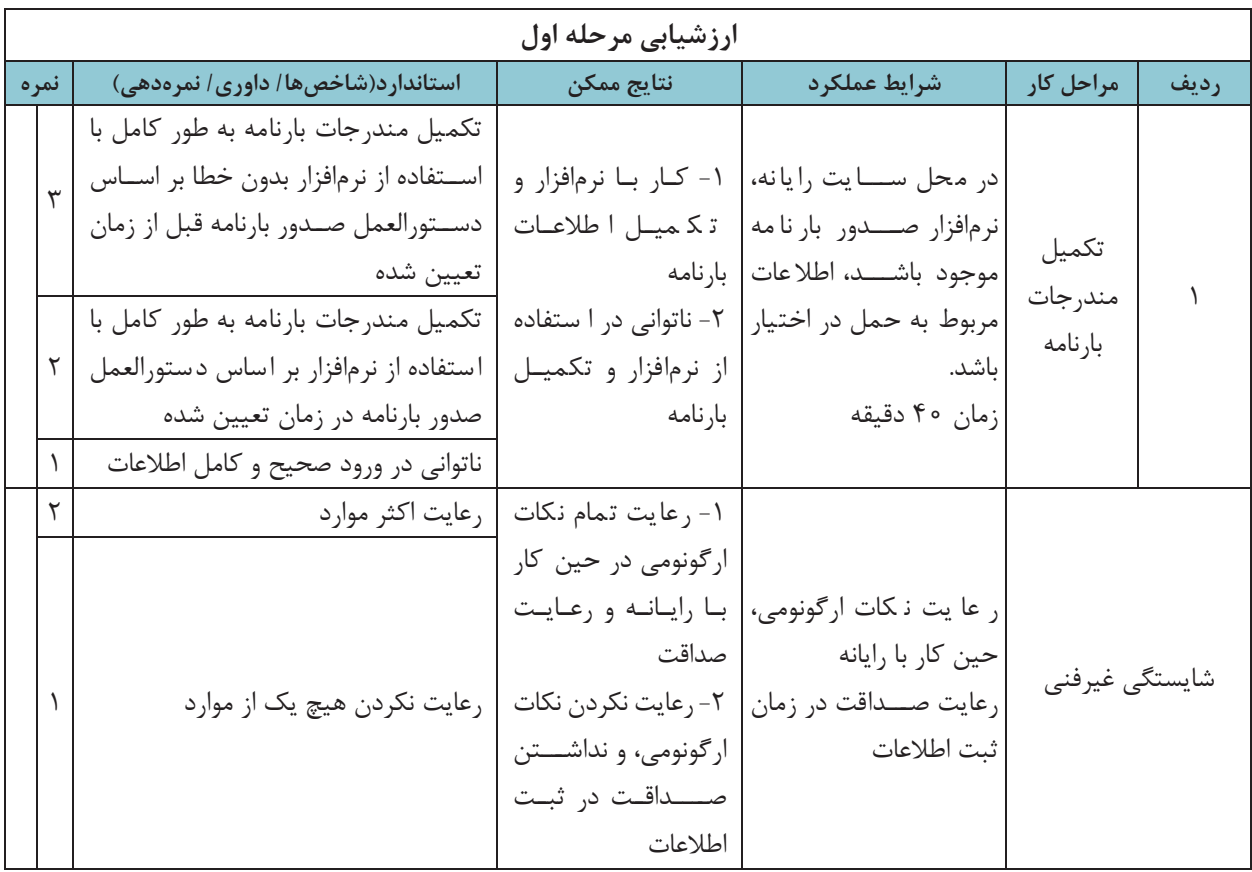

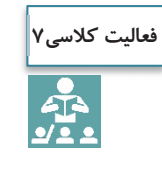

عوارض كالا و كارمزد يك شركت در خارج از پايانه عمومي با كرايه 16،000،000 ريال را كه قصد حمل يك محموله از شهر بندرعباس به تهران دارد و هزينه تخليه و بارگيري آن 750،000 ريال ميباشد محاسبه كنيد.

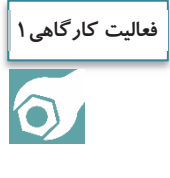

هنرجويان ضمن جستجو در محل زندگي خود محلهاي عمده بار را مشخص كرده و چند مركز عمده بار خاص را به صورت مشروح (نوع وسيله نقليه مورد نياز، نحوه بارگيري، تخليه . و..) مورد تجزيه و تحليل قرار دهند. (به عنوان نمونه كشتارگاه يكي از مراكز عمده بارگيري بوده و وسيله نقليه مورد نياز بايد از نوع يخچالدار باشد)

# **نرمافزار بارنامه**

صدور بارنامه توسط شركتها و مؤسسات حملeنقل به وسيله نرمافزارهايي كه مورد تأييد سازمان راهداري و حملونقل جادهاي باشد، صورت ميپذيرد.

# **صدور بارنامه**

H.

با توجه به مشابهت كلي نرمافزارهاي صدور بارنامه در ادامه با استفاده از يكي از اين نرمافزارها روش و مراحل صدور بارنامه تشريح ميشود.

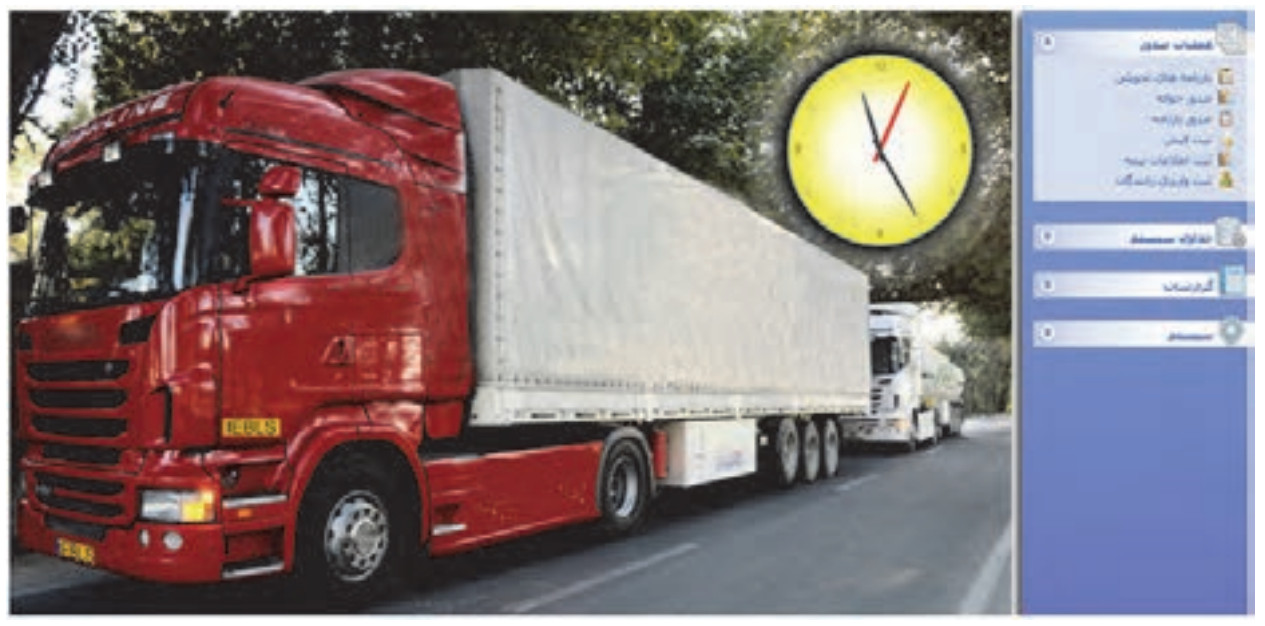

شكل 3- ورود به سيستم نرمافزار صدور بارنامه

سيستم صدور بارنامه داراي قسمتهاي زير است: -1 ثبت بارنامههاي تحويلي -2 ثبت معرفينامه الكترونيكي -3 ثبت و صدور بارنامه -4 ثبت فيشهاي واريزي شركتهاي حملونقل -5 گزارشها -6 ضرايب مالي بارنامه **ثبت بارنامههاي تحويلي** اين قسمت در بخشهاي بعدي توضيح داده ميشود. **ثبت معرفينامه الكترونيكي**  پس از ورود به نرمافزار صدور بارنامه با نام كاربري و رمز ورود، كاربر ميبايست قبل از ثبت بارنامه براي ناوگان و راننده، معرفي نامه الكترونيكي را ثبت كرده و اقدام به دريافت كد رهگيري معرفينامه الكترونيكي مطابق روش زير نمايد: كاربر ابتدا در قسمت معرفي نامه الكترونيكي، نسبت به تكميل **مشخصات كالا** از قبيل كالا، وزن محموله، صاحب كالا، ،شرح كالا بستهبندي، تعداد، وضعيت بار از نظر ترافيكي، آتشزا بودن و.... اقدام نمايد. سپس به ترتيب **مشخصات فرستنده** شامل: نام و نام خانوادگي، كد شناسه ملي، شهر،كد پستي، نشاني، شماره تلفن؛ **مشخصات گيرنده** شامل نام و نام خانوادگي، كد شناسه ملي، شهر، كد پستي، نشاني ؛؛ شماره تلفن **مشخصات راننده و ناوگان** شامل نام و نام خانوادگي راننده، نوع بارگير و پلاك بارگير را تكميل كرده و در بخش توضيحات در صورت لزوم توضيحات اضافي را كامل كنيد.

تمامي اطلاعات مربوط به رانندگان و ناوگان از سايت سازمان راهداري و حملونقل جادهاي و به صورت برخط دريافت ميگردد. همچنين تصوير و اثر انگشت راننده فعال براي كاربر در هنگام صدور بارنامه، با دوربين و اسكنري كه در دفتر شركت حملونقل نصب شده و به نرمافزار صدور بارنامه متصل ميباشد مطابق شكل 4 قابل رويت است.

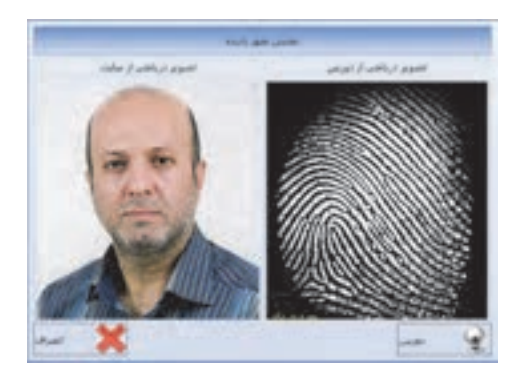

شكل 4- تصوير و اثر انگشت راننده

همان طور كه در شكل 5 ديده ميشود بايد تمامي قسمتهايي كه داراي كادر قرمز رنگ است با اطلاعات صحيح تكميل شود . در غير اين صورت سيستم اجازه ادامه كار را نخواهد داد**.** 

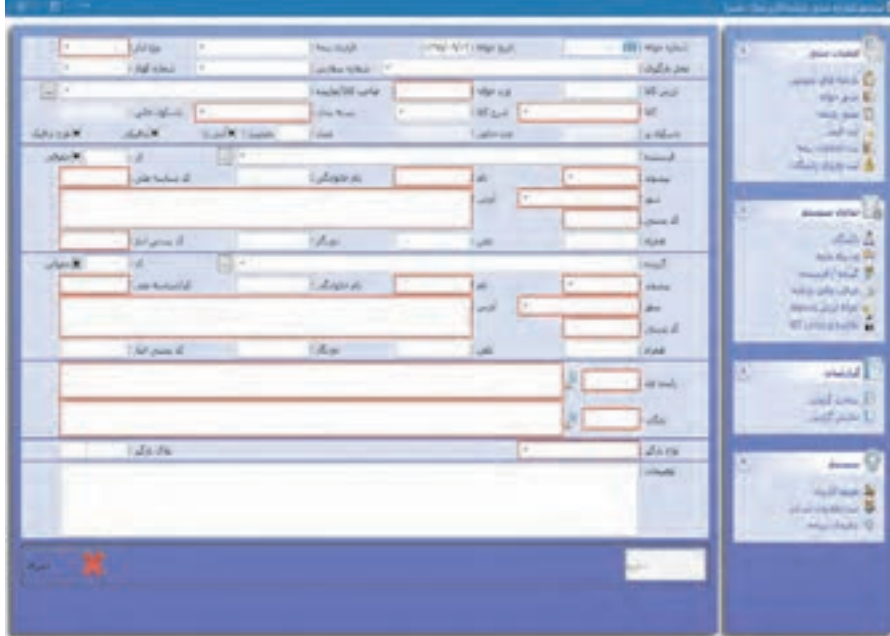

شكل 5- اطلاعات لازم براي صدور معرفي نامه

پس از ورود و ذخيره اطلاعات بر روي كليد رهگيري كليك نموده تا اطلاعات براي سامانه اينترنتي سازمان راهداري و حملونقل جادهاي (سيستم بارنامه بر خط) ارسال شده <sup>و</sup> كد رهگيري معرفينامه دريافت گردد**.** 

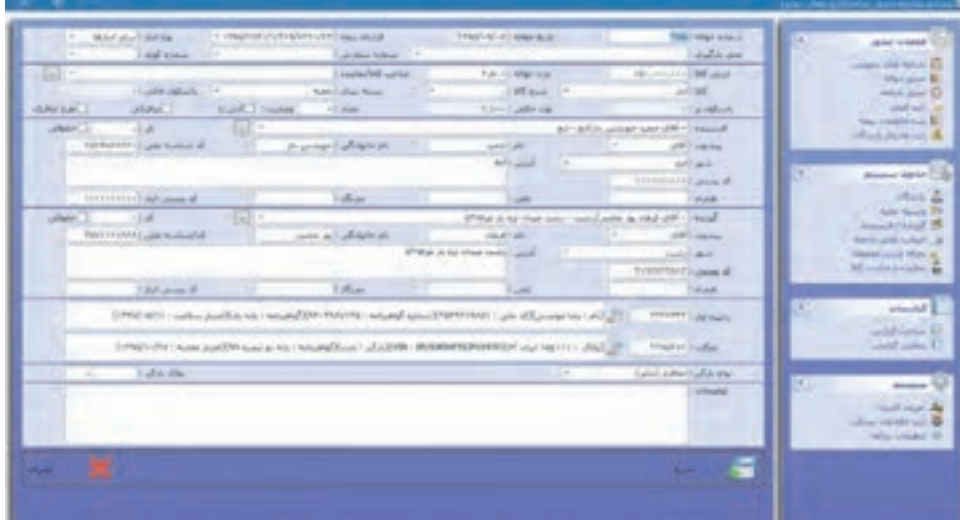

شكل 6- ثبت اطلاعات

تمامي معرفي نامههاي ارسالي كه موفق به دريافت كد رهگيري معرفي نامه الكترونيكي شدهاند به رنگ سبز در تصوير زير نمايش داده ميشود و معرفي نامهاي كه داراي خطا ميباشد با رنگ قرمز مشخص ميگردد كه كاربر بايد نسبت به رفع اشكالات دريافت شده از سرور اقدام نمايد <sup>و</sup> سپس فرآيند فوق را تكرار كرده تا موفق به دريافت كد رهگيري شود.

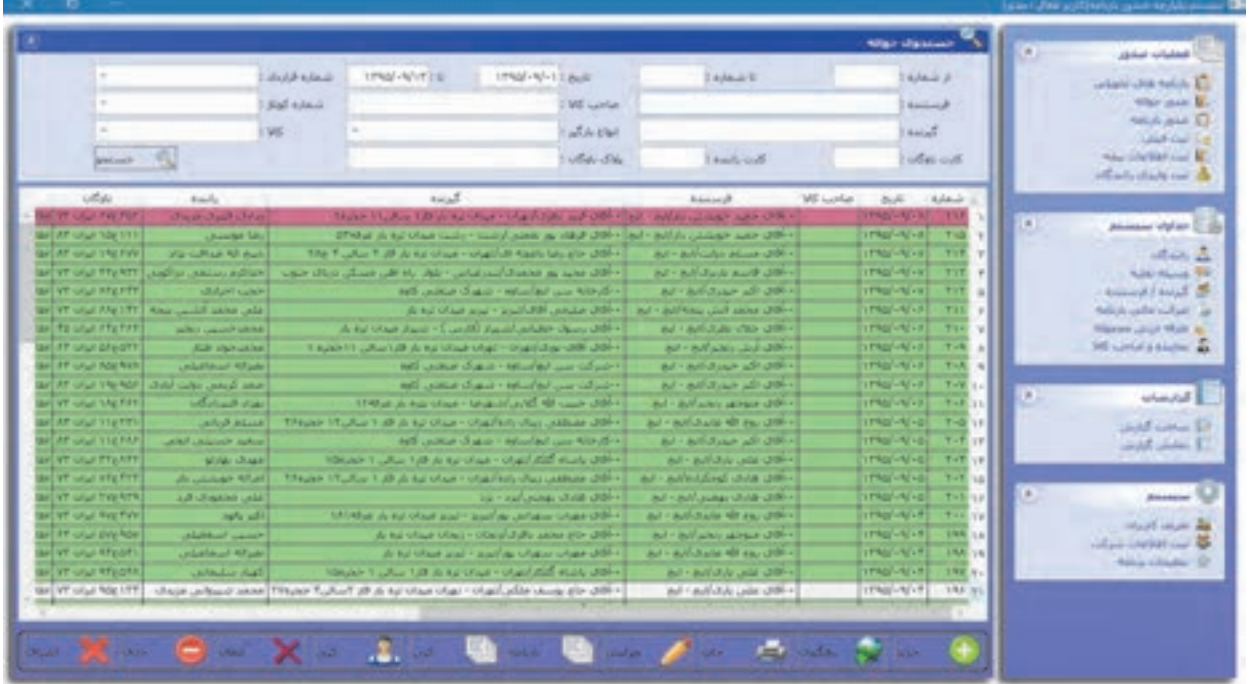

شكل 7- تأييد دريافت كد رهگيري

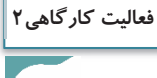

 $\bullet$ 

هنرجويان با حضور در كارگاه به گروهاي 3 نفره تقسيم شده يك نفر در نقش فرستنده، يك نفر متصدي صدور بارنامه و يك نفر در نقش راننده ايفاي نقش كنند. متصدي صدور بارنامه بايد ضمن دريافت مشخصات دقيق فرستنده و گيرنده كالا و همچنين مشخصات كالا و مدارك راننده از قبيل كارت سلامت، كارت هوشمند و گواهينامه و مشخصات وسيله نقليه شامل كارت هوشمند ناوگان و بيمه شخص ثالث و نوع بارگير را دريافت كرده و ثبت كند و در پايان امكان حمل محموله را با ناوگان مورد نظر بررسي نماييد.

#### **ثبت و صدور بارنامه**

متصدي پس از دريافت كد رهگيري معرفيiامه، بارنامه را ثبت ميكند. پس از تكميل اطلاعات، اقدام به دريافت كد رهگيري بارنامه بر خط مي كند. در اين قسمت علاوه بر دريافت كد رهگيري ميتوان بارنامه را چاپ يا كپي كرد. همچنين ميتوان براي ابطال بارنامه بر روي گزينه ابطال كليک كرد (شكل ٨). صدور بارنامه

|                                                                                                    |                     |                                                                                                    |              | INSI-VITTE VISI-V-0 NAMA | $-1$ . I share                                                                  | 13.1                                                                  | Article toback           |           | when this relia E           |
|----------------------------------------------------------------------------------------------------|---------------------|----------------------------------------------------------------------------------------------------|--------------|--------------------------|---------------------------------------------------------------------------------|-----------------------------------------------------------------------|--------------------------|-----------|-----------------------------|
|                                                                                                    | New should reliable |                                                                                                    |              | <b>LIKE LUMBER</b>       |                                                                                 |                                                                       | <b>Hallmark</b>          |           | Mar-Jud-B                   |
|                                                                                                    | <b>Juli schem</b>   |                                                                                                    |              | <b>WE</b>                |                                                                                 |                                                                       | <b>Ballie</b>            |           | NATIONAL ST<br>and the list |
|                                                                                                    | <b>LIGHT COR</b>    |                                                                                                    |              | $J_{\rm eff}$ Eur        | Bur Fairly and                                                                  |                                                                       | with these is control    |           | No children of              |
| <b>SPONSK COLL</b>                                                                                               |                     |                                                                                                    |              | pas made pla             |                                                                                 |                                                                       | <b>Use marketing</b>     |           | <b>Markets Marketer and</b> |
| $n = 3$                                                                                                    |                     | <b>Registed</b>                                                                                     | Harry C. May | NA                       | w                                                                               | Warriot shaw, Mind.                                                   | ALC:                     | <b>AT</b> | <b>Manufact shares</b>      |
|                                                                                                    |                     |                                                                                                    |              |                          |                                                                                 | agriglasser/filmsgl-alss.                                             |                          |           |                             |
| at it is clust come - contracted and all office half-state and a process of the state of the state of the state. |                     |                                                                                                    |              |                          |                                                                                 | <b>Norva Lease All A</b>                                              | <b>CRAY-RE-ALL 4</b>     | <b>D</b>  | فشفت                        |
| THE GENERAL COMPANY RANGER OF A R.                                                                               |                     | Art Liberty Most (2004), Freuers [19, 181] F.Broures                                                |              |                          |                                                                                 | <b>NATIONAL AREA CONTINUES</b>                                        | <b>TRACK OF</b>          |           |                             |
| THE MAIL AND I WANTED SEARCH AS NOT THE CON-                                                                     |                     |                                                                                                    |              |                          | Ad 1 Billshak Avall (1801) This 211 [Th.NEC] A.1111, 211 [EN] And including the | <b>No security and contact of the con-</b>                            |                          | ×         | <b>Britain</b>              |
| - الردلة بين لواساته - شهرك منطور ال <del>يه</del>                                                               |                     | al said ar all difficil Potter (Rep. Homme                                                          |              |                          |                                                                                 | <b>ROTHSTARTA ALLIENCH-AFVV</b>                                       |                          |           |                             |
| $[-00, \, \mathrm{d} \omega]$ and $[-0.5, \, \mathrm{d} \omega]$ . The section of $\omega$                       |                     | AP-APROLIA age 2001 \$55,000,000 \$20,000                                                           |              |                          | ×                                                                               | ASTAD AALA-ACCORD-AFLE                                                |                          |           |                             |
| a sheet that I can't head which they shill                                                                       |                     | ALL ALCOHOL: UNIT THE ALL PROPERTY AND LESS                                                         |              |                          | <b>MALAKE</b>                                                                   | National AAAA+ Point National Act of                                  |                          |           |                             |
| the list is an object of an integral stage of the different                                                      |                     | APT APANY AN UNIT MILITI FUND YOULDED                                                               |              |                          |                                                                                 | National Michael Company of Links                                     |                          |           |                             |
| اشوكت سن انهاستها - شهرك منحس كهه                                                                                |                     | al althur ill difficil Fourn [N. @ H. mun)<br>all addition of different thousand thirds I down real |              |                          | ×                                                                               | <b>NOTIO AREA-GETTING - NEVE</b><br><b>ROYALSALLI-T: ITRO-N/-E 1.</b> |                          |           |                             |
| اشرقه بس تولساه - نبهاء معنى اتور<br>the automation coupled to support the                                       |                     | <b>IN "INTURN APAIX OTHER TOURNESS TO BE LETTER</b>                                                 |              |                          | ×<br>                                                                           |                                                                       | Agricultural Programs vi |           |                             |
| The material contractor state of the Co-                                                                         |                     |                                                                                                    |              |                          | m<br>-                                                                          |                                                                       | <b>WALKER MOVED</b>      |           |                             |
| الأرمانه سي قواساته - شهرك صحتي كتنه                                                                             |                     | AFTARMAN WALDRID THURS TRUSH & HILLER<br>۱۳۶۰ الله مسائناته ۱۰                                      |              | Fenant Busin Bureaux     | m                                                                               |                                                                       | <b>ROCKERS UPMOVE UP</b> |           |                             |
| GE واشكار أنهايت مواديه و الزراعية المالي (                                                                      |                     | The Hill and the United States of The Hill of Links and                                             |              |                          | ×                                                                               | <b>NOTE ARTISTS CONSTRUCTS</b>                                        |                          |           |                             |
| In all the survival - creatively chan cable at 200-                                                              |                     | ar-arkided did diff- four-(fluid-) flexion                                                          |              |                          | . .<br>m                                                                        | ASENS LA FEMALE CONSULTANCE LA                                        |                          |           |                             |
| No Final Address face and                                                                                        |                     | Ad + Adj. comp (2018) 238-1 185-244 235-284 21-444 244                                              |              |                          | <b>Car NO</b>                                                                   | <b>CARD IS NOT THE REAL</b><br><b>ARTISTANY AND LIMB-READ</b>         |                          |           |                             |

شكل 8- ثبت بارنامه

**ثبت فيشهاي واريزي شركت حملونقل**

در اين قسمت (شكل 9) شركت حملونقل فيشهاي واريزي خود را به تفكيك نوع فيش وارد كرده و سپس با زدن كليد رهگيري، اقدام به دريافت كد رهگيري بابت فيش واريزي خود مينمايد.

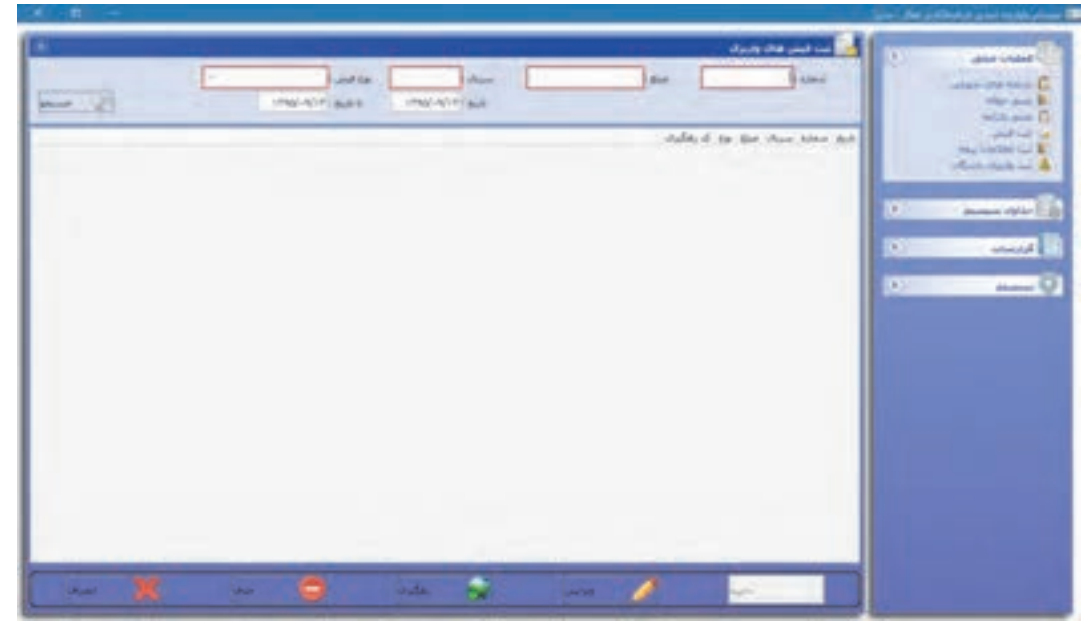

شكل 9- ثبت فيشهاي واريزي

**گزارشات** 

در قسمت ساخت گزارشها (شكل ١٥)، شركت حملونقل مي تواند تمامي گزارشهاي خود را تهيه و با مراجعه به قسمت نمايش گزارشها، تمامي گزارشهاي ساخته شده را مشاهده و چاپ نمايد. البته در برنامه به صورت پيشفرض ۵ گزارش به صورت آماده وجود دارد.

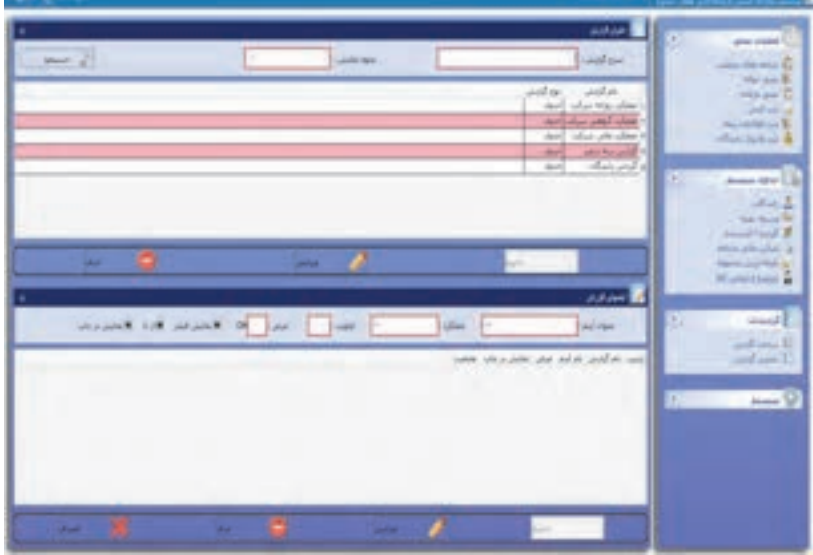

شكل 10 - تهيه گزارشات

با كليك كردن روي هرگزارش در قسمت پايين، اجزا داخل گزارش نمايش داده ميشود و كاربر ميتواند مواردي را به آن اضافه يا كم كند.

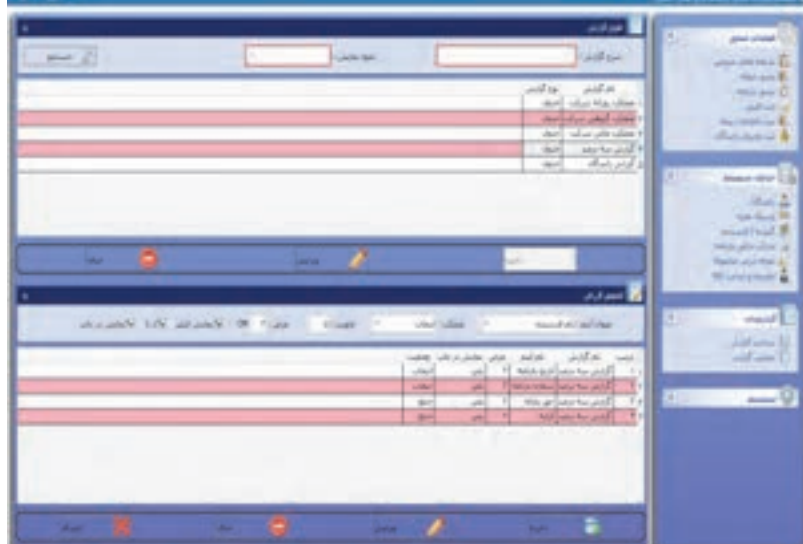

شكل 11 - تعيين مشخصات گزارش (شخصيسازي)

در قسمت عنوان اقلام ميتوان تمامي موارد خواسته شده را ليست و از آن گزارش تهيه كرد. در قسمت عملكرد ميتوان موارد زير را انتخاب نمود : انتخاب: براي نمايش اقلام، اين مورد انتخاب شود. جمع: براي جمع نمودن اقلام، اين مورد انتخاب شود. كمينه: براي انتخاب كمترين مقدار، اين مورد انتخاب شود. بيشينه: براي انتخاب بيشترين مقدار اقلام، اين مورد انتخاب شود. تعداد: براي نمايش تعداد اقلام، اين ركورد انتخاب شود. در قسمت اولويت، شماره ستون نمايش اقلام و در قسمت عرض، عرض ستون به سانتيمتر وارد ميشود. در صورتي كه بخواهيم اقلام مربوطه فيلتر شود و بر اساس آن گزارش تهيه گردد، قسمت نمايش فيلتر را تيك ميزنيم. در صورتي كه بخواهيم اقلامي مانند شماره بارنامه و تار خي را، كه قابليت دريافت بازه دارند، مشخص كنيم كافيست قسمت **از تا** انتخاب شود.

در صورتي كه بخواهيم اقلام انتخابي در صفحه جستجو نمايش داده شود، گزينه نمايش در چاپ را انتخاب ميكنيم.

# **ضرايب مالي بارنامه**

در اين قسمت ميتوان قسمتهاي مالي بارنامه را تعريف كرد تا در هنگام ثبت بارنامه ديگر نياز به محاسبه مبالغ نباشد. در سيستم صدور بارنامه بنا به نوع قرارداد شركت حملونقل، ميتوان چندين ضريب مالي تعريف كرد. براي اين كار كافيست در قسمت شرح مالي، عنوان اقلام نوشته و ذخيره گردد، سيستم به طور پيش فرض 7 مورد استاندارد مالي را به قسمت ضرايب اضافه كرده و كاربر با انتخاب و ويرايش آنها ميتواند اعداد و نحوه محاسبه دلخواه خود را تعريف كند.

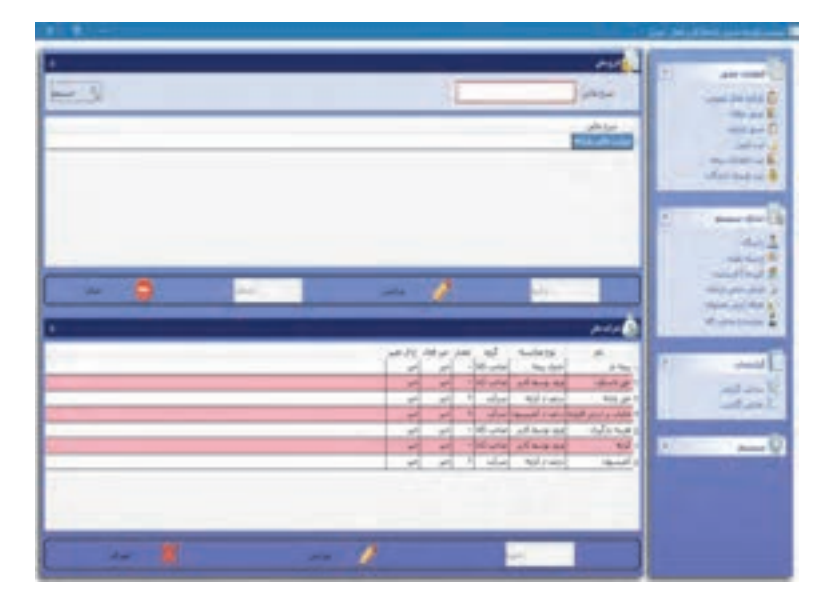

شكل 12 - گزارشات مالي

به عنوان مثال ميتوان كارمزد دريافتي شركت را انتخاب و مقدار آن را عددي ديگر تعريف كرد. در ذيل انواع محاسبه و طرف حساب توضيح داده ميشود.

### **1- جدول بيمه:**

در اين روش محاسبه، با توجه به ارزش محموله ميتوان عدد اقلام مالي را انتخاب كرد كه اين شامل تعريف محدودهاي در قسمت تعاريف سيستم ميباشد.

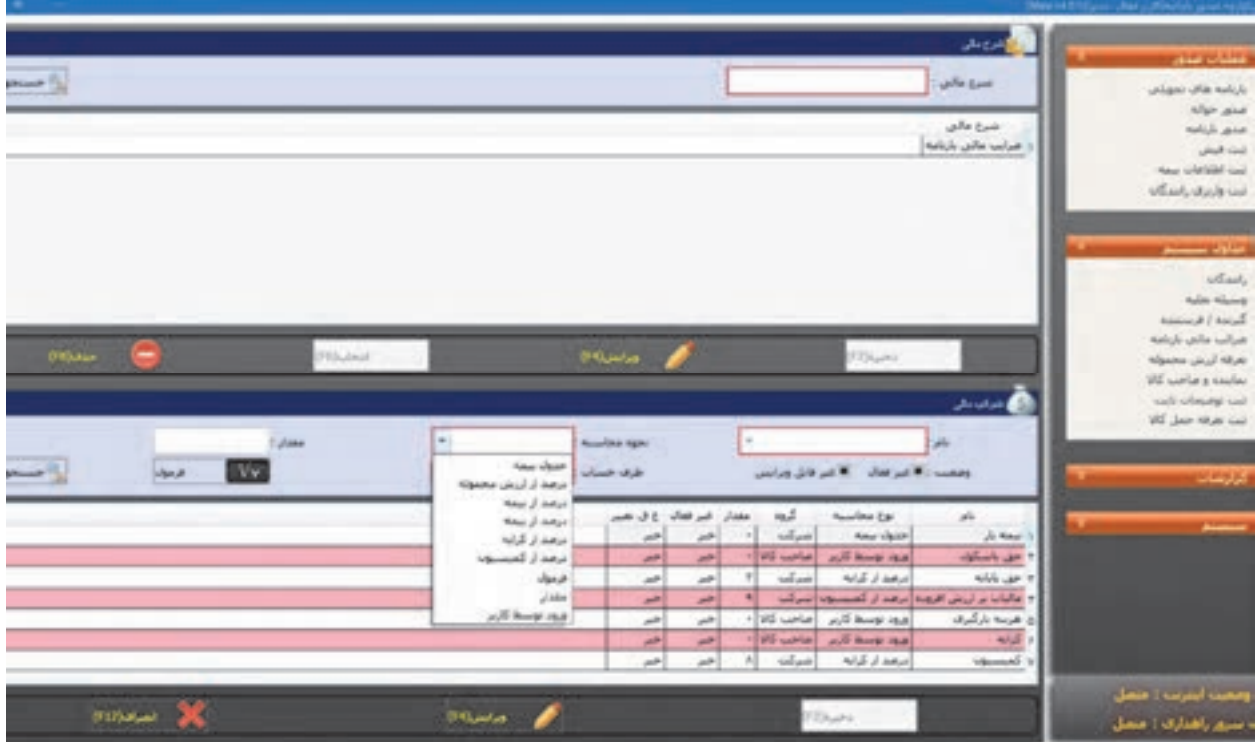

#### شكل 13 - گزارشات بيمه

**2– درصد از ارزش محموله:**  در اين روش محاسبه با توجه به ارزش محموله ميتوان درصدي از آن را به عنوان عدد اقلام مالي انتخاب كرد. **3– درصد از بيمه:**  در اين روش محاسبه با توجه به مبلغ حق بيمه ميتوان درصدي را به عنوان عدد اقلام مالي انتخاب كرد.  **4- درصد از كرايه:**  در اين روش محاسبه با توجه به مبلغ كرايه ميتوان درصدي را به عنوان عدد اقلام مالي انتخاب كرد. **5– درصد از كميسون:**  در اين روش محاسبه با توجه به مبلغ كارمزد شركت ميتوان درصدي را به عنوان عدد اقلام مالي انتخاب كرد.

 **6- فرمول:**  در اين روش محاسبه ميتوان فرمولي را براي محاسبه عدد اقلام مالي تعريف كرد. **7– مقدار:**  در اين روش محاسبه ميتوان مقدار ثابتي را به عنوان عدد اقلام مالي انتخاب كرد. **8– ورود توسط كاربر:**  در اين روش محاسبه ميتوان اختيار مقدار عدد را به متصدى حمل واگذار كرد تا عدد وارد شده مبناي محاسبه قرار گيرد.

# **طرف حساب**

 $\overline{\phantom{a}}$ 

اين قسمت براي بخش حسابداري شركت تعبيه شده و با انتخاب صاحب كالا مبلغ اقلام مالي روي كرايه اضافه ميگردد و با انتخاب رانندگان در قسمت سهم راننده، نمايش داده ميشود:

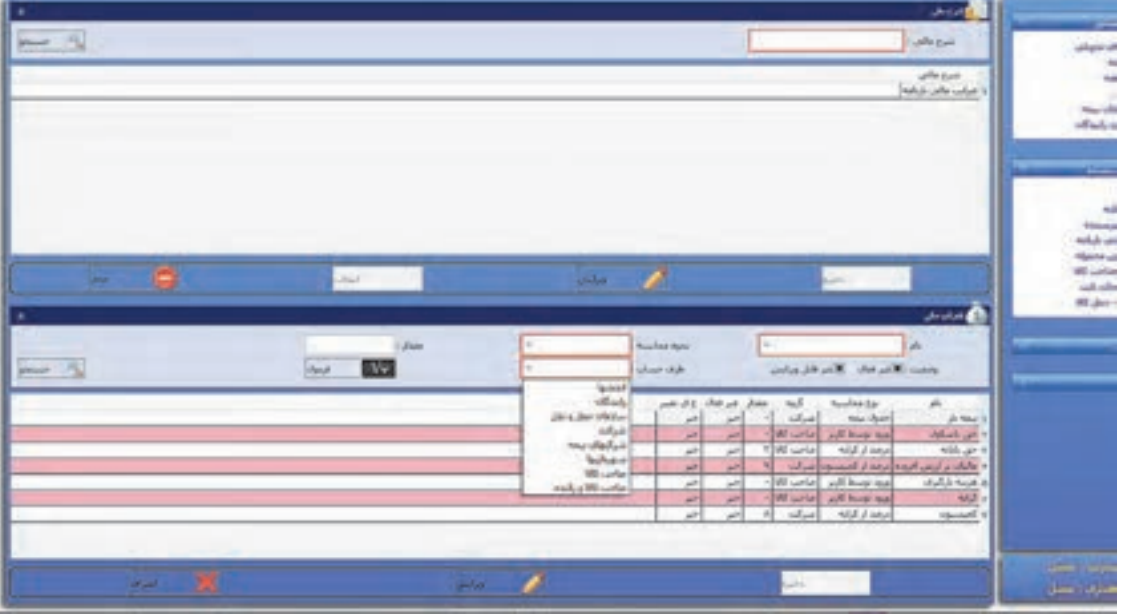

شكل 14 - گزارشات كرايه

**1– شركت ونقلحمل :**  عدد اقلام مالي به حساب شركت بوده و اين مبلغ از صاحب كالا و راننده دريافت نميشود. **2– رانندگان:**  عدد اقلام به حساب راننده بوده و در قسمت پرداختي راننده منظور و از او دريافت ميشود.  **3- صاحب كالا:**  عدد اقلام به حساب صاحب كالا بوده و در قسمت كل كرايه اضافه و از او دريافت ميشود.

**فعاليت كارگاهي3**

 $\bullet$ 

هنرجويان با حضور در سايت به گروههاي 3 نفره تقسيم شده و در نقش فرستنده كالا، راننده و متصدي صدور بارنامه ايفاي نقش كنند. متصدي صدور بارنامه با استفاده از برنامه نرم افزاري صدور بارنامه، ضمن كنترل مدارك راننده، نوع محموله، ناوگان و... نسبت به صدور بارنامه اقدام كند.

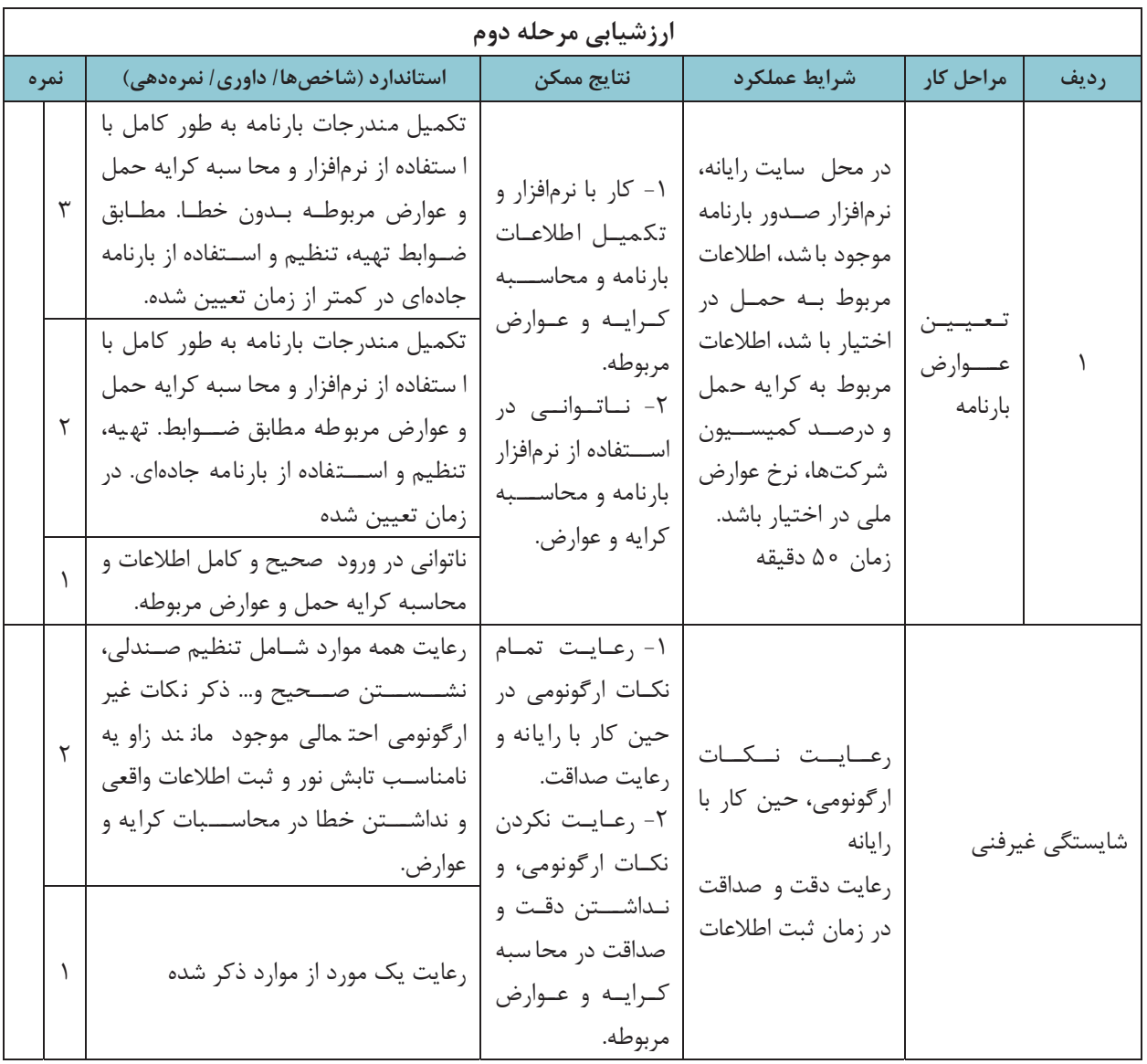

صدور بارنامه

 $\vdash$ 

**حواله بارنامه** 

برگهاي است كه به موجب قانون توسط اداره كل راهداري و حملونقل جادهاي استان در اختيار شركتها و يا مؤسسات حملونقل داخلي كالا قرار ميگيرد (شكل 15) و شركتها و مؤسسات حملونقل با در دست داشتن آن به بانك مربوطه مراجعه كرده و به تعداد ثبت شده در برگه، بارنامههاي خام را از بانك تحويل ميگيرند.

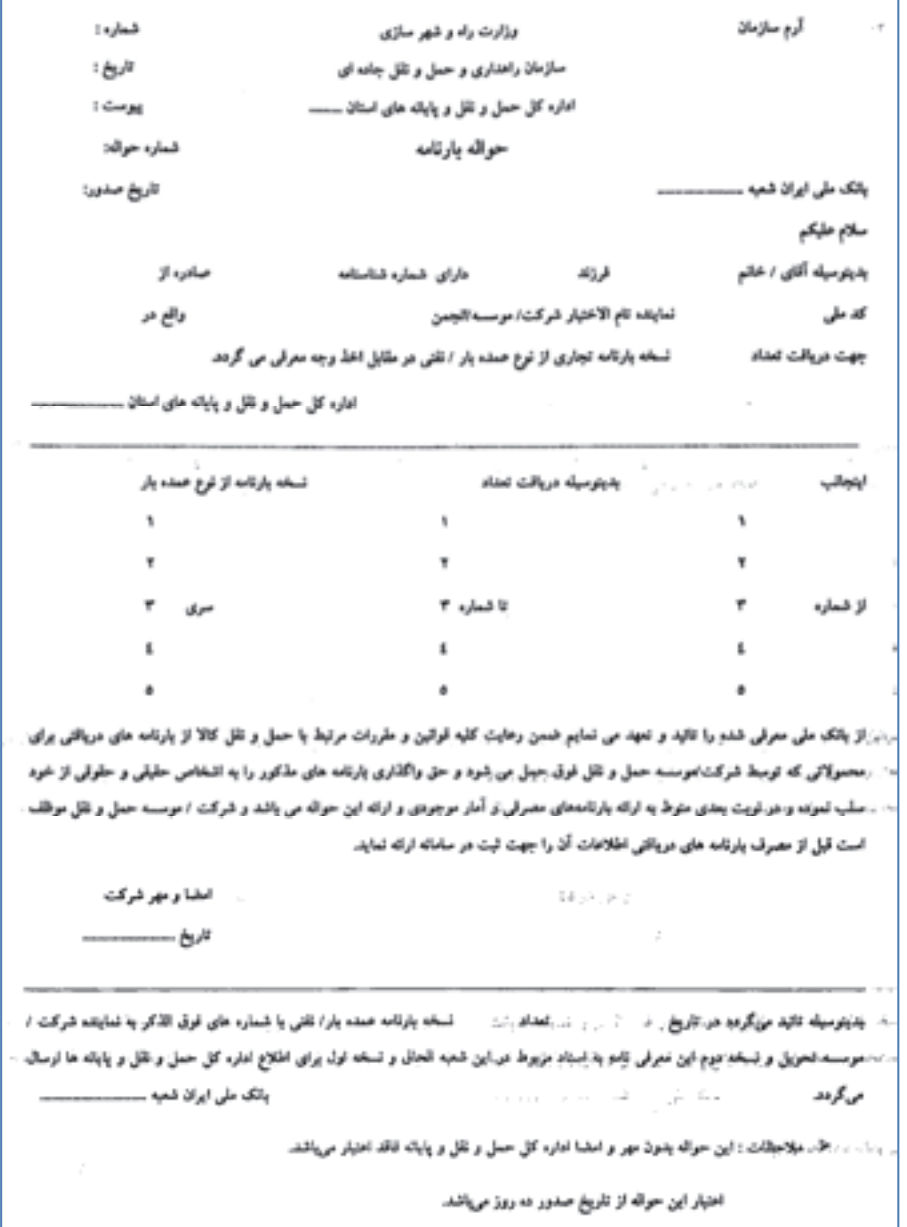

شكل 15 - فرم حواله بارنامه خام تحويلي به شركت حملونقل

# **فرآيند تحويل حواله بارنامه**

شركتها و مؤسسات حملونقل براي دريافت و مصرف بارنامه بايد براساس ضوابط تهيه، تنظيم و استفاده از بارنامه جادهاي، نسبت به درخواست حواله بارنامه از اداره كل راهداري و حملونقل استان حوزه فعاليت خود، اقدام كنند . خلاصه مراحل**:**  -1 مراجعه متقاضي و ارائه مدارك لازم؛ -2 بررسي مدارك و اعلام موارد ناقص؛ -3 محاسبه 3% سهم سازمان و ساير حقوق مربوطه و اعلام آن به متقاضي؛ -4 صدور حواله بارنامه پس از پرداخت حقوق مربوطه؛ -5 مراجعه به بانك و دريافت بارنامه. شركتها و مؤسسات حملونقل در صورت داشتن پروانه فعاليت و يا مجوز موقت معتبر ميتوانند به شرح زير درخواست بارنامه نمايند: **گام 1:**  مراجعه متقاضي به اداره كل راهداري و حملونقل جادهاي استان مربوطه. اقدامكننده: متقاضي (شركت يا مؤسسه حملونقل). شرح: مراجعه مدير عامل يا نماينده معرفي شده شركت يا مؤسسه به اداره كل براي دريافت حواله بارنامه. **گام 2:**  ارائه درخواست به همراه مدارك مورد نياز. اقدام كننده: متقاضى (شركت يا مؤسسه حمل ونقل). شرح: متقاضي براي دريافت حواله بارنامه بايد مدارك زير را ارائه نمايد: فرم درخواست تكميل شده، و مفاصا حساب دارايي كه سالانه ارائه ميگردد. **گام 3:**  بررسي درخواست و مدارك مورد نياز. اقدامكننده: اداره كل استان. شرح: مداركي كه توسط متقاضي ارائه شده بررسي ميشود. **گام 4:**  اعلام نواقص و اشكالات مدارك. اقدامكننده: اداره كل. شرح: اشكالاتي از قبيل كمتر بودن ميزان بارنامههاي مصرفي از ٨٥٪، به متقاضي اعلام ميشود تا آنها را رفع كند. **گام 5:**  رفع نواقص اعلام شده. اقدامكننده: متقاضي (شركت يا مؤسسه حملونقل).
شرح: شركت بايد اشكالات اعلام شده را رفع و دوباره به اداره كل مراجعه كند. **گام 6:**  محاسبه 3% سهم سازمان و ساير حقوق مربوطه و اعلام آن به متقاضي. اقدامكننده: اداره كل. شرح: در اين مرحله بر اساس ميزان بارنامههاي مصرفي و نرخهاي متوسط، ميزان 3% سهم سازمان و همچنين ساير حقوق مربوطه محاسبه و به متقاضي اعلام ميگردد. ميزان نرخ درج شده با سيستم مديريت كنترل بارنامه، كنترل ميشود تا در صورت كسر مبالغ از ميزان تعيين شده (كه خود برنامه محاسبه مي كند)، مبلغ ٣٪ مابهالتفاوت لحاظ گردد. **گام 7:**  واريز وجه اعلام شده به حساب مربوطه و ارائه فيش به اداره كل. اقدامكننده: متقاضي (شركت يا مؤسسه حملونقل). شرح: متقاضي مبلغ اعلام شده را به حساب مربوطه واريزكرده، فيش مربوطه را به اداره كل استان تحويل ميدهد. **گام 8:**  محاسبه بارنامه مورد نياز شركت يا مؤسسه اقدامكننده: اداره كل استان شرح: در اين مرحله بارنامه مورد نياز براساس روند مصرف گذشته محاسبه و تعيين ميگردد. **گام 9:**  صدور حواله بارنامه و تحويل به متقاضي اقدامكننده: اداره كل استان شرح: در اين مرحله پس از دريافت مدارك تكميل شده، حواله بارنامه صادر و تحويل متقاضي ميگردد. **گام :10**  مراجعه متقاضي به بانك اقدامكننده: متقاضي (شركت يا مؤسسه حملونقل) شرح: متقاضي پس از دريافت حوالههاي تائيد شده، بايد براي دريافت بارنامهها به بانك مراجعه كند. **گام :11**  ارسال اطلاعات بارنامههاي تحويلي شركتها به اداره كل اقدام كننده: بانك **گام :12**  ثبت شماره سريال بارنامههاي دريافتي اقدامكننده: اداره كل استان شرح: در اين مرحله شماره سريال بارنامههاي دريافتي، بايد ثبت شوند.

فرآيند تحويل حواله بارنامه در فلوچارت زير نمايش داده شدهاست.

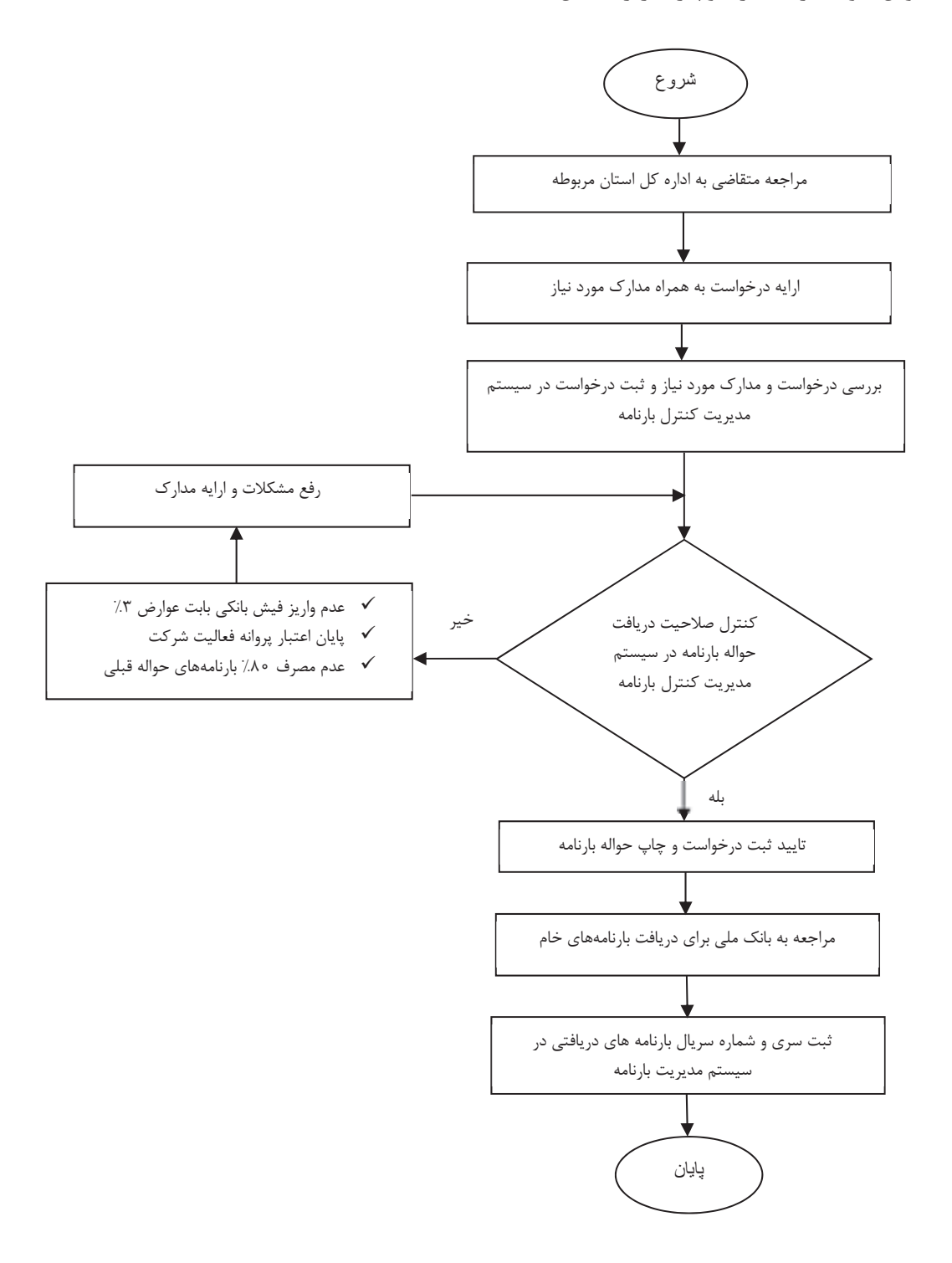

لازم به يادآوري است با توجه به اينكه در بعضي استانها امور مربوط به واگذاري حواله بارنامه به انجمنهاي صنفي مؤسسات و شركتهاي حملونقل شهرستان مربوطه واگذار شدهاست، انجمن به نمايندگي از كليه شركتهاي عضو، مسئول انجام فرايند بالا بوده و پس از دريافت حواله بارنامه از اداره كل طي فرم شكل 16 و مراجعه به بانك و تحويل بارنامه، مسئوليت پخش بارنامهها را در بين شركتها به عهده دارد.

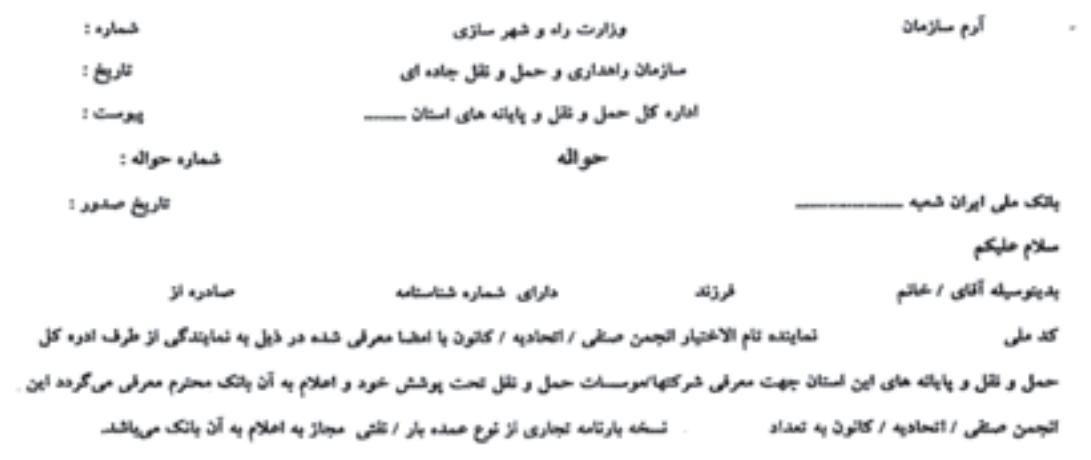

.<br>سازمان حمل نو نقل ، و پایانه های

ئمونه مهر  $\alpha = \frac{1}{2} \left( \frac{1}{2} \right)$  ,  $\alpha = \frac{1}{2}$ 

and the state  $\alpha$  . The second contract  $\alpha$ and the company of the com- $\mathbf{x} = -\boldsymbol{\beta} \boldsymbol{\lambda}$  gays gives  $\label{eq:3.1} \alpha_{\mu} = \alpha_{\mu} = \$  $\mathcal{L}_{\mathcal{F},\alpha}$ the control of 1950 engine ی<sub>د به</sub> سوم به سوم است. انداز به آهنگوار این معرفی نامه از ناریخ صدور ده روز بوده و باید به بانک اعلام گردد.

شكل 16 - فرم حواله بارنامه خام تحويلي به انجمن و يا كانون

پس از دريافت بارنامه، شركت حملونقل ميبايد شماره سريال بارنامهها را در سيستم مديريت كنترل بارنامه 3%(كنترل ) سازمان ثبت كند.

### **سيستم مديريت كنترل بارنامه**

نرمافزاري است كه كليه عمليات مربوط به حواله بارنامه، جمعآوري اطلاعات بارنامههاي صادره (مصرفي و باطله) و واريزيهاي نقدي شركتها و مؤسسات حملونقلي كالا و همچنين محاسبه عوارض قانوني سهم سازمان بر اساس قوانين و مقررات و كنترلهاي لازم در اين زمينه و نيز گزارشگيري، توسط آن صورت ميپذيرد.

# **ثبت بارنامههاي تحويلي در سيستم صدور بارنامه**

در اين قسمت شركتهاي حملونقل ليست بارنامههاي دريافتي از اداره كل راهداري و حملونقل جادهاي استان را ثبت نموده تا سيستم صدور بارنامه آنها را به صورت اتوماتيك از بازه تعريفشده، خوانده و در اختيار متصدي حمل قرار دهد. اين قسمت فقط به خاطر تسريع در عمليات صدور بارنامه، تعبيه شده و ضريب خطاي كاربر را براي ثبت بارنامه پايين ميآورد.

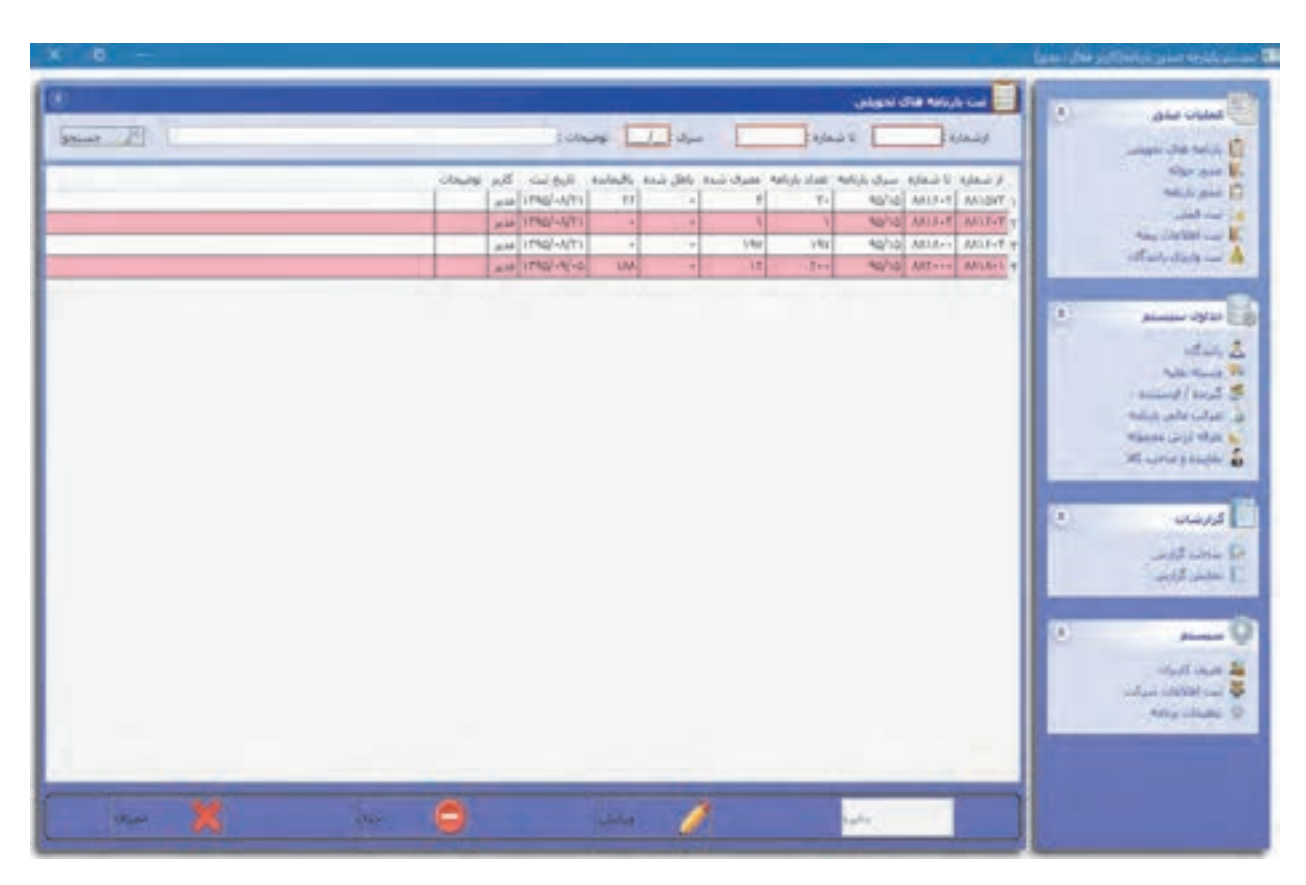

شكل17 - ثبت شماره بارنامههاي تحويلي

# صدور بارنامه

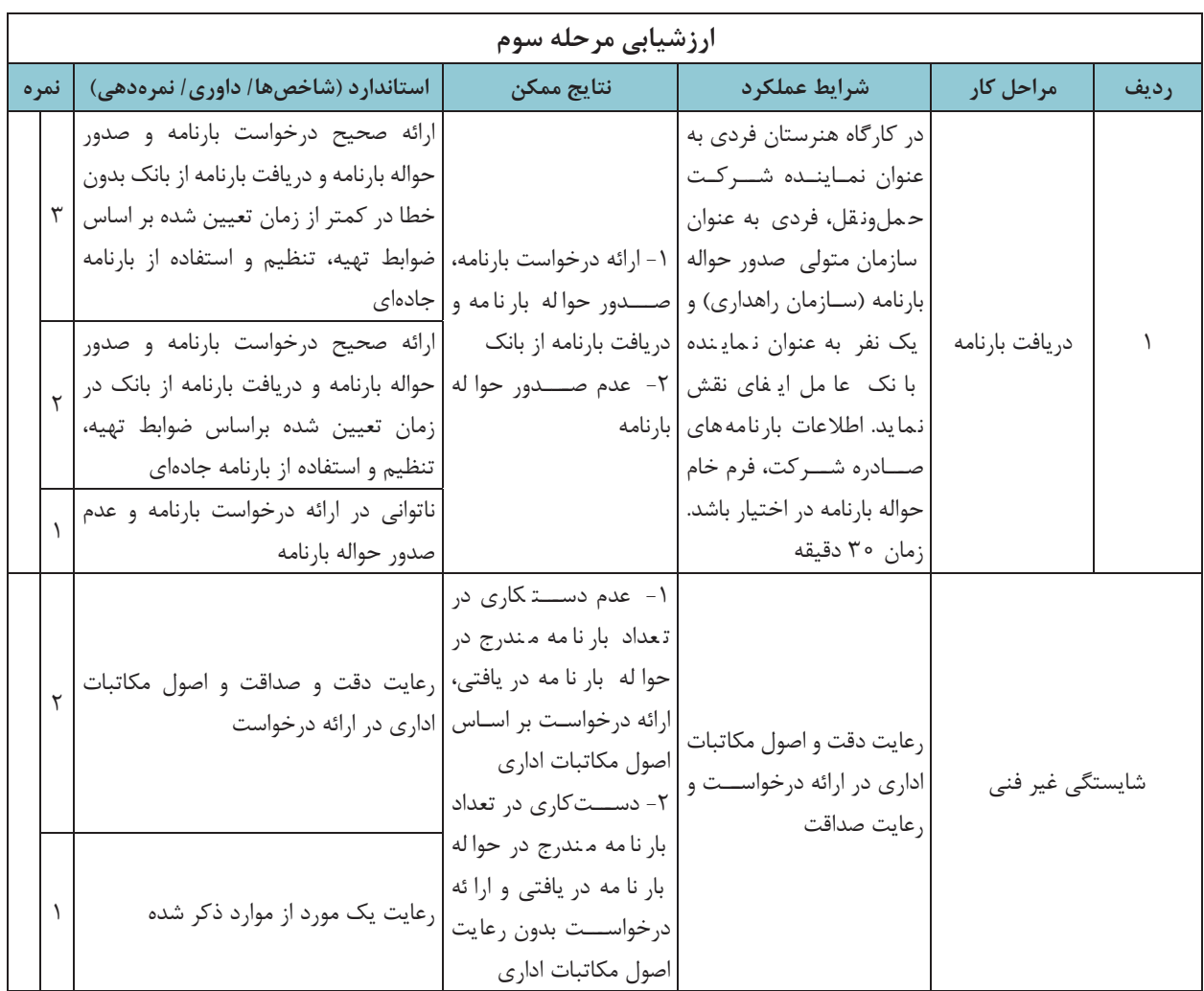

**شرح كار:**  1- كارگاه هنرستان انجام يك پروژه مطابق فرآيند زير: ورود صحيح مندرجات بارنامه با استفاده از نرمافزار ورود صحيح و محاسبه مندرجات ريالي (كميسيون، كرايه و....) صدور بارنامه ارائه درخواست دريافت بارنامه دريافت بارنامه از بانك ثبت اطلاعات بارنامههاي تحويلي در نرمافزار استاندارد عملكرد: صدور، تسويه و تحويل بارنامه از سازمان راهداري و حملونقل جادهاي براساس ضوابط تهيه، تنظيم و استفاده از بارنامهجادهاي. **شاخصها:**  مطابقت داشتن با اطلاعات ارائه شده به هنرجو و بر اساس ضوابط تهيه، تنظيم و استفاده از بارنامه جادهاي؛ مطابقت با ضوابط تهيه، تنظيم و استفاده از بارنامه جادهاي؛ براساس اطلاعات بارنامههاي صادره شركت حملونقل و ضوابط تهيه، تنظيم و استفاده از بارنامه جادهاي؛ مطابقت داشتن شماره سريال و تعداد بارنامهها با شمارههاي ثبتي در نرمافزار. **شرايط:**  محل برگزاري آزمون: سايت (رايانه و چاپگر در اختيار باشد)، كارگاه هنرستان (شبيهسازي شركت حملونقل، بانك و سازمان راهداري و حملونقل جادهاي) مدت آزمون: مجموعاً 120 دقيقه براي آزمون عملي، آزمون به صورت گروهي برگزار شود. نرمافزار صدور بارنامه در اختيار باشد. اطلاعات مربوط به حمل يک بار (براي مرحله صدور و محاسبه كرايه و عوارض بارنامه) در اختيار باشد. اطاعات حداقل يك ماهه بارنامههاي شركت حملونقل (براي مرحله درخواست و صدور حواله بارنامه) در اختيار باشد. معيار شايستگي: **رديف مرحله كار حداقل نمره قبولي نمره هنرجو**

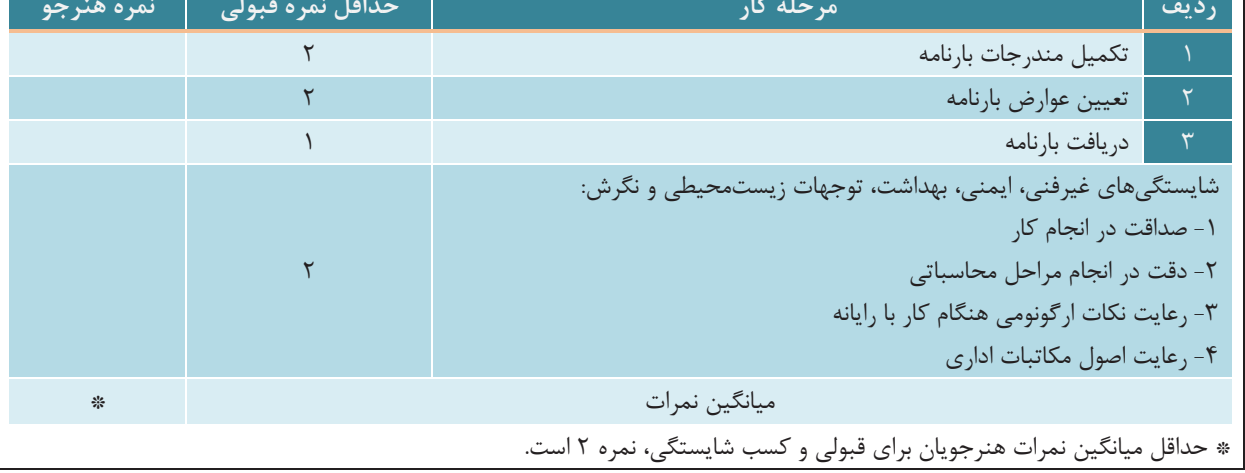

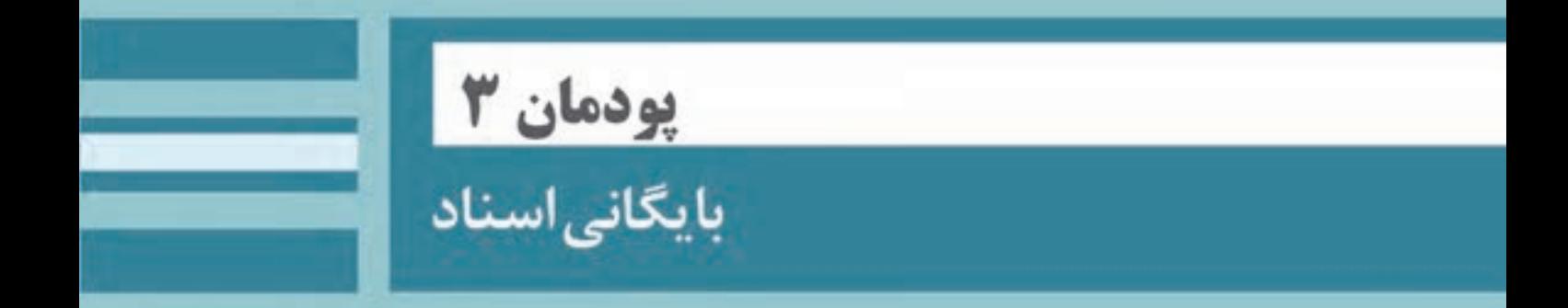

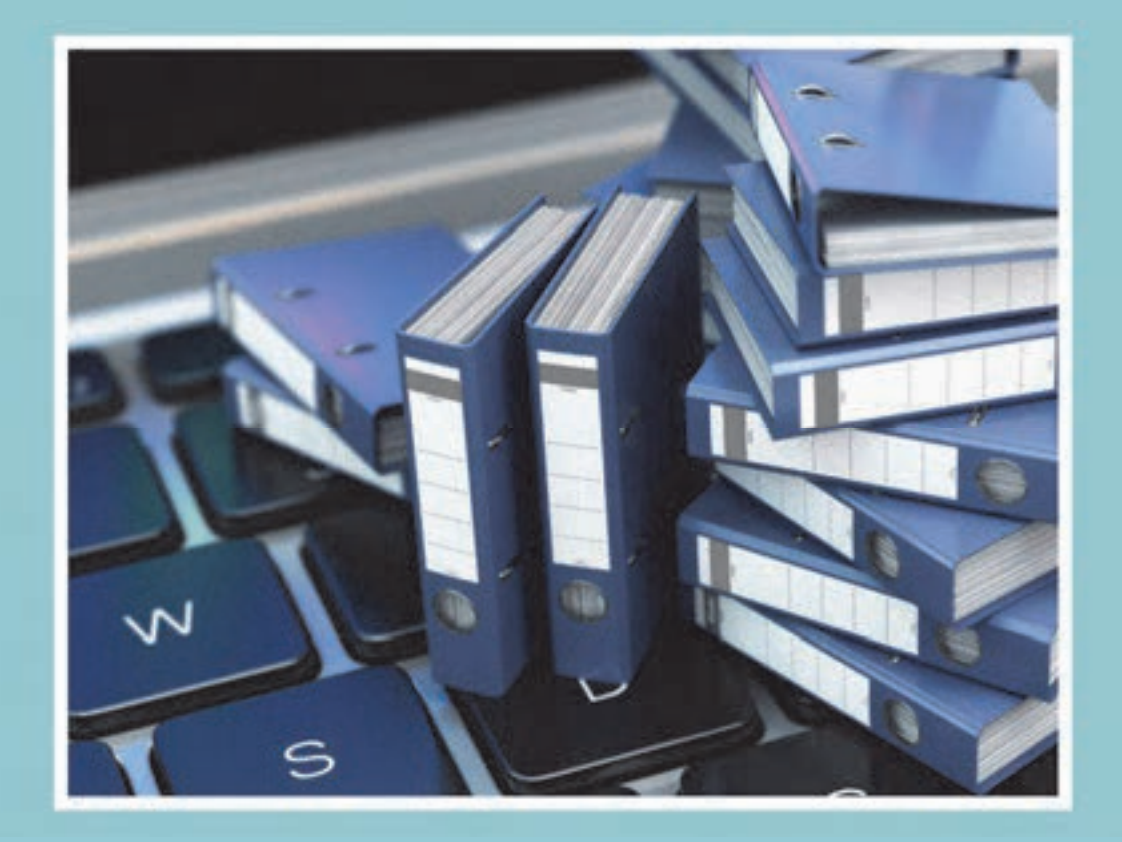

**مقدمه** 

يك شركت حملونقل، مشابه هر سازمان ديگري، در طول روز فعاليتها و اقدامات زيادي را انجام ميدهد كه بسياري از آنها ممكن است با يك سابقه، نامه، درخواست كتبي يا فرم همراه باشد، همچنين در بسياري از موارد، نتايج فعاليتها و اقدامات انجام شده در شركت حملونقل بهصورت مدارك و مستندات مكتوب نگهداري مي شود. هر يک از اين مستندات به عنوان يك سند داراي اهميت خاصي است و ممكن است مراجعه به آنها در آينده اهميت داشته باشد. نگهداري اين اسناد ميتواند براي ادامه روند فعاليت شركت يا استفاده در تصميمگيريها و برنامهريزيهاي شركت حملونقل در آينده، داراي اهميت باشد. علاوه بر آن، نگهداري بسياري از اسناد ممكن است هم از لحاظ حقوقي و هم از لحاظ مالي، اهميت زيادي داشته باشد. به همين دليل شركتهاي حملونقل بايد براي حفظ و نگهداري اسناد و سازماندهي آنها كوشا باشند؛ اما بايد توجه داشت كه نگهداري اسناد علاوه بر اهميت آن، داراي هزينههاي مالي نيز ميباشد. به همين دليل، استفاده از روشها و شيوههاي مناسب براي مديريت اسناد و سازماندهي آنها بسيار اهميت دارد. سازماندهي مناسب اسناد باعث ميشود تا هم نگهداري اسناد مهم و حياتي سازمان با هزينه منطقي امكانپذير باشد و هم دسترسي به اسناد مورد نياز براي افراد مجاز بهراحتي صورت گيرد. اين امر از يك سو موجب سهولت كار كاركنان شركت در دسترسي و استفاده از اسناد و سوابق مورد نياز شده و از سوي ديگر موجب سرعت بخشيدن پاسخگويي به مراجعين ميشود. همچنين، با به كارگيري روش مناسب براي سازمان هي اسناد، هزينههاي شركت براي نگهداري سوابق مورد نياز و خطر احتمالي از بين رفتن مستندات كاهش خواهد يافت.

در پايان اين واحد يادگيري، شما با انواع روشهاي طبقهبندي و سازماندهي اسنادآشنا شده و قادر خواهيد بود با شناسايي انواع اسناد، نحوه طبقهبندي، بايگاني و سازماندهي آنها را در يک شرکت حملونقل يا سازمان پايانهها انجام دهيد؛ همچنين چگونگي تهيه و تنظيم گزارشهاي آماري و تحليلي را فراگرفته و با يكي از نرمافزارهاي مرتبط، آشنا ميشويد. ساختار كلي محتواي درس شامل بخشهاي مختلف فرايند مديريت مستندات است كه در شكل زير نشان داده شدهاست.

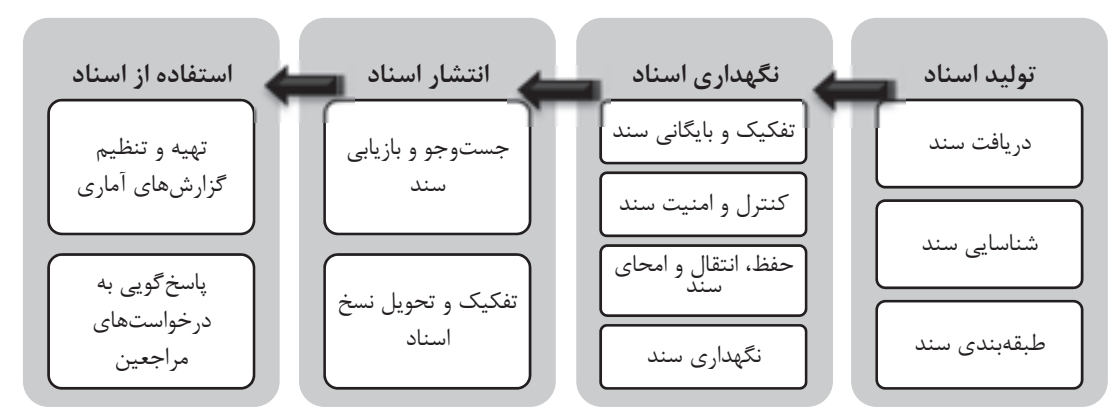

شكل 1- فرايند مديريت اسناد

ساختار اين فصل را در تصوير بعد مشاهده ميكنيد:

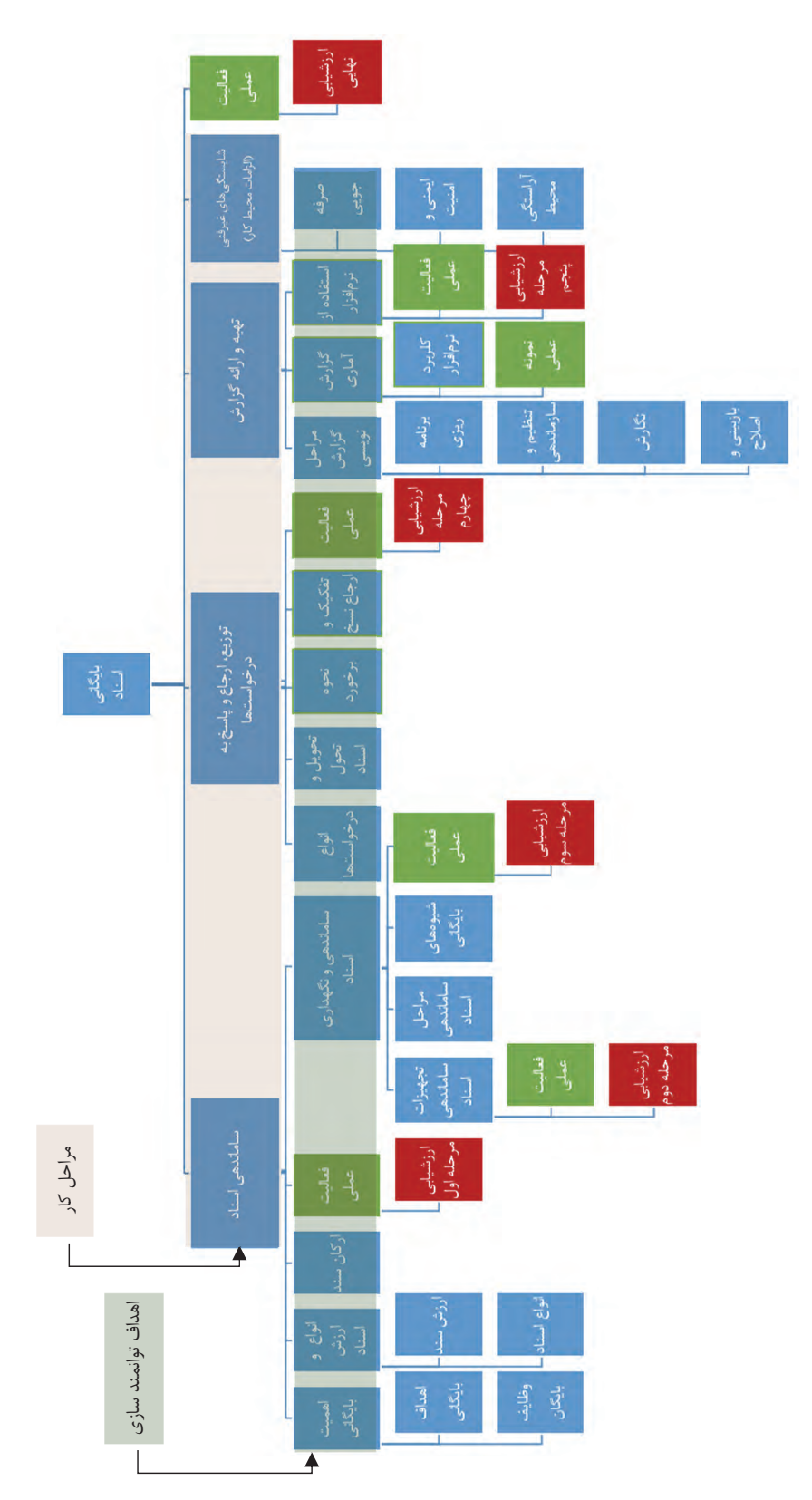

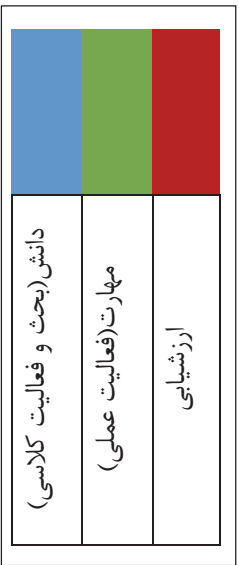

### **اهميت بايگاني اسناد**

به نظر شما، در كداميك از تصاوير زير جستوجو <sup>و</sup> يافتن يك سند آسانتر <sup>و</sup> سريعتر انجام ميشود.

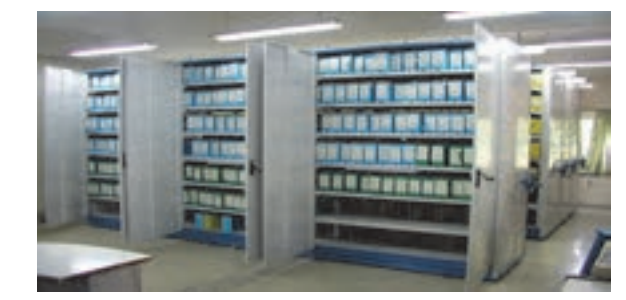

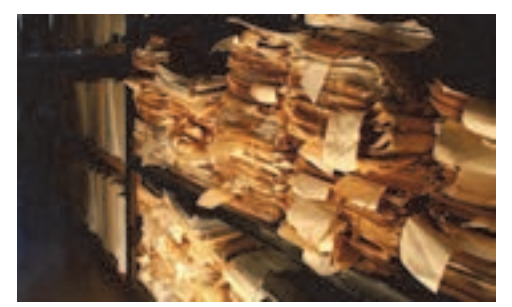

 $\overline{a}$ 

شكل )(الف شكل )(ب

شكل 2 – اهميت بايگاني اسناد

به نظر شما نداشتن بايگاني ' و نگهداري صحيح اسناد و مدارک در يک شرکت حملونقل چه آثار و تبعاتي را به دنبال دارد؟

امروزه گسترش فعاليتهاي شركتهاي حملونقل باري و مسافري باعث افزايش سوابق و مستندات ايجاد شده در اين شركتها شده است. اين اسناد حاوي اطلاعات و سوابق مهمي از عملكرد و فعاليتهاي اين شركتهاست. اين اسناد هم بهلحاظ مالي و هم از نظر مسئوليتهاي حقوقي و اجتماعي اهميت دارند. شركتهاي حملونقل در مقابل مشتريان خود مسئوليت قانوني دارند و براي رعايت حقوق مشتريان بايد اسناد و مدارك مورد نياز را مطابق قوانين و مقررات مربوط نگهداري نمايند. شركتهاي حملونقل ممكن است اين اسناد را از مسافران، صاحبان كالا، رانندگان يا ساير مراجع قانوني مانند بيمه و سازمان حملونقل و پايانهها دريافت كنند. اين اسناد بايد به نحو مناسبي سازماندهي و نگهداري شوند تا در صورت لزوم مورد استفاده قرار گيرند. نبود سازماندهي مناسب و ايجاد بايگاني صحيح ميتواند مشكلات زير را به دنبال داشته باشد:

 1- ادامة فعاليت شركت با اختلال مواجه شود؛ 2- هزينههاي مالي اضافي به شركت تحميل شود؛ 3- شركت با نارضايتي مسافران و مشتريان مواجه شود؛ 4- براي شركت مشكلات قانوني و حقوقي ايجاد شود.

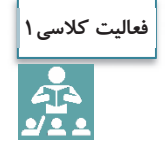

در بالا برخي از مشكلات ناشي از سازماندهي نامناسب اسناد ذكر شده است. با همفكري هنرآموز و ساير هنرجويان براي هريك از موارد ذكر شده مثالهايي را ارائه نماييد.

1- كلمه « بايگاني» معادل واژه لاتين آرشيو است به همين دليل بهتر است به جاي واژه آرشيو از معادل فارسي آن يعني «بايگاني» استفاده شود.

### **اهداف بايگاني اسناد**

اكنون كه با اهميت بايگاني اسناد آشنا شديد، آيا ميتوانيد هدف از آن را تشريح كنيد؟ هدف بايگاني و مديريت اسناد، اطمينان از اين نكته است كه اطلاعات ثبتشده(در مراحل چرخه عمر سند) به شيوهاي اقتصادي و كارآمد مديريت شوند. بهعبارت ديگر بايد گفت كه هدف از سازماندهي اسناد، مراقبت مؤثر و اقتصادي از اسناد شركت است؛ خواه اين اسناد در شكل سنتي ( نوشتاري، صوتي، تصويري و...) يا اينكه بهصورت اسناد الكترونيكي . باشند

# **وظايف بايگان اسناد**

آيا ميدانيد براي تحقق اهدافي كه به آنها اشاره شد، بايگان يا مسئول بايگاني اسناد در سازمان پايانهها يا يك شركت ، چه وظايفي را بايد انجام دهد؟

مهمترين وظايف بايگان اسناد را در شكل زير مشاهده ميكنيد:

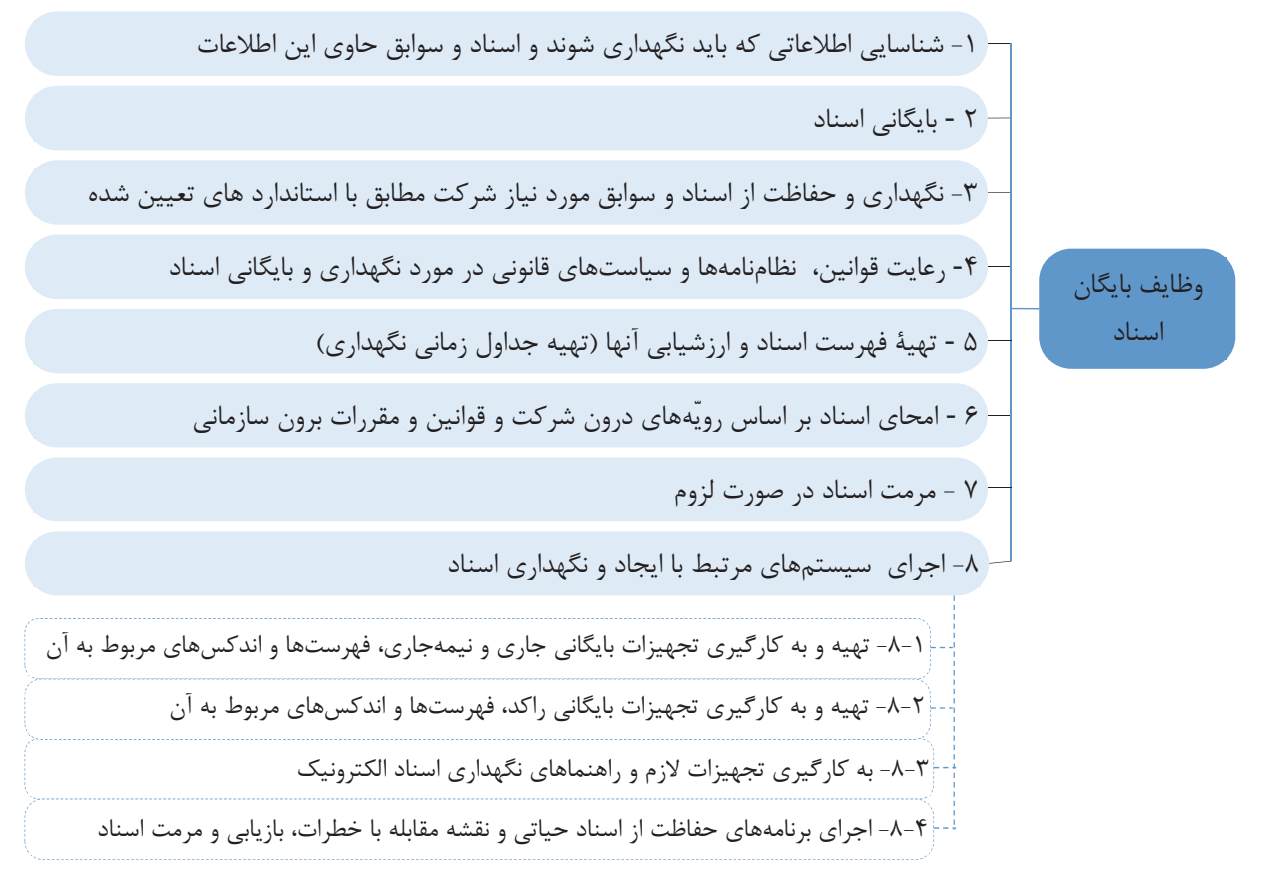

شكل 3- وظايف بايگان

**فعاليت كلاسي2** $\frac{1}{2}$ 

فرض كنيد شما بهعنوان بايگان در يك شركت حملونقل مشغول بهكار هستيد و هميشه تلاش ميكنيد كه كليه وظايف خود را مطابق با موارد ذكر شده در تصوير صفحه قبل بهخوبي انجام دهيد. در يكي از روزهاي پر مشغلة كاري، نمايندة يك شركت تبليغاتي از شما درخواست ميكند تا با مراجعه به سوابق بايگاني، فهرست شماره تلفن همراه كلية مسافرانتان را كه مسافر مشهد هستند، در اختيار شركت قرار دهيد. اين فرد هدف خود را ارسال پيامك تبليغاتي براي اقامت زائران عنوان مينمايد. نحوه برخورد و پاسخ شما به نماينده اين شركت چيست؟

### **انواع و ارزش اسناد**

به نظر شما سند يا مدرك چيست و چگونه ميتوان آن را تعريف كرد؟ آيا هر چيزي را ميتوان به عنوان سند يا مدرك پذيرفت؟ آيا انواع اسناد را ميشناسيد و ارزش و اهميت آنها را ميدانيد؟

سند يا مدرك به مجموعهاي از اطلاعات ثبت شده، اعم از نوشتاري، ديداري، شنيداري و مانند آن گفته ميشود، كه به وسيلهٔ افراد يا سازمانها (اشخاص حقيقي يا حقوقي) ايجاد شده و داراي ارزش نگهداري است. بر اساس قوانين كشور ايران، سند يا مدرك هر نوع سابقه يا نوشتهاي است كه در مراجع قانوني و حقوقي (در مقام دعوي و دفاع) قابل استناد باشد. سند ميتواند شامل كليه نوشتهها، نامهها، گزارشها، صورتجلسهها، قراردادها، ابلاغيهها، اخطاريهها، فرمها، دفترها، پروندهها، بليت ها، بارنامهها، قبض ها، مدارك و سوابق كاركنان و رانندگان، نمودارها، شرح وظايف، نقشهها، ميكروفيلم، نوار، ميكروفيش، فيلم، ديسكت يا ساير مكتوباتي باشد كه در اجراي وظايف اداري و تكاليف قانوني و مقرراتي تهيه شده و بايد نگهداري شوند. امروزه اسناد به شكلهاي مختلف كاغذي ( مكتوب) مانند بارنامه، بليت، قبض انبار، رسيد تحويل بار و... يا فايلهاي الكترونيكي (ديجيتالي) مانند بليتهاي الكترونيكي كه امروزه در كشور به خصوص در حملونقل هوايي و ريلي كاربردهاي آن رو به افزايش است، وجود دارند.

### **ارزش اسناد**

علت اهميت اسناد در سازمان پايانهها و شركتهاي حملونقل چيست و چرا بايد اسناد را نگهداري نمود؟ بهطور كلي ارزش هر چيزي، ميزان اهميتي است كه آن شيء در رفع نيازهاي فردي و اجتماعي دارد. بدين ترتيب، ارزش سند عبارت است از مقدار و اهميت كاربرد و استفاده از آن. در مورد اسناد، ميزان ارزش بر اساس قوانين و مقررات تعيين ميشود. ارزش اسناد از ابعاد مختلف، قابل بررسي است كه دو مورد از مهمترين آنها عبارتند از سطح كاربرد سند و ماهيت ارزشي آن.

**ارزش اسناد بر اساس سطح كاربرد**  سطح ملي يا ارزش ملي؛ سطح سازماني يا ارزش سازما ؛ين سطح فردي يا ارزش فردي.

**ارزش اسناد بر اساس ماهيت كاربرد**  ارزش اداري يا كاربرد اداري؛ ارزش مالي يا كاربرد مالي؛ ارزش حقوقي يا كاربرد حقوقي. به شكل زير توجه : كنيد

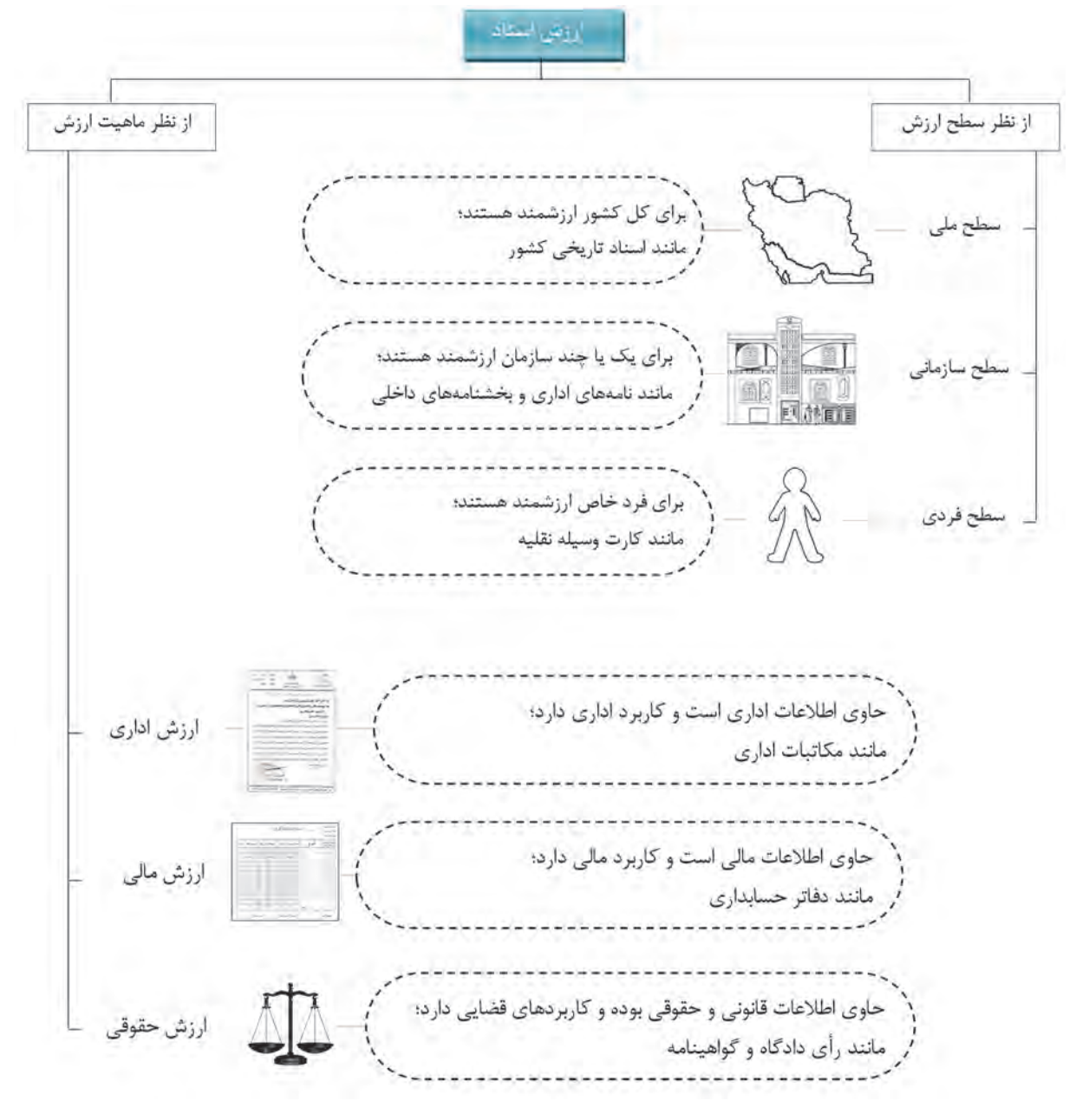

شكل 4- ارزش اسناد از ابعاد گوناگون

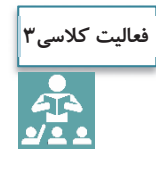

در شكل صفحه قبل انواع مختلف اسناد از جنبههاي مختلف ذكر شده است. با همفكري هنرآموز و ساير هنرجويان براي هريك از موارد ذكر شده مثالهايي را در قالب جدول زير ارائه نماييد.

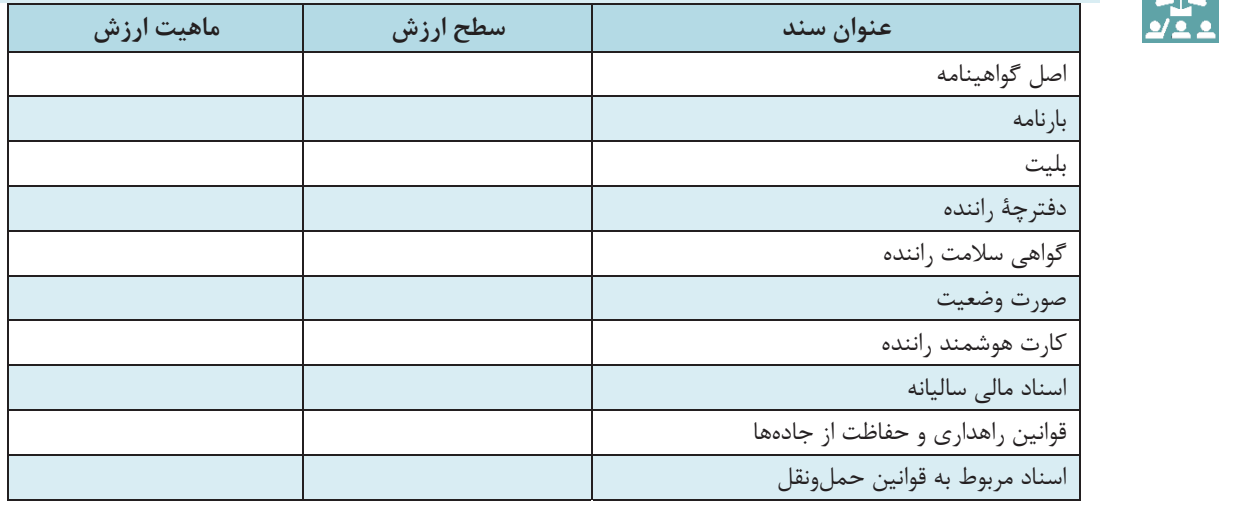

# **انواع اسناد**

حال كه با ارزش و علت اهميت اسناد آشنا شديد، متوجه ميشويد كه اطلاعات موجود در اسناد يكسان نيست و ممكن است ماهيت متفاوتي داشته باشند. به همين دليل، اسناد انواع گوناگوني دارند. بهنظر شما چگونه ميتوان انواع اسناد را تفكيك نمود؟ آيا ميتوانيد تعدادي از انواع اسناد را نام ببريد؟

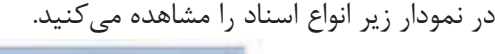

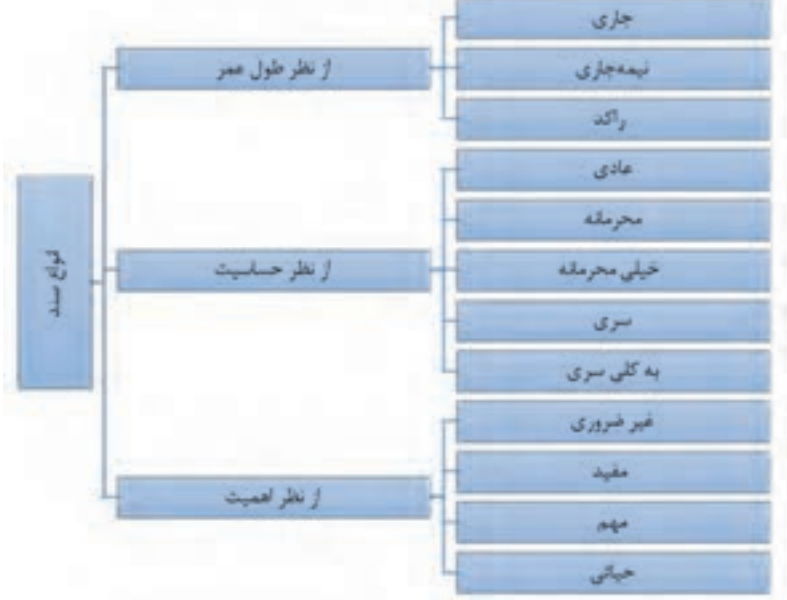

نمودار 1- انواع سند از ديدگاههاي مختلف

در ادامه با تعريف انواع اسناد (نمودار ۱) اشنا مي شويد: **انواع سند از نظر درجه اهميت** 

- -1 **اسناد غير ضروري**: سوابقي هستند كه در تصميمگيريها يا انجام وظايف اصلي سازمان پايانهها و شركتهاي حملونقل نقشي ندارند.
- -2 **اسناد مفيد**: اسناد و مداركي هستند كه براي افزايش كارايي و اثربخشي سازمان پايانهها و شركتهاي حملونقل ايجاد ميشوند.
- -3 **اسناد مهم**: اسناد و مداركي كه براي ادامه منظم فعاليتهاي سازمان پايانهها و شركتهاي حملونقل مورد نياز هستند و بدون آنها ادامه فعاليت شركت حملءنقل با مشكلاتي روبهرو مي شود.
- -4 **اسناد حياتي**: اسناد و مداركي كه نگهداري از آنها براي ادامه حيات سازمان پايانهها و شركتهاي حملونقل ضروري است و بدون آنها ادامه فعاليت شركت حملونقل كاملاً مختل ميشود.

#### **انواع سند از نظر درجه حساسيت و لزوم حفاظت**

- -1 **اسناد عادي(غير طبقهبندي شده)** : اسنادي كه دسترسي افراد غير مجاز به آنها ضرري براي سازمان پايانهها و شر كتهاي حملونقل ندارد.
- -2 **اسناد محرمانه**: اسنادي كه دسترسي افرادغير مجاز به آنها موجب اختلال در امور داخلي سازمان پايانهها و شركتهاي حملونقل ميشود.
- -3 **اسناد خيليمحرمانه**: اسنادي كه دسترسي افرادغيرمجاز به آنها، امورداخلي سازمان پايانهها و شركتهاي حملونقل را مختل م*ي ك*ند.
	- -4 **اسناد سري**: اسنادي كه دسترسي افراد غير مجاز به آنها، امنيت ملي كشور را دچار مخاطره ميكند.
	- 5- **اسناد به كلي سري**: اسنادي كه افشاي غير مجاز آنها به اساس حكومت و مباني دولت يك كشور ضرر ميرساند.
- **انواع سند از نظر طول عمر**  مدت زمان نگهداري اسناد و ميزان مراجعه به آنها متفاوت است. بر همين اساس، يكي از جنبههاي تقسيمبندي اسناد چرخه عمر آنها ميباشد. اسناد از اين نظر به سه دسته زير تقسيم ميشوند: -1 **اسناد جاري** : اسنادي هستند كه بهطور مرتب و مستمر به آنها مراجعه ميشود و دائماً مورد استفاده قرار ميگيرند.
	- -2 **اسناد نيمه جاري**: اسنادي كه ميزان مراجعه به آنها از اسناد جاري كمتر است، ولي گاهگاهي مورد استفاده قرار مي گيرند.
	- -3 **اسناد راكد**: اسنادي هستند كه ميزان مراجعه به آنها بسيار محدود است و به ندرت مورد استفاده قرار ميگيرند و علت نگهداري آنها اين است كه ممكن است در آينده برخي از آنها مورد نياز باشند.

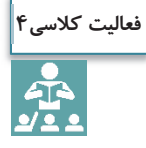

با همفكري هنرآموز و ساير هنرجويان با توجه به طبقهبندي انواع اسناد از جنبههاي مختلف جدول زير را تكميل كنيد.

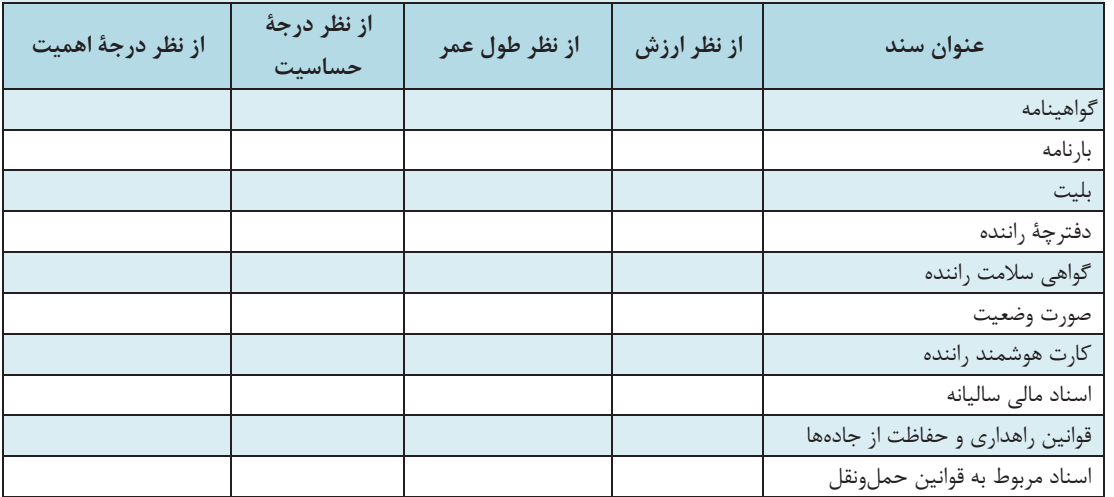

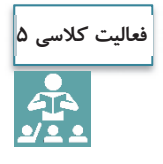

علاوه بر انواع مختلفي از اسناد كه در صفحه قبل فرا گرفتيد، به نظر شما آيا اسناد را ميتوان از جنبههاي ديگري نيز تقسيمبندي نمود؟

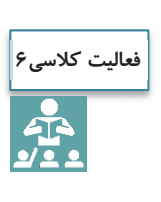

به نظر شما، اسناد نظامي مربوط به عمليات جنگي در زمان دفاع مقدس در كداميك از طبقهبنديهاي اسناد قرار ميگيرند؟ آيا گزارشهاي مربوط به هشت سال دفاع مقدس و همچنين خاطرات رزمندگان در آن دوران، ميتواند بهعنوان يك سند در نظر گرفته شوند؟ اين اسناد از چه نوعي ميباشند؟

**اركان سند** 

تا اينجا با تعريف سند، اهميت و انواع مختلف آن آشنا شديد. آيا ميدانيد يك سند چه بخشها و اجزايي دارد؟ به نظر شما آيا يك بليت، بدون تاريخ سفر اعتبار دارد؟ هر سند براي اينكه داراي اعتبار باشد، بايد داراي اجزا و بخشهاي مشخصي باشد كه به آن «اركان سند» گفته ميشود. البته بديهي است كه اين اركان بر اساس نوع سند كه با آن آشنا شديد، متفاوت خواهد بود. برخي از اركان اصلي سند عبارتند از: **امضا**: مسئوليت متن و محتواي يك سند، بر عهده امضا كنندة آن است. در برخي از اسناد به جاي امضا از اثر انگشت يا مهر استفاده ميشود. در برخي از اسناد بسيار مهم نيز از دو يا هر سه مورد ( امضا و اثر انگشت و مهر) بهطور همزمان استفاده ميشود. آيا ميتوانيد مثالهايي را براي هر يك از اين حالتها ذكر كنيد؟

ت**اريخ**: تاريخ در حقيقت نشاندهندهٔ زمان ايجاد سند است و معمولاً يكي از اركاني است كه در بايگاني و بازيابي سند استفاده ميشود؛ بهعنوان مثال اسناد اداري(مانند بارنامهها يا بخشنامهها) كه در ارتباط با يك موضوع ميباشند، در كنار يكديگر و بهترتيب تاريخ بايگاني ميشوند، همچنين در برخي از اسناد، تاريخ ميتواند نشاندهنده زمان اعتبار سند نيز باشد. بهعنوان مثال تاريخ بليت مسافر نشاندهنده اعتبار بليت ميباشد. بديهي است بليتهاي صادر شده، پس از تاريخ سفر كه بر روي بليت ثبت شده است، معتبر نميباشند.

**شماره**: براي رعايت نظم و ترتيب و سهولت مراجعه به اسناد، معمولاً به برخي از اسناد يك شماره اختصاص داده ميشود. اين شماره بايد منحصربهفرد باشد، بدين معني كه براي اسناد مشابه موجود در سازمان استفاده نشود و فقط مربوط به همان سند باشد.

اركان ذكر شده در بالا جزء مواردي است كه در اكثر اسناد مشترك است. بديهي است هر سند با توجه به نوع، ماهيت و كاربردهايش اجزا و بخشهاي ديگري نيز دارد. مثلاً يك بليت مسافر بايد داراي بخشهايي مانند نام مسافر، مبدأ و مقصد سفر، ساعت حركت، مبلغ كرايه و مانند آن باشد. بارنامه نيز بايد شامل بخشهايي مانند مشخصات وسيلة نقليه، راننده، نوع بار، محل تحويل، هزينه حمل و مانند آن باشد.

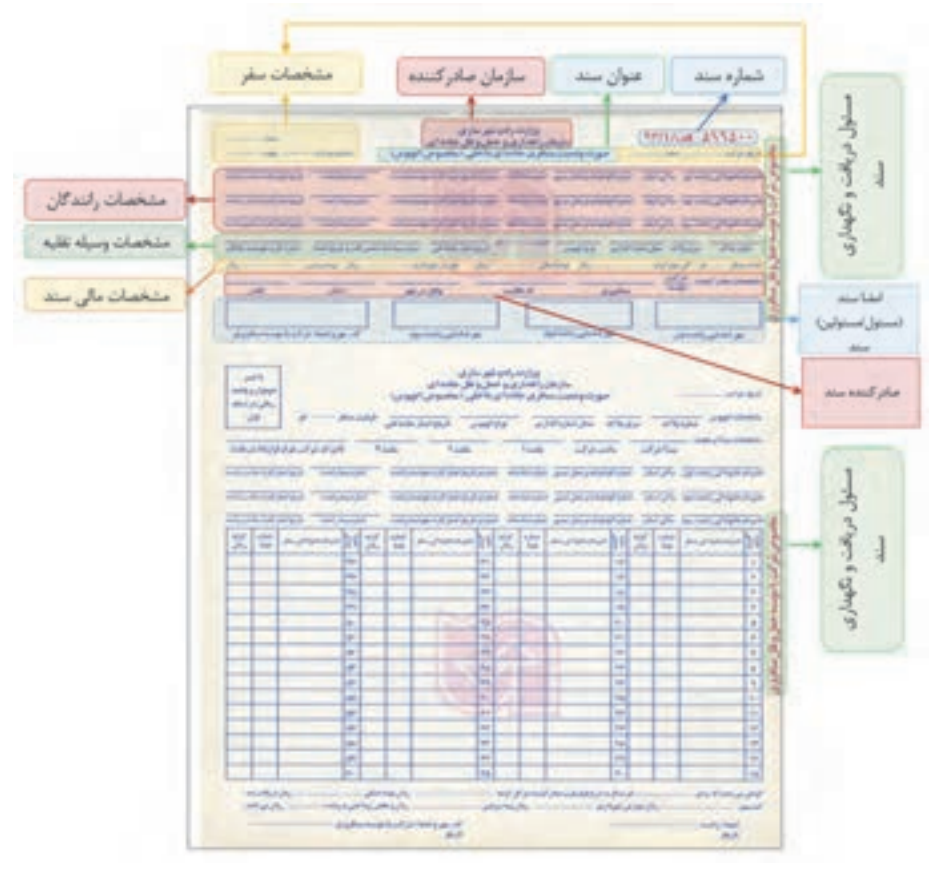

در شكل زير اركان صورت وضعيت مسافري جادهاي را بهعنوان يك سند مشاهده ميكنيد:

شكل 5- اركان سند(اركان صورت وضعيت مسافري جادهاي)

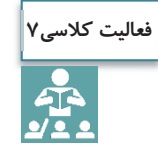

اركان بارنامه را مطابق با شكل قبل مشخص نموده و اهميت هريك از آنها را بنويسيد. در صورت حذف هريك از اين اركان چه مشكل يا مشكلاتي ممكن است ايجاد شود.

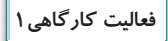

 $\bigcirc$ 

هر يك از شما با حضور در كارگاه، اسناد مختلف را از نزديك ملاحظه نموده با كمك هنرآموز و متصدي مربوطه اقدامات زير را انجام دهيد و گزارش بازديد را شامل موارد زير تهيه و ارائه نماييد. 1- وظايف يك بايگان را در محيط بايگاني توضيح داده و دليل اهميت هر يك از وظايف را بنويسيد. **رديف** 2- ارزش <sup>و</sup> انواع اسناد مشاهده شده را تعيين <sup>و</sup> در جدولي مشابه با جدول زير ثبت نماييد.

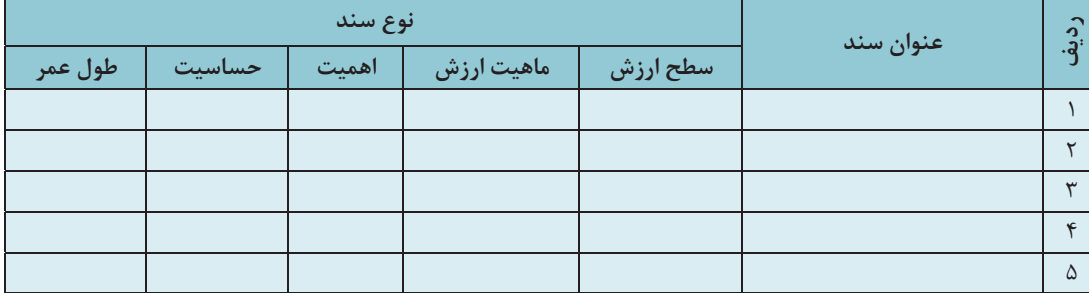

 3- حداقل 5 مورد از اسناد مشاهده شده را بررسي و پس از شناسايي اركان آن، اهميت اركان را در قالب جدول زير ثبت نماييد. (هر سند طي يك فرم جداگانه بررسي ميشود).

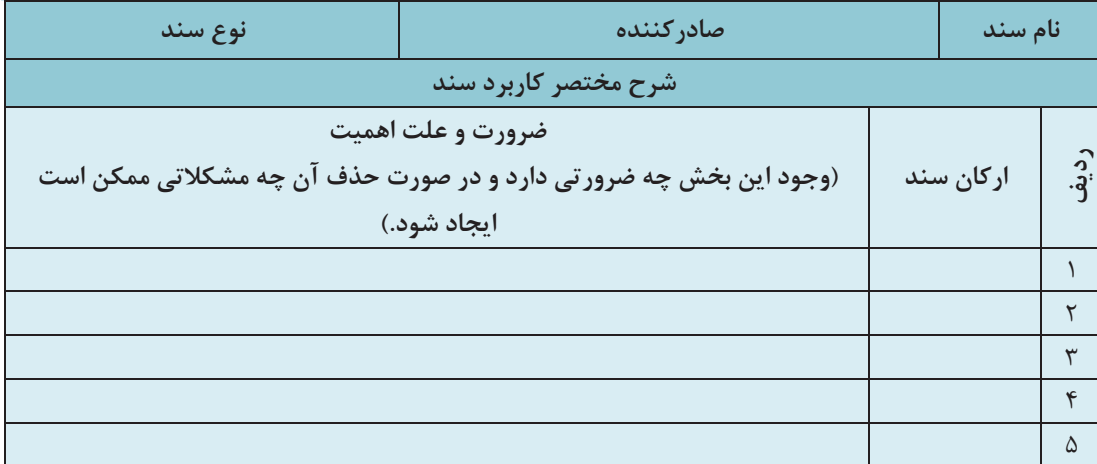

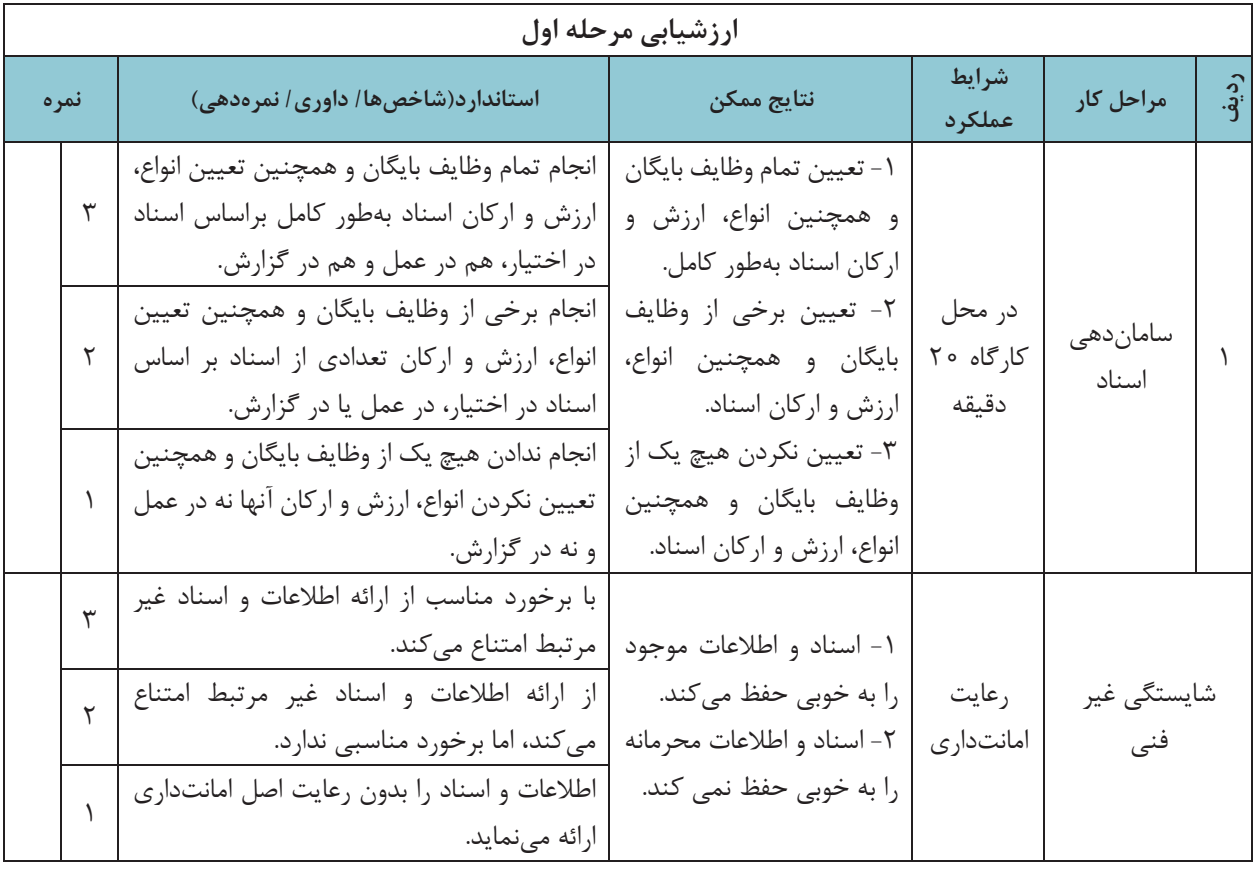

### **ساماندهي و نگهداري اسناد**

در جلسات گذشته با مفهوم و اهميت سند، و انواع و اركان آن آشنا شديد. حال بايد نحوة نگهداري و بايگاني اسناد و سوابق را نيز فرابگيريد. آيا ميدانيد كه چگونه بايد اسناد را نگهداري نمود تا هم فضاي زيادي را اشغال نكنند و هم به راحتي قابل جستوجو باشند؟ به نظر شما سابقه، پرونده و بايگاني چه ارتباطي با هم دارند و تفاوت آنها در چيست؟

در سه شكل زير نمونههايي از يك سابقه يا سند، پرونده و بايگاني نشان داده شدهاست.

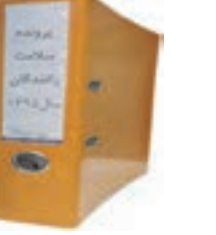

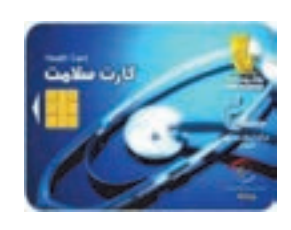

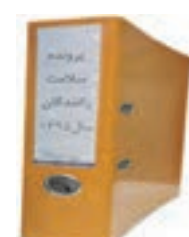

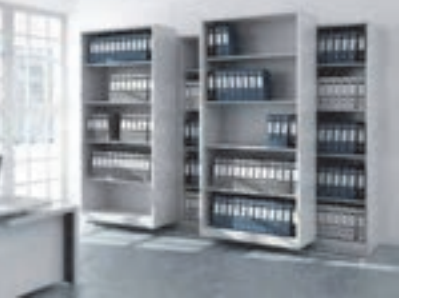

نمونهاي از يک بايگاني

 $\overline{a}$ 

نمونة كارت سلامت راننده بهعنوان يك سابقه يا سند

شكل 6- ارتباط بين سند، پرونده و بايگاني

آيا ميدانيد براي نگهداري اسناد چه تجهيزات و امكاناتي بايد وجود داشته باشد؟ در ادامه در اين خصوص نكاتي را فراخواهيد گرفت.

### **تجهيزات ساماندهي و نگهداري از اسناد**

همانگونه كه در شكل مشاهده نموديد، براي نگهداري مناسب از اسناد، آنها را با توجه به ارتباطي كه ممكن است با هم داشته باشند، در پروندههاي جداگانه طبقهبندي نموده و در نهايت در محلي به نام بايگاني نگهداري ميكنند. حال با اين توضيح، ميتوانيد مفهوم پرونده و بايگاني را درك كنيد.

**پرونده** مجموعهاي از اسناد و مدارك مربوط به يك موضوع، شخص يا سازمان است كه به ترتيب خاصي در يك مجموعه )(زونكن نگهداري شده است. به ابزاري كه براي محافظت و نگهداري از اسناد استفاده ميشود، **محافظ سند** گفته ميشود كه غالباً به شكل پوشه،كلاسور، زونكن يا كارتن است. در حقيقت پرونده مجموعهاي از اسناد و سوابقي است كه با هم در ارتباط بوده يا موضوع يكساني دار دن و با روش منطقي، براي استفادههاي جاري يا كاربرد در آينده، در پوشه يا پوشههايي تنظيم شده باشند. همانطور كه در شكل 6 مشاهده كرديد، معمولاً اسنادي را كه با هم در ارتباط هستند، در يک پوشه يا زونكن '(پروندان) نگهداري ميكنند و به مجموعه آنها يک پرونده گفته ميشود.

 1- زونكن يك واژه لاتين است كه برگردان فارسي آن معادل واژه « پروندان » انتخاب شده است، اما كاربرد كلمه زونكن امروزه در فارسي بسيار زياد است و از سويي نيز واژه پروندان هنوز در متون و محاورات فارسي چندان آشنا نيست.

#### بايگاني اسناد

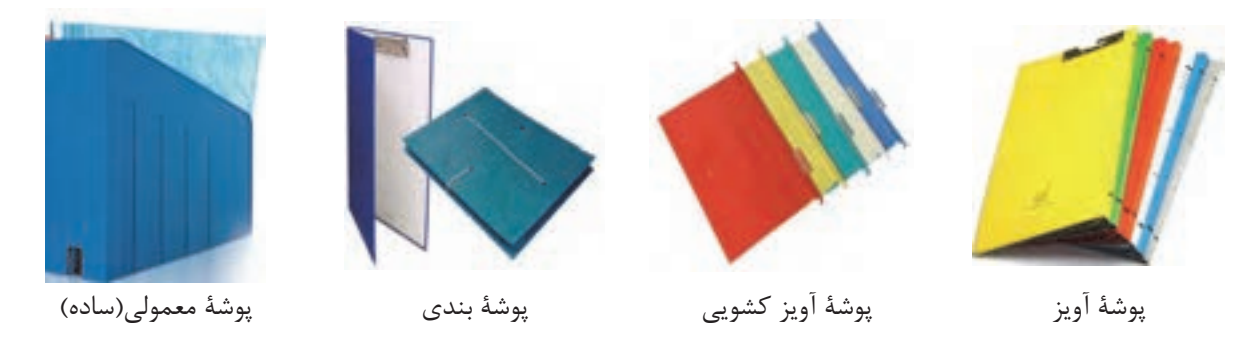

شكل 7- انواع مختلف پوشه براي ايجاد پرونده و نگهداري از اسناد

**پوشه آويز**: اين پوشهها داراي گيرهاي از بالا و معمولاً براي بايگاني فايلهاي دوّار و يا سيستمهاي بايگاني ريلي كه به اين منظور ساخته شدهاند، كاربرد دارند. اين پوشهها با ابعاد استاندارد و در رنگهاي مختلف وجود دارند. **پوشة بندي** :از اين نوع پوشه معمولاً براي بايگاني اوراقي كه نبايد پانچ شوند، استفاده ميشود. اين نوع پوشه در عرصه

> بايگاني قدمت زيادي دارد. **پوشة آويز كشويي**: براي بايگاني در فايلهاي ريلي به كار ميرود. نحوه قرار گرفتن پوشهها در بايگاني را در شكل زير ملاحظه ميكنيد.

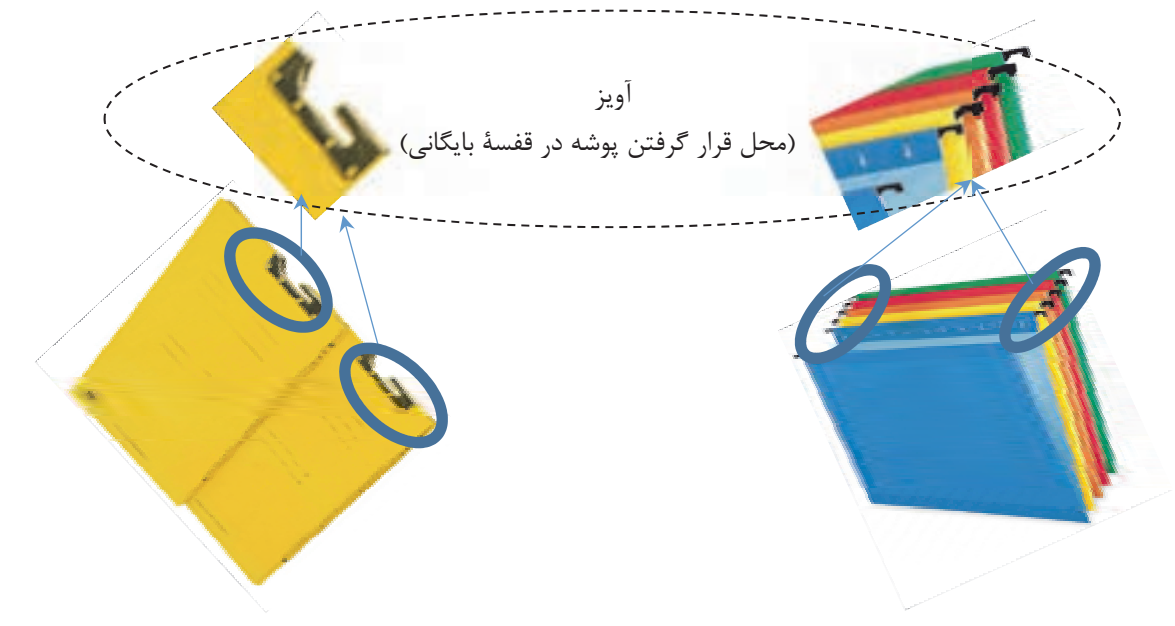

شكل 8- نمونة پوشة آويزدار و ريلي

علاوه بر پوشه، زونكن نيز براي ايجاد پروندهها و نگهداري از اسناد مورد استفاده قرار ميگيرد. همانند پوشه، زونكن نيز انواع مختلفي دارد كه در شكل زير مشاهده ميكنيد.

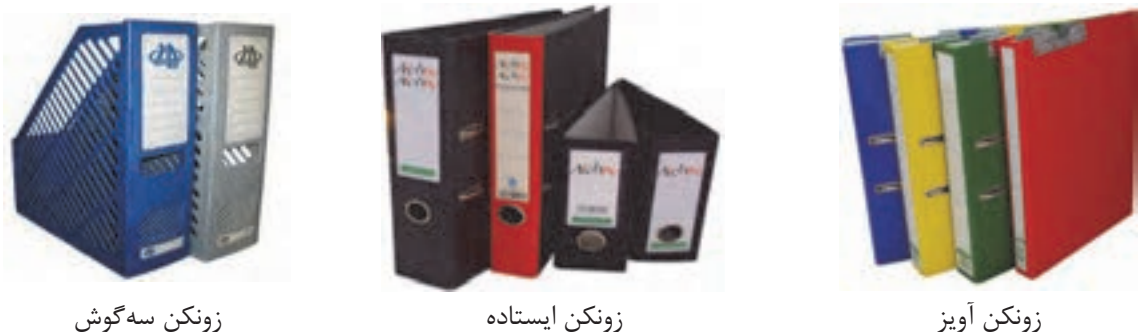

شكل 9- انواع مختلف زونكن براي ايجاد پرونده و نگهداري از اسناد

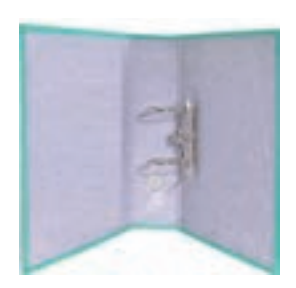

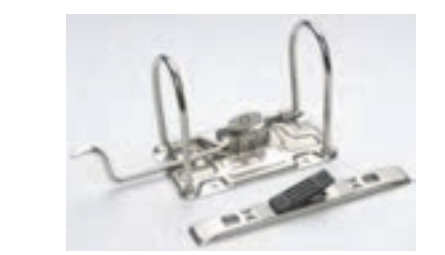

شكل 10 - اشكال مختلف گيرههاي زونكن

**انتخاب محافظ مناسب براي نگهداري از اسناد**  به نظر شما يك محافظ مناسب براي نگهداري اسناد چيست؟ براي نگهداري اسناد بهتر است از پوشه استفاده شود يا زونكن؟ يك محافظ خوب بايد داراي ويژگيهاي زير باشد: -1 با قفسههاي بايگاني از لحاظ نوع، اندازه و تعداد، مطابقت داشته باشد؛ -2 جنس محافظ، با توجه به عمر پرونده انتخاب گردد، پروندههايي كه مدت زيادي در بايگاني جاري كاربرد دارند، بهتر است جنس محافظ آنها مقاوم و مستحكم باشد؛ -3 ضخامت پوشه يا زونكن بايد با حجم سوابق داخل پرونده مطابقت داشته باشد؛ اصولاً نبايد قطر پرونده از 5/2 سانتيمتر بيشتر شود و نيز نبايد بيش از 150 برگ در پرونده بايگاني شود . -4 نوع گيرة نگهداري يا الصاق كنندة سوابق نيز، تأثير زيادي در تعيين نوع محافظ پرونده دارد. پس از آنكه اسناد مرتبط به هم، در يك مجموعه و در درون يك پوشه يا زونكن قرار گرفتند، يك پرونده تشكيل ميشود. غالباً براي نگهداري از پروندهها از قفسههاي مخصوصي استفاده ميشود. مجموعه پروندههايي كه حاوي اسناد و مدارك يك سازمان يا واحد سازماني هستند، در قفسههاي بايگاني نگهداري ميشوند. بايگاني محلي است كه تمام پروندههاي يك شركت در آنجا در قفسههاي مشخصي نگهداري ميشوند. به عبارت ديگر بايگاني محل نگهداري دائمي اسناد و مداركي است كه از نظر اداري، حقوقي، مالي، علمي، تاريخي و فرهنگي ارزش نگهداري داشته باشند.

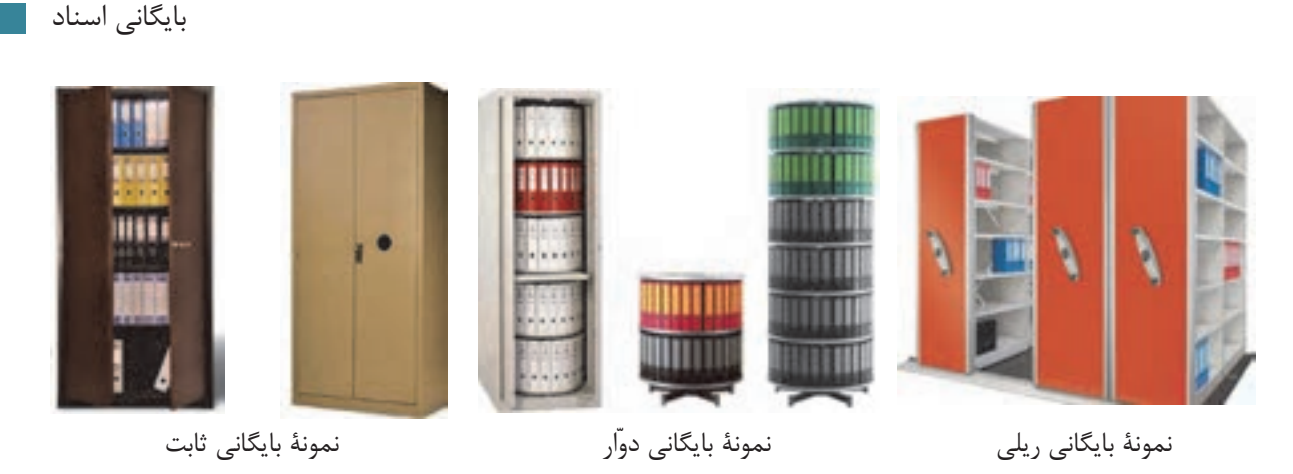

شكل 11 - انواع مختلف قفسههاي بايگاني براي نگهداري اسناد و پروندهها

بايگاني يك فن است كه شامل اداره كردن، نظارت و حفاظت اسناد و مدارك سازمان به منظور نگهداري و مراجعه به آنها در موارد مورد نياز است. به عبارت ديگر، فن يا وظيفه بايگاني به مفهوم فن طبقهبندي، تنظيم، نگهداري و حفاظت اسناد و مدارك به روشي معين به نحوي است كه در اسرع وقت و با كمال سهولت و با صرف حداقل هزينه، نيروي انساني و وقت، بتوان به آن اسناد دست يافت.

**ساير ابزار و تجهيزات بايگاني** 

به نظر شما چه ابزار و وسايل ديگري براي كار بايگاني مورد نياز است؟ در شكل بعد برخي از اين تجهيزات را مشاهده مي كنيد.

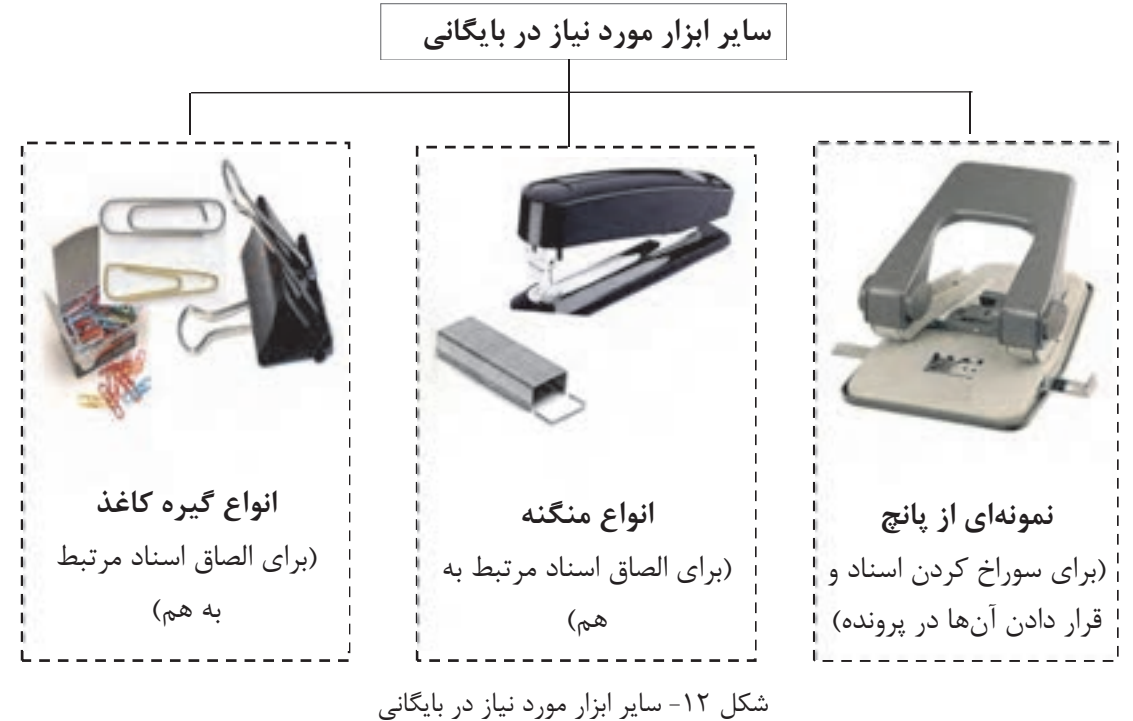

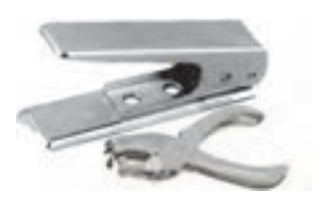

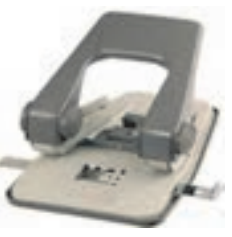

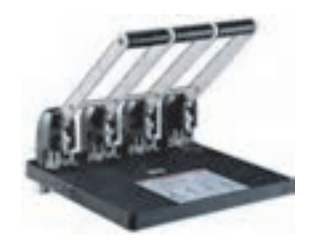

پانچ تكي پانچ دوتايي پانچ چهار تايي

شكل 13 - انواع دستگاه پانچ(سوراخكن كاغذ)

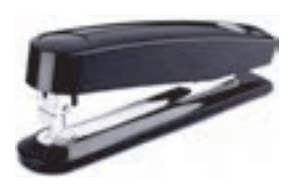

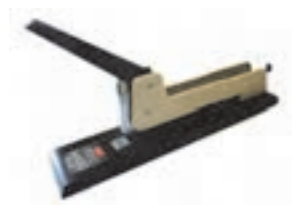

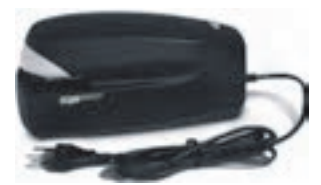

منگنه دستي بزرگ(براي تعداد نسبتاً

منگنه دستي كوچك(براي تعداد محدود كاغذ)

زيادي كاغذ)

منگنه الكتريكي(براي تعداد زيادي كاغذ)

شكل 14 - انواع دستگاه منگنه(ماشين دوخت)

علاوه بر تجهيزات فوق، دستگاههاي كپي، پرينت، فكس و اسكنر نيز در امور بايگاني كاربرد زيادي دارند.

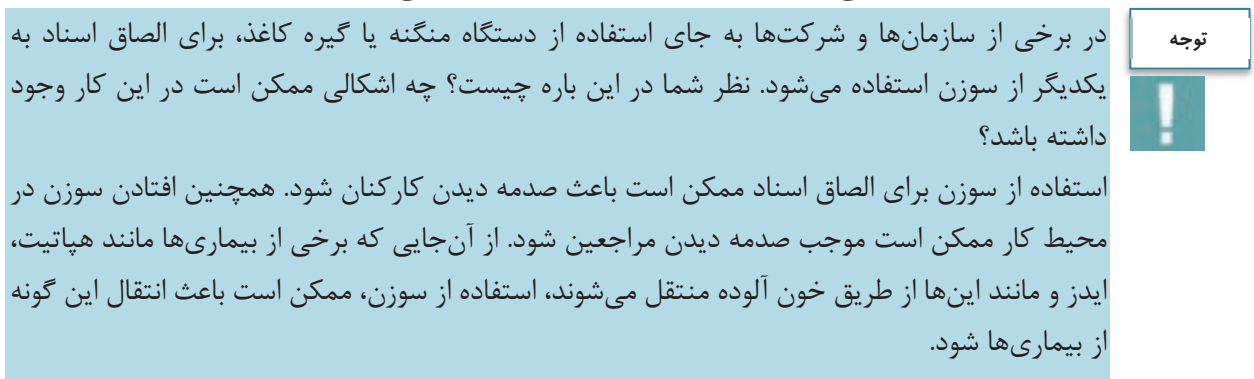

**پس هرگز نبايد از سوزن به جاي منگنه يا گيره كاغذ براي الصاق اسناد استفاده نماييد.**

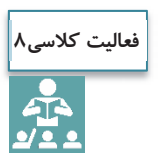

در اين بخش انواع مختلف پوشه، زونكن و قفسههاي بايگاني توضيح داده شد. ويژگيهاي هريك از انواع ذكرشده را بيان نموده و توضيح دهيد كه در چه مواردي ازهر كدام از انواع تجهيزات مذكور استفاده ميشود.

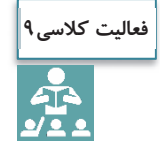

در اين بخش برخي از مهمترين تجهيزات يك بايگاني مطرح شدهاست. به نظر شما چه امكانات ديگري بايد در يك بايگاني وجود داشته باشد؟ آيا در يك اتاق بايگاني به وجود كپسول آتشنشاني و تجهيزات اطفاي حريق نيازي هست؟ چرا؟

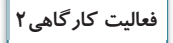

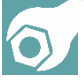

با حضور در كارگاه، هريك از شما تجهيزات مختلف بايگاني را بررسي نموده و ضمن تعيين نوع آنها، ويژگيهاي آنها را نيز بيان نماييد. با راهنمايي هنرآموز و مسئول مربوط به اين سوال پاسخ دهيد كه چرا از انواع پوشه، زونكن و قفسههاي بايگاني استفاده ميشود؟ براي انجام اين فعاليت جدول زير را تكميل نماييد.

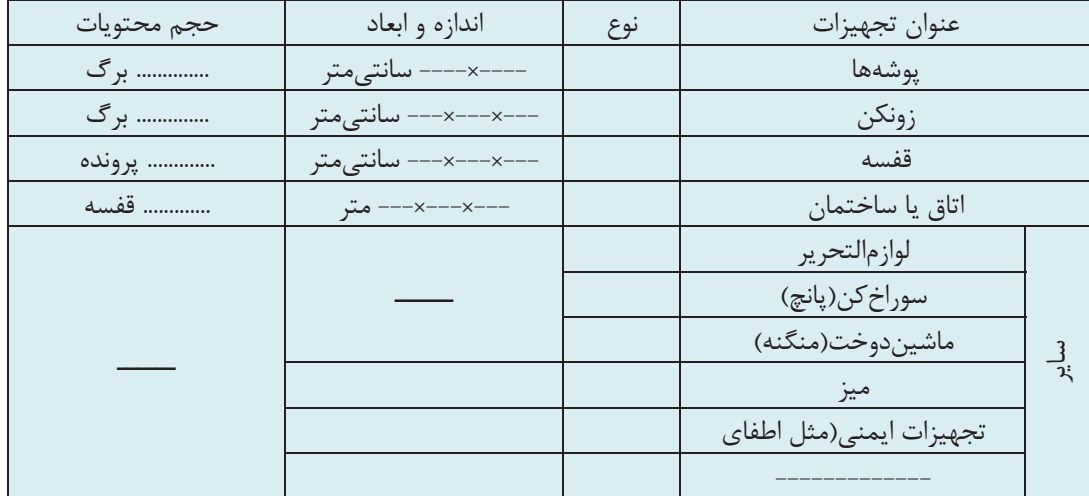

 4- آيا نكاتي را كه در سال گذشته در ارتباط با رعايت ارگونومي در محيط كار آموختيد (كتاب الزامات محيط كار)، بهياد داريد؟ در طول انجام اين فعاليت، چقدر اين نكات را رعايت نموديد؟ تجهيزات و ابزار شما تا چه ميزان بهلحاظ ارگونومي، مناسب بود. نظرات خود را در اينخصوص، در گزارشتان تشريح كنيد.

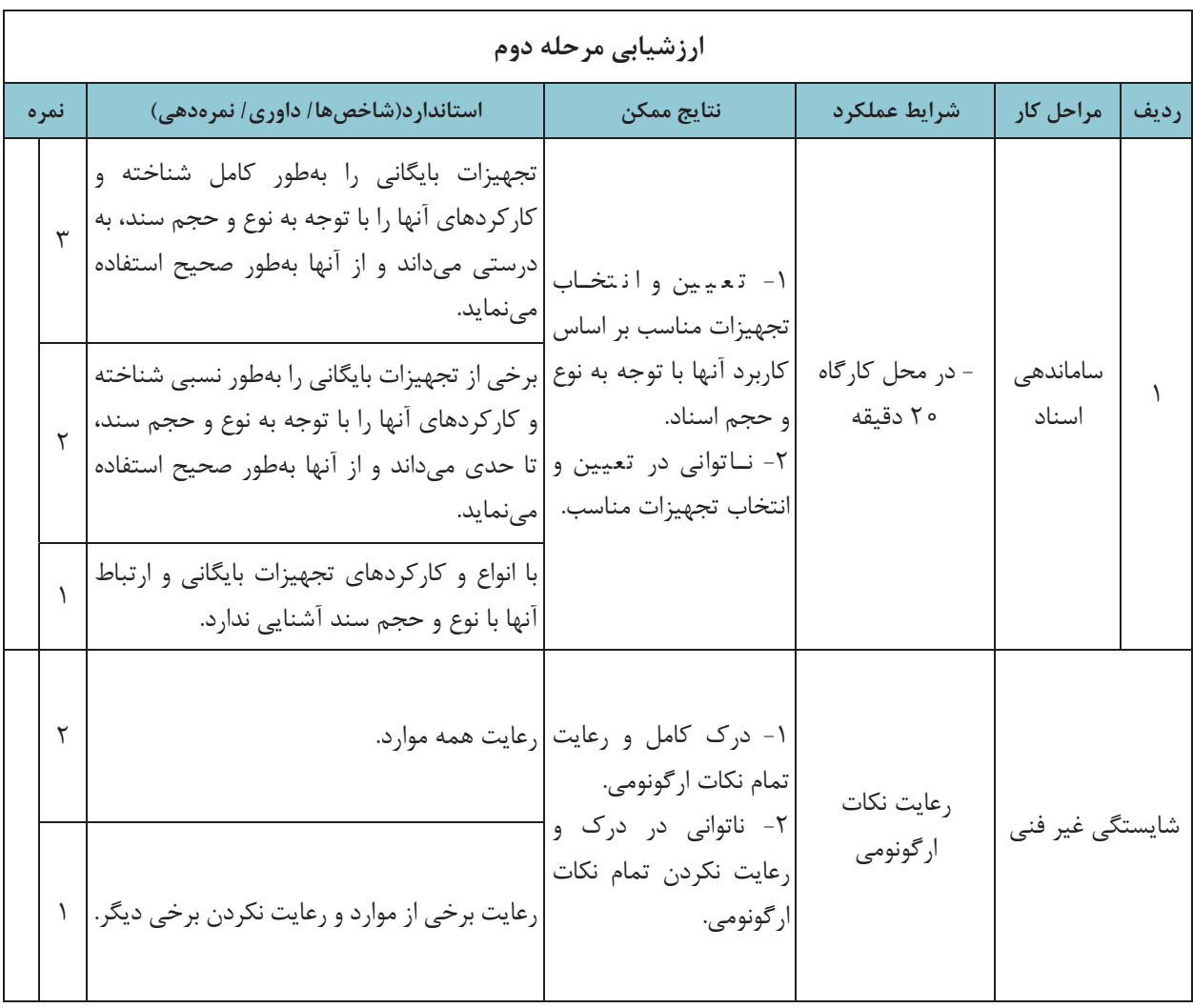

### **مراحل ساماندهي اسناد**

در ساماندهي اسناد، اهداف اصلي عبارتند از: ايجاد سهولت در بايگاني، طبقهبندي و دسترسي به اسناد فيزيكي؛ بالا بردن ايمني اسناد در مقابل حوادث و مخاطرات طبيعي و غير طبيعي؛ ترميم و رفع مخاطرات ناشي از جابهجايي، گم شدن و بروز خرابيهاي فيزيكي در اسناد؛ حذف عمليات تكراري و غير ضروري در بايگاني اسناد؛ رفع محدوديتهاي مربوط به فضاي فيزيكي بايگانيها.

براي تحقق اهداف مذكور، براي سامان دهي اسناد، بايد مراحل و اقدامات خاصي انجام شود كه در شكل زير مشاهده مي كنيد:

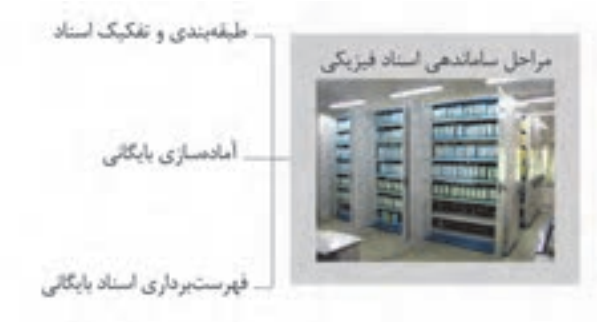

شكل 15 - مراحل ساماندهي اسناد

همانگونه كه در شكل قبل مشاهده ميكنيد، ساماندهي اسناد فيزيكي در سه مرحله انجام ميشود كه در ادامه هر يك از اين مراحل تشريح ميشود.

#### **طبقهبندي اسناد**

براي ايجاد پروندهها به منظور نگهداري از اسناد، بايد آنها را بر اساس يك ارتباط منطقي طبقهبندي نمود و چنان كه گفته شد، ايجاد يك طبقهبندي خوب و مناسب، يكي از وظايف بايگان يا متصدي اسناد است. تعيين نوع طبقهبندي اسناد در جستوجو و بازيابي آنها، نقش بسيار مهمي دارد.

به نظر شما انواع مختلف اسناد موجود در يك شركت حملونقل، چگونه و بر چه اساسي قابل طبقهبندي است؟ به نظر شما آيا اركان سند ميتواند بهعنوان مبنايي براي طبقهبندي آنها قرار گيرد؟ يك طبقهبندي خوب بايد چه ويژگيهايي داشته باشد؟ در ادامه با مفهوم و نحوه طبقهبندي اسناد در بايگاني آشنا ميشويد.

طبقهبندي از نظر بايگاني عبارت است از تقسيمبندي اسناد به دستههايي كه حداقل ميان آنها يك موضوع خاص و مشترك وجود داشته باشد.

**انواع طبقهبندي اسناد** 

آيا ميتوانيد از ويژگيهاي اسناد حملونقل مثالهايي را شناسايي نماييد كه بر مبناي آنها بتوان يك طبقهبندي مناسب را ارائه نمود. برخي از مرسومترين روشهاي طبقهبندي اسناد در ادامه آمدهاست:

 1- **طبقهبندي بر مبناي ويژگيهايي مانند نام سازمانها يا افراد**: در اين روش، اسناد شركت، بر اساس نام سازمان يا افرادي كه اسناد با آنها مرتبط است، طبقهبندي ميشوند، مثلاً يك شركت حمل بار ميتواند قراردادها و بارنامههاي خود را بر اساس شركتهاي طرف قرارداد خود طبقهبندي نموده و اسناد هر شركت را در يك زونكن نگهداري نمايد(مثال: قراردادهاي شركت الف، قراردادهاي شركت ب و...).

 2- **طبقهبندي بر اساس مناطق جغرافيايي**: مبناي طبقهبندي در اين روش، محل جغرافيايي مشترك (كشور، منطقه، استان) است(مثال: بارنامههاي داخلي، بارنامههاي خارجي).

 3- **طبقهبندي بر اساس موضوع و مفاد اسناد**: در اين روش، موضوع و محتواي اسناد، مبناي طبقهبندي آنها قرار ميگيرد(مثال: قراردادها، مدارك رانندگان و مانند آن).

> 4- **طبقهبندي بر اساس تاريخ**: مبناي طبقهبندي در اين روش، تاريخ مندرج در اسناد است. شكل زير مثالهايي از هريک از انواع طبقهبندي كه در بالا به آنها اشاره شد را نشان ميدهد:

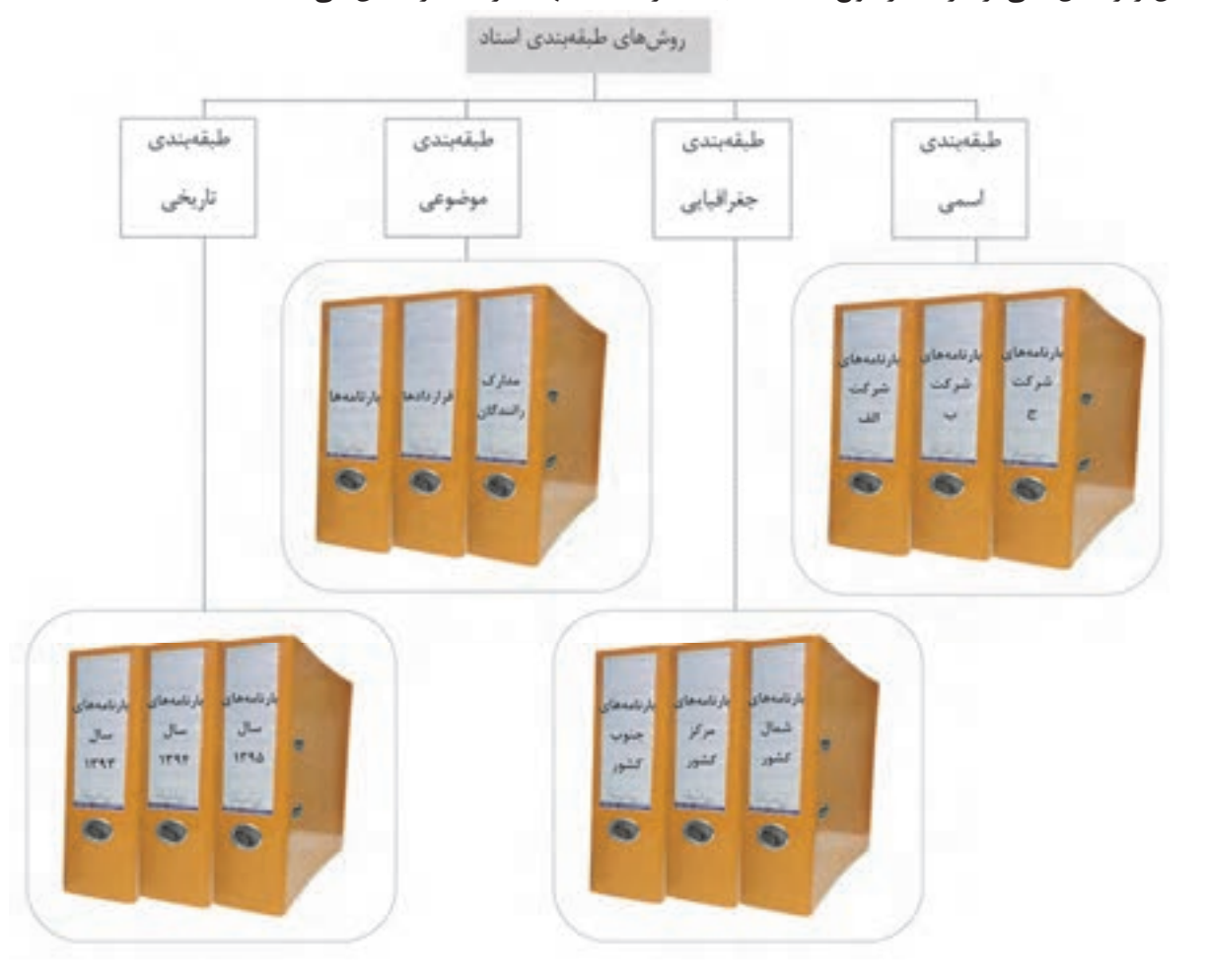

شكل 16 - روشهاي طبقهبندي اسناد

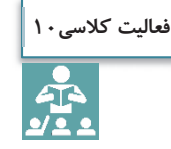

در شكل بالا مثالهايي از انواع طبقهبندي اسناد ذكر شدهاست. با همفكري هنرآموز و ساير هنرجويان مثالهاي ديگري را براي هر يك از روشهاي بيانشده در شركتهاي حملونقل يا سازمان پايانهها ذكر نماييد.

**آماده سازي بايگاني** 

پس از اجراي مراحل فوق، پروندهها به تفكيك و بر اساس طبقه بنديهاي انجام شده در زونكن گذاشته ميشوند. در اين مرحله براي تفكيک موضوعات مي توان از برچسبهايي با رنگهاي موضوعي مختلف براي ثبت كد بر روي هر زونكن استفاده نمود.

**فهرست برداري اسناد بايگاني** در اين مرحله از ساماندهي فيزيكي، بايد فهرستي از اسناد موجود به تفكيك موضوعات تهيه شود تا در مواقع لزوم تمامي اسناد از طريق فهرستهاي تهيه شده قابل بازيابي باشند.

### **شيوههاي بايگاني اسناد**

به نظر شما در يك شركت حملونقل بهتر است تمام اسناد شركت بهصورت متمركز در يك بايگاني نگهداري شوند يا اسناد و سوابق كاري مربوط به هر واحد، در همان واحد بهصورت جداگانه بايگاني و نگهداري شوند؟ فكر ميكنيد مزايا و معايب هر كدام از اين روشها چيست؟ بديهي است تصميمگيري در اين مورد به عوامل مختلفي بستگي دارد. برخي از اين عوامل عبارتند از: اندازه شركت؛ وسعت مكاني ( جغرافيايي) شركت؛ حجم اسناد و مداركي كه بايد در شركت نگهداري شوند؛ ميزان مراجعة كاركنان و مراجعين به اسناد؛

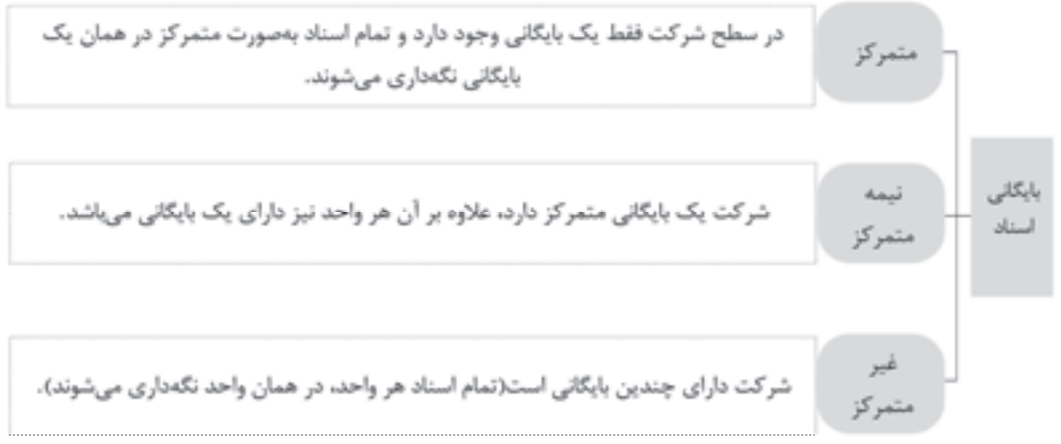

نمودار 2- شيوههاي بايگاني اسناد

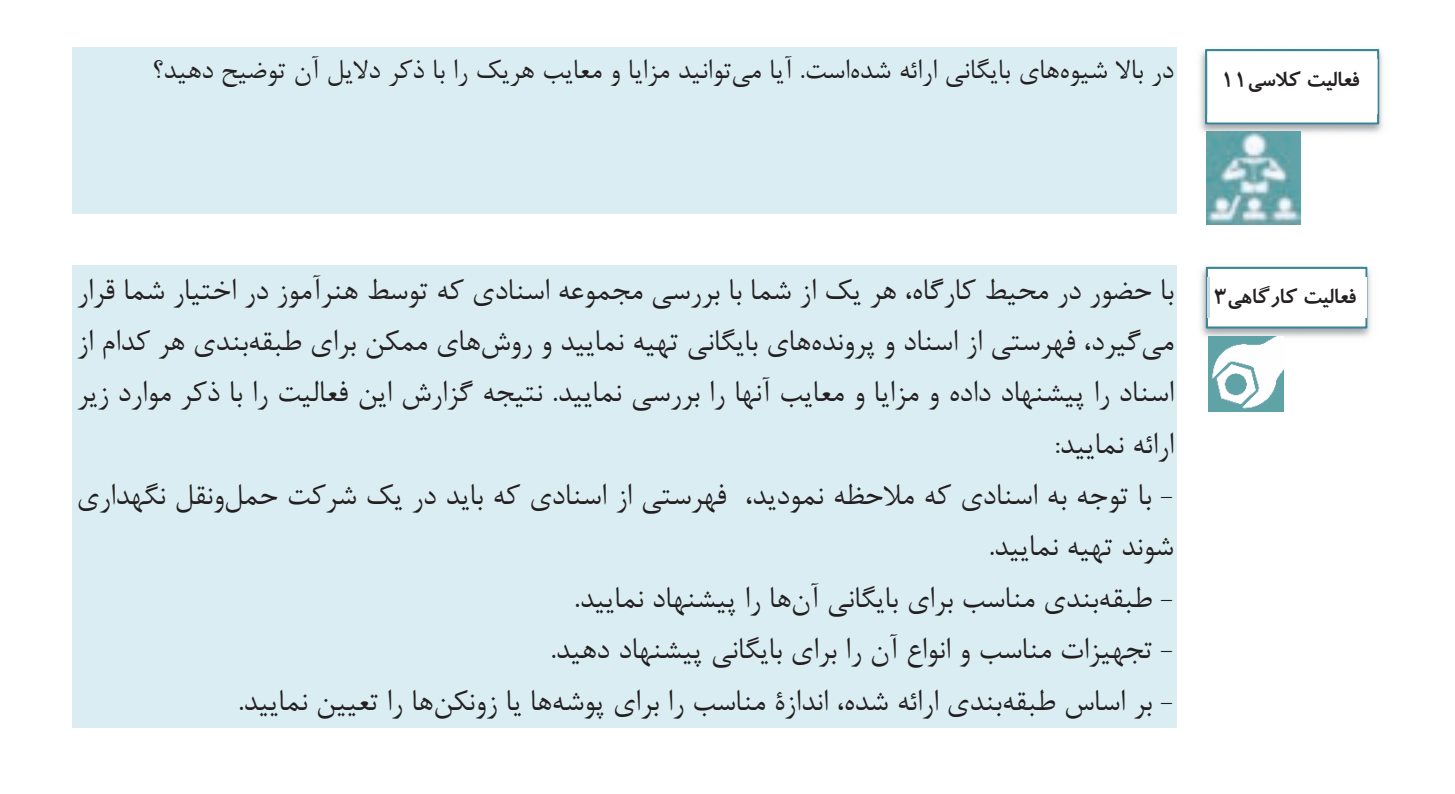

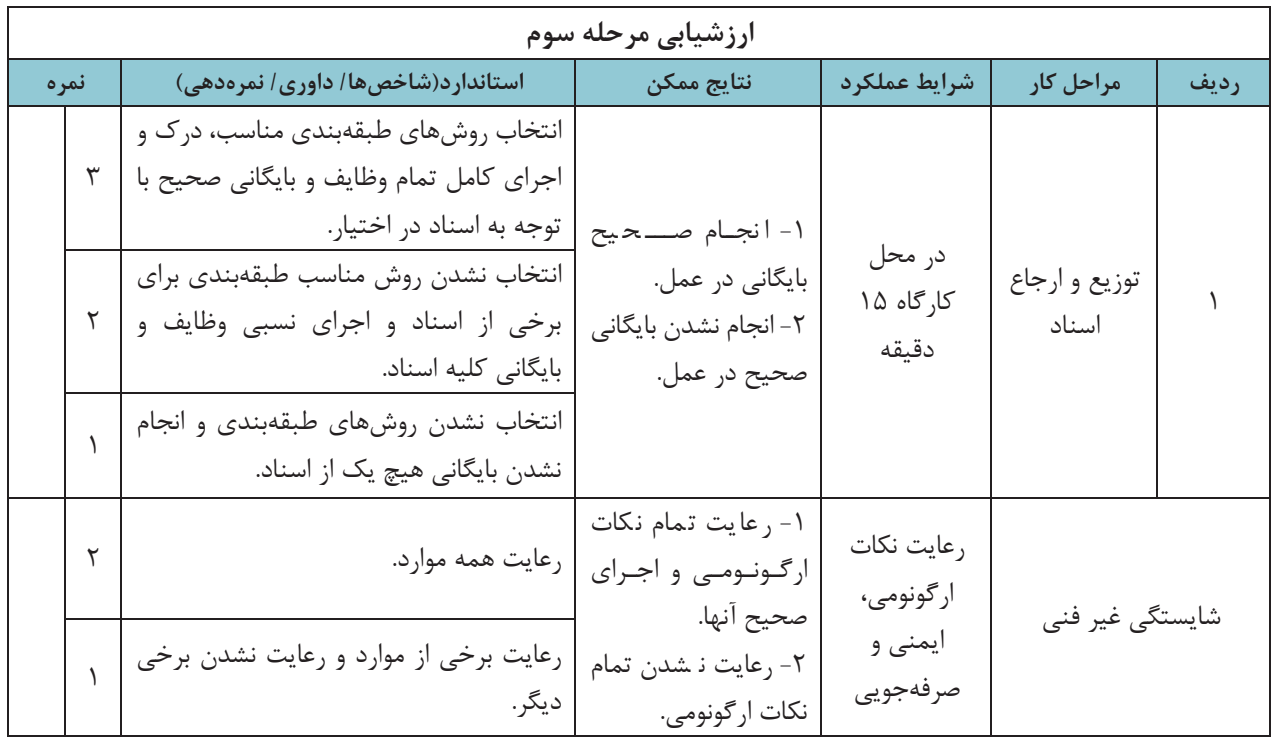

# **انواع درخواستها و نحوه رسيدگي به آنها**

شما بهعنوان يك بايگان، وظايف مختلفي را برعهده داريد كه با توجه به اين وظايف، ممكن است از شما درخواستهايي شود. آيا ميدانيد مهمترين درخواستهايي كه به شما ارجاع ميشود، چيست؟ به نظر شما چگونه بايد به اين درخواستهاي كاري كه از شما ميشود رسيدگي كرده <sup>و</sup> به آنها پاسخ مناسب بدهيد؟ در ادامه با اين موضوعات آشنا ميشويد.

### **انواع درخواستها از بايگان**

برخي از مهمترين درخواستهايي كه ممكن است در يك شركت حملونقل يا سازمان پايانهها به شما به عنوان بايگان ارجاع شود، عبارتند از:

- **درخواست تفكيك و ارجاع اسناد:** برخي از اسناد در بيش از يك نسخه تهيه يا صادر ميشوند(مانند صورت وضعيت مسافر يا بار). در برخي از موارد نيز شما به عنوان بايگان يك شركت حملونقل چند نسخه از يك سند را دريافت ميكنيد. در برخي از موارد نيز ممكن است مجبور شويد كه از يك سند كپي تهيه كنيد. در اينگونه موارد شما با تفكيك نسخ يا در صورت لزوم تهيه تعداد كافي كپي(تصوير) سند دريافتي، آنها را براي افراد يا واحدهاي مناسب ارجاع نماييد. در اسنادي كه در چند نسخه تهيه ميشوند، معمولاً دريافتكننده يا مالک نهايي سند در گوشه يا پايين سند درج شده است(به تصوير صورت وضعيت مسافري كه در بحث اركان سند مشاهده نموديد، مراجعه كنيد).
- **درخواست بايگاني يك سند**: در نهايت حداقل يك نسخه از تمامي اسناد بايد نگهداري شوند، كه به بايگان شركت حملونقل يا سازمان پايانهها سپرده ميشود. در اين مورد بايگان بايد از سند مورد نظر بر اساس طبقهبندي استفاده كند و بر اساس ضوابط و روية موجود، در محل مناسب پرونده مربوط را بايگاني نمايد.
- **درخواست بازيابي و ارائه يك سند:** در بسياري از موارد، اسناد موجود در يك شركت حملونقل يا سازمان پايانهها، به دفعات زياد ارجاع و استفاده مي شوند. در اين موارد بايگان بايد ضمن مراجعه به قفسههاي بايگاني، سند يا اسناد مورد نظر را بازيابي كرده و به متقاضي تحويل دهد. متقاضي دريافت سند ممكن است مافوق شما، يا ساير همكاران شما در شركت حملونقل يا سازمان پايانهها، مسافر و يا هر فرد ديگري باشد؛ البته بديهي است كه تحويل اصل يا حتي تصوير اسناد فقط بايد به افراد مجاز و با رعايت قوانين داخلي شركت حملونقل يا سازمان پايانهها صورت گيرد.

**درخواست تهيه يك گزارش:** در بسياري از موارد ممكن است كه مافوق شما، از شما به عنوان بايگان شركت حملونقل يا سازمان پايانهها بخواهد تا با مراجعه به اسناد خاص، خلاصهاي از اطلاعات موجود در برخي از اسناد را در قالب يك گزارش تهيه و ارائه نماييد. بهعنوان مثال ممكن است از شما خواسته شود تا گزارشي دربارة تعداد و دلايل خرابي وسايل نقليه به تفكيك باري و مسافري تهيه نماييد. در اين موارد شما بايد با مراجعه به محل بايگاني و بازيابي اسناد مورد نظر، اطلاعات لازم را استخراج و گزارش لازم را تهيه نماييد. نحوه تهيه گزارش در مباحث آتي توضيح داده ميشود. در پاسخ به هريك از درخواستهاي فوق بايد با توجه به اِشرافي كه به محيط بايگاني و پروندههاي موجود در آنها داريد، اقدامات لازم را در كوتاهترين زمان انجام داده و با مراجعه به پروندة مربوط، پاسخ لازم را به متقاضي ارائه كنيد. اما دو نكته بسيار مهم را بايد در پاسخ به هريك از درخواستها هميشه رعايت نماييد: نحوه استفاده، ارائه و تحويل اسناد؛ نحوه برخورد با متقاضي؛ در ادامه با برخي از نكات مهم در خصوص هريك از اين موارد آشنا ميشويد.

### **نحوه استفاده، ارائه و تحويل اسناد**

دسترسي و استفاده از اسناد بايد بهصورت كاملاً كنترلشده و بر اساس روية مشخصي صورت پذيرد. اين امر بدين معني است كه هريك از اسناد شركت حملونقل يا سازمان پايانهها فقط به وسيله افراد مجازي كه از قبل تعيين شدهاند؛ قابل دسترسي ميباشد. البته افراد مجاز هم بايد با هماهنگي متصدي مربوط اسناد مورد نياز خود را دريافت نموده و بلافاصله پس از استفاده، آن را به محل بايگاني بازگردانند. هدف از اين امر جلوگيري از مفقود شدن و سوء استفاده از اسناد است. متصدي بايگاني بايد سابقه كليه اسناد و پروندههايي را كه به هر دليلي از محل بايگاني خارج ميشوند، ثبت و نگهداري نمايد. اين سابقه بايد شامل اطلاعاتي مانند فرد دريافتكننده، علت دريافت، تاريخ دريافت و عودت و ساير اطلاعات لازم باشد. در صورتي كه اسناد درخواستي جزء اسناد محرمانه باشد، بايد محل نگهداري و شرايط تحويل و دريافت آنها با هماهنگي مافوق و مسئولين مجاز مربوطه باشد.

### **نحوه برخورد با متقاضي**

شما به عنوان بايگان در يك شركت حملونقل يا سازمان پايانهها، مراجعهكنندگان مختلفي خواهيد داشت. ممكن است متقاضي، مافوق، همكار، مسافر، مشتري، راننده يا هر ارباب رجوع ديگري (مانند متقاضي يك مجوز) باشد. نحوه برخورد شما با مراجعه كننده بسيار مهم است و شما همواره در رسيدگي و پاسخ به درخواستهاي دريافتي، بايد نكات مهمي را مورد توجه قرار دهيد. لازم است اين نكات در قالب بايدها(كارهايي كه بايد انجام دهيد) و نبايدها ( كارهايي كه نبايد انجام دهيد) در پاسخ به درخواستهاي مافوق، همكاران، زيردستان و ارباب رجوع در نظر گرفته شوند. برخي از مهمترين اين نكات عبارتند از:

**رعايت آداب اجتماعي:** در برخورد با هريك از متقاضيان، بايد آداب اجتماعي رعايت شوند . برخورد با روي گشاده، پاسخگويي همراه با لبخند، استفاده از جملات و كلمات رسمي و محترمانه، پرهيز از شوخيهاي زننده و نابهجا، رعايت احترام متقابل، پرهيز از توهين و تندي نكردن در پاسخگويي و مواردي از اين قبيل از مهمترين نكات مربوط به آداب اجتماعي است.

**نوعدوستي:** متقاضي– چه همكار مافوق، همرده يا زير دست باشد و چه ارباب رجوع ناآشنا - همگي انسان و همنوع شما هستند و هميشه بايد براي رفع مشكلات همنوعان در چارچوب قوانين و وظايف حداكثر تلاش انجام پذيرد.

بايگاني اسناد

**وجدان كاري:** تلاش براي انجام وظايف محوله وظيفه همة كاركنان است، اما تلاش بيشتر از شرح وظايف، نشاندهنده وجدان كاري و تعهد شما ميباشد. به عنوان مثال كمك به ساير همكاران يا انجام وظايف ايشان ( مثلاً در مواقع گرفتاري )، انجام وظايف اداري در ساعات غير كاري و مانند آن، از مصاديق وجدان كاري است. **دقت:** رسيدگي و پاسخ به همة انواع درخواستهايي كه از شما به عنوان بايگان يك شركت حملونقل يا سازمان پايانهها ميشود، بايد با نهايت دقت و عاري از هرگونه اشكال و اشتباه صورت گيرد.

**سرعت:** علاوه بر دقت، ارائه پاسخ به متقاضي، بايد در كوتاهترين زمان ممكن صورت گيرد.

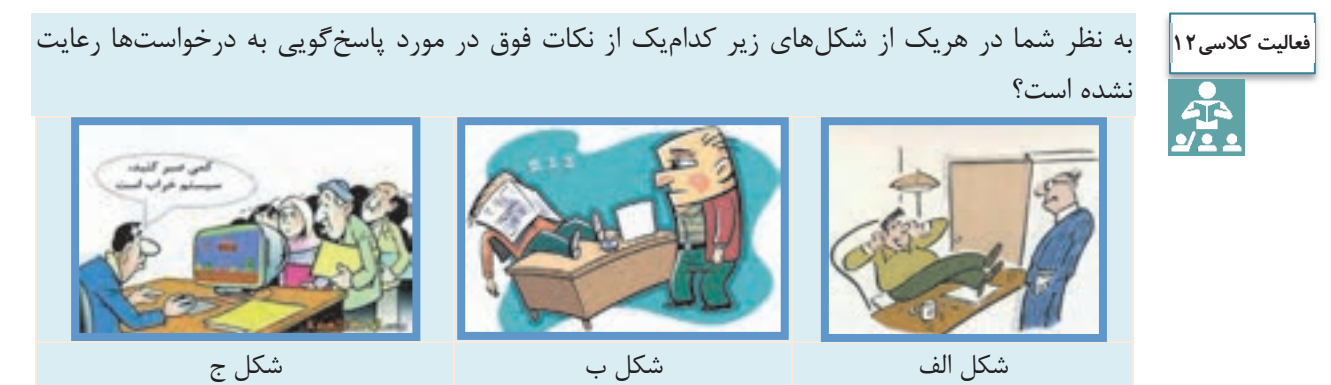

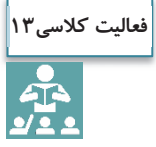

در بالا پاسخگويي به مراجعين را فرا گرفتيد. آيا ميتوانيد نكات ديگري را كه بايد در اين خصوص مورد توجه قرار دهيد، نام ببريد؟ برخي از بايدها و نبايدهايي را كه در پاسخگويي به هر يك از گروههاي مراجعين(مافوق، همكار، زيردست، ارباب رجوع) بايد رعايت كنيد، نام ببريد. در پاسخ به اين سوال، جدول زير را كامل كنيد.

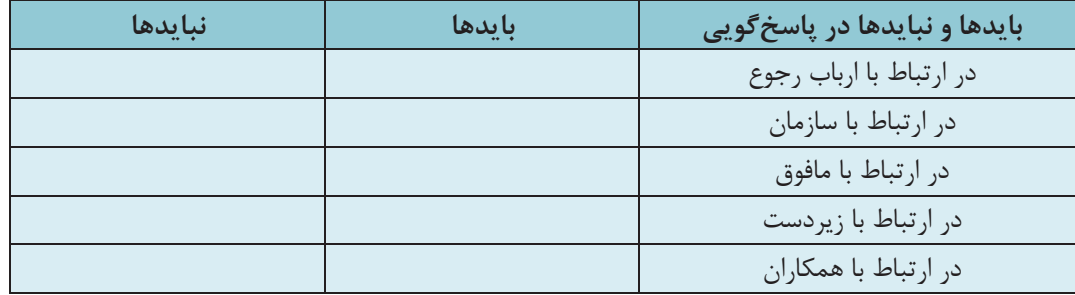

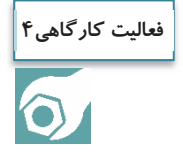

با حضور در كارگاه، بر اساس توضيحات هنرآموز و با رعايت نكاتي كه در بالا آموختيد، سعي كنيد رفتار مناسب را در نقش بايگان يا ارباب رجوع يك شركت حملونقل ايفا كنيد.

 $100$ 

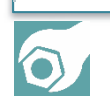

با حضور در كارگاه، اسنادي را كه هنرآموز در اختيار شما قرار ميدهد، تفكيك نسخه نموده و دريافتكننده **فعاليت كارگاهي5**هر نسخه را تعيين نماييد. در صورت لزوم اسنادي را كه بايد از آنها كپي تهيه شود، تعيين كنيد و بگوييد چرا بايد از اين اسناد كپي تهيه شود و اينكه بايد براي چه افراد، واحدها يا سازمانهايي ارسال شود. در نهايت پروندهاي را كه هر سند بايد در آن بايگاني شود، را تعيين كنيد.

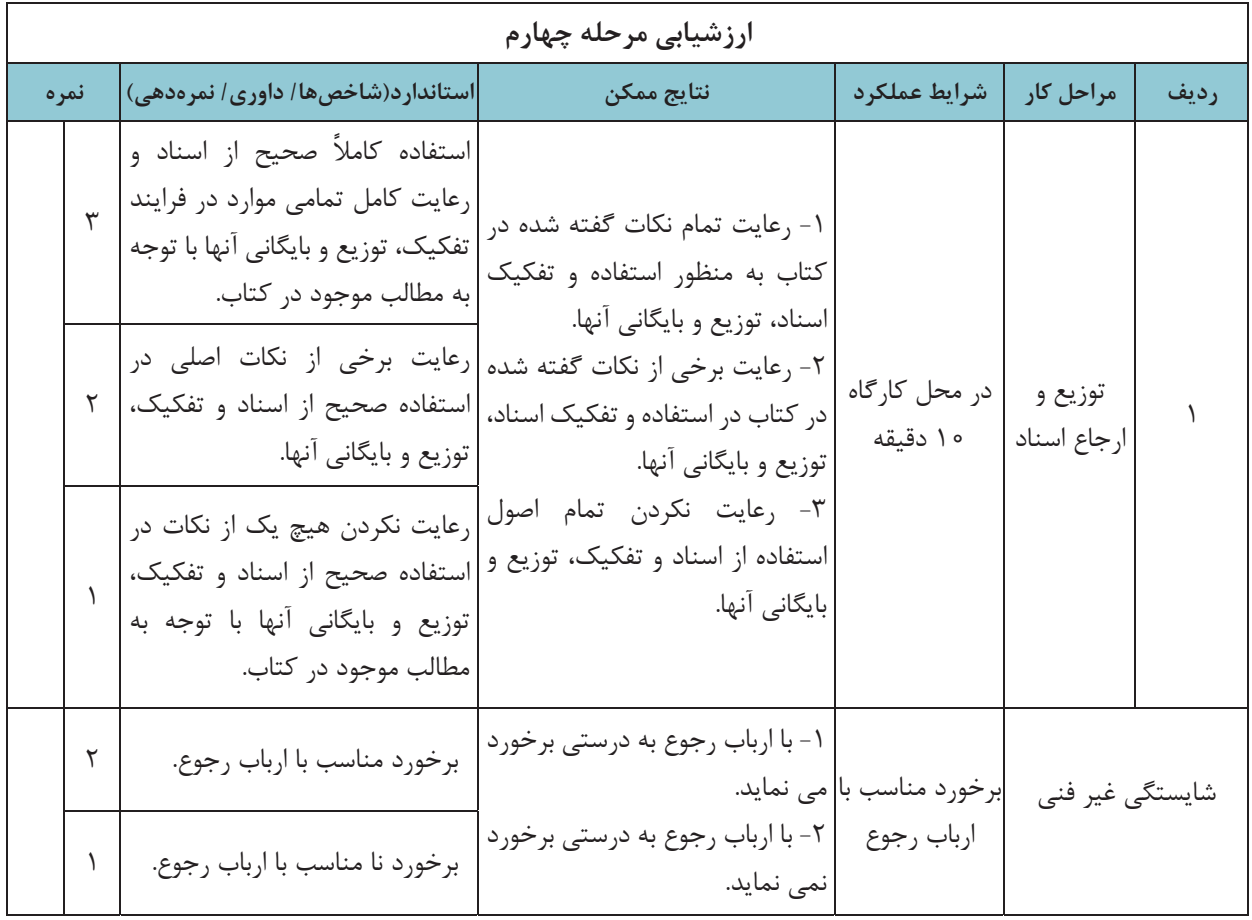

**اصول گزارش نويسي** 

آيا ميدانيد گزارش چيست و چرا تهيه ميشود؟ يك گزارش خوب بايد چه ويژگيهايي داشته باشد؟ براي تهية يك گزارش بايد چه اصول و قواعدي رعايت شود؟

يكي از مسائلي كه همة سازمانها از جمله شركتهاي حملونقل بايد به آن توجه نمايند، تهيه و ارائه گزارش از كارمند به مديران يا ردههاي پايينتر به ردههاي بالاتر است. يكي از مهمترين اهداف بايگاني نيز تهيه گزارشهايي است كه در موارد لزوم خلاصهاي از اطلاعات موجود در سوابق و اسناد موجود در پروندههاي بايگاني را براي كاركنان و مديران شركت حملونقل ارائه نمايد. بديهي است هر گزارش با توجه به اطلاعات و محتواي مورد نياز بايد مشخصات و ويژگيهاي خاصي داشته باشد تا اطلاعات مورد نياز را به نحو مطلوبي به فرد مورد نظر منتقل نمايد.

گزارش وسيلهاي است براي انتقال اطلاعات سازمان يافته و قابل فهم به فردي كه به آن نياز دارد. لذا هدف از نوشتنِ گزارش، رساندن سريع و صحت پيام به خواننده است. بر همين اساس گزارشنويسي، فني است كه اطلاعات كيفي و كمي را به سرعت و با صحت و روشني به خواننده منتقل ميكند. اين اطلاعات بايد در چارچوب و قالب مناسبي به فرد مورد نظر ارائه شود.

### **ويژگيهاي يك گزارش خوب**

- آيا ميدانيد گزارش خوب چه ويژگيهايي بايد داشته باشد؟ در يك گزارش خوب موارد زير بايد بهدقت رعايت شوند: -1 **بيان مطلب**: متن نوشته بايد روشن و غير قابل تفسير بوده و حاوي يك مفهوم و ايده اصلي باشد. -2 **درست نوشتن**: نوشته بايد فاقد هر اشتباه املا يي ، انشايي و نگارشي باشد.
	- -3 **منطقي بودن**: ارتباط منطقي مطالب با يكديگر بايد رعايت شده باشد.
- -4 **تقسيمبندي مطالب**: بخشهاي مختلف گزارش بايد از هم تفكيك شده و در بندهاي مختلف ذكر شوند. بهعنوان مثال يك گزارش ممكن است شامل بخشهايي مانند سابقه و گذشته موضوع، قوانين و مقررات مربوط، اقدامات و پيشنهادها و نتايج مورد انتظار باشد. رعايت پاراگرافبندي علاوه بر جلب توجه خواننده به روشني مطالب كمك ميكند.
	- -5 **واقعبيني**: محتواي گزارش بايد دقيق و واقعي بوده و با بيطرفي و بدون غرضورزي تهيه شود.
- -6 **رعايت اختصار**: خلاصهنويسي، اشتباه را كم ميكند ولي نبايد به روشني و درستي نوشته، و نيز جامع و كامل بودن آن خدشه وارد سازد.
- -7 **تاكيد بر نكات و موارد مهم** : نكات و موارد مهم نوشته شده، بايد با رعايت ترتيب و توالي صحيح براي بيان عبارات برجسته شود و در ديد قرار گيرد.

-8 **صحيح نوشتن**: رعايت علائم و نقطهگذاري در نوشته، سادگي و رعايت دستور زبان و نكات نگارشي ضروري است.

-9 **استفاده از جملات و عبارات ساده، كوتاه، روشن** و رپ هيز از هب كارگيري واژهها و اصطلاحات غير متعارف و ناآشنا.

107

براي تهيه يك گزارش مطلوب و متناسب با ويژگيهاي فوق، مراحل و اقدامات مشخصي را بايد انجام داد كه در ادامه با اين مراحل آشنا ميشويد.

### **مراحل گزارش نويسي**

آيا ميدانيد چگونه ميتوان يك گزارش مناسب تهيه نمود؟ چه مراحل و گامهايي بايد طي شود تا گزارش مناسبي تهيه شود؟ در شكل زير اين مراحل نشان داده شده است.

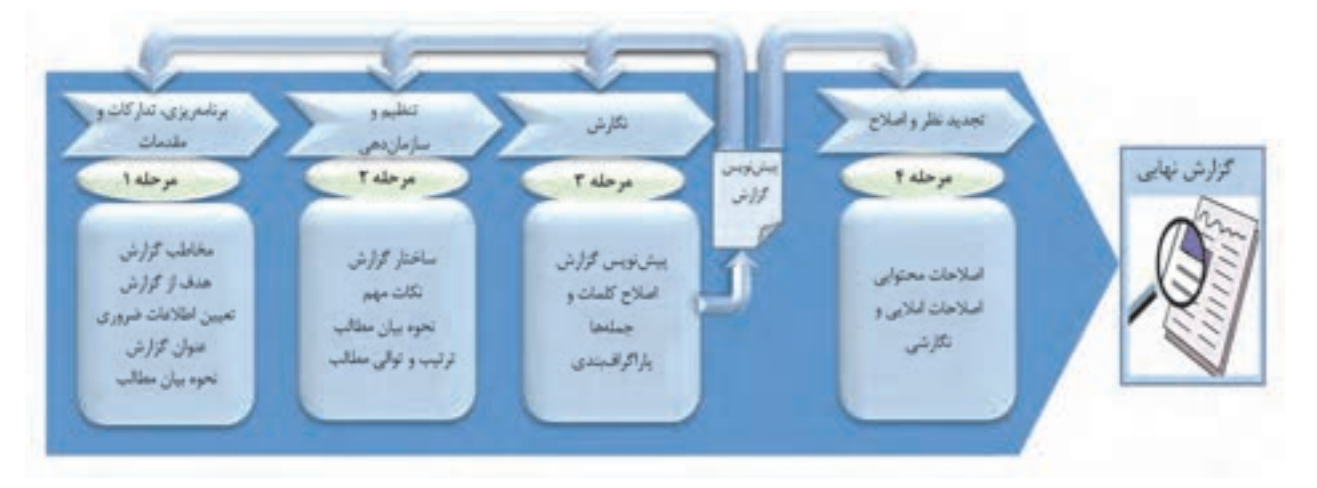

شكل 17 - مراحل گزارشنويسي

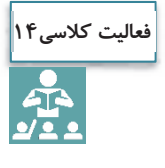

آيا گزارشهايي را كه در جلسات گذشته تهيه نموديد، به خاطر داريد؟ به نظر شما در تهيه گزارشهاي قبلي تا چه حد نكاتي كه در فرايند تهيه گزارش خوب در اين جلسه فرا گرفتهايد، رعايت شده است؟ يكي از اين گزارشها را به دلخواه انتخاب كنيد. اين گزارش را دوباره بخوانيد و با توجه به فرايندي كه در اين جلسه فرا گرفتيد، آن را باز نويسي كنيد. تمامي مراحل فرايند را براي تهيه گزارش جديد، طي كنيد. گزارش جديد را با گزارش اوليه خود مقايسه كنيد. به نظر شما چه تغييراتي در گزارش جديد ايجاد شده است؟

# **نحوة تهيه گزارش آماري و تحليل از طريق نرمافزار**

در بحث قبلي با نحوة تهية گزارش طبق اطلاعات موجود در اسناد آشنا شديد. در برخي موارد لازم است تا دادههاي عددي موجود در اسناد را تحليل كرده و گزارشهاي آماري مربوطه را تهيه و ارائه نماييد. استفاده از نرمافزارهاي رايانهاي براي
اين موضوع ميتواند بسيار مؤثر و مفيد باشد. در سالهاي گذشته با مجموعهٔ آفيس آشنا شدهايد. نرمافزار اكسل<sup>۱</sup> (به عنوان يك نرمافزار صفحة گسترده) كه يكي از امكانات مجموعة آفيس است، براي تحليل آماريِ دادههاي عددي ميتواند در تهية گزارشهاي تحليلي مورد استفادة شما به عنوان بايگان يك شركت حملونقل يا سازمان پايانهها قرار بگيرد.

| ۰,<br>$\rightarrow$                                                                                                    | Pompt-box                                                                               |                                                     |                |                                |                                              |                                |                 |                     | ÷              |              |                                 |
|----------------------------------------------------------------------------------------------------|-----------------------------------------------------------------------------------------|-----------------------------------------------------|----------------|--------------------------------|----------------------------------------------|--------------------------------|-----------------|---------------------|----------------|--------------|---------------------------------|
| Date:<br><b>Basico</b><br><b><i>Page Laymet</i></b><br>Fax:                                                                                                    |                                                                                         |                                                     |                |                                |                                              |                                |                 |                     |                |              | Sprint Schleen                  |
| Calab Assetc-<br>Be Coloni<br>G<br>н<br>- Farm -<br>E Hoyle Automatic -<br>Brake Background Print<br>Fried<br><b>Davit Right</b><br>Thomas<br><b>Margins Chiantatio</b><br>15. Scale<br>UC Iffects 4<br>100% (1)<br>16m<br>$\sim$<br>$\sim$<br><b>No-Lath</b><br>$-120$<br>Area <sup>+</sup><br>٠<br>۰<br>Transv.<br>Page Situal<br>Soale for PA<br>$\approx$<br>$\mathcal{R}$ | Gridlews Headings<br>$-$ Ties<br>ist View<br>Print,<br>Pricett<br><b>Steel Defierra</b> | <b>Bring</b><br>Send<br>Forward . Backward .<br>-11 |                | Selection.<br>Panel<br>Antenan | <b>No</b><br>Align<br>$\sim$                 | 15.30<br>Totals<br>÷<br>$\sim$ |                 |                     |                |              |                                 |
| 434<br>$\Rightarrow$<br>スーマール                                                                                                    |                                                                                         |                                                     |                |                                |                                              |                                |                 |                     |                |              |                                 |
| $-9 - 1 - 8$<br>11.19<br>$1 - 10$<br>×<br>$\mathcal{L}$<br>$\cdots$<br>×                                                                                                    |                                                                                         |                                                     |                |                                |                                              |                                |                 |                     |                |              |                                 |
| Charl Title                                                                                                    | مباكير بتفياد وربار مبز                                                                 | sali ja Austral                                     |                |                                | ای اعتقادهای خیل ایندانهاهای راننده زندگی PM |                                |                 |                     |                |              |                                 |
| ALC: U                                                                                                    | w                                                                                       | لهط فرزانه حرسان                                    |                |                                | and stands that                              |                                |                 | all that wines area |                |              |                                 |
| 3.48<br>15,000                                                                                                    | <b>SANT</b>                                                                             | <b>ANT</b>                                          | <b>UMI LIM</b> |                                | 1,491<br><b>UP</b>                           | 1,jds                          | <b>UP</b>       | 1,544               | 3,011          | <b>E</b> man | Took                            |
| 31,000                                                                                                    | œ                                                                                       | -                                                   | <b>WF</b>      | فتفا                           | u<br><b>Life</b>                             | U.                             | ÷               | u                   | UN             | $-4 -$       | <b>Yank</b>                     |
| 10.346                                                                                                    | œ                                                                                       | <b>Ward</b>                                         | س              | <b>START</b>                   | um<br>ی                                      | <b>Last</b>                    | UNITED NA       |                     | 1,84           | 144          | <b>Food</b>                     |
| -<br>--                                                                                                    | <b>Card</b>                                                                             | <b>ALCOHOL</b>                                      | <b>JPE</b>     | w                              | <b>UM</b><br>UN                              | <b>UP</b>                      | <b>GRE</b>      | <b>Lust</b>         | <b>Last</b>    | u.           | <b>Fairly</b>                   |
| 16.760                                                                                                    | r.                                                                                      | <b>CONTRACTOR</b>                                   | w.             | <b>SOF</b>                     | UP<br>œ                                      | حدا                            | 1292 1292       |                     | w              | w            | <b>Baill</b>                    |
| 10.000<br>- 9.97<br>11.1.1.1.1.1                                                                                                    | m                                                                                       | <b>PLP</b>                                          | w              | <b>Laure</b>                   | ×<br>œ                                       | 1,877                          | Las-   1,ppc    |                     | <b>Tuesday</b> | <b>UPI</b>   | Facts                           |
|                                                                                                    | œ                                                                                       | - 7                                                 | <b>Lutter</b>  | -                              |                                              |                                | <b>SPIN</b>     | $\overline{1}$      | <b>Latin</b>   | 3, 1         | <b>Road</b>                     |
|                                                                                                    | m                                                                                       | 23.00                                               | w              | <b>Last</b>                    | <b>Latin</b><br>Less                         | u                              | w               | <b>I</b> tur        | <b>Last</b>    | ve.          | <b>Book</b>                     |
| Clurt Title                                                                                                    | m                                                                                       | <b>HALL</b>                                         | w              | w                              | <b>UPL</b><br>÷                              | um                             | $\mathcal{F}^n$ | <b>Last</b>         | UA.            | <b>UPR</b>   | <b>North</b>                    |
|                                                                                                    | m                                                                                       | <b>CONTRACTOR</b>                                   |                | UNITED LIGHT                   | <b>Tuan</b>                                  |                                | LEFT FURT LER   |                     | $-1.87 +$      | 1100         | <b>Suite</b>                    |
| $\leftarrow$<br>$\rightarrow$<br>$\sim$                                                                                                    |                                                                                         | <b>CONTRACTOR</b>                                   |                |                                | AND THE R. P. LEWIS CO., LANSING MICH.       |                                |                 |                     |                | -            | <b>Marchaeology</b><br>ومراكبهم |
| $\rightarrow$<br>colds Frank, Furth, Frank, Leadin, Furth, Frank, Frank, 1984, 1985.                                                                                                    |                                                                                         |                                                     | −              | <b>Design</b>                  | œ<br>س                                       | œ                              | œ               | œ                   | -              | m            | فراسطوعط<br><b>JAMES</b>        |
| minici Marieti Stated                                                                                                    |                                                                                         |                                                     |                |                                |                                              |                                |                 |                     |                |              |                                 |
|                                                                                                    |                                                                                         |                                                     | $\Box$         |                                | them them them them them                     |                                |                 |                     |                |              |                                 |
| $(1 - 1)$<br>$\equiv$                                                                                                    |                                                                                         |                                                     |                |                                |                                              |                                |                 |                     |                |              |                                 |
| <b>Fox N</b>                                                                                                    |                                                                                         |                                                     |                |                                |                                              |                                |                 |                     |                |              | 71%                             |

شكل 18 - نمايي از نرمافزار صفحة گستردة اكسل

برخي از امكانات نرمافزار اكسل و كاربردهاي آن را در تهيهٔ گزارشهاي تحليلي آماري براي يک بايگاني، ميتوان بدين شرح نام برد: نبت و ذخيرة اطلاعات مربوط به پروندهها و اسناد؛  $\checkmark$  ثبت و ذخيرة اطلاعات عددي موجود در اسناد؛ انجام اعمال اصلي رياضي ( جمع و تفريق، ضرب و تقسيم) و آماري ( مانند ميانگين، ميانه و مانند آن) و همچنين استفاده از توابع مختلف؛ تهية نمودارهاي آماري مورد نياز.

بديهي است امكانات و قابليتهاي اين نرمافزار بسيار گسترده است كه در سال گذشته با برخي از آنها آشنا شديد.

 $\overline{a}$ 

 <sup>1-</sup> نام لاتين اين نرمافزار Excell Microsoft . است

**فعاليت كلاسي15**er<br>22

مدير يك شركت حملونقل مسافر معتقد است كه برخورد خوب رانندگان و توجه آنها به تميزي وسيلة نقليه، باعث جلب رضايت مسافران شده و در نتيجه مسافران بيشتر تمايل دارند تا رانندگان خوشبرخورد و ماشينهاي تميز و سالم را براي مسافرت خود انتخاب كنند. لذا به عقيده اين مدير رانندگان خوش برخوردي كه وسيلة نقلية تميزي دارند، مسافران بيشتري نيز دارند. در نتيجه اين مدير تعداد مسافر حمل شده بهوسيله هر راننده را بهعنوان معياري براي ارزيابي عملكرد رانندگان انتخاب نموده است. مدير اين شركت حملونقل از شما بهعنوان بايگان شركت حملونقل ميخواهد تا گزارشي از عملكرد تمام رانندگان در سال 1395 را تهيه نماييد تا وي بتواند راننده خوب را شناسايي و از وي قدرداني نمايد. شما با مراجعه به بايگاني، صورت وضعيت مربوط به سال 1395 همه رانندگان را بررسي نموده و اطلاعات مربوط را استخراج و در فايل اكسل(به شرح زير) وارد نماييد.

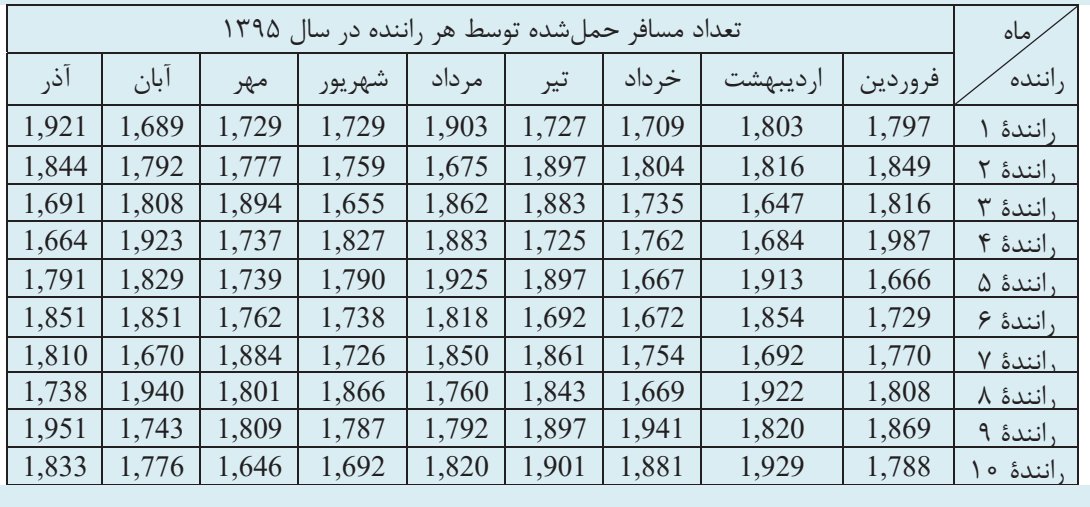

اطلاعات فوق را در نرمافزار اكسل وارد نماييد و با توجه با آنچه كه در سال گذشته آموختهايد، به سؤالات زير با استفاده از اين نرمافزار پاسخ دهيد.

-1 كل تعداد مسافر حملشده توسط شركت در هر ماه؛ -2 كل تعداد مسافر حملشده توسط هر راننده در طول سال 1395؛ -3 كل تعداد مسافر حملشده توسط شركت در طول سال 1395؛ -4 ميانگين تعداد مسافر حملشده توسط رانندگان شركت در هر ماه؛ -5 ميانگين تعداد مسافر حملشده ماهانه توسط هر راننده؛ -6 نمودار مسافر حملشده به تفكيك رانندگان؛ -7 نمودار مسافر حملشده به تفكيك هر ماه؛ -8 از كدام راننده بايد تقدير شود؟

# **تنظيم گزارش آماري و تحليلي از طريق نرمافزار**

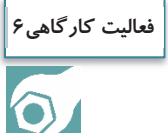

با حضور در كارگاه يا يك شركت حملونقل، يكي از موضوعاتي را كه مربي به شما معرفي ميكند، انتخاب نماييد و گزارش آماري تحليلي را در خصوص موضوع انتخابي بهصورت گروهي به شرح زير انجام دهيد: -1 با توجه به موضوع انتخابي، اسنادي را كه براي استخراج اطلاعات و تهيه گزارش نياز داريد، تعيين نماييد.

- -2 با مراجعه به اسناد تعيين شده، اطلاعات عددي مورد نياز را براي دوره 6 ماهه يا يك سالة گذشته استخراج و در يك فايل اكسل وارد نماييد.
- -3 بر اساس اطلاعاتي كه استخراج نمودهايد، كلية تحليلهاي آماري، جداول و نمودارهايي را كه فكر مي كنيد براي تصميم گيري مديران شركت مفيد است، با استفاده از نرمافزار اكسل تهيه نماييد.
- -4 يك گزارش تحليلي كامل را با استفاده از نتايج تحليلهاي خود براي مدير شركت تهيه نماييد. با طي نمودن مراحل مختلف فرايند تهيه گزارش، بر اساس آنچه كه در خصوص اصول و مراحل گزارشنويسي در جلسات قبل آموختهايد، اين گزارش را تهيه نماييد.

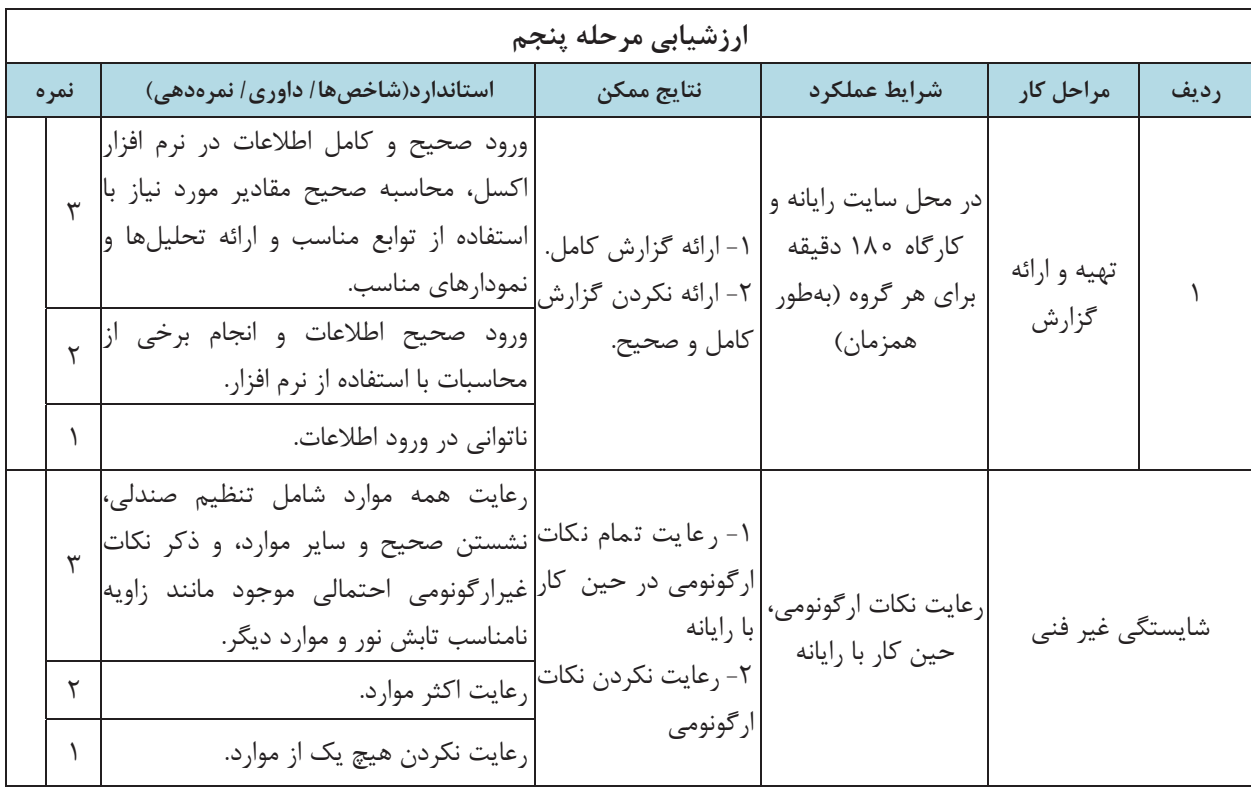

# **صرفهجويي در كار بايگاني**

آيا اهميت صرفهجويي را ميدانيد؟ آيا تا به حال ضربالمثل زير را شنيدهايد؟ برداشت شما از اين ضربالمثل و تصوير زير چيست؟ به نظرشما چرا بايد به نحوه استفاده مناسب از منابع در اختيار، توجه داشته باشيم؟

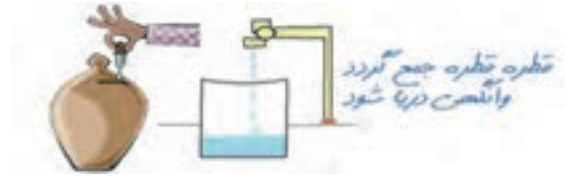

شكل 19 - اهميت صرفهجويي

همان طور كه ميدانيد، منابعي كه بر روي كره زمين در اختيار ما انسانها قرار گرفتهاند محدود هستند و دير يا زود به اتمام ميرسند. آيا ميتوانيد تصور كنيد كه فرزندان و آيندگان شما، بدون در اختيار داشتن اين منابع، چگونه بايد زندگي كنند؟ پس همان طور كه ميبينيد، صرفهجويي در استفاده از منابعي كه امروز در اختيار ما قرار گرفتهاند، اهميت بسيار زيادي دارد. صرفهجويي از سه جنبه مختلف اهميت دارد:

**جنبه صنعتي**: صرفهجويي، باعث ذخيره شدن بخش زيادي از منابع موجود ميشود. اين منابع ميتوانند در بخشهاي صنعتي مورد استفاده قرار گرفته و باعث رونق صنعتي كشور و در نتيجه افزايش رفاه كل جامعه شود.

**جنبه اقتصادي**: همان طور كه ميدانيد، تهيه منابع براي شركتها– و از آن مهمتر براي كل كشور عزيز ما - داراي هزينه است. صرفهجويي در منابع باعث صرفهجويي در هزينههاي شركت و نهايتاً كشور ميشود و در نتيجه پول ناشي از اين صرفهجويي ميتواند در ايجاد رونق اقتصادي بهكار گرفته شود.

**جنبه زيستمحيطي**: استفاده از منابع، مستقيم يا غير مستقيم از بين رفتن محيط زيست را در پي دارد. كاغذ با قطع درختان توليد ميشود. سوختهاي فسيلي(نفت و بنزين) با توليد گازهاي گلخانهاي، آلودگي محيط زيست را به دنبال دارند. زبالههاي توليدشده ناشي از مصرف منابع، باعث آلودگي محيط زندگي ميشود. بيشتر روشهاي توليد انرژي برق، با آلودگي محيط زيست همراه است. پس همان طور كه ميبينيد، صرفهجويي در هريك از اين منابع و انرژيها، كاهش آلودگيهاي زيستمحيطي را به دنبال دارد.

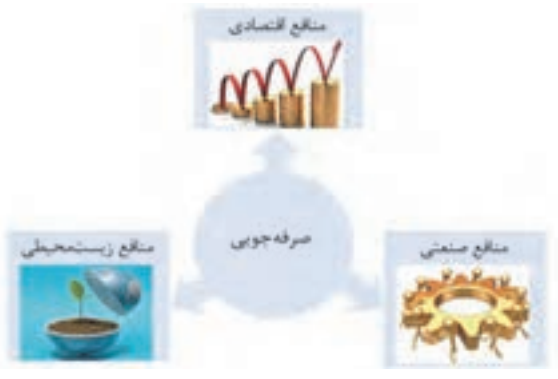

شكل 20 - آثار و نتايج صرفهجويي

حال كه با اهميت صرفهجويي آشنا شديد، آيا ميتوانيد بگوييد كه در امور بايگاني چگونه ميتوان در استفاده از ملزومات و منابع در اختيار، صرفهجويي كرد؟

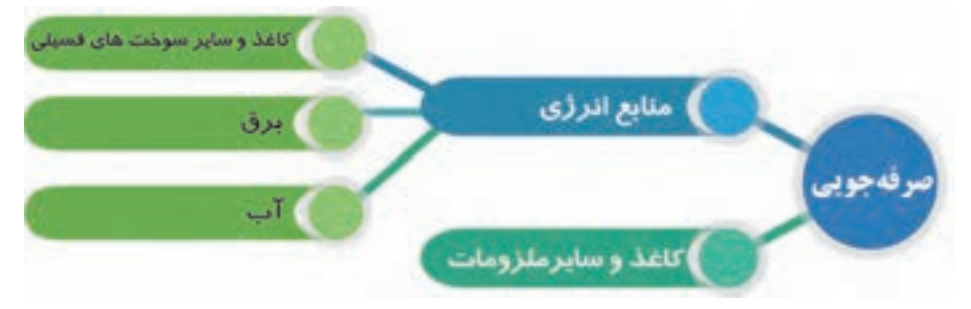

براي اين كار، هميشه در انجام وظايف خود به اين موارد دقت كنيد:

# **صرفهجويي در كاغذ و ملزومات اداري**

- از تهيه و تكثير نسخ اضافي كه نيازي به آنها نداريد، خودداري كنيد.
- به ياد داشته باشيد كه **كاغذ زباله نيست.** كاغذهاي باطله را از زبالههاي ديگر تفكيك كنيد، زيرا كاغذ قابل بازيافت است. براي اين كار از سطلهاي مخصوص كاغذ استفاده كنيد.
- هميشه از هر دو روي كاغذ استفاده كنيد. كاغذهايي را كه يك روي آنها استفاده نشده و سفيد است، دور نريزيد. از قسمت سفيد اين كاغذها ميتوانيد مجدداً (به عنوان چركنويس) استفاده نمائيد؛ البته مراقب باشيد كه اطلاعات طبقهبندي شده بر روي آنها وجود نداشته باشد.

## **صرفهجويي در مصرف انرژي**

- دماي محل كار خود را بر روي دماي مناسب تنظيم كرده و از استفادة بيمورد از تجهيزات گرمايشي و سرمايشي خودداري نمائيد.
	- دماي آسايش در تابستان 25 و در زمستان 20 درجة سانتيگراد است.
		- فيلتر هواي دستگاه تهوية را همواره تميز نگاه داريد.
	- از لامپها و وسايل الكتريكي كممصرف استفاده كنيد. در تهيه اين وسايل، به برچسب مصرف انرژي توجه كنيد.

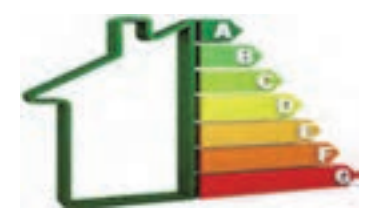

شكل 21 - نمونة برچسب انرژي

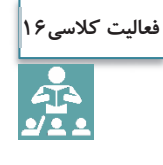

در اين بخش برخي از نكات را براي صرفهجويي در مصرف انرژي فرا گرفتيد. آيا ميتوانيد نكات ديگري را براي صرفهجويي در اين دو حوزه نام ببريد؟

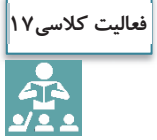

در اين بخش برخي از راهكارهاي صرفهجويي را فراگرفتيد. در خصوص نحوة بهكارگيري هر يك از آنها در محل زندگي ( منزل) و كلاس كمي فكر كنيد. آيا ميتوانيد فهرستي تهيه كنيد كه در آن، نمونههايي از مواردي را كه در آنها نكات بالا را رعايت كردهايد، نام ببريد. در خصوص مواردي كه رعايت نكردهايد چطور؟ آيا ميتوانيد راهكارهايي را نام ببريد كه بتوانيد هميشه رعايت نكات صرفهجويي را بهخاطر داشته باشيد و آنها را فراموش نكنيد؟

**ايمني در بايگاني** 

به تصاوير زير دقت كنيد. به نظر شما در هر يك از حوادثي كه در شكل ميبينيد، علت وقوع حادثه چه بودهاست؟ آيا ميدانيد چگونه ميتوان از وقوع چنين حوادثي جلوگيري نمود؟

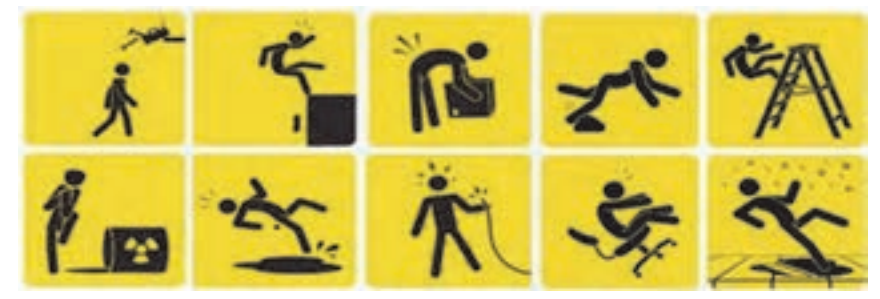

شكل 22 - برخي از حوادث در محيط كار

هميشه در محيطهاي كاري خطراتي وجود دارد كه ممكن است براي كاركنان يا شركت، مخاطراتي را در پي داشته باشد. به همين لحاظ رعايت نكات ايمني در محيط كار از اهميت زيادي برخوردار است. در مورد بايگاني اسناد، موضوع ايمني از دو جنبه قابل بررسي است. به تصوير زير دقت كنيد:

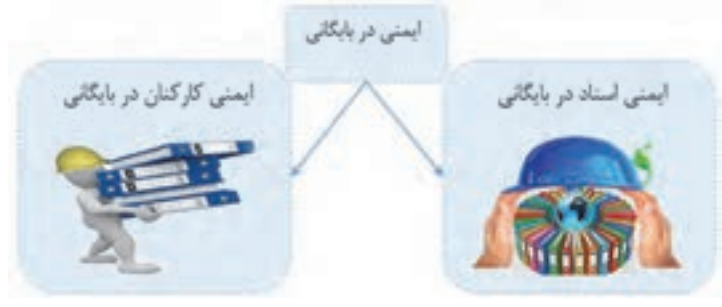

شكل 23 - ابعاد ايمني در بايگاني

در ادامه ابتدا به بحث ايمني كاركنان و سپس به موضوع ايمني اسناد ميپردازيم.

# **ايمني كاركنان در بايگاني**

در گذشته، با اصول ارگونومي آشنا شديد. رعايت اصول ارگونومي براي حفظ سلامت كاركنان اهميت بسيار زيادي دارد، اما علاوه بر اصول ارگونومي، نكات ايمني ديگري نيز وجود دارند كه رعايت آنها در حفظ سلامت شما در محيط كار بايگاني بسيار مهم هستند. تعداد زيادي از نكات ايمني را در درس الزامات محيط كار فراگرفتيد. آيا اين نكات را به خاطر داريد؟ برخي از نكات ايمني كه بايد در محيط كار بايگاني به آنها توجه شود، عبارتند از: از كابلهاي طولاني استفاده نكنيد. هرگز ابزار تيز و برنده را در جيب خود حمل نكنيد. از ابزار برقي عايق دار (مانند منگنه و پانچ برقي ) استفاده كنيد. ابزار برقي را به وسيلة سيم آنها بلند يا حمل نكنيد. هيچ گاه دو شاخه را با كشيدن كابل از پريز جدا نكنيد.

هميشه در محل كار و زندگي خود جعبهٔ كمكهاي اوليه را آماده نگه داريد.  $\checkmark$ 

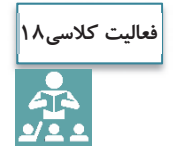

باتوجه به نكاتي كه در مورد ايمني در درس الزامات محيط كار فراگرفتيد، تعدادي از نكات ايمني را نام ببريد كه بايد در محيط كار بايگاني به آنها توجه كنيد.

## **ايمني اسناد**

نكاتي كه در بالا ذكر شد، مربوط به حفظ ايمني و سلامت كاركنان بايگاني بود كه توجه به آنها اهميت بسيار زيادي دارد، اما علاوه بر اين موارد، توجه به امنيت و ايمني اسناد نيز اهميت فراواني دارد. تمام آنچه كه از ابتداي اين فصل تاكنون در خصوص اسناد و بايگاني مطرح شد، با هدف حفظ اسناد و اطلاعات موجود در آنها بوده است. حال كه تمام اسناد و اطلاعات در يك يا چند بايگاني گردآوري شدهاند، بديهي است كه، حفظ امنيت و ايمني بايگاني اهميت بسيار زيادي پيدا ميكند. آيا ميدانيد براي اين منظور چه اقداماتي بايد انجام شود؟ به نظر شما چه نكاتي بايد براي حفظ امنيت اسناد رعايت شوند؟ ايمني در اين خصوص به چه معناست و داراي چه ابعادي دارد؟ **ابعاد امنيت و ايمني اسناد** 

امنيت اسناد به معناي حفظ **صحت و يكپارچگي**، **محرمانگي آنها** و **دسترسي مناسب** به آنهاست. اين سه مؤلفه، در حقيقت به ابعاد امنيت اسناد معروف هستند كه در شكل زير نشان داده شده است.

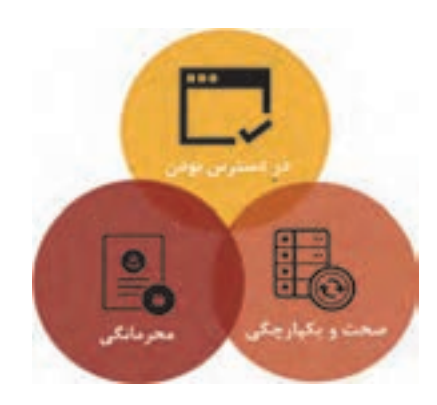

شكل 24 - ابعاد امنيت اسناد

### **محرمانگي اسناد**

اطلاعات فقط بايد براي افراد مجاز در دسترس باشد. محرمانگي در حقيقت به معناي جلوگيري از دسترسي افراد غير مجاز به اسناد و اطلاعات طبقهبنديشده ( اسناد محرمانه، به كلي محرمانه، سري و به كلي سري) است. محرمانگي در حقيقت فرايندي است كه به كمك آن اين اطمينان ايجاد ميگردد كه حريم خصوصي اسناد رعايت شود و امكان مشاهدة آن براي افراد غير مجاز وجود نداشته باشد. به عبارتي ديگر محرمانگي به حفاظت اطلاعات موجود در اسناد در مقابل فاش شدن يا از دسترسي غير مجاز آنها است.

آيا موضوع امانتداري و اهميت آن را كه در جلسات اول بهعنوان يكي از وظايف ذاتي بايگان با آن آشنا شديد، به خاطر داريد؟ امانتداري با حفظ محرمانگي رابطة نزديك و تنگاتنگي دارد. امانتداري بايگان، به معني تلاش براي حفظ اسناد و اطلاعات موجود در آنها است كه يكي از مهمترين نتايج آن، حفظ محرمانگي اسناد خواهد بود.

## **يكپارچگي و صحت اسناد**

اطلاعات موجود در يك سند هميشه بايد صحيح و بدون هيچگونه اشتباهي حفظ شوند. مخدوش شدن يا تغيير اطلاعات موجود در يك سند ميتواند هزينههاي زيادي را براي شركت در پي داشته باشد كه تصميم اشتباه ناشي از اطلاعات نادرست موجود در يك سند، يكي از تبعات آن است؛ لذا اسناد بايد بهگونهاي محافظت شوند كه اطلاعات موجود در آنها هميشه صحيح و خوانا باقي بماند. حفظ يكپارچگي و صحت اسناد، فرايندي است كه به كمك آن اين اطمينان ايجاد ميگردد كه همواره اطلاعات موجود در اسناد، در مقابل تغييرات تصادفي يا عمدي حفاظت شوند.

## **در دسترس بودن**

يك سند بايد هميشه در اختيار كاركنان مجاز باشد و اطلاعات موجود در آن به سرعت و با سهولت به كاركنان مربوط تحويل داده شود. اين عامل باعث ميشود تا اين اطمينان ايجاد گردد كه همواره اسناد براي كاركنان و متقاضيان مجاز، در دسترس و قابل استفاده خواهد بود. چنان كه قبلاً هم تشريح شد، مهمترين هدف بايگاني عبارت است از در دسترس بودن منابع براي استفاده به وسيلة افراد مرتبط در زمان مناسب. اين ويژگي بسيار مهم است زيرا بدون آن، فعاليتهاي معمول شركت ادامه نمييابد و تصميمات بهموقع گرفته نميشود؛ همچنين به اين وسيله به نيازها، پاسخ داده شده و از خسارات قابل توجه جلوگيري ميشود. بايگاني اسناد

**حفظ ايمني و امنيت اسناد** 

به نظر شما براي تحقق سه هدف مهمي كه در بالا به آنها اشاره شد، چه اقداماتي بايد انجام شود؟ مسائل مرتبط با ايمني اسناد در سه حوزة مختلف بايد مورد توجه قرار گيرد: محل نگهداري اسناد، تجهيزات نگهداري اسناد و شرايط استفاده. بخشهاي اصلي كه در هر يك از اين حوزهها بايد مورد توجه قرار گيرد، در شكل زير نشان داده شدهاست:

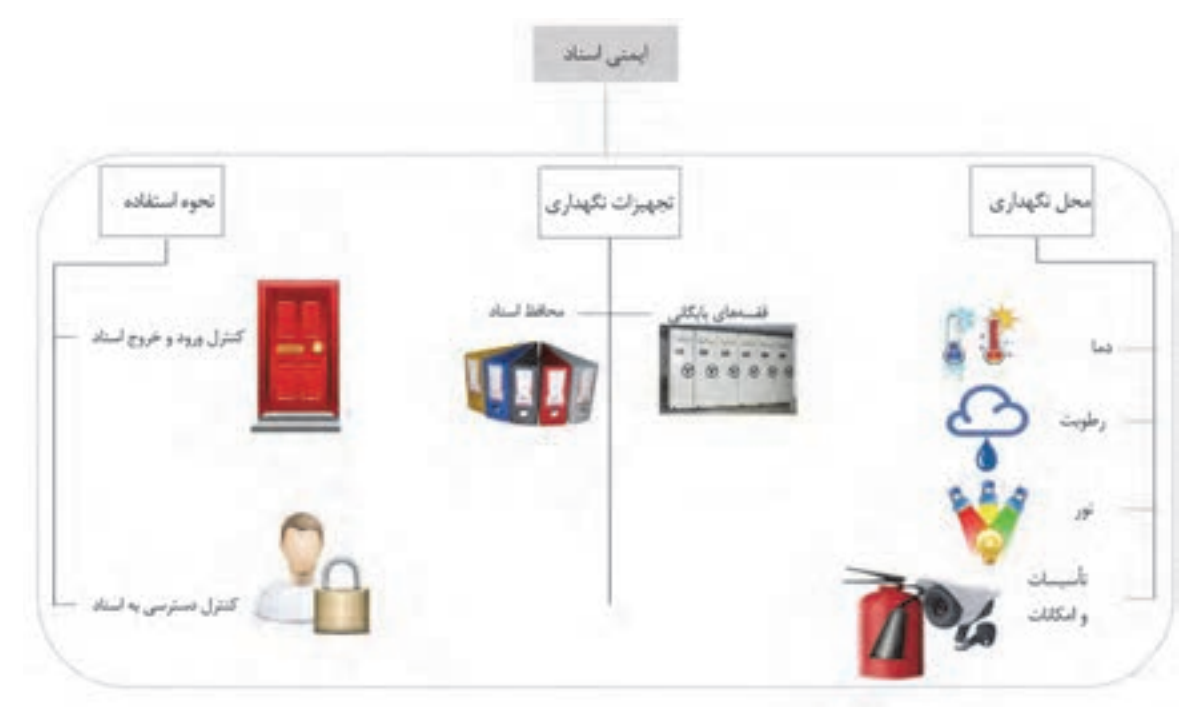

شكل 25 - حوزههاي اصلي در ايمني اسناد و اطلاعات

در ادامه، فهرستي از اقدامات كه بايد براي حفظ ايمني اسناد رعايت شوند، تشريح شدهاست.

**شرايط محل(محيط) نگهداري اسناد** 

- هيچگاه از محيطها و اتاقهاي غير سالم خطرناك كه از نظر دسترسي مشكلدار هستند، بهعنوان بايگاني استفاده نكنيد.
	- محيطهاي فاقد نظارت و اتاقهايي كه امكان كنترل آنها وجود ندارد، مكانهاي مناسبي براي بايگاني نيستند.
		- كف اتاق بايگاني، بايد تحمل وزن تجهيزات بايگاني(قفسهها و كمدها) را داشته باشد.
			- قفسههاي بايگاني با ابعاد و اندازههاي استاندارد استفاده شود.
- براي محافظت از اسناد در برابر آسيبديدگيهاي ناشي از گرد وغبار، كفپوش اتاق بايگاني بايد از نوع ضد سايش و قابل شستوشو باشد و حتيالامكان بايد از پوشش سنگ يا سراميك استفاده شود.
- پوشش داخلي و خارجي ديوارهاي بايگاني، بايد از مصالح ضد رطوبت و ضد آتش ساخته شده و از نظر رطوبتي و حرارتي عايقبندي باشد.

 نصب تجهيزات شناسايي و اطفاي حريق مناسب براي محل بايگاني اسناد الزامي است. بايد از تابش مستقيم نور خورشيد به اسناد جلوگيري شود.

**شرايط تجهيزات نگهداري اسناد** 

- در تشكيل و نگهداري پروندهها از محافظ (زونكن يا پوشه) مناسب استفاده شود، چنانكه قبلاً نيز آموختيد، محافظ مناسب بايد با توجه به حجم و تعداد اسناد يك پرونده، ميزان مراجعه و مدت زمان نگهداري آنها انتخاب شود. براي اسناد حجيم و سنگين از قفسههاي ثابتي استفاده شود كه تحمل بار بيشتري دارند، و در مواردي كه كمبود فضا
	- وجود دارد، براي نگهداري اسناد كمحجم و سبكتر ميتوان از قفسههاي متحرك، استفاده نمود.

**شرايط بهرهبرداري و استفاده از اسناد** 

همان گونه كه قبلاً در بخش نحوة استفاده، ارائه و تحويل اسناد فراگرفتيد، بهرهبرداري و استفاده از اسناد بايد با استفاده از رويهاي مشخص انجام شود تا مانع از مفقود شدن و سوء استفاده از آنها شود. بدين منظور لازم است دسترسي و استفاده از اسناد، فقط توسط افراد مجاز صورت گيرد؛ البته افراد مجاز هم بايد با هماهنگي متصدي مربوط اسناد مورد نياز خود را دريافت نموده و بلافاصله پس از استفاده آن را به محل بايگاني بازگردانند. متصدي بايگاني بايد ضمن دريافت و نگهداري درخواست متقاضي جهت تحويل و استفاده از اطلاعات و مدارك، زمان و واحد مربوط و نام فرد تحويلگيرنده را بهصورت كامل ثبت و ضبط كند. به اين منظور ميتوان از كاردكس استفاده نمود .در اين كاردكس بايد اطلاعات زير درج شود:

## امانتگيرندة پرونده؛

- هدف از امانت پرونده؛
- كد و شماة صفحات اسناد امانت گرفتشده؛
	- تأييد و امضاي امانتگيرنده؛
	- تاريخ خروج پرونده از بايگاني؛
	- تاريخ برگشت پرونده به بايگاني؛
- امكان رديابي اسنادي كه در زمان مقرر به بايگاني عودت داده نشده و يا به قسمتهاي ديگر ارسال شده است.
- به منظور حفظ امنيت اسناد فيزيكي موجود در بايگاني، ارائة خدمت بايد با درخواست كتبي فرد متقاضي و تأييد مسئول ذيربط انجام پذيرد.

به ياد داشته باشيد كه هرگز تصوير اسناد طبقهبندي شده(اسناد محرمانه و سري) را در صورتي كه به آنها نياز نداريد، بههمراه ساير اوراق باطله دور نريزيد. اين اسناد بايد به نحو مناسب امحا شوند تا قابل بازيابي و بازخواني توسط افراد غير مجاز نباشند.

**فعاليت كلاسي19**

در بالا برخي از نكاتي را كه بايد براي حفظ امنيت اسناد رعايت كنيد، آموختيد. آيا ميتوانيد علاوه بر اين موارد نكات ديگري را كه بايد در حفظ ايمني و امنيت اسناد رعايت شود، نام ببريد؟

## **حفظ آراستگي محل كار**

آيا تاكنون به اين موضوع فكر كردهايد كه يك محيط كار مناسب بايد چگونه باشد؟ به دو شكل زير به دقت نگاه كنيد.

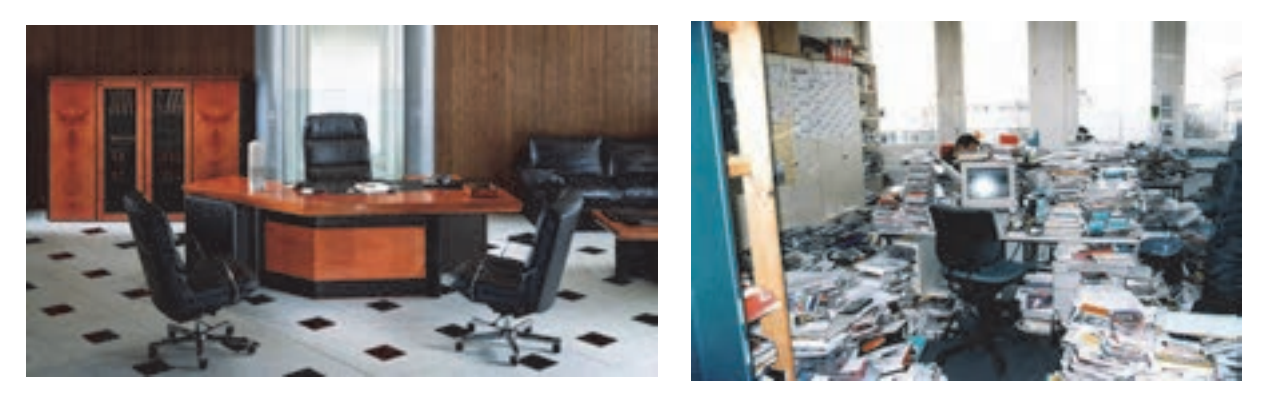

شكل 26 - آراستگي محيط كار

شما كار كردن در كداميك از محيطهاي كاري بالا را بيشتر ميپسنديد؟ چرا؟ به نظر شما مرتب و آراسته بودن محيط كار، چه تأثيراتي ميتواند داشته باشد؟

مهمترين مزاياي حفظ نظم و آراستگي محل كار منجر به پيشگيري از حوادث و همچنين افزايش بهرهوري ميگردد . در محيطهاي كاري منظم و آراسته؛ ايمني و بهداشت، بهرهوري، صرفهجويي در هزينهها، كيفيت كار و پيشگيري از خرابيها درمحل كار تقويت ميشوند. رعايت آراستگي محل كار باعث ميشود اشياي زائد و غير ضروري حذف شده و اقلام موجود با نظمي خاص مرتب شوند و اين امر تا حد زيادي موجب صرفهجويي و ايمني محيط خواهد شد. در نتيجه محيطي پاكيزه و بهداشتي فراهم ميشود.

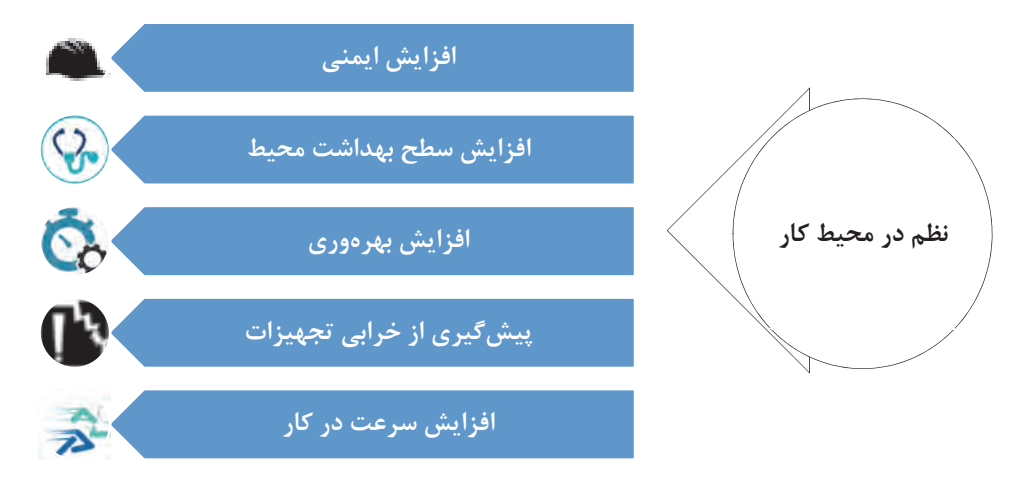

شكل 27 - مزاياي برقراري نظم در محيط كار

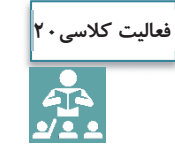

در بالا تعدادي از مزاياي حفظ نظم و آراستگي محل كار ذكر شد. آيا ميتوانيد مزاياي ديگري براي آن نام ببريد؟

براي حفظ نظم و آراستگي محيط كار و جلوگيري از پخش شدن ملزومات و وسايل اضافي در اطراف ميز و اتاق محل كار خود، هميشه موارد زير را رعايت كنيد:

- ◆ اشياي ضروري را از غير ضروري تفكيك كنيد (براي اين كار ملزومات اداري اطرافتان را مشخص كنيد و آنها را با توجه به اولويت و دفعات استفاده، از يكديگر تفكيك كنيد).
	- اشياي غير قابل استفاده را دور بريزيد ( مانند دور ريختن برگههاي زائد .)
- براي هريك از وسايل خود محل مشخص و مناسبي را تعيين كنيد براي اين كار، ابزار و ملزوماتي را كه بيشتر از آنها استفاده ميكنيد، در دسترس خود قرار دهيد و وسايلي را كه كمتر از آنها استفاده ميكنيد، در مكانهاي دورتر قرار دهيد.
	- هريك از ملزومات و ابزار خود را بلافاصله پس از استفاده، در محل خود قرار دهيد.
	- خرابي هاي ناشي از نشتي ها، فرسايش ها، ترك ها، و... را سريعاً شناسايي كرده، آنها اقدام را از بين ببريد.  $\checkmark$
- آلودگيهاي گردوغبار را حذف نماييد(استفاده از تهوية مطلوب در انبار و سالنها، استفاده از فيلترهاي صافي هوا، استفاده از كاورها، قرار دادن اقلام و اشياء در محفظههاي دربسته).

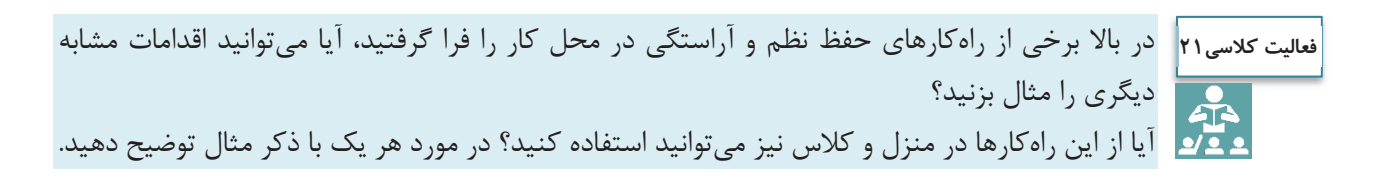

# **ارزشيابي شايستگي بايگاني اسناد**

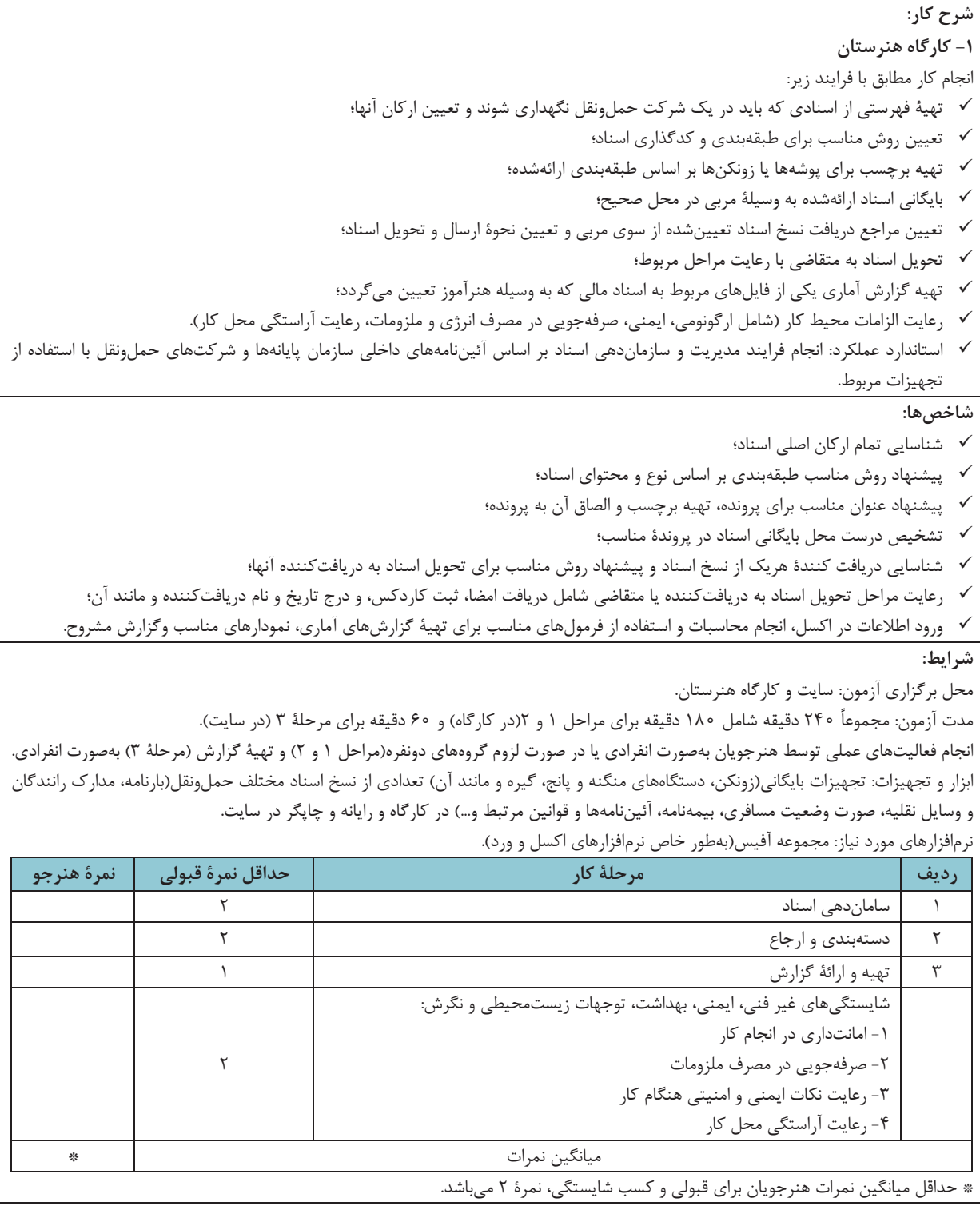

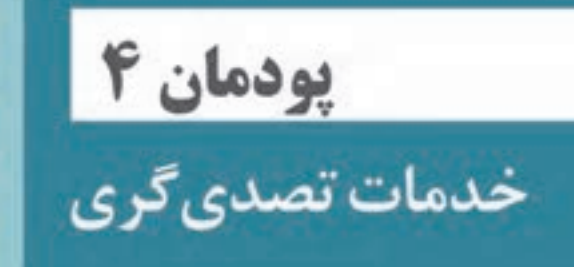

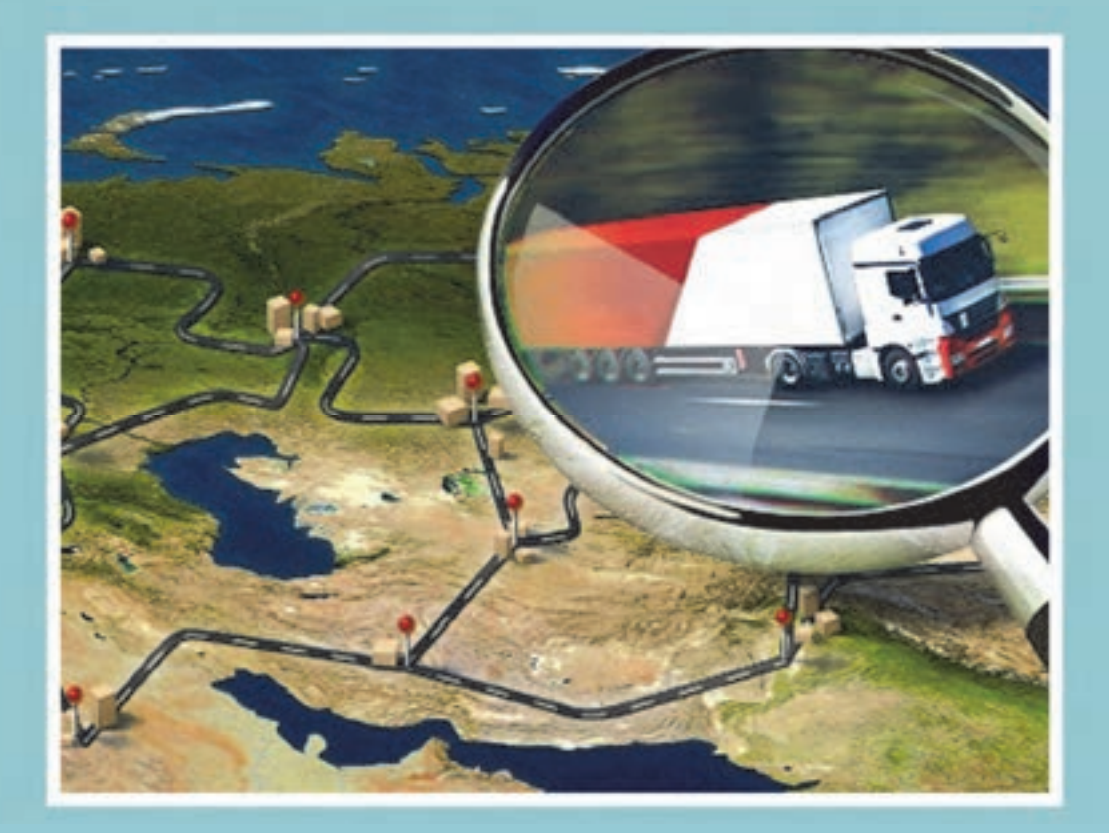

#### **مقدمه**

براي حملونقل كالا از يک مبدأ تا يک مقصد بخشهاي مختلفي فعاليت مي کنند و هر يک داراي وظايفي هستند که انجام هر يك از وظايف موجب تضمين رسيدن مناسب، ايمن و به موقع كالا ميباشد. يكي از اركان مهم در اين جابهجايي، متصدي حملونقل است. با توسعه فناوري و پيشرفت صنعت حملونقل و افزايش تعداد جابهجايي كالاها، امروزه شركتهاي حمل و نقلي وظيفه حمل كالا را بر عهده دارند و شغلي با عنوان متصدي حملونقل براي فعاليت در اين شركتها لازم و ضروري است. افراد شاغل در اين شركتها و متصديان حملونقل كالا علاوه بر آشنايي با قوانين و مقررات حمل كالا بايد با مدارك و اسناد حمل بار، مدارك راننده، حوزه فعاليتها، وسايل حملونقل بار و اصول نامهنگاري و تنظيم آنها آشنا باشند. تسلط و آشنايي كامل بر اين وظايف و انجام صحيح آنها موجب افزايش كارايي، ايمني و رضايتمندي جابهجايي كالا ميگردد. متصدي حملونقل علاوه بر آشنايي با اصول اشاره شده با توجه به حوزه وظيفه شركت خود ميتواند با نقاط مختلف شهرستان، استان و كشور آشنا شود و همواره بهترين مسيرها را شناسايي كند.

آمارها نشان ميدهد بيشترين كالاي جابهجا شده از طريق حملونقل زميني و به صورت جادهاي حمل ميشود. اين نكته حائز اهميت است كه بخش خصوصي نقش بسيار پررنگي در امور تصدي حملونقل و جابهجايي كالا دارد و بخش دولتي بيشتر نقش سياستگذاري، برنامهريزي و نظارتهاي را انجام ميدهد. به همين دليل شركتهاي حملونقل وظايف بسيار مهم و حياتي در حملونقل بار در كشور دارند.

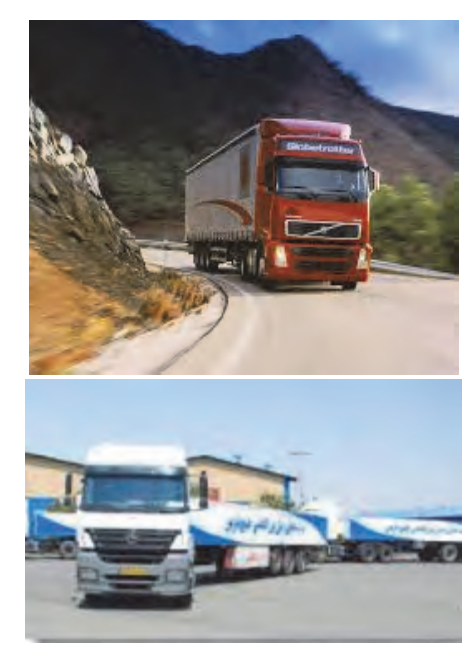

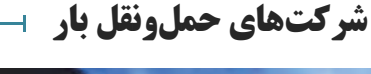

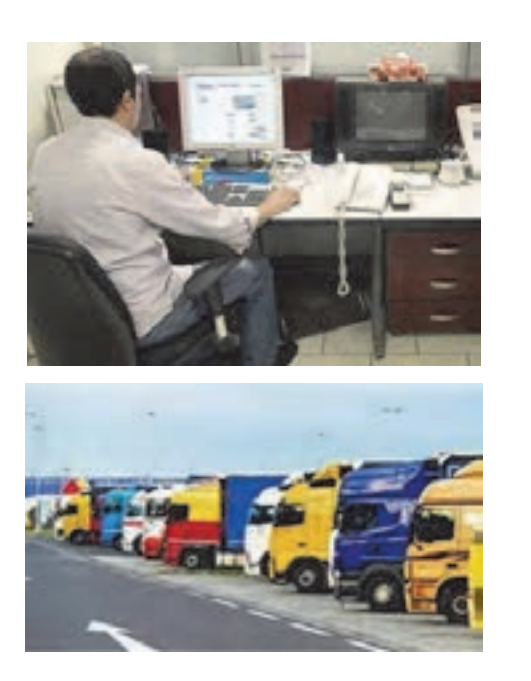

شكل 1- خدمات شركتهاي حمل و نقل

خدمات تصديگري

**متصدي حملونقل**

متصدي حملونقل كسي است كه در مقابل اجرت، حمل اشياء را به عهده ميگيرد. متصدي حملونقل بايد به وظيفه قانوني خود آشنايي داشته باشد. متصدي حمل بر اساس يك قرارداد و با توجه به هزينهاي كه مشخص شده است بايد كالا را از ارسالكننده دريافت و به گيرنده تحويل دهد.

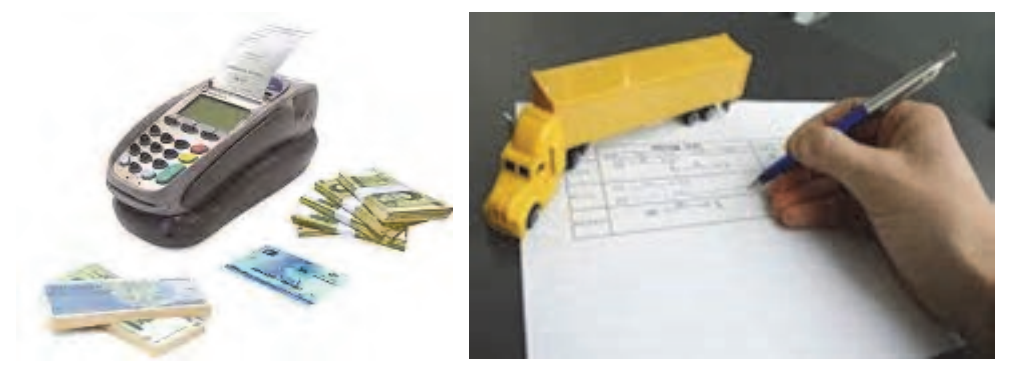

شكل ٢- حمل اشيا در ازاي اجرت توسط متصدى حملءنقل

اطلاعات مهم حمل بار كه صاحب كالا در اختيار متصدى حمل قرار مى دهد.

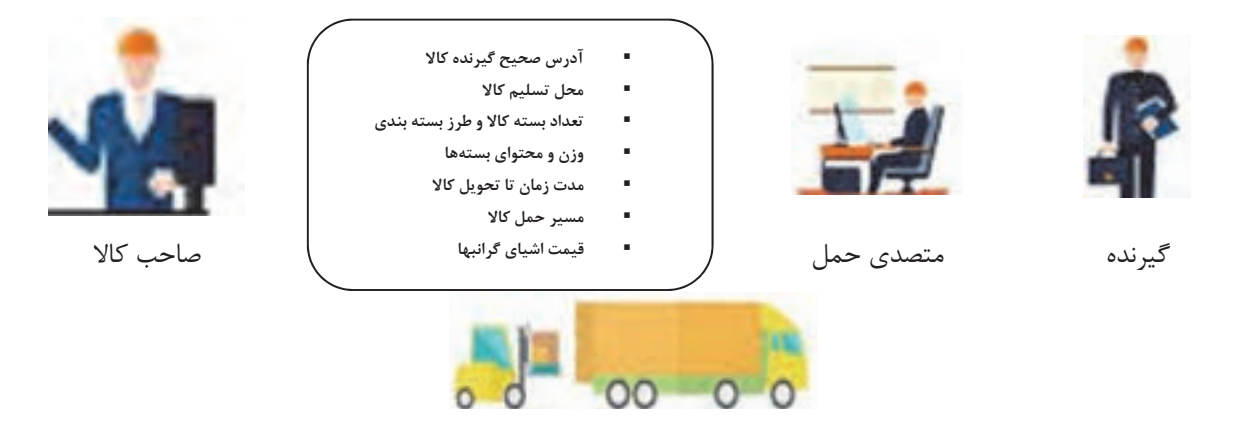

شكل 3- اطلاعات مهمي كه متصدي حمل بايد از صاحب كالا بگيرد.

عليرغم اينكه مسئوليت موارد فوق بر عهده ارسالكننده است اما بايد متصدي حملونقل كالا كليه موارد فوق را از ارسالكننده كالا بخواهد و قبل از قبول مسئوليت حمل كالا، آنها را بداند.

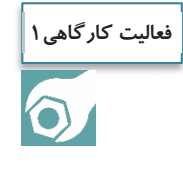

يك چك ليست در خصوص اطلاعاتي كه متصدي حملونقل از صاحب كالا ميگيرد، تهيه كنيد و در گروههاي دو نفره آن را تمرين نماييد.

 $17\Delta$ 

**انواع شركتهاي حملونقل بر اساس حوزه فعاليت در داخل كشور** 

شايد اين سؤال پيش آيد كه شركت حملونقل بار چه وظايفي دارد و تفاوت شركتهاي حملونقل بار در چيست؟ آيا اين شركتها در همه جا ميتوانند فعاليت كنند؟

يك شركت حملونقل بار بر اساس نوع مجوز فعاليتي كه دارد و بر اساس امكانات و تأسيسات و فضاي خود ميتواند در يك محدوده جغرافيايي فعاليت كند. منظور از حوزه فعاليت محدوده جغرافيايي فعاليت شركت يا شعبه آن است كه ميتواند در آن محدوده نسبت به صدور بارنامه اقدام نمايد.

شركتهاي مختلف حملونقل بار در حوزه برون شهري را مي توان بر اساس حوزه فعاليت به سه دستهٔ اصلي تقسيم كرد. انواع اين شركتها در شكل 4 نشان داده شده است.

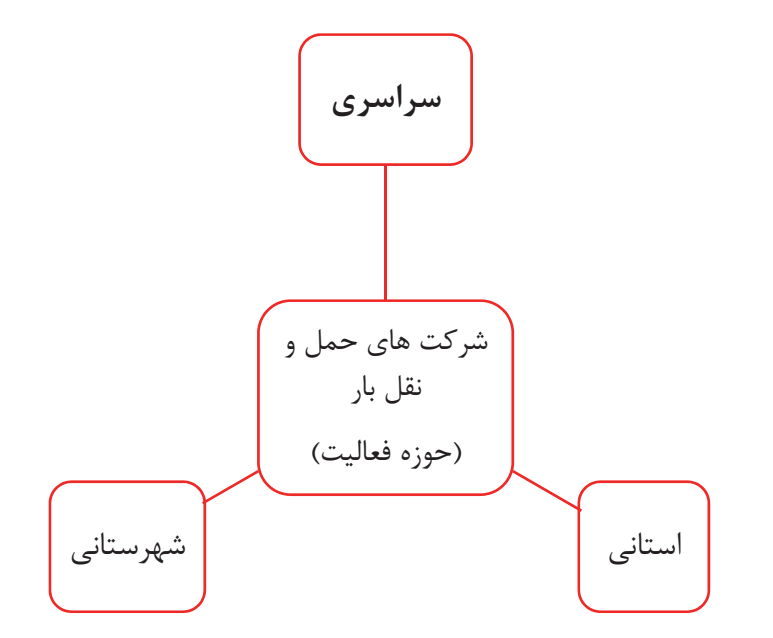

شكل 4- انواع شركتهاي حملونقل بار از لحاظ حوزه فعاليت

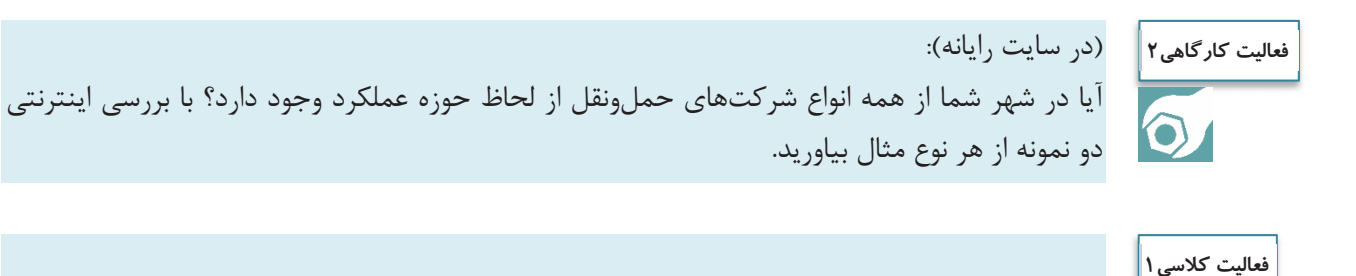

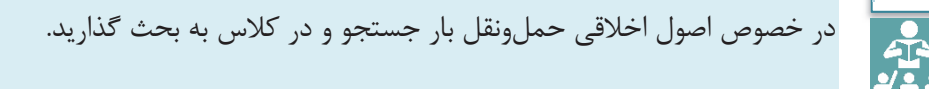

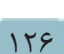

خدمات تصديگري

در جدول 1 تعريف و حوزه فعاليت شركتهاي حملونقل بار نشان داده شده است.

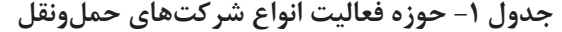

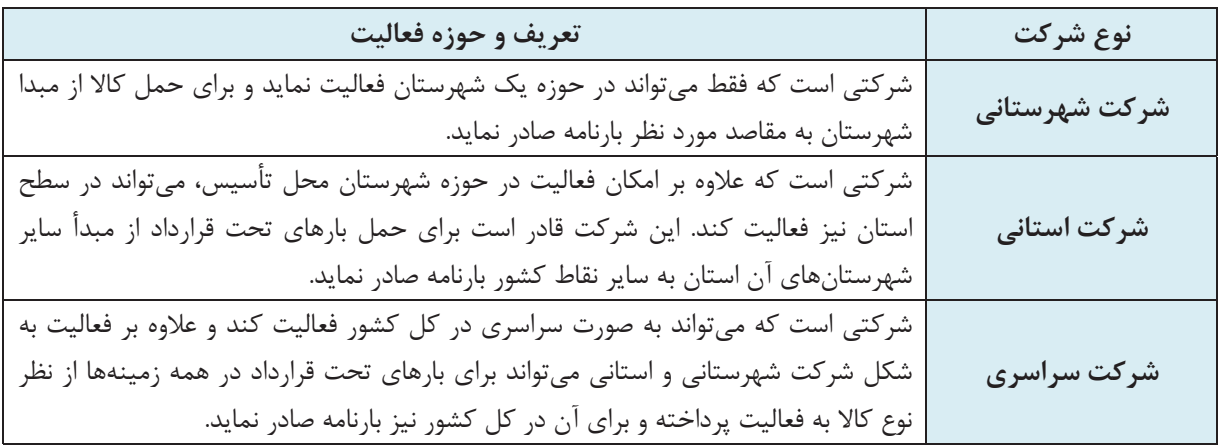

همان طور كه در شكل 5 مشخص است شركت حملونقلي كه حوزة فعاليت آن شهرستان شيراز است فقط در بخش سبزرنگ ميتواند بارنامه صادر كند. اگر حوزه فعاليت شركت حملونقل استان فارس بود در كل محدوده شكل سمت راست ميتواند پذيرش كالا نمايد و بارنامه صادر كند و شركتي كه داراي حوزه فعاليت سراسري است در كل محدوده سمت چپ ميتواند پذيرش حمل كالا و صدور بارنامه را انجام دهد.

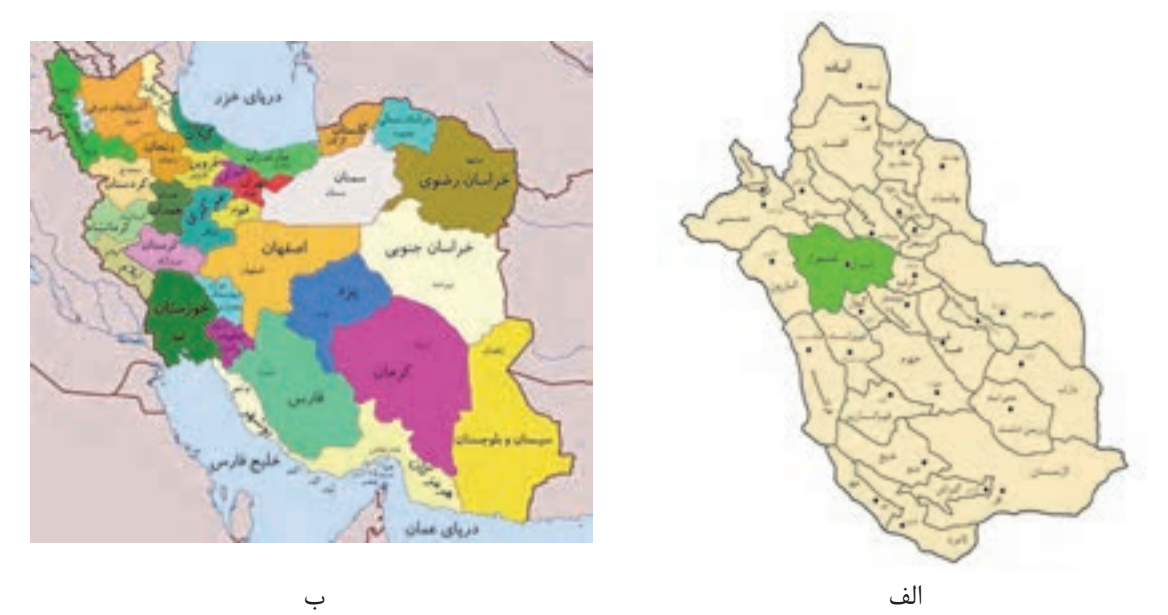

شكل 5- الف - حوزه فعاليت شركت حملونقل بار شهرستاني در شيراز و استاني در استان فارس (سمت راست) ب - حوزه فعاليت شركت حملونقل سراسري (سمت چپ)

**رعايت محدوده جغرافيايي**  بر اساس قانون، شركتهاي حملونقل موظف به رعايت محدوده جغرافيايي حوزه فعاليت خود ميباشند. به عنوان مثال يک شركت شهرستاني نمي تواند در سطح استان فعاليت نمايد و يا يک شركت استاني نمي تواند به صورت سراسري فعاليت كند.

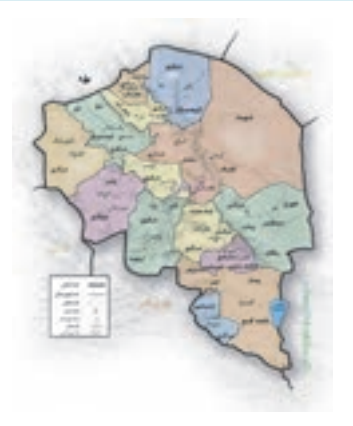

شركت داراي پروانه استان كرمان ميتواند در محدوده جغرافيايي مشخص شده اين استان فعاليت نمايد.

شكل 6- رعايت محدوده جغرافيايي حوزه فعاليت شركت حملونقل در محدوده استان كرمان

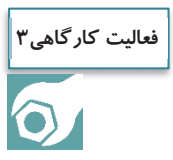

در كارگاه و با استفاده از نقشه، حوزه فعاليت شركتهاي زير را مشخص نماييد. شركت شهرستاني در شهر اصفهان شركت استاني در استان مازندران

# **انواع شركتهاي حملونقل با توجه به حوزه فعاليت بر اساس مرزهاي كشور**

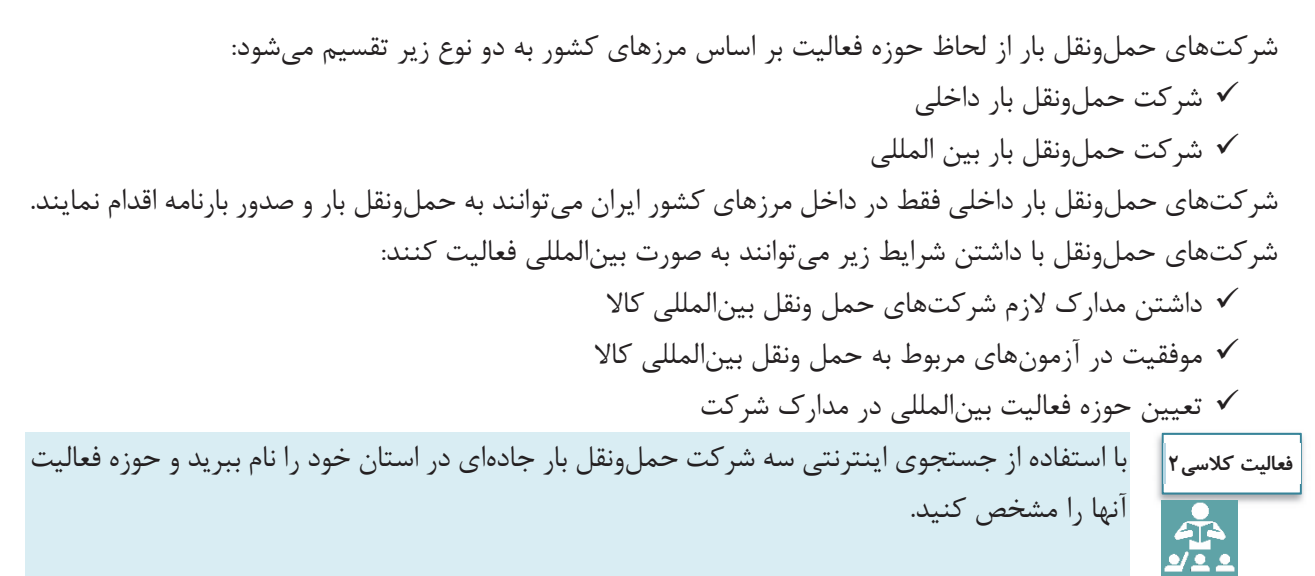

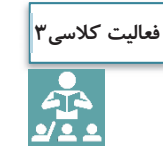

منابع آزمون متقاضيان تأسيس شركتهاي حملونقل بينالمللي كالا به صورت يك جدول و در يك صفحه 4A توسط هنرجويان ارايه گردد.

## **پروانه فعاليت شركت حملونقل بار**

شايد يك سؤال اساسي اين باشد كه شركت حملونقل بار چه زماني ميتواند فعاليت كند و اساساً مجوز آن از كجا صادر ميشود؟ يكي از مهمترين اسناد شركت حملونقل باري، پروانه فعاليت ميباشد. پروانه فعاليت مجوزي است كه توسط سازمان راهداري و حملونقل جادهاي براي فعاليت شركتهاي حملونقل كالايي كه داراي شرايط لازم هستند، براي مدت معين صادر ميشود.

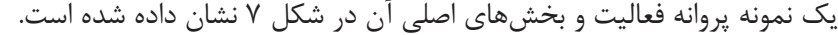

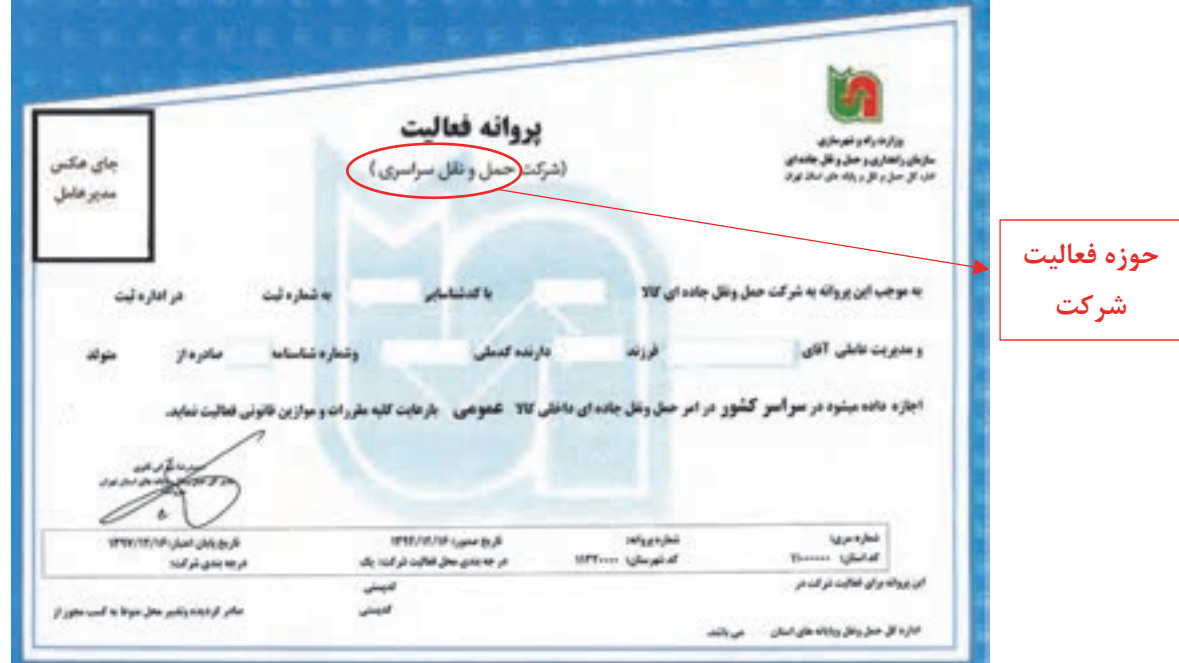

شكل ٧- يك نمونه پروانه فعاليت شركت حملونقل بار

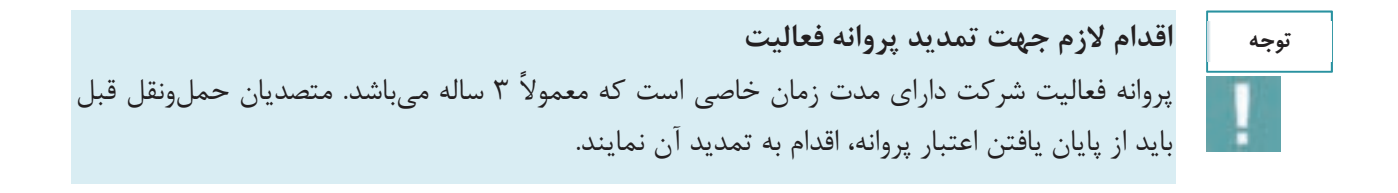

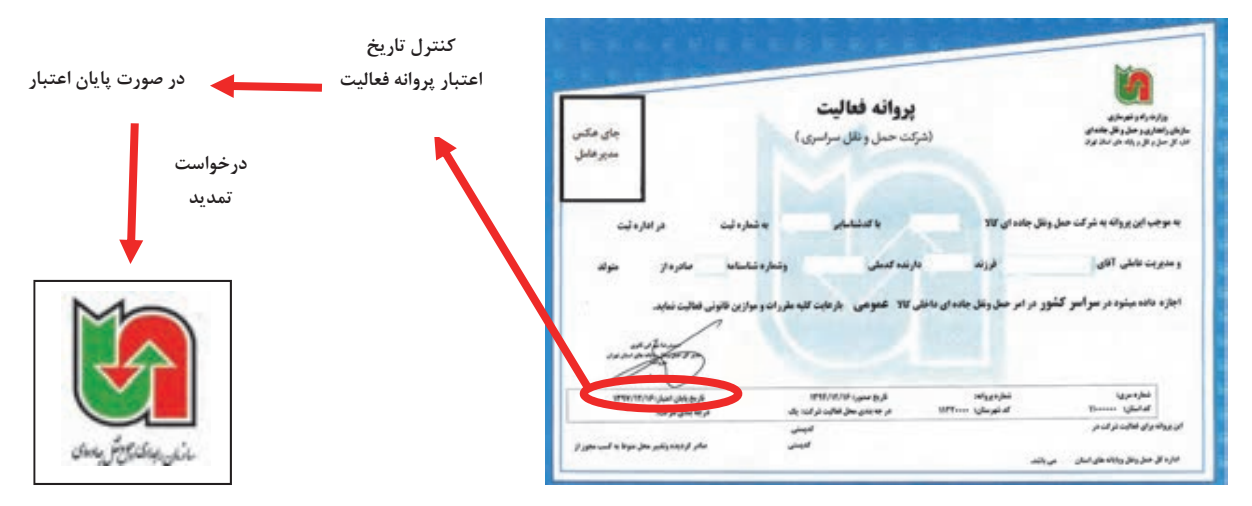

شكل 8- روند درخواست تمديد پروانه فعاليت بر اساس تاريخ اعتبار روي آن

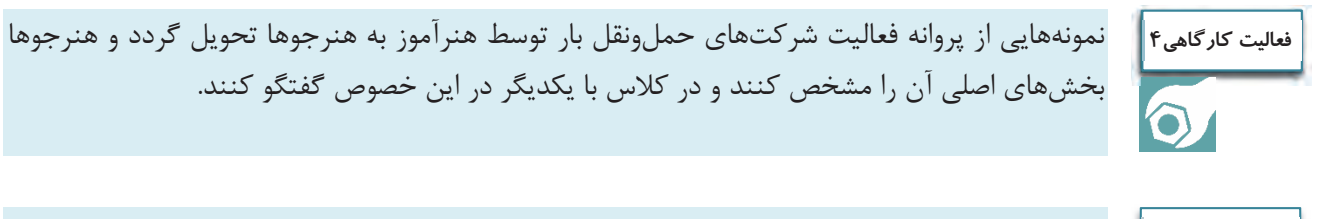

#### (در سايت): **فعاليت كارگاهي5**

 $\bullet$ 

هنرآموز نمونههايي از مدارك شركتهاي حملونقل را در اختيار هنرجويان قرار دهد و آنها مداركي كه حوزه فعاليت در آنها مشخص شده را تعيين نمايند.

# **پرسنل و وظايف آنها در شركت حملونقل بار**

بهمنظور موفقيت يك شركت حملونقل بار و كارايي مناسب فعاليتهاي جابهجايي كالا، نياز به پرسنل مناسب و كافي و داراي سابقه و آموزش ديده ميباشد. معمولاً شركتها بنابر حوزه فعاليت و ميزان فعاليتها كارمندان و چارت سازماني خود را تأمين مينمايند. به عنوان مثال در صورتي كه شركت حملونقل بار به صورت بينالمللي فعاليت نمايد داراي چارت سازماني و اعضاي بيشتري از شركت حملونقل بار داخلي ميباشد.

### خدمات تصديگري

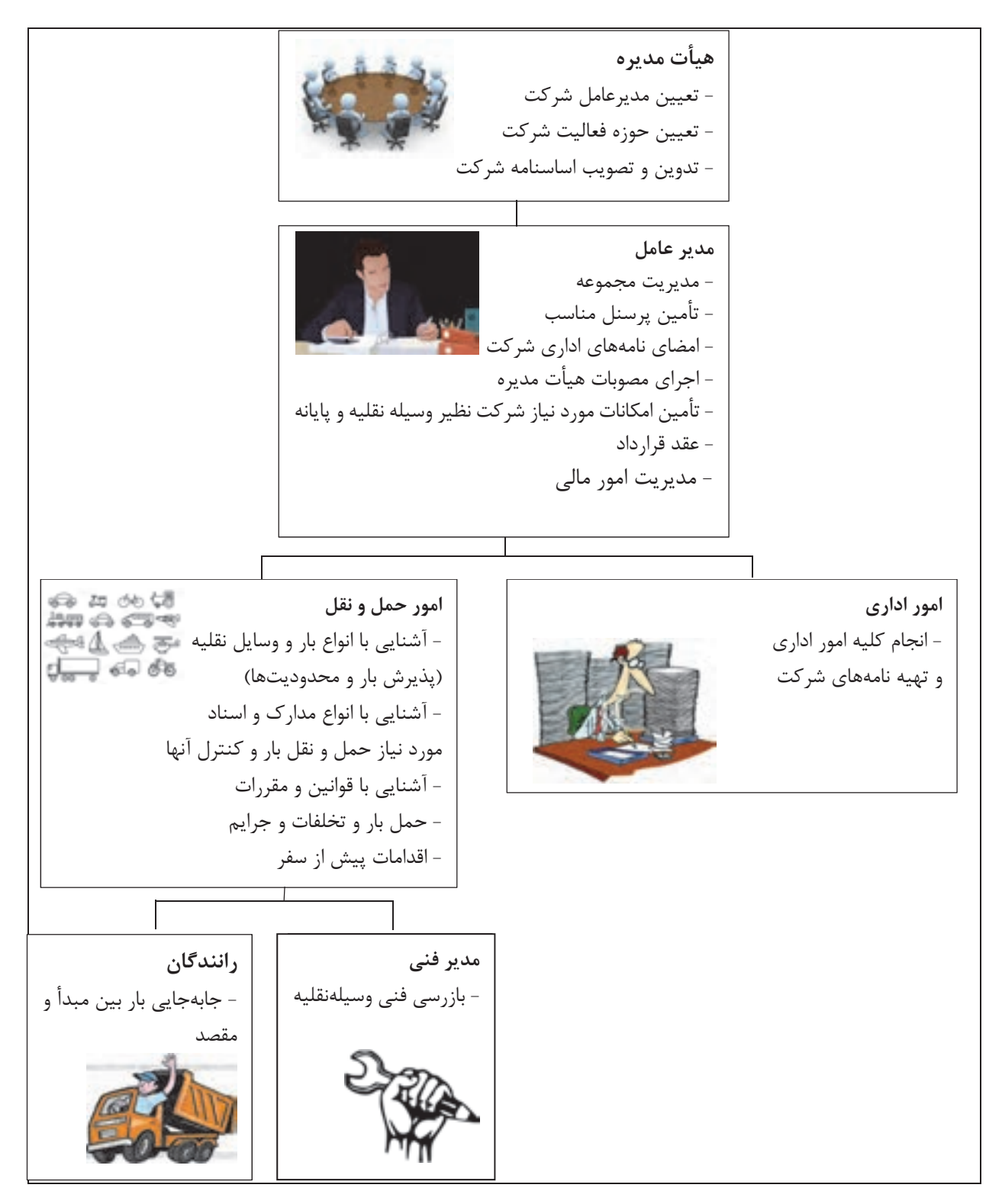

شكل 9- وظايف پرسنل در شركت حمل و نقل

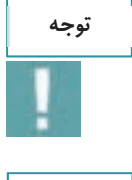

**توجه**

توصيه ميشود يك بخش حقوقي نيز در شركتهاي حملونقل بار فعال باشد كه در صورت بروز مشكلات حقوقي و قضايي مسايل را بررسي و حل نمايد.

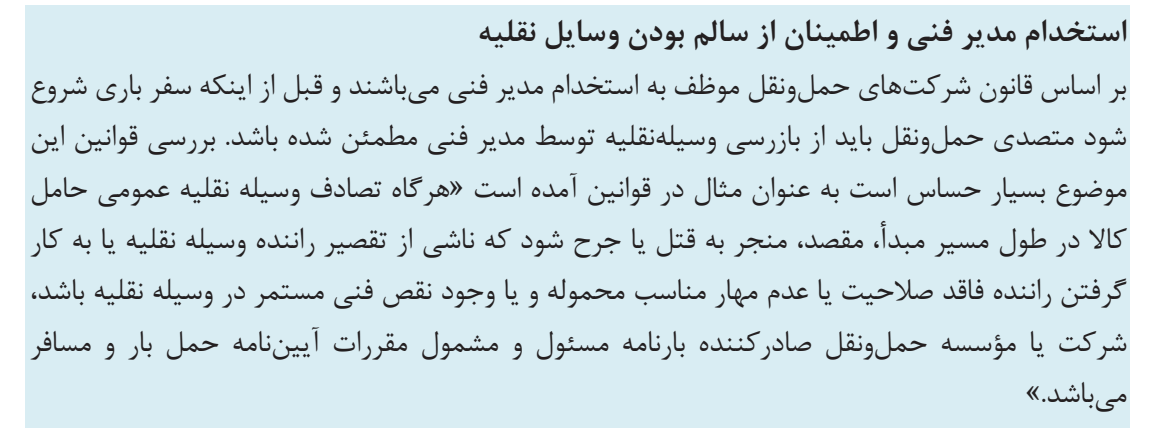

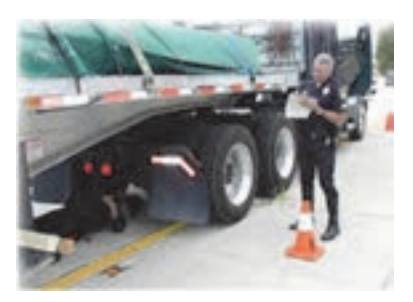

شكل 10 - بازديد مدير فني از وسيله نقليه

## **مدير فني در شركتهاي حملونقل بار**

يكي از اصول ايمني جهت جابهجايي كالا از يك نقطه تا نقطه ديگر سالم بودن آن از نظر فني ميباشد. به فرض اين كه تمام اصول فني و حرفهاي مربوط به بار و بارنامه و شرايط راننده رعايت شده باشد اما وسيلهنقليه كوچكترين نقص فني داشته باشد آيا شما اجازه حركت به آن را ميدهيد؟ بررسي سابقه تصادفات وسايلنقليه سنگين عليالخصوص وسايلنقليه حمل كالاهاي خطرناك نشان ميدهد معمولاً اين نوع تصادفات علاوه بر خسارات مالي موجب خسارات جاني و آسيب جدي به محيط زيست ميگردد و در نتيجه بازرسي مناسب وسيلهنقليه و تأييد فني آن قبل از سفر ضروري است. بر همين اساس يكي از مهمترين افراد متصدي حملونقل مدير فني كه بايد با استفاده از تخصص خود وسيلهنقليه باري را قبل از حركت مورد بررسي فني قرار دهد.

طبق تعريف، مدير فني كسي است كه قابليت بررسي وضعيت فني وسيلهنقليه باري قبل از سفر و در جهت جابهجايي مناسب كالا در سفر را دارا ميباشد و بايد اين موضوع را از لحاظ فني تأييد نمايد. مديران فني حتماً بايد دورههاي آموزشي كه توسط مراكز مجاز برگزار ميشود را گذرانده باشند و گواهينامه آموزشي آن را دريافت كرده باشند.

خدمات تصديگري

بايد حداقل يك ساعت قبل از حركت، بازديد كرد و فرمهاي مربوط به بازديد فني قبل از سفر توسط او مهر و امضا شود. مشخصات سريال فرم مربوط به بازديد <sup>و</sup> مشخصات مدير فني <sup>و</sup> وسايلنقليه حتماً در بارنامه درج شده <sup>و</sup> مهر <sup>و</sup> امضا شود.

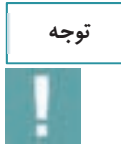

در صورتيكه مدير فني در شركت حملونقل كالاهاي خطرناك فعاليت ميكند و وسايل حملونقل كالاهاي خطرناك را بازديد ميكند، علاوه بر دورههاي آموزش عمومي، مدير فني بايد آموزشهاي تخصصي فني حمل مواد خطرناك را نيز طي نمايد <sup>و</sup> گواهينامه آموزشي مرتبط را نيز دارا باشد.

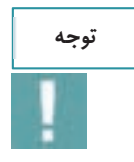

متصدي حملونقل موظف است بر اساس ميزان بار، سرويسدهي و همچنين تعداد وسايل نقليه، به تعداد نياز مدير فني در شركت استخدام نمايد.

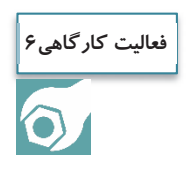

هنرجويان بنابر تشخيص هنرآموز با مراجعه حضوري و يا مراجعه به سايت يك شركت حملونقل بار، پرسنل و امكانات آن شركت را فهرست نمايند و در كلاس به صورت سخنراني ارايه كنند.

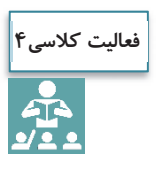

**آشنايي اوليه با وظايف پرسنل شركت حملونقل بار:**  با استفاده از گروهبندي افراد در كلاس (گروههاي 6 نفره) و بر اساس تحويل يك بار فرضي، هر يك از افراد نقش پرسنل يك شركت حملونقل را بازي نمايند. توصيه ميشود ماكت وسايلنقليه و بار تهيه گردد. كليه مراحل از زمان تماس تلفني از طرف صاحب كالا تا مرحله تحويل كالا مدنظر قرار گيرد. در اين بخش با توجه به وظايف، هنرآموز بايد اشكالات هر يك را به آنها گوشزد نمايد.

**پذيرش بار** 

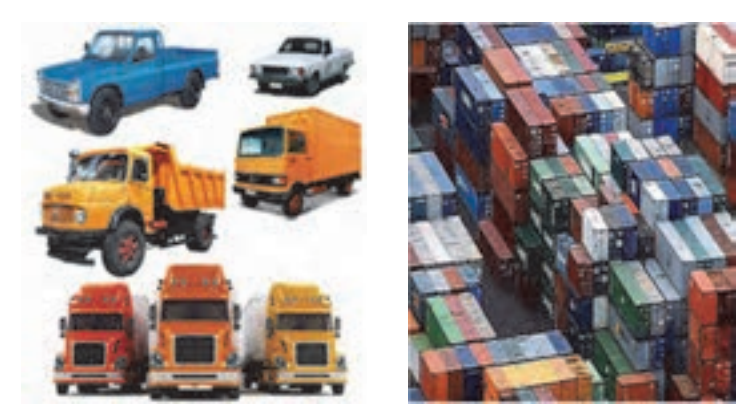

شكل 11 - پذيرش بار در انبار و وسايلنقليه باري

فرض كنيد به شما مسئوليت پذيرش حمل بار در يك شركت حمل و نقلي محول ميگردد. در همان ابتدا و زمان معرفي بار چه پارامترهايي را براي پذيرش در نظر ميگيريد؟ آيا با توجه به اينكه جابهجايي بيشتر بار موجب درآمد بيشتر حمل ميگردد همه بارها را پذيرش ميكنيد؟ اولين سؤالاتي كه از سفارشدهنده و صاحب كالا ميكنيد چيست؟ مهمترين مسايلي كه شما بايد در هنگام پذيرش بار در نظر بگيريد نوع بار، ابعاد بار و وسايلنقليه حمل بار است، ضمن اين كه موضوع فعاليت و مجوزهاي شركتتان را نيز درنظر داشته باشيد. نكته حايز اهميت سالم بودن بار و مطابقت بار با اسناد بار مىباشد.

يكي از راههاي سريع پذيرش بار و مطابقت آن با اسناد كنترل نوع بار، مدل بار، تعداد بار و شماره سريال بار ميباشد. در شكل <sup>12</sup> مدل بار <sup>و</sup> شماره سريال آن نشان داده شده است.

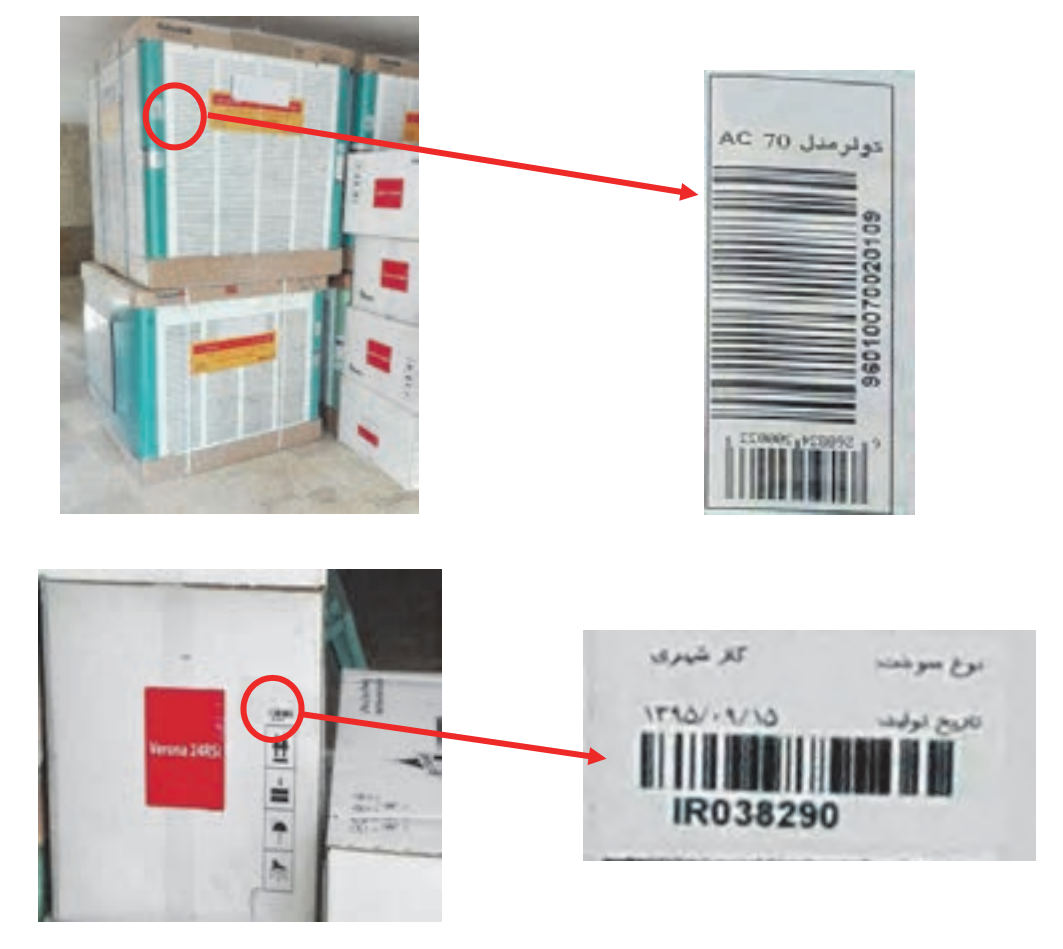

شكل 12 - مدل و شماره سريال بار

 متصدي امور حملونقل بايد نكات اصلي زير را در پذيرش بار مد نظر قرار دهد. بايد در هنگام پذيرش بار به موارد زير توجه نماييد: نوع بار وزن بار ابعاد بار مطابقت بار با بارنامه و قراردادهاي حمل سالم بودن بار تعداد بار بستهبندي بار قوانين و مقررات بار ممنوع نبودن جابهجايي بار و كالا (بار نبايد قاچاق باشد) امانتداري و مسئوليتپذيري

با توجه به اينكه نوع بار در هنگام پذيرش و حمل آن داراي شرايط متفاوتي است. در نتيجه متصدي بايد آشنايي كامل با انواع بار و قوانين مربوط به آنها داشته باشد.

آيا من ميتوانم انواع حالتهاي بار (جامد، مايع يا گاز) را پذيرش كنم؟

آيا شركت حملونقل بار من مجوز خاص حمل اين نوع بار را دارد؟

براي هر يک از بارها وسايل نقليه خاصي نياز است که بايد جزو امکانات شرکت حمل ونقلي باشد.

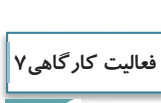

 $\bigcirc$ 

**توجه**

هنرجويان به گروههاي مساوي تقسيم شوند. هنرآموز عكس انواع بارها (كالاهاي خطرناك، بارهاي فاسد شدني و يخچالي، داروهاي پزشكي و دامپزشكي، بارهاي فله، خرده بار، سيمان) را در اختيار هنرجويان قرار دهد. در خصوص پذريش انواع بارها بحث شود.

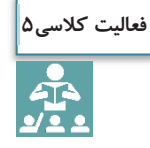

تحقيق كنيد كه كدام يك از كالاها بايد داراي ظروف خاص باشند؟ چند نمونه نام ببريد و در كلاس با ساير همكلاسي به اشتراك بگذاريد.

**ابعاد بار** 

متصدي امور حملونقل بايد هنگام پذيرش بار به ابعاد بار توجه نمايد. سؤالات اصلي ابعاد بار در هنگام پذيرش بار عبارتند از:

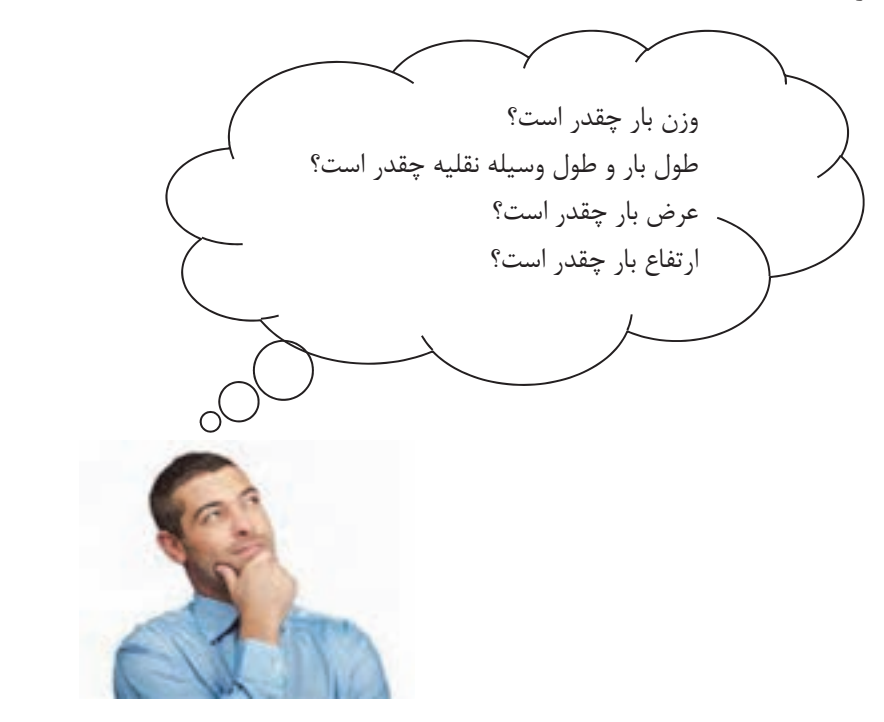

شكل 13 - سؤالاتي كه متصدي بايد در هنگام پذيرش بار بپرسد.

**وزن بارها** 

بارها از لحاظ وزن به 3 نوع زير تقسيم ميشوند.

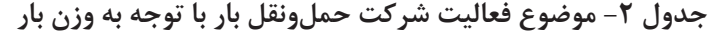

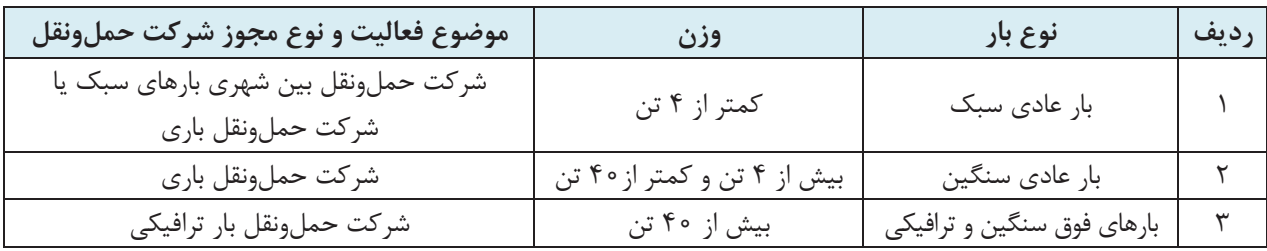

 $155$ 

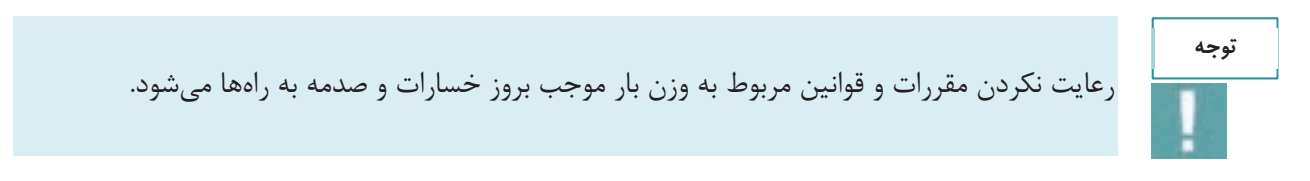

## **طول بارها**

يكي از پارامترهاي ابعادي بارها طول آنهاست. طول بار از ابتداييترين قسمت بار در جهت طولي تا انتهاييترين قسمت آن است. بر اساس قوانين و مقررات مربوط به طول، نبايد طول بار از قسمت بار وسيلهنقليه بيشتر باشد. طول زياد بار و وسايلنقليه حمل بارها ميتواند موجب بروز مشكلاتي گردد.

متصدي حملونقل بايد در هنگام پذيرش بار به طول بار و وسيلهنقليه نيز توجه كند. در صورتيكه طول بار بر اساس نوع وسيلهنقليه از حدودي كه در جدول 3 تعيين شده بيشتر باشد بايد حوزه فعاليت شركت اجازه پذيرش بار را به متصدي بدهد.

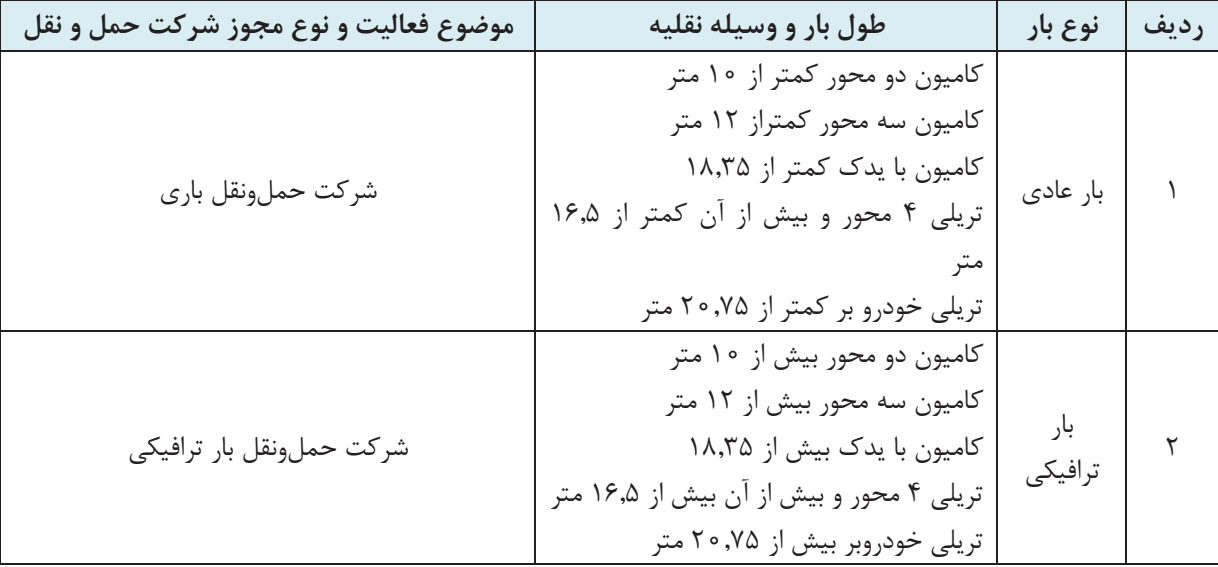

**جدول 3- موضوع فعاليت شركت حملونقل بار با توجه به طول بار** 

نكته ضروري اين است كه متصديان امور حملونقل در هنگام پذيرش بار در صورتيكه طول بار بيش از 30 متر باشد بايد آن را ترافيكي محسوب كنند و در صورتيكه شركت داراي مجوز حمل بارهاي ترافيكي و وسايلنقليه مخصوص حمل اين بارها باشد ميتواند بار را پذيرش كند. بارهاي عادي توسط شركت حملونقل بار ترافيكي قابل پذيرش و حمل است.

**عرض بارها**  يكي ديگر از پارامترهاي تفاوت بارها، عرض بار است. عرض بار نيز طبق قوانين و مقررات نبايد از وسيلهنقليه بيرون بزند. عرض غير مجاز بار و بيرونزدگي آن ميتواند عبور از تونلها و پلها و زيرگذرها را مشكلساز كند و احتمال اشغال باند مخالف حركت وسايلنقليه وجود دارد. علاوه بر آن سبقت را نيز با مشكل مواجه مينمايد و سرعت را كاهش ميدهد. در صورتیکه عرض بار بیش از ۲٬۶۰ متر باشد، برای حمل آن، نوع فعالیت شرکت باید حمل بارهای ترافیکی **باشد و هنگام حمل آن بار نياز به پروانه عبور ميباشد.** 

**ارتفاع بارها** 

اگر دقت نماييد در ابتداي برخي تونلها و همچنين روي پلهاي عابر پياده، تابلو محدوديت ارتفاع وجود دارد. حداكثر ارتفاع مجاز براي بار انواع وسايلنقليه 4,5 متر است كه البته در برخي جادهها مثل جاده چالوس و جاده هراز اين محدوديت كاهش مييابد.

در صورتی که ارتفاع بار بیش از ۴٫۵۰ متر باشد، برای حمل آن، نوع فعالیت شرکت باید حمل بارهای ترافیکی **باشد.** 

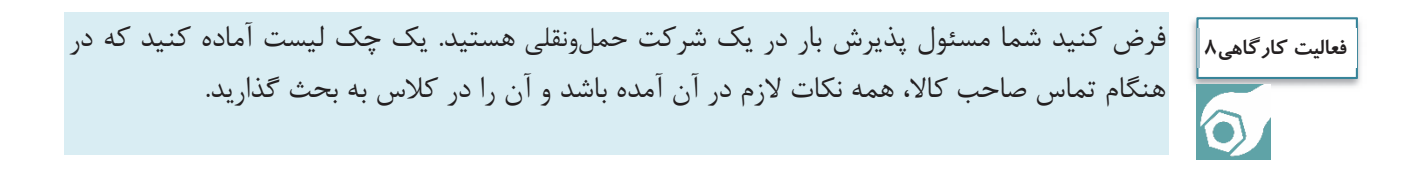

## **انواع وسايل حملونقل باري**

متصدي امور حملونقل شركت بايد كليه وسايل حملونقل بار را بشناسد و در هنگام پذيرش بار بايد به تعداد وسايلنقليه موجود، نوع وسايل نقليه و ابعاد وسليه نقليه و ابعاد مجاز بار قابل حمل توسط آنها، توجه نمايد.

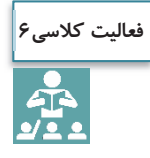

فرض كنيد شما مسئول پذيرش بار در يك شركت حملونقلي هستيد. با توجه به نوع وسايلنقليه مشخص شده، نوع كالاهايي را كه ميتوانيد پذيرش كنيد، مشخص نماييد. در خصوص نوع وسايلنقليه و نوع بارهايي كه پذيرش ميشود در كلاس بحث شود.

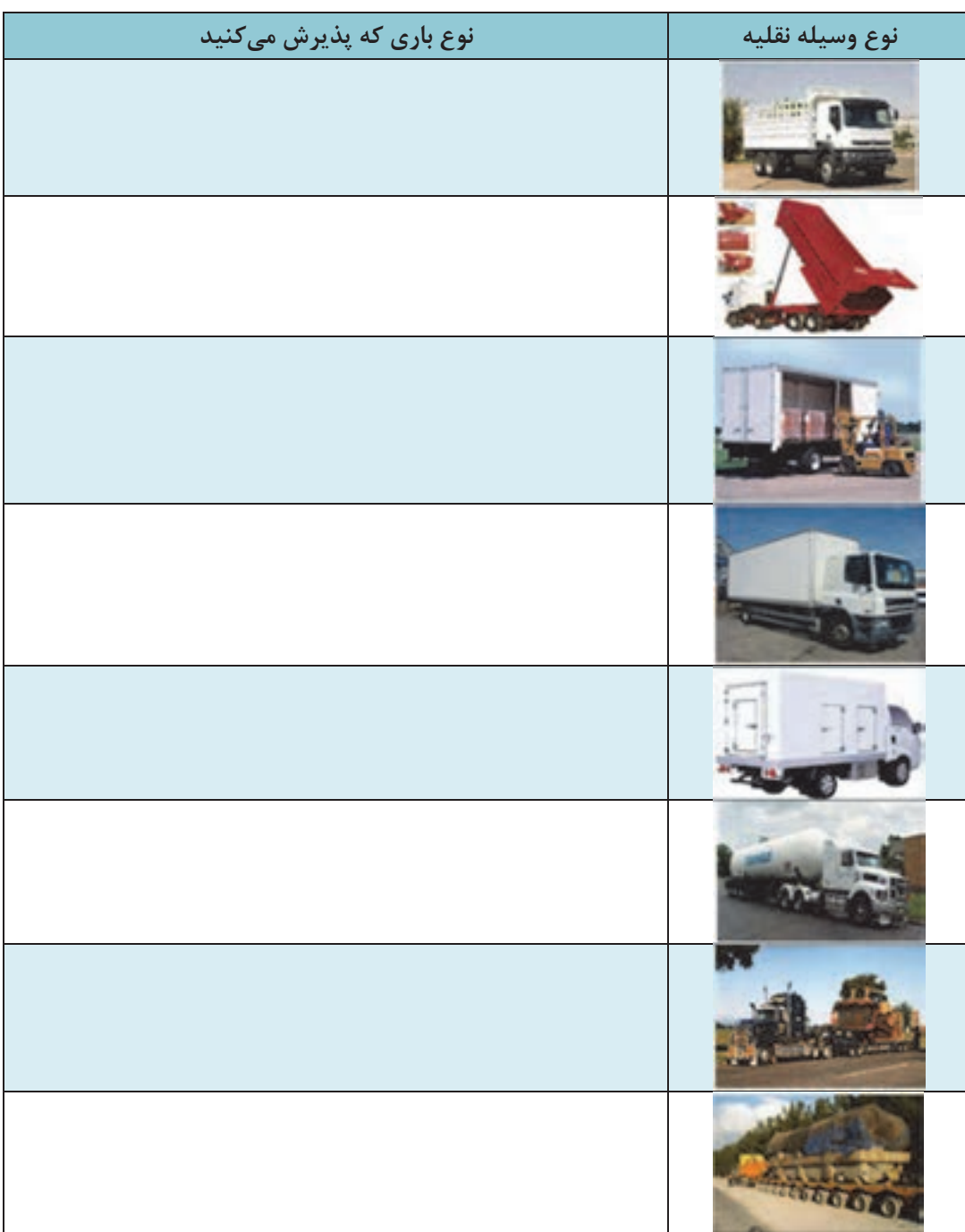

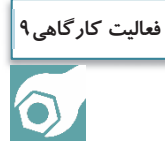

هنرجويان با استفاده از دوربين عكاسي از انواع وسايلنقليه باري عكس بگيرند. و در كلاس در خصوص نوع باري كه آن وسايلنقليه ميتوانند حمل كنند بحث كنند.

متصدي امور حملونقل شركت بايد وسايل حملونقل بارهاي خاص را بشناسد و پذيرش بارهاي خاص را با توجه به نوع وسايلنقليه <sup>و</sup> موضوع فعاليت شركت انجام دهد.

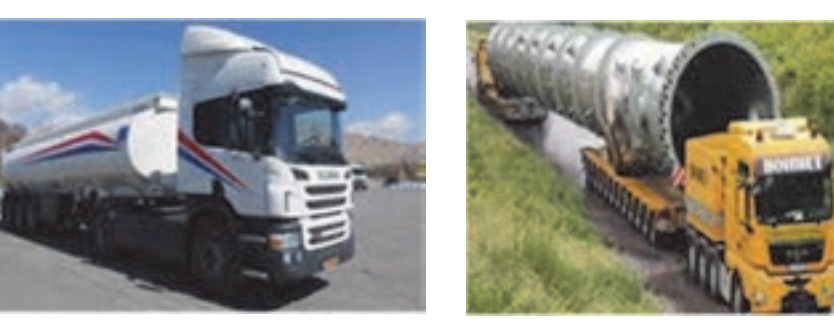

شكل 14 - وسايل حملونقل بارهاي خاص

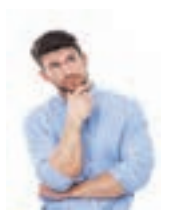

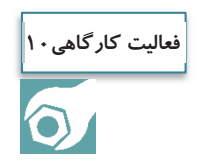

هنرآموز ماكت انواع وسايلنقليه و همچنين مشخصات بارهايي را كه روي كاغذ نوشته شده به هنرجويان كه در گروههاي با تعداد مساوي تقسيم شدهاند، تحويل دهد. هنرجويان بايد بار قابل حمل را در كنار ماكت وسيلهنقليه مخصوص آن قرار دهند.

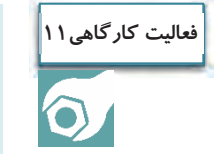

با مراجعه به يك پايانه حملونقل سه نمونه از وسايلنقليه حمل مواد خطرناك، مايعات و گازها را همراه با عكس پيدا كنيد و در كلاس بحث و گفتگو نماييد.

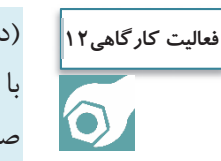

(در سايت رايانه): با مراجعه به سايت اينترنتي، مهمترين مشخصات فني كانتينرهاي حمل فلهاي مواد را شناسايي و در يك صفحه به صورت خلاصه بيان كنيد. يك چك ليست در خصوص انواع وسايلنقليه باري، ويژگيهاي آنها و مشخصات بار قابل حمل توسط آنها، تهيه گردد. **فعاليت كارگاهي13**

موارد قانوني ديگري كه متصدي حملونقل كالا بايد بداند و رعايت كند:

1- متصدي حملونقل، مسئول اصلي حوادثي است كه در مدت حمل كالا واقع شده است.

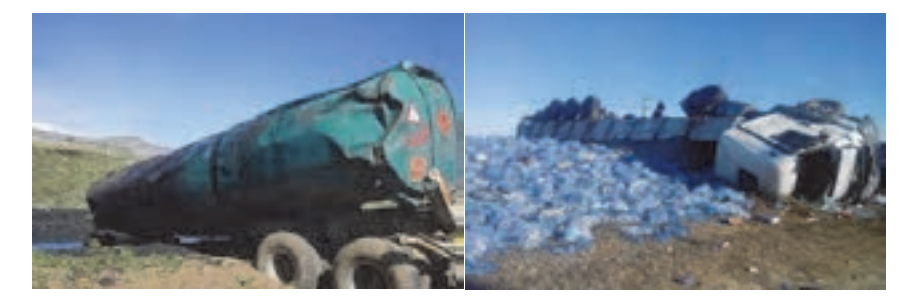

شكل 15 - مثالهايي از حوادثي كه در زمان حمل كالا روي ميدهد

٢- اگر كالا تلف يا گم شود متصدى حملونقل مسئول قيمت آن است.

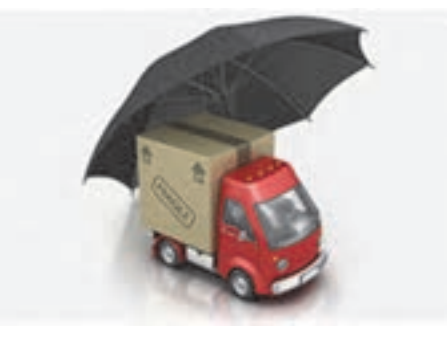

شكل 16 - مراقبت از بار

يكي از وظايف اصلي متصدي حملونقل پس از پذيرش مناسب كالا، جابهجايي صحيح و بدون آسيب كالا تا تحويل آن مے باشد. يكي از اصول اساسي در همه اديان آسماني امانتداري است كه متصدي حملونقل با رساندن صحيح و مناسب كالا از فرستنده به گيرنده اين اصل را رعايت ميكند.

3- متصدي حملونقل بايد در هنگام وصول محموله، گيرنده را مطلع نمايد.

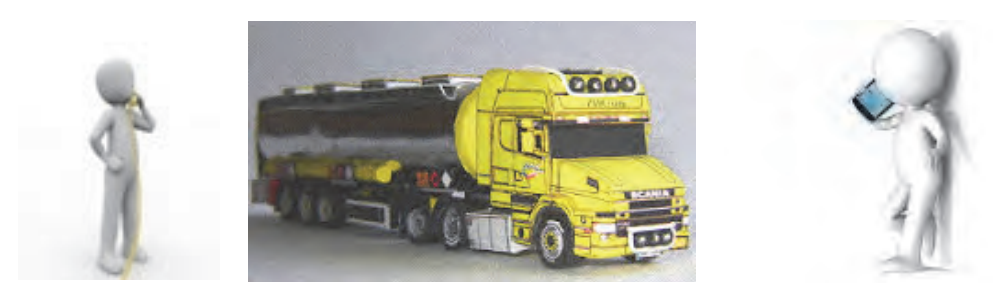

شكل 17 - تماس متصدي با گيرنده كالا در هنگام وصول كالا

با توجه به اينكه متصدي حملونقل ، رابط حمل كالا بين فرستنده، و گيرنده كالا ميباشد بايد در هنگام دريافت كالا از فرستنده موضوع را با گيرنده در ميان بگذارد تا فرآيند به صورت اصولي و قاعدهمند و با اطلاع كليه طرفها انجام پذيرد. در صورتيكه گيرنده از موضوع كالا و ارسال آن اطلاعي نداشت و براي او موضوع مشخص نبود، متصدي حملونقل نبايد قرارداد حمل را تنظيم نمايد.

4- متصدي حملونقل موظف به بيمه نمودن كاركنان و كارگران شركت حملونقل ميباشد.

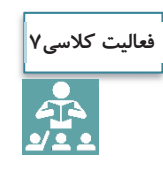

با توجه به نكات اشاره شده از قانون در خصوص حملونقل كالا، هنرجو يك چك ليست تهيه كند و مواردي را كه بايد هنگام پذيرش كالا مد نظر قرار دهد، در آن مشخص كند. با راهنمايي هنرآموز موارد چك ليست توسط هنرجويان در كلاس تمرين گردد.

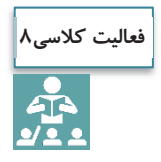

با استفاده از جستجوي اينترنتي و كتابخانهاي، مسئوليتها و وظايف متصدي حملونقل كالا در زمينه كالاهاي فاسد شدني بر اساس قانون تجارت، تهيه گردد. در صورت بروز مشكل چه بايد كرد؟

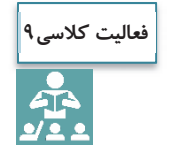

10 مورد از توصيههايي كه در خصوص امانتداري و حمل مناسب كالا است، استخراج گردد.

خدمات تصديگري

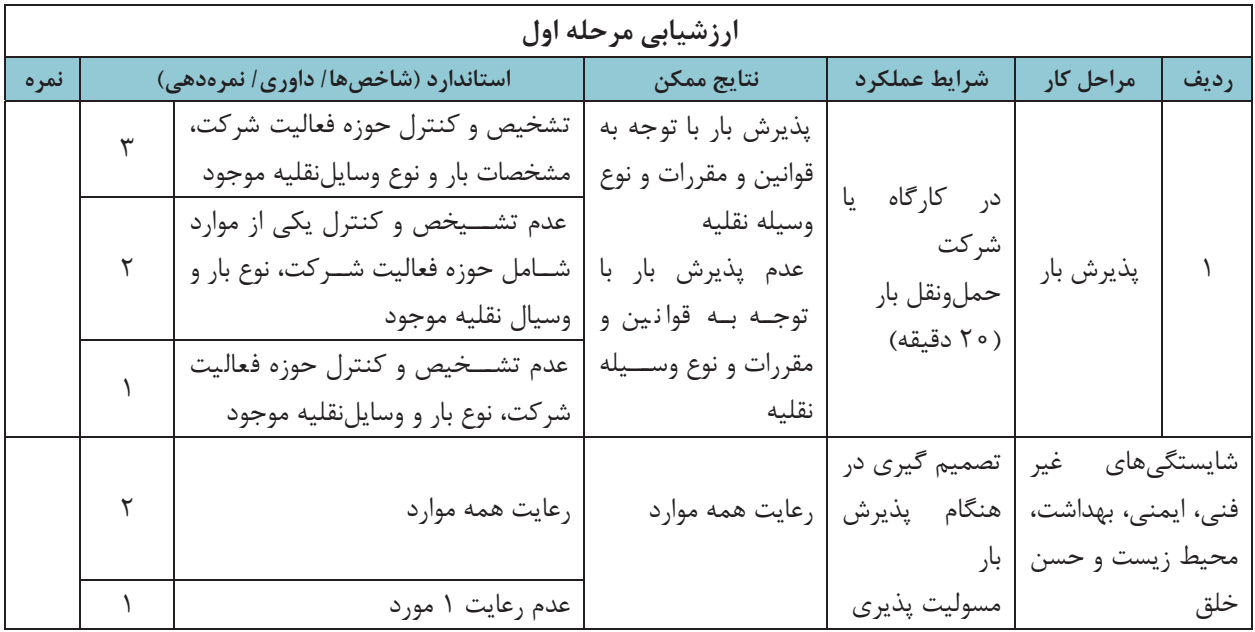

**اسناد، مدارك و مجوزها**

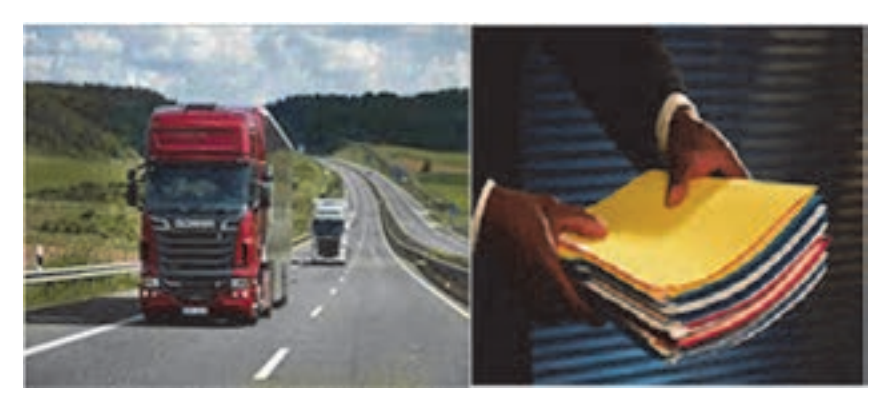

شكل 18

آيا ميدانيد در هنگام جابهجايي بار بايد چه مداركي همراه راننده باشد؟ متصدي امور حملونقل چگونه از هويت راننده مطلع ميشود؟ پليس راه كدام مدارك وسايلنقليه باري را كنترل ميكند؟ در اين بخش پاسخ اين سؤالات داده خواهد شد.

بهمنظور حملونقل بار در راهها نياز به مدارك و مجوزهايي ميباشد تا همه امور اداري و قانوني به درستي انجام پذيرد. متصدي حملونقل بار بايد با كليه مدارك و اسناد و مجوزها آشنايي داشته باشد. در صورت كلي مدارك اداري شامل 3 بخش اصلي است.

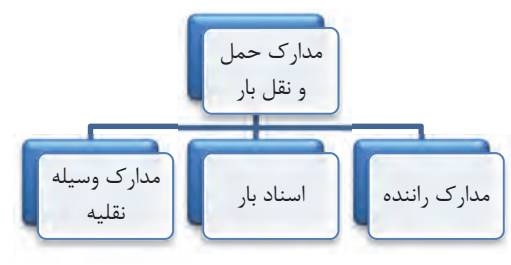

شكل ١٩- كليه مدارك و اسناد حمل ونقل بار

# گواهينامه رانندگي پايه 1يا ويژه كارت شناسايي عكس دار بيمهنامه گواهي فعاليت در يكي از موسسات و شركتهاي حملونقل مجاز بار كارت صحت و سلامت جسمي وروحي

**مدارك راننده در شركت حملونقل بار** 

كارت هوشمند فعاليت وسيلهنقليه باري

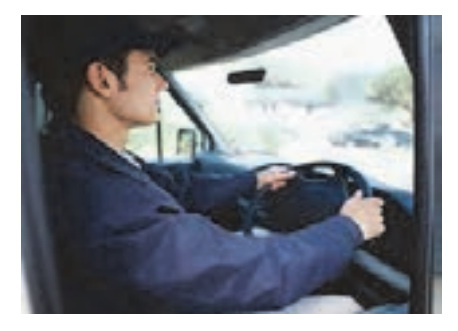

شكل 20 - راننده وسيلة نقليه حمل بار

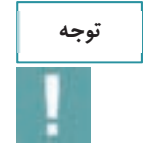

يكي از فعاليتهايي كه متصدي امور حملونقل بايد انجام دهد احراز هويت راننده است. اين كار از طريق استعلام از سايت Smartcard.rmto.ir امكانپذير است. قبل از صدور حواله بار و بارنامه بايد هويت راننده <sup>و</sup> كارت هوشمند او كنترل شود.

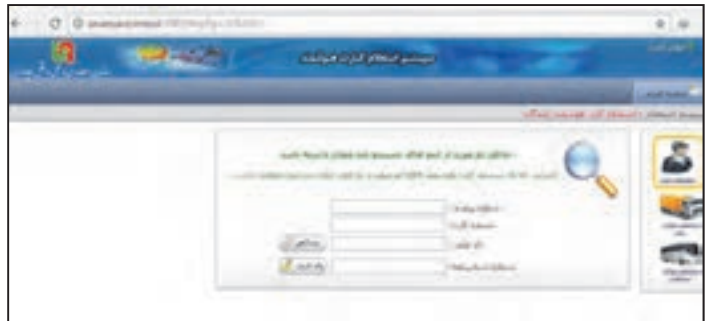

شكل 21 - استعلام كارت هوشمند راننده
خدمات تصديگري

بر اساس قانون، متصديان حملونقل موظفند از تحويل بار به رانندگاني كه هر يك از مدارك ذكر شده را به همراه نداشته باشند، خودداري نمايند. لازم است متصدي حملونقل بار كليه مدارك راننده را هم براي احراز هويت و هم اطمينان از تكميل بودن مدارك كنترل نمايد.

هنرجويان با حضور در سايت به گروههاي 2 نفره تقسيم شوند، يك نفر در نقش متصدي امور حملونقل بار و نفر ديگر نقش راننده بر عهده بگيرد. متصدي بايد راننده را احراز هويت نمايد و مدارك او را كنترل كند.

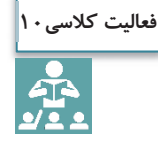

# **اسناد بار**

شركت حملونقل موظف است قبل از شروع عمليات حمل، مدارك آن را به صورت كامل و دقيق آماده نموده، و در اختيار راننده قرار دهد. اين كار سبب ميشود كه راننده بار را به صورت ايمن و صحيح به مقصد برساند. در جدول 4 مهمترين اسناد بار <sup>و</sup> شرح آنها توضيح داده شده است.

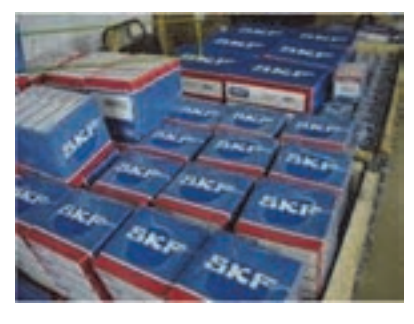

شكل 22

**جدول 4- مهمترين اسناد بار** 

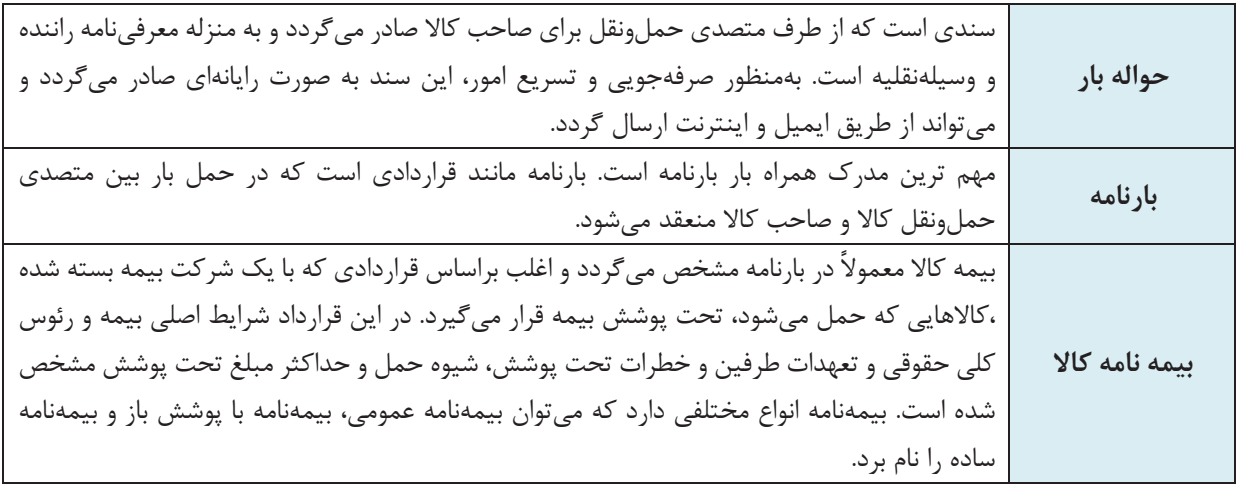

 $146$ 

در شكل 23 يك نمونه حواله بارگيري نشان داده شده است.

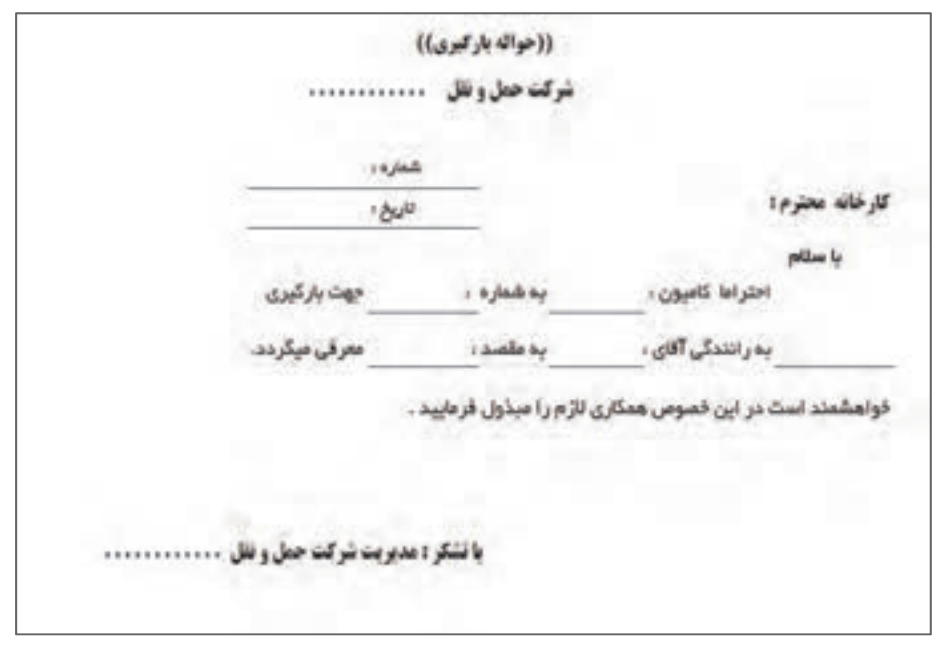

شكل 23 - يك نمونه حواله بارگيريكاربردهاي اصلي بارنامه

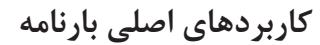

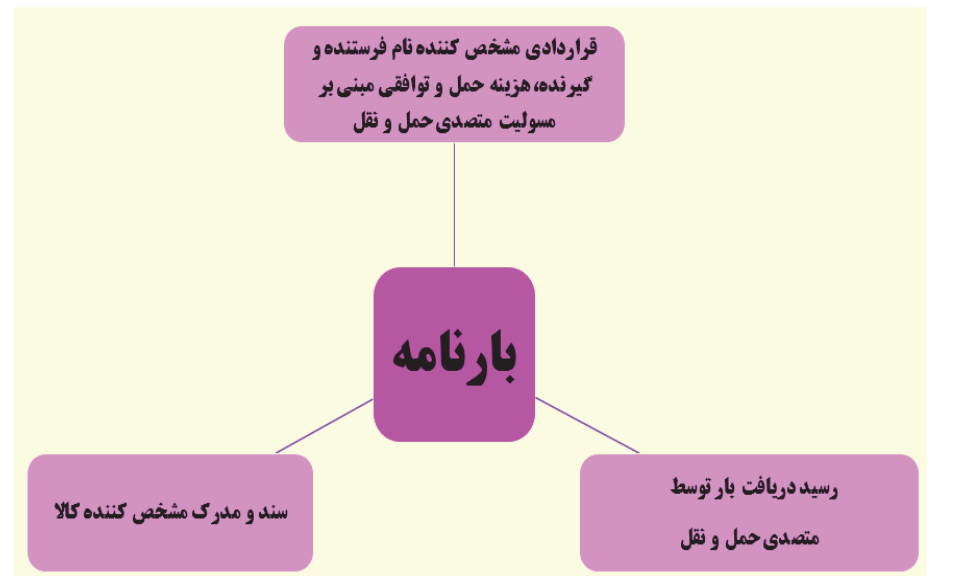

شكل 24 - كاربردهاي اصلي بارنامه

در بخش متصدي بارنامه، نكات مربوط به بارنامه به صورت كامل ارايه ميشود اما رعايت نكات زير در صدور بارنامه ضروري است.

### **نكات صدور بارنامه**

- تنظيم و يا تكميل كليه مندرجات بارنامه، به ويژه در نظر گرفتن كرايه حمل برابر قرارداد حمل صدور بارنامه از مبدأ قانوني شركت به ساير نقاط كشور صدور بارنامه تحت پوشش بيمه مسئوليت حمل (مسئوليت مدني حملكنندگان) بارنامه بايد بدون قيد و شرط باشد مگر آنكه بين طرفين به صورت ديگري توافق شده باشد. تاريخ صدور بارنامه از اهميت زيادي برخوردار است. بارنامهاي كه پس از بيست و يك روز از تاريخ صدور آن به بانك
	- ارائه شود مورد قبول بانك نيست.

يك نمونه بارنامه در شكل 25 نشان داده شده است.

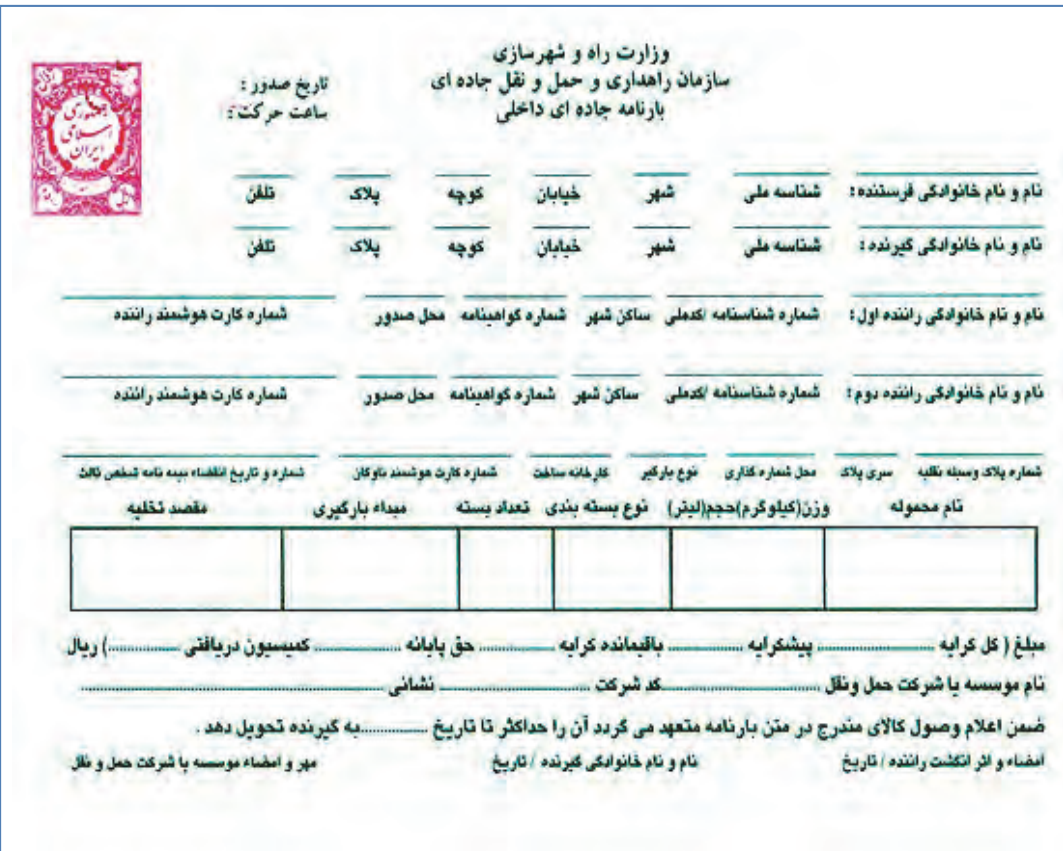

شكل 25 - نمونه بارنامه

بارنامه مانند يك قرارداد حمل كالا است و ثابت ميكند كه فرستنده كالايي را به متصدي حمل تحويل داده است. در اين حالت بارنامه به منزله رسيد دريافت كالاست. هر اطلاعاتي كه داخل بارنامه درج شده، مبناي كار است. در شرايط فعلي سيستم صدور بارنامه به صورت رايانهاي انجام ميشود. اين سيستم رايانهاي وظيفه دريافت اطلاعات بارنامه به عنوان سند حمل بار در سطح كشور را دارد كه بعد از دريافت اطلاعات، نسبت به اعتبارسنجي آن اقدام نموده و بعد از تأييد اطلاعات براي ارسالكننده اطلاعات يك كد رهگيري جهت پيگيريهاي آتي ارسال مينمايد. اين سيستم به صورت service web طراحي و پيادهسازي شده و شركتهاي حمل و نقلي باخريد نرمافزار صدور بارنامه ميتوانند اطلاعات مربوط به بارنامه را به صورت رايانهاي وارد آن نمايند. مزيت اين سيستم نرمافزاري اين است كه كليه اطلاعات مربوط به بارنامه را كنترل ميكند و در صورت ناقص بودن هر يک از اطلاعات و عدم وجود مجوزهاي لازم، اجازه صدور بارنامه را نمي دهد.

### **اسناد حمل مخصوص بارهاي خاص**

در صورت خاص بودن بار علاوه بر اسناد اصلي، اسناد و مجوزهاي مخصوص آن بار نيز بايد وجود داشته باشد. برخي از كالاهاي خاص نظير كالاهاي وارداتي، بارهاي ترافيكي يا مواد خطرناك هستند كه مثالهايي از مدارك و مجوزهاي آنها عبارتند از:

**مثالهايي از اسناد حمل بارهاي خاص** 

 اظهارنامه مواد خطرناك از طرف صاحب كالا و ارسالكننده مجوز حمل كالاي خطرناك از اداره كل يا سازمان پروانه و اجازهنامه عبور كالاي ترافيكي برگه ايمني مواد خطرناك مجوز حمل كالاي ترافيكي CMR به عنوان بارنامه براي كالاهاي بينالمللي مجوز بلامانع بودن حمل از سوي سازمان بازرسي براي كالاهاي وارداتي

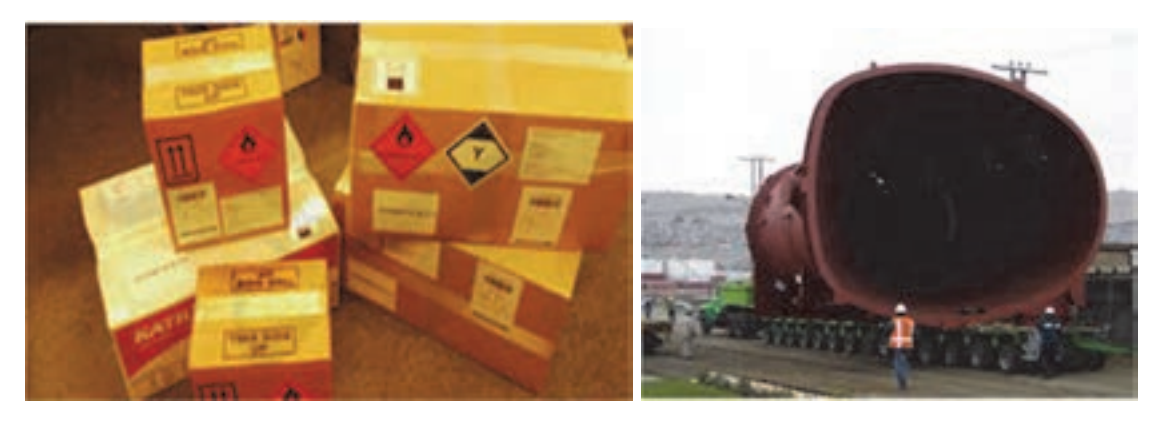

شكل 26 - حمل بارهاي خاص ( بار ترافيكي و كالاهاي خطرناك)

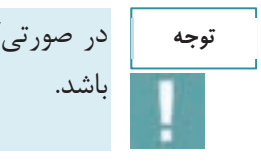

در صورتيكه بار وارداتي باشد مجوزهاي لازم براي آن نظير مجوز سازمان بازرسي و گمرك بايد موجود

## **مدارك و تجهيزات وسيلهنقليه باري**

علاوه بر مدارك شركت، مدارك بار و مدارك راننده، مدارك وسيلهنقليه نيز بايد همواره همراه راننده باشد. برخي از مدارك ضروري وسيلهنقليه عبارتند از:

 **مدارك <sup>و</sup> تجهيزات وسيلهنقليه باري** 

 كارت مشخصات وسيله نقليه برگ معاينه فني كارت هوشمند ناوگان عمومي مدارك بازديد فني وسيلهنقليه توسط مدير فني تجهيزات ضروري وسايلنقليه (جعبه كمكهاي اوليه، مثلث شبرنگ، چراغ چشمكزن، كپسول آتشنشاني) علايم و نشانههاي مواد خطرناك (براي وسايلنقليه حامل موارد خطرناك) علايم هشداردهنده و اسكورت (براي وسايلنقليه حامل بارهاي ترافيكي)

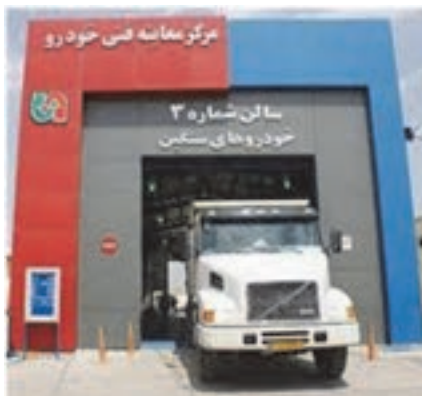

شكل 27 - مركز معاينه فني خودروهاي حمل بار

**برگ معاينه فني**

گواهي انجام معاينه فني كه توسط ستادهاي معاينه فني خودرو يا مراكز فني مجاز صادر و برگه به متقاضي تحويل شده و بر چسب به سمت راست شيشه جلو الصاق ميگردد.

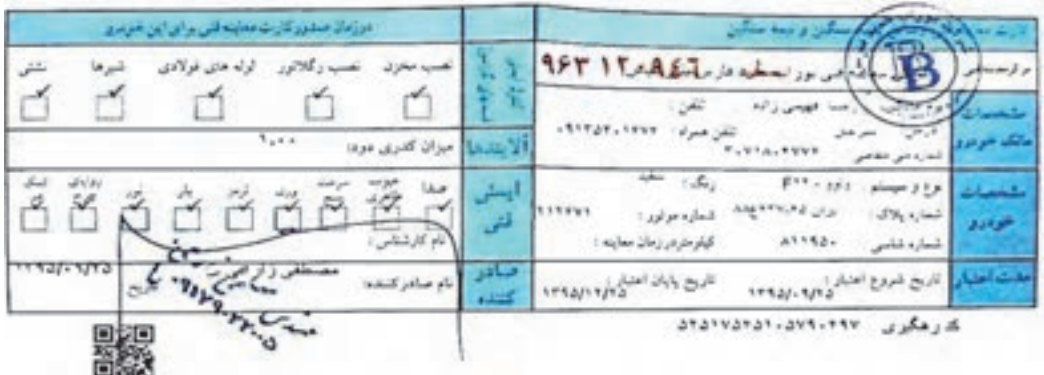

شكل 28 - برگ معاينه فني وسايلنقليه باري

**كارت هوشمند وسيلهنقليه باري (ناوگان عمومي)**

كارت هوشمند وسيلهنقليه باري (ناوگان عمومي)، مدرك شناسايي ناوگان فعال در بخش حملونقل جادهاي برون شهري ميباشد كه توسط بخش فناوري اطلاعات سازمان راهداري صادر ميگردد و هرگونه فعاليت وسايلنقليه باري در جادههاي برون شهري بدون داشتن اين كارت ممنوع است. كارت هوشمند ناوگان، مجوز فعاليت ناوگان در بخش بين شهري است. عليرغم اين كه وجود اين كارتها امكان تقلب را بسيار كاهش داده است اما متصدي حملونقل قبل از صدور بارنامه بايد از صحت آن اطمينان حاصل كند.

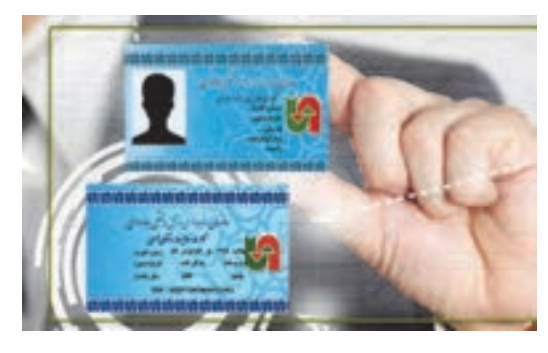

شكل 29 - كارت هوشمند فعاليت ناوگان عمومي

**تكميل بودن كليه مدارك بار، مطابقت آن با بار و رعايت كليه قوانين بارنامه**  طبق قانون، متصديان حملونقل بايد علاوه بر تكميل بارنامه مطابق با كليه مشخصات مربوطه، از وجود بارنامه و ساير مدارك بار قبل از شروع حركت مطمئن باشند.

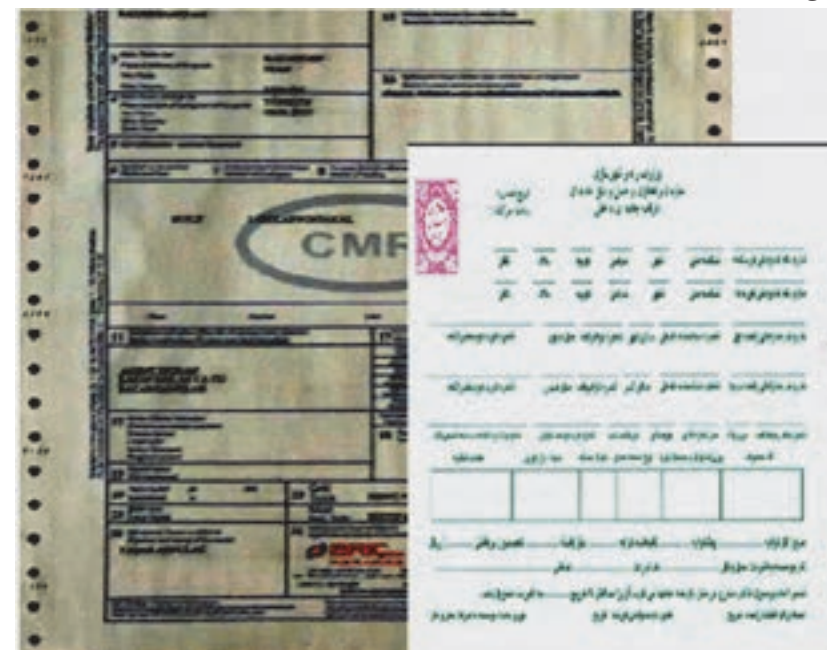

شكل 30 - تكميل بودن مدارك بار

### **ملزم كردن رانندگان به داشتن كليه مدارك لازم**

متصديان حملونقل بايد كليه مدارك رانندگان را كنترل نمايند <sup>و</sup> در صورت كامل بودن مدارك، حمل بار را به او بسپارند.

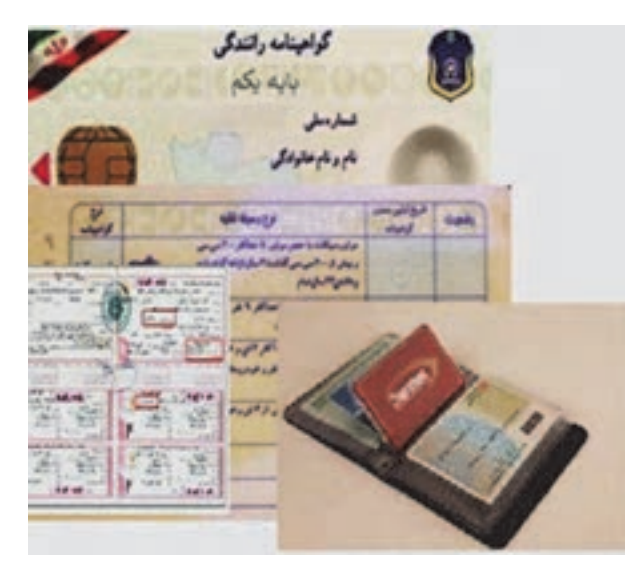

شكل 31 - تكميل بودن مدارك راننده

**تكميل بودن كليه مدارك و تجهيزات خودرو**

علاوه بر كنترل كليه مدارك راننده، بايد كليه مدارك و تجهيزات وسيلهنقليه باري نيز تكميل و صحيح و مطابق با وسيلهنقليه باشد. طبق قانون «به كارگیری وسایل نقلیه ای كه كارت آنها با وضعیت فعلی وسیله نقلیه مغایرت دارد ممنوع است.»

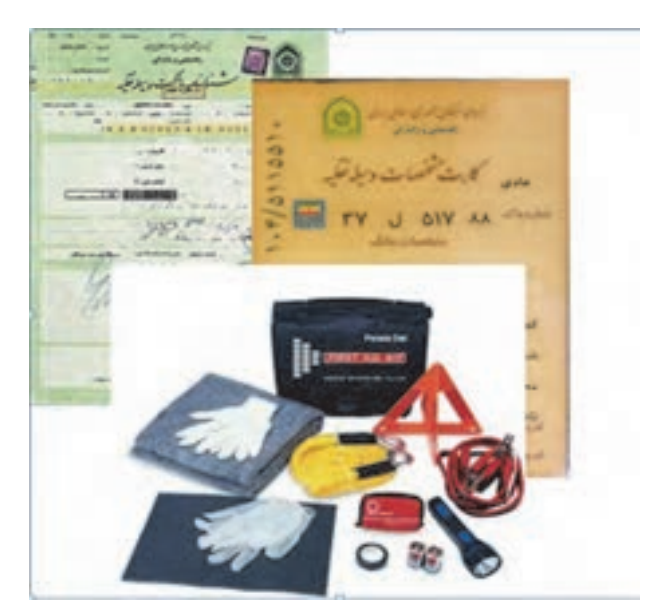

شكل 32 - تكميل بودن مدارك وسيله نقيله

**فعاليت كارگاهي14**  $\bigcirc$ 

**فعاليت كارگاهي15**  $\bullet$ 

هنرآموز در كارگاه يك نمونه بار فرضي و همچنين بارنامه، حواله بار و اسناد مخصوص بارهاي خاص را در اختيار هنرجويان قرار دهد و هنرجويان اسناد صادره را كنترل كرده و نقص آنها را اعلام كنند.

هنرجويان با حضور در كارگاه به گروههاي 3 نفره تقسيم شوند، دو نفر در نقش متصدي امور حملونقل و نفر ديگر در نقش راننده باشد. با توجه به نوع بارهايي كه توسط هنرآموز تعريف ميشود، يك متصدي

مدارک راننده و وسيلهنقليه را كنترل و احراز هويت نمايد و متصدى ديگر بارنامه را كنترل كند.

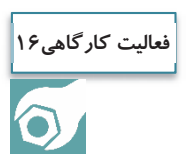

هنرآموز در كارگاه با تعيين بار ترافيكي، بار وارداتي و كالاي خطرناك، از هنرجو بخواهد كه اسناد مورد نياز آن را تعيين كند.

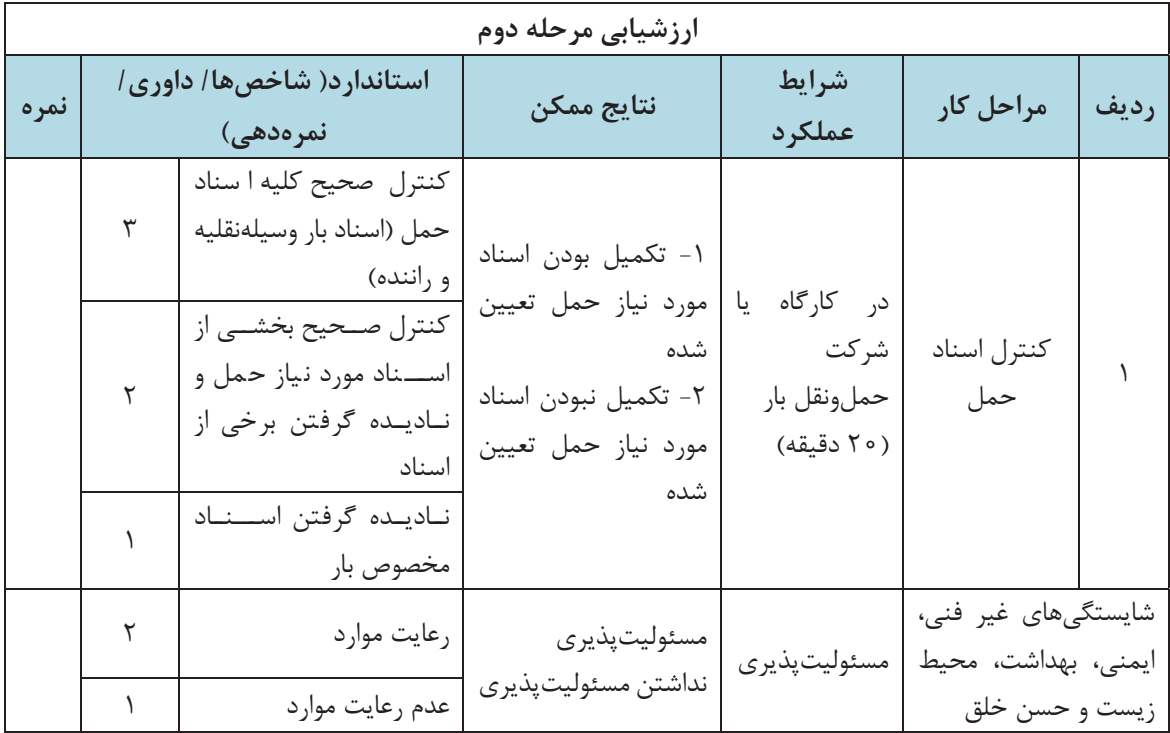

**اجزاي اسناد حمل بار** 

يك متصدي حملونقل بايد با اجزاي مختلف اسناد حمل بهخصوص اجزاي بارنامه، آشنايي داشته باشد و بتواند مشخصات بار، راننده و وسيلهنقليه را با بررسي اسناد كنترل نمايد. اجزاي يك نمونه بارنامه در شكل 33 نشان داده شده است.

|            | تاريخ صفور :<br>ساعت حرکت؛                                           |             | وزارت راه و شهرسازی<br>سازمان راهداری و حمل و نقل جاده ای<br>بارتامه جاده ای داخلی |                                 |                                     |                                                                                                    |                                                                                       |
|------------|----------------------------------------------------------------------|-------------|------------------------------------------------------------------------------------|---------------------------------|-------------------------------------|----------------------------------------------------------------------------------------------------|---------------------------------------------------------------------------------------|
|            |                                                                      | s٨          | کوچه                                                                               | مشخصات فرستنده و گیرنده         |                                     | شناسه ملر                                                                                                    | تام و نام <i>خانو دگی</i> فرستنده:                                                    |
|            | نقان                                                                 | يلاک        | کوچه                                                                               | خمامان                          | شهر                                 | شناسه ملر                                                                                                    | <b>تام و نام خانوادگی کیرنده:</b>                                                     |
|            | تساره كارت موتسط راشده                                               |             |                                                                                    | مشخصات راننده                   |                                     | شماره شناستانه تفطى سائل شهر اشعاره كواهيئاته امتل صدور                                                                                                    | <b>نام و نام شانوانگی راسده اول:</b>                                                  |
|            | شماره كارث هوشمشار فللده<br>شماره و تاریخ انگفتاه بیمه نامه شخص ثالث |             | شماره فارت موشده ناوکار                                                            | كار فأنه سأنفث                  | موجباركم                            | شماره شناستانه تفطى - ساکل شهر - شماره گواهيئانه - محل هندور<br>محل شمار د کار ی<br><b>وزراعيلوگريامجماليش - مشخصات وسيله نقليه</b><br>موزراعيلوگريامجماليش - موع بسته بعدي - تعداد بسته | بادو نام شانوانگی راننده دوم:<br>مار دیناک وسیله نگلیه - سری پناک                     |
|            |                                                                      | ستاديار کين |                                                                                    |                                 |                                     |                                                                                                    | ناو محموله                                                                            |
| مادد تنانب |                                                                      |             |                                                                                    | مشخصات بار                      |                                     |                                                                                                    |                                                                                       |
|            |                                                                      |             |                                                                                    |                                 |                                     |                                                                                                    |                                                                                       |
|            |                                                                      |             |                                                                                    | مبالغ و هزينه ها                |                                     |                                                                                                    |                                                                                       |
|            |                                                                      |             |                                                                                    |                                 | مشخصات شركت حمل و نقل و تاريخ تحويل |                                                                                                    | بام موسسه باشركت همل وتقل                                                             |
|            | .به گیرنده تحویل دهد<br>the 1 Just not put to home by Forder 1 July  |             |                                                                                    | تأوو ناو شانو لنكى شرطة التاريخ |                                     |                                                                                                    | <b>تسمن اعلام وصول کالای مقدرج در مثن بارنامه مقعهد می گردد آن را هداگلر تا تاریخ</b> |

شكل 33 - نمونه بارنامه

متصدي حملونقل علاوه بر بارنامه بايد با اجزاي اسناد حمل بارهاي خاص نيز آشنا باشد. در ادامه چند نمونه از اسناد حمل بارهاي خاص نشان داده شده است.

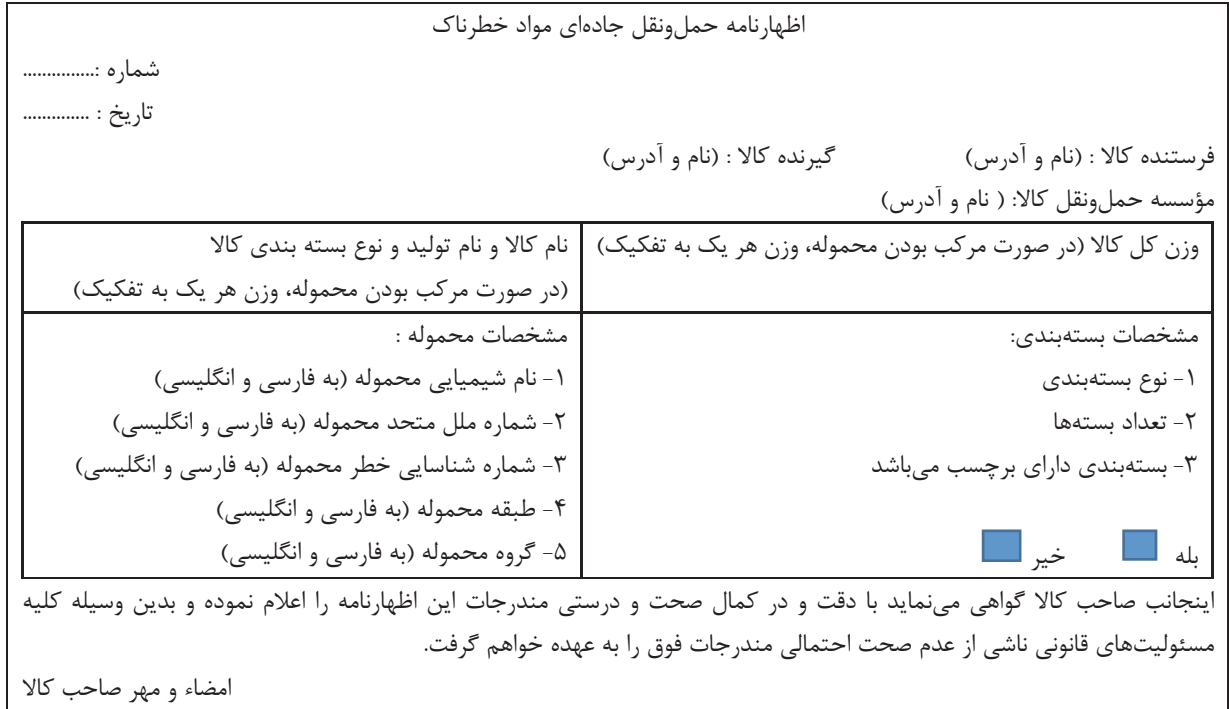

شكل 34 - نمونه اظهارنامه حملونقل جاده اي مواد خطرناك

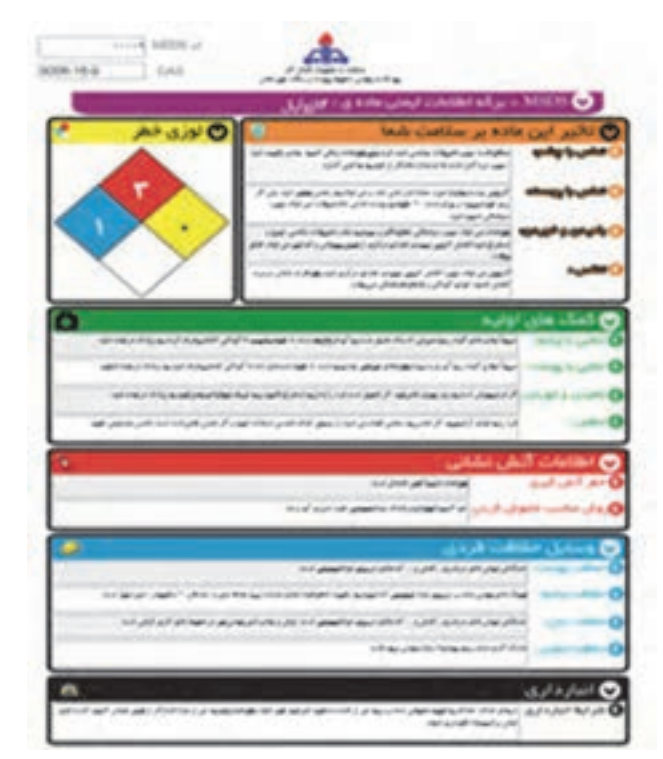

شكل 35 - يك نمونه برگه ايمني مواد خطرناك

خدمات تصديگري

 $+$  a finite ىرتىل  $-84/4$ - den por « Lider did » از: پلیس راه راشورناما - معاونت همل و نقل و مهندسی ترافیک به: رؤسای محترم پلیس راه استان های تهران غرب، مرکزی، قسم اصطهان، بزد، فارس، هرمزگان» موضوع: المازه عبور بوزی ١١ معور ٧٢ جرخ به شماره ٥١٨ج٨٢ ايران ٢٢ و يا محموله يک نگله مفزن سلام علىكم با استناد به سعوز شماره ١٩٦/١ ٩١٩، مورخ ٩٥:٥/٩ سازمان راهداری و حمل و نقل جاده ای وزارت راه و شهرسازی، اجازه داده می شود فوزی با مشخصات فوق الذكر با رعابت ضوابط متدرج در مجرز بيش كفته از ميداه جافةعالوده أهوان به مقصد بقعو پل عبور نمايد وظايف باسكامهاى يلبس راء طول مسیو به شرح دیم ایلاغ می گردد. ة – پليس راه **وياط كريم – ساود** پمتوان پاسگاه ميداد مازم است: ۱۰۸ کلیه مداری رانندگی شامل گواهینامه راننده. کارت فعالیت راننده حرفه ای، کارت سلامت راننده. بازنامه. کارت خودرو، برگ معاینه فنی و بیمه باب شخص ثالث وسيله للليه را كتنرل نمايد ۱۹۰۹ بوزی ر محموله آن را با مقاد مندرج در اجازه نامه مطابقت داده و در صورت کلیبل فرم شماره ۹ توزین را کظیم و در قبرم ضبعیت شیماره ۴ ثبیت صاهت خواهد نمود ۰٬۴۰۱ مأمور پاسر راه ضمن صراص و اسکورث بوژی حامل محموله ترافیکی تا انتهای حوزه استحقاقی نسبت به تنظیم فرم شماره 6 اقدام مرتباید. ۴- پلیس زنجان طراز میپر پس از کترل های لازم، در فرم ضعیعه شماره ۴ لیث ساعت تموده و ضمن اسکورت و هم اهی مأمور پلیس راه تنا اتهنای حرزه استحقائی از با شماره 1 را تنالیم می تمایند. ۳- در زمان هبور وسیله نقلیه برشوع اجازه نامه از کنار گذر پل ها و تونل های تعیین شده، مأمورین ذیربط در صحل حاضر و ضمن نقارت بر صهور آن از کنار گلی، قرم شماره ۲ را تنظیم و پس از اعضاء به راشده فوزی تحویل حواهند تمود. ۴- پلیس رابعای طول مسر تکارت جدی بررفایت طاد دستورالعمل تحره استفاده از وسایل و تجهیزات هشداردهنده در حمل محمرلات ترافیکس ترب شرکت حمل و نقل ذبریط شامل. خردرو اسکورت مجهز و نیز هلانم و نجهیزات ایسنی استاندارد را بایسنی به عمل آورند. ۵- پلوس، نه قلند به عنوان پاسکاه مقصد پس از کنترل های لازم و اقدام برابر بندهای فوق اجازه نامه های صادره و فرم های شماره ۶۹.۹ تو از از راسنده نوزی اخذ ر از طریق پلیس راه استان به معاونت حمل و نقل و مهندسی ترافیک پلیس راه راهور ناجا ارسال می نماید شکر: ۱۰ در صورت اعزام راننده به سازمان پایانههای محل به دلیل ارتکاب تخلف. تصویر تامه مربوطه و پاسخ سازمان باد شده تسز ف مدارک ارسالی خراهد شد. ۲- رعایت مفاد دستورالعمل کنترل محسولات توافیکی به شماره ۱۳:۸٬۴۵/۲۰۹۸ مورخ ۸۷:۱۱/۱/۹ صادره از پلیس راه راهور ناجا برای لعاس يلبس واه های طول صبو الزامی اصت. \* . راشده برزی حامل محموله موظف است هنگام ورود به حوزه استحقاطی هر یک از پاسکاه های پلیس راه مسیر حرکت، هماهنگی لازم را بسا پاسسگاه ذنربط به عمل آورد... وترويم مراء ابور الما

شكل -36يك نمونه اجازهنامه عبور بارهاي ترافيكي

**اجزاي مدارك بازديد فني وسيله**

همان طور كه اشاره شد بايد قبل از عمليات حمل كالا، سالم بودن بخشهاي مختلف وسيلهنقليه توسط مدير فني شركت تأييد شود و مدارك تأييد او نيز بايد همراه با وسيلهنقليه باشد. نمونه مدارك تأييد مدير فني كه در بارنامه نيز بايد وجود داشته باشد در شكل 37 نشان داده شده است.

مورد بازدید قرار گرفته و سلامت فنی آن برای اعزام به سفر جادهای مطابق فرم فهرست کنترل اجزاء فني وسيله قلبه عمومي قبل از انجام سفر به شماره سريال: \_\_\_\_\_\_ | \_ | \_\_\_\_\_ تأييد كوديده الست قريخ

با فرض این که کد پنج رقمی شرکت که از سوی سازمان تخصیص یافته است ۸۵۴۲ باشد و در نظر است که فرچھای فهرست کنترل اجزاء فنی وسیله تقیه عمومی قبل از انجام سفر در سال ۱۳۹۲ مورد استفاده قرار گیرند، اولین شعاره سریال به صورت زیر میباشد و شمارمعای بعدی با افزایش عدد شتارنگر تعیین می گردد:

11011/91/-----1 نب ب ب

عدد شعارتگر سال کد درفعی شرکت

فهرست کنترل اجزاء فنی وسیلهنقلیه عمومی قبل از انجام سفر (باربری)

انتان تام و نام خانوادگی مدیرفنی ....<br>انتان تام

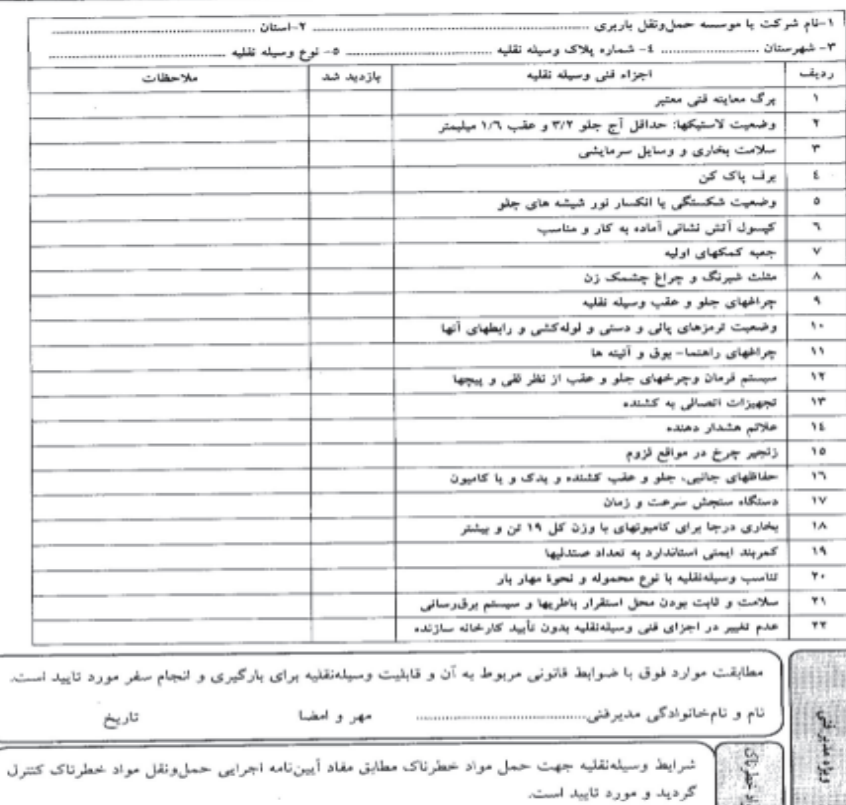

شكل 37 - مدارك بازديد مدير فني و نحوه مهر و امضا و تأييد فني وسيلهنقليه توسط مدير فني در بارنامه

مهر و امضا

تاريخ

خدمات تصديگري

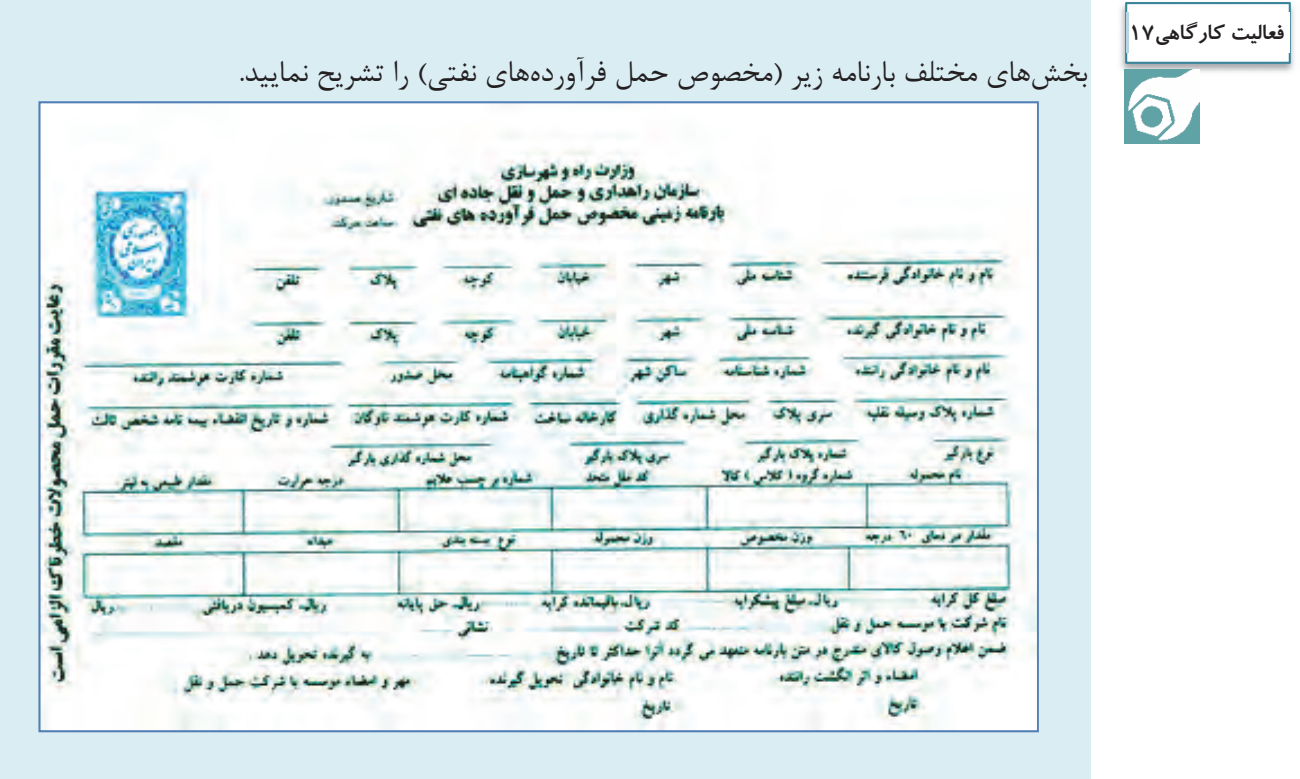

هنرجويان با راهنمايي هنرآموز با شناسايي بخشهاي مختلف برگه ايمني مواد خطرناك، يك برگه براي **فعاليت كارگاهي18**مواد زير تهيه نمايند:  $\bullet$  جوهر نمك اسيد استيك اكسيد آهن اكسيد جيوه زرد

# **تخلفات و جرايم**

بهمنظور انجام صحيح وظايف متصديان حملونقل و مديران فني شركتهاي حملونقل بار، اين افراد بايد علاوه بر داشتن مدارك و مجوزها، با كليه قوانين و مقررات حملونقل انواع بارها آشنايي داشته باشند ضمن اين كه امانتداري، اصول حرفهاي و رعاِيت قوانين و مقررات را سرلوحه كارهاي خود قرار دهند. در صورت عدم رعايت قوانين و مقررات حمل بار، شركتها مرتكب تخلف شدهاند كه جرايمي متوجه آنها خواهد بود. فهرست تخلفات متصديان حملونقل به شرح جدول 5 ميباشد.

 $1\Delta Y$ 

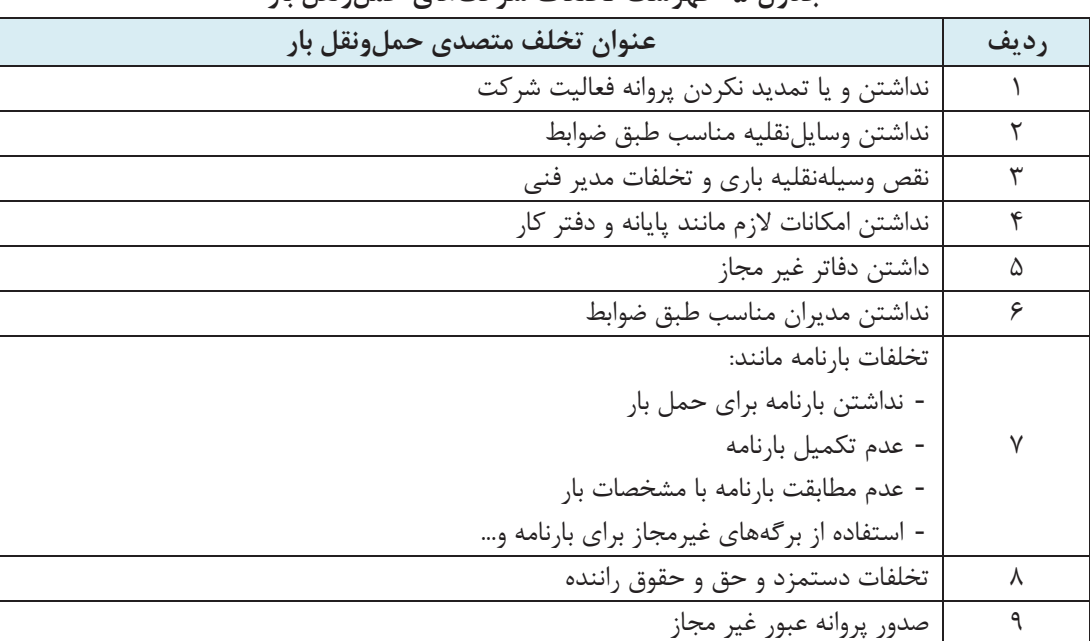

**جدول 5- فهرست تخلفات شركتهاي حملونقل بار** 

رسيدگي به تخلفات شركتها و مؤسسات حملونقل جادهاي بار بر عهده كميسيوني است كه در سازمان راهداري و حملونقل جادهاي تشكيل ميشود. در صورت وقوع تخلف و عدم رعايت مقررات با توجه به نوع تخلف، پروانه فعاليت اين شركتها از يك ماه تا يك سال لغو ميگردد. جريمه شركتهاي حملونقل بار متخلف، بسته به مورد، لغو پروانه فعاليت به طور موقت و دائم شركت حملونقل بار است. در صورت تكرار تخلف، پروانه فعاليت شركت متخلف به صورت دائم لغو خواهد شد.

هنرجويان در شركت حملونقل بار، اسناد حمل بار نظير بارنامه و اسناد وسيلهنقليه را كنترل كرده و موارد **فعاليت كارگاهي19** نقص يا عدم تطابق با وسيلهنقليه را مشخص نمايند. هنرجو در شرايط فرضي تعيين شده توسط هنرآموز، اسناد حمل بار را با محموله تحويلي و بارگيري شده **فعاليت كارگاهي20** انطباق دهد. توصيه ميشود فعاليت در محيط شركت حملونقل بار انجام پذيرد. در ضوابط سازمان راهداري و حملونقل جادهاي 16 تخلف در خصوص بارنامه پيشبيني شده است. برخي **فعاليت كلاسي11**از اين تخلفات در جدول 5 نشان داده شده است. ساير تخلفات بارنامه را با جستجو شناسايي كرده و در كلاس بحث . و گفتگو نماييد در خصوص تخلفات دستمزد و حق و حقوق راننده توسط متصديان حملونقل چه مواردي در قانون **فعاليت كلاسي12** پيشبيني شده است؟ پس از جستجو در كلاس تشريح كنيد. 

**فعاليت كلاسي13AR** 

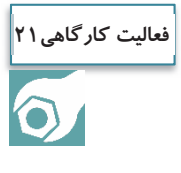

به نظر شما تخلفات نقص فني وسايلنقليه باري ميتواند شامل چه مواردي باشد؟ در كلاس بحث شود.

در كارگاه هنرجويان به گروههاي دو نفره تقسيم شوند كه يكي نقش متصدي حملونقل و ديگري نقش صاحب كالا را داشته باشد. بر اساس نوع بار پيشنهادي، هنرآموز يك نمونه بارنامه يا قرارداد حمل، يك نمونه دستور حمل و يك نمونه حواله كالا را در اختيار هنرجويان ميگذارد و هنرجويان بايستي اسناد صادره را كنترل كرده <sup>و</sup> نقص آنها را اعلام كنند.

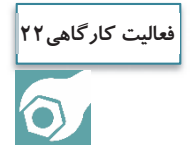

در محل شركت حملونقل هنرجويان به گروههاي دو نفره تقسيم شوند و كالاهاي مشخص شده را با بارنامههاي صادر شده انطباق دهند. داشتن كفش، دستكش و كلاه ايمني ضروري ميباشد. مشكلات، كمبودها <sup>و</sup> تخلفات بارنامهها مشخص شود.

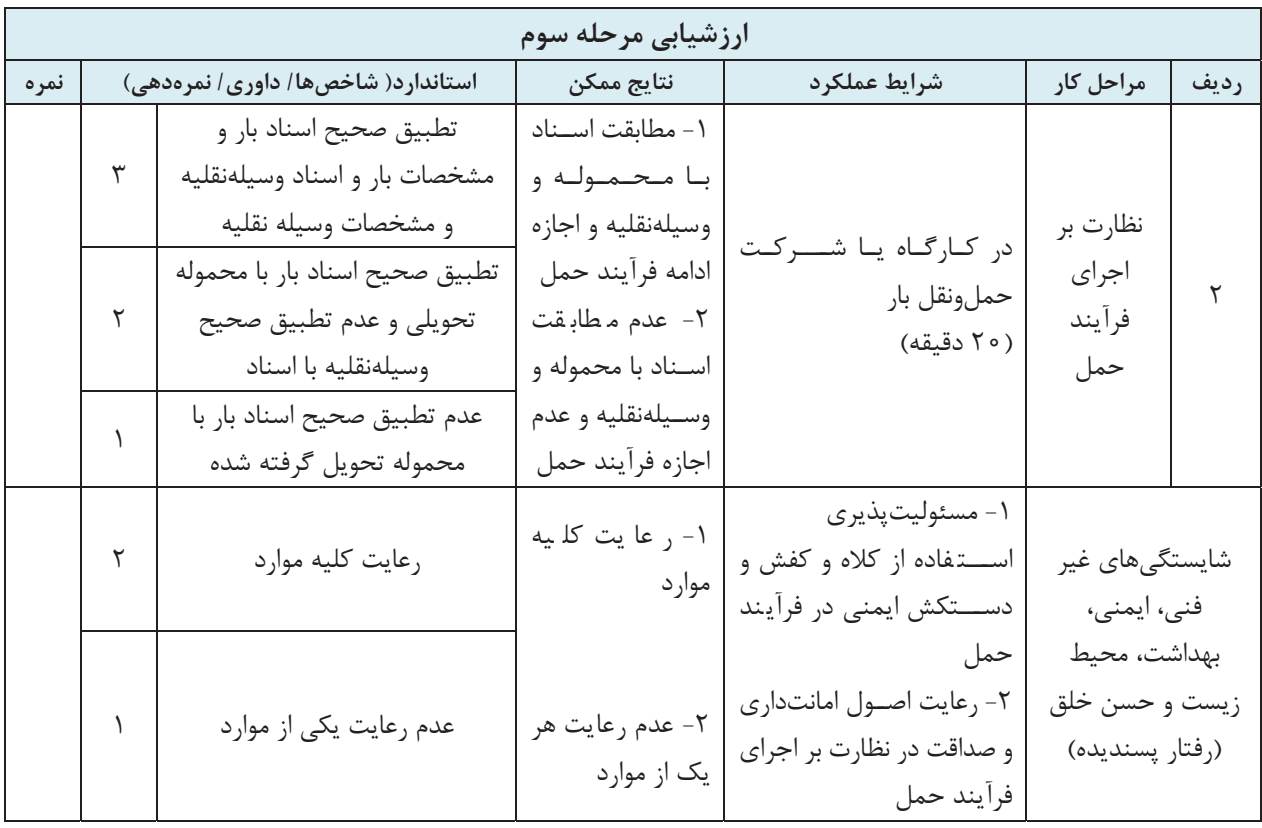

### **مكاتبات اداري**

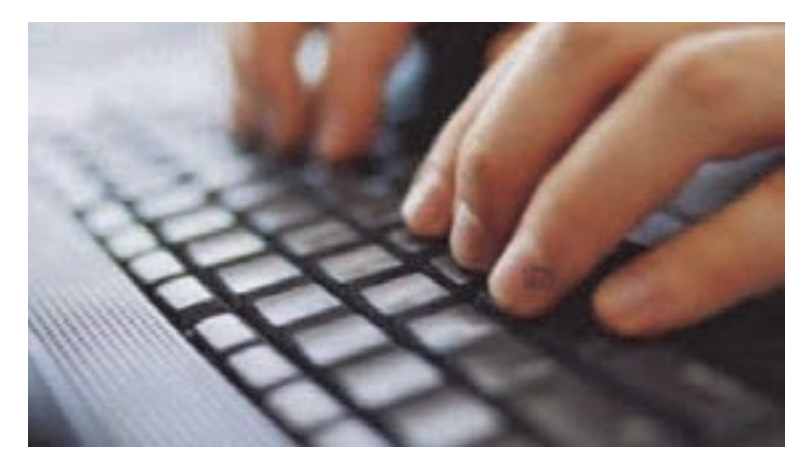

شكل 38 - مكاتبات اداري

يكي از راههاي برقراري ارتباط، نامهنگاري است. به نامهنگاريهاي رسمي و كاري مكاتبات اداري ميگويند. مكاتبات اداري زبان رسمي هر شخص، شركت، و يا سازمان ميباشد. نامه را به عنوان يك سند ميتوان بايگاني و در مواقع مورد نياز مجدداً به آن رجوع كرد. اما قبل از تهيه نامه بايد به اين نكته توجه كرد كه آيا به جاي نوشتن نامه؛ از وسيله ديگري نميتوان براي اطلاعرساني و يا ارسال پيام استفاده نمود؟ و آيا نامه در حال حاضر بهترين، كمهزينهترين و سريعترين وسيله ممكن است؟

به نظر شما نامههاي اداري چه ويژگيهايي دارند؟ وقتي متصدي حملونقل براي اداره و يا ارگان يا شخص مهمي نامه مينويسد كه رابطه كاري با او دارد. در چنين مواردي بايد نامه اداري و رسمي نوشته شود و نبايد از لحن دوستانه استفاده كرد زيرا اين كار نوعي بياحترامي به شخص گيرنده نامه محسوب ميشود.

يكي از سؤالات مهم اين است كه متصدى حملءنقل بايد به كجا نامه بزند؟ به عنوان مثال نامههاي اداري شركت حملونقل به اين بخشها ارسال ميگردد: سازمان راهداري و حملونقل جادهاي و ادارات استاني براي درخواست مجوز حمل كالاي خاص و همچنين تعيين مسير پليس براي پروانه عبور صاحب كالا در خصوص معرفي راننده و وسيلهنقليه و وضعيت حمل كالا و دستور حمل بيمه طرف قرارداد شركت در خصوص امور بيمهاي اداره ماليات براي امور مالياتي شركت انجمن صنفي شركتهاي حملونقل براي دريافت بارنامه خام سازمان ايرانگردي و جهانگردي براي كالاهاي بين المللي دامپزشكي براي كالاهاي خاص

خدمات تصديگري

 وزارت بهداشت، درمان و آموزش پزشكي براي داروها گمرك براي كالاهاي وارداتي و صادراتي نامههاي اداري معمولاً به صورت تايپ شده تهيه ميگردد. قبل از نگارش نسخه نهايي، بايد پيشنويسي از آن تهيه شود. تصوركنيد كه به جاي نوشتن نامه، به شما مأموريت داده شده پيام را حضوري و شفاهي به مخاطب برسانيد. چه ميگوييد؟ آنچه ميخواهيد بگوييد روي كاغذ بياوريد. براي تهيه پيشنويس نامه بايد چارچوب كلي و نكات مهمي راكه بايد در نامه ذكر شود، نوشت و سپس آنها را بر اساس اهميت و اولويت تنظيم كرد.

# **تهيه پيشنويس نامه**

ابتدا پيشنويسنامه اداري توسط كارمند مربوطه تهيه شده و براي تأييد به مقام بالاتر ارجاع داده ميشود. و پس از تأييد آن، در يك يا چند نسخه تهيه ميشود و به امضا آن مقام (يا نماينده وي) ميرسد. رعايت سلسله مراتب اداري يكي از مهمترين نكاتي است كه در روابط و نوشتار اداري بايد لحاظ گردد. انواع ارتباطات اداري به دو صورت عمودي (بالا به پايين مانند دستور رئيس به زيردستان و پايين به بالا مانند گزارش و درخواست كارمند به رئيس) و افقي كه به روابط مابين ادارات و ردههاي هم ارز سازماني ميباشد. **نكاتي كه بايد در تهيه پيشنويس نامهها رعايت شود**  نامههاي اداري بايد در يك طرف برگه تايپ شوند. (يك رو) متن نامه بايد شايسته فرد مخاطب باشد، همچنين پست و مقام شغلي و سازماني وي بايد در نظرگرفته شود. در نامههاي اداري به هيچ وجه نبايد از كلمات و جملات عاميانه استفاده كرد. نام شخص گيرنده بايد با احترام گوشه سمت وي نگاشته شود. اگر نام مخاطب نامه براي متصدي حملونقل مشخص نيست آن را بايد با يك عنوان كلي نوشت، مثلاً **«اداره كل راهداري و حملونقل جادهاي استان تهران»**. در هر اداره يك سيستم تفكيك نامه وجود دارد كه باعث ارسال نامه به مكان مورد نظر ميشود. علائم نگارشي رعايت شود. تا حد امكان نامه مختصر باشد. گنجانيدن چند موضوع در يك نامه خواننده اصلي را گمراهكرده و شما رادر ارتباط اداري دچار مشكل ميسازد. اگرناگزير به نوشتن چند موضوع در يك نوشته اداري هستيد، ابتدا به موضوع اصلي و سپس به پيامهاي فرعي بپردازيد. براي نامههايي كه در يك صفحه نوشته ميشود عبارت «پيوست ندارد»، و در نامههايي كه در چند صفحه نوشته ميشود تعداد پيوستها بايد ذكر گردد. با بررسي نمونه نامههاي آورده شده در اين فصل، چه نكات مهم ديگري را براي نوشتن نامه بايد را رعايت **فعاليت كارگاهي23**

كرد. ميتوانيد آنها را براي خود ليست كنيد.

### **اجزاي نامه اداري**

ويژگيهايي كه باعث تمايز نامههاي اداري از ساير نامهها ميگردد عبارتند از: شماره نامه، تاريخ، عنوان يا نام گيرنده و فرستنده، موضوع نامه، نام و عنوان امضاكننده نامه، و در نهايت امضاي نامه. اجزاي نامه اداري به ترتيب زير هستند:  **1- سرلوحه:** معمولاً در بالاي نامه قرار دارد و شامل: بسمه تعالي، نام مجموعه (شركت، سازمان، و..)، شماره نامه، تاريخ و پيوست نامه است. نام مجموعه در بالا و سمت راست كاغذ قرار دارد. تاريخ، شماره و پيوست به ترتيب در بالاي سمت چپ كاغذ قرار دارند.

**: 2- عناوين** به ترتيب شامل گيرنده كه با كلمه «به » در نامه مشخص ميشود. فرستنده نامه كه با كلمه «از » مشخص ميشود. و موضوع نامه كه نشاندهنده محتوي نامه ميباشد.

**: 3- متن نامه** متن نامه مهمترين بخش نامه است، شرح مطالبي كه در ارتباط با موضوع نامه نوشته ميشود و در حقيقت هدف نامه است. متن نامه با مقدمه آغاز ميشود، و معمولاً مقدمه با سلام و اداي احترام ميباشد. به طور مثال براي سلام عبارات (با سلام - با سلام و درود - با اهداء سلام - ضمن سلام و تحيت). و همينطور اداي احترام با كلماتي مانند: (احتراماً - احتراماً به استحضار ميرساند - احتراماً به عرض ميرساند) بيان ميشود، و يا عبارت «با سلام و احترام » كه آن هم در آغاز نامه و در يك سطر جداگانه نوشته ميشود. در پاسخ به نامههاي دريافتي بايد از عبارتهاي: (عطف به نامه شماره....– در پاسخ به نامه شماره... - و غيره ) استفاده شود. سپس محتوي نامه در انتها با تشكر از مخاطب، نامه به پايان برده ميشود.  **4- امضاء كنندگان:** بايد دقت داشت كه مسئوليت نامه ابتدا به عهده شخص امضاءكننده، و سپس كل شركت يا مجموعه خواهد بود. در اساسنامه شركتها نام افرادي كه حق امضاء دارند ذكر شده است. مشخصات امضاءكننده در قسمت پايين و چپ نامه ميباشد كه شامل نام و نام خانوادگي نويسنده و در سطر بعدي، عنوان سازماني وي است.

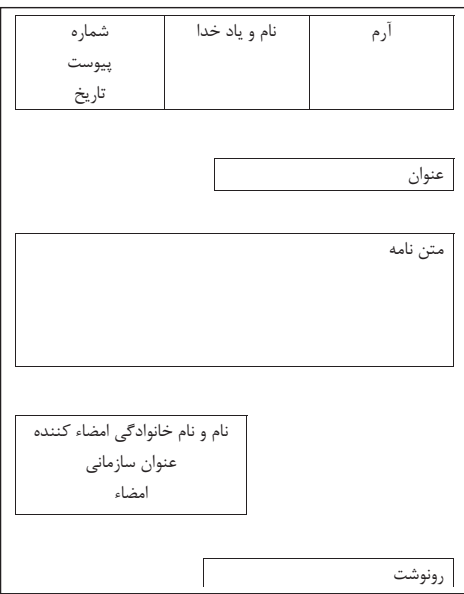

شكل 39 - بخشهاي مختلف يك نامه اداري

خدمات تصديگري

**5- گيرندگان رونوشت:** براي اطلاع واحدهاي سازماني و اشخاصي كه موضوع نامه به آنها مربوط ميباشد از رونوشت نامه استفاده ميشود كه پايينتر از امضاي نامه و در سمت راست نامه قرار ميگيرد.

**تايپ نامه با نرمافزار** 

از آنجا كه زمان و صرفهجويي در مصرف كاغذ اهميت ويژهاي در بحث حمل بار دارد، امروزه استفاده از نامه تايپ شده و ارسال آنها به صورت اينترنتي و اتوماسيونهاي اداري (نوشتن نامه در قالبهاي آماده با نرمافزار و ارسال به طريق غير كاغذي) گسترش يافته است.

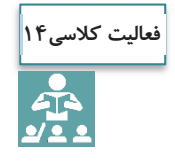

با تحقيق در منابع و راهنمايي هنرآموز، در مورد اتوماسيون اداري و مزاياي آن تحقيق كنيد و براي ديگر همكلاسيهايتان توضيح دهيد.

نامههاي تا پنج سطر محتوي در كاغذهاي سايز 5A، و نامههاي حاوي مطالبي بيشتر از پنج سطر در سايز 4A نوشته ميشوند. در تايپ نامه بايد به سايز، فونت، و Bold بودن قلم دقت داشت. تايپ صحيح يك نامه با نرمافزار Word Office در شكل 40 نشان داده شده است.

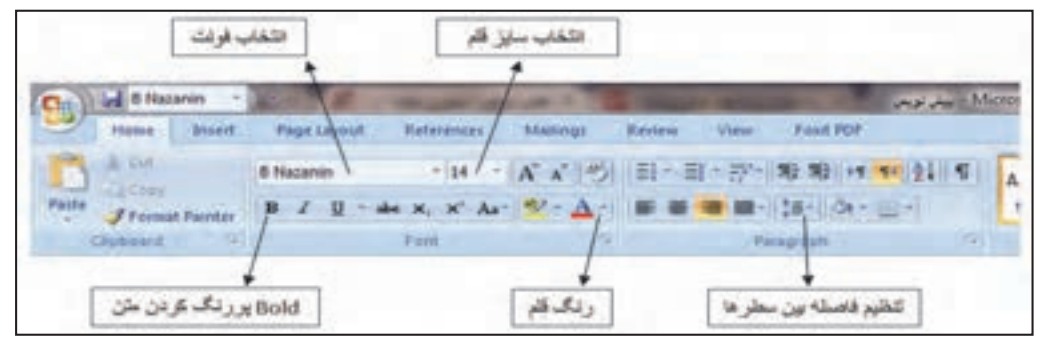

شكل 40 - تنظيمات نرمافزار Word براي تايپ نامه اداري

**انتخاب سايز كاغذ:** در نرمافزار Word از سربرگ Layout Page قسمت Size، اندازه كاغذ را انتخاب نموده. مثلاً 4A يا 5A. در همين منو از گزينه Margins مقدار حاشيه كاغذ تنظيم ميشود.

| <b>Chat</b>               | <b>El titazanin</b>                            | $\equiv$ |                       |                   |             |                                                                                         |        |      |                            |          | تويس                                |
|---------------------------|------------------------------------------------|----------|-----------------------|-------------------|-------------|-----------------------------------------------------------------------------------------|--------|------|----------------------------|----------|-------------------------------------|
| ≔                         | <b>ITEORIA</b>                                 | Intert   | <b>Page Layout</b>    | <b>References</b> |             | 144                                                                                     | Review | View |                            | Fort FDF |                                     |
| Ai<br><b>Philadelphia</b> | <b>Colors -</b><br>$\Box$ fonts -<br>O Imedi - |          | JМ<br>×<br>Onentation | Size              | m<br>Column | <b>City Breaks 4</b><br>Ed line humbers."<br>L2" Hyphenation ><br>Porters and the local |        | л    | O)<br>Page<br><b>CO101</b> | Page     | <b>Midwrn</b><br><b>20 Fr</b><br>強み |

شكل 41 - انتخاب سايز كاغذ نامه در نرمافزار word

**انتخاب فونت و سايز قلم:** از سربرگ Home، تنظيمات لازم را انجام داده. در همين قسمت ميتوان فاصله بين خطوط را نيز تنظيم كرد.

يسمه تعلى ناريخ: شمارد: .. شركت حمل و نقل......... پيوست: لتى متر 1.5 چقاب آقای (-از 11 و 600) معاونت محترم ............. (Enter S.) **باسلام** (سان 11 × 80ld) (Enter -Sa) (7ab 34) - احتراما، سال تحصيلی جديد را به جنابعالی و كليه هنر جويان محترم هنرستان تبریک گفته و از خداوند متعال طلب سالی توآم با موفقیت روز افزون را خواستارم. إسلا 13)  $(Enter - S_0)$  $[Inter -S_4]$ باتشكر تام و تام خانوادگی (Enter -Sa) سغت سازمانی (Enter-Sy) رونوشنج ابا- Tab ) حناب آقای/سرکار خانم ................ جهت اطلاع (ساز 9) تهران، م فردوسی، خ شهید سپهبد قرنی، دفتر تالیف کتب (سار 7) كتيبتشي: شعاره تعامل: (فاصله خطوط یک سائٹی متر می باشد)

شكل 42 - يك نمونه نامه اداري همراه با بخشهاي مختلف يك نامه

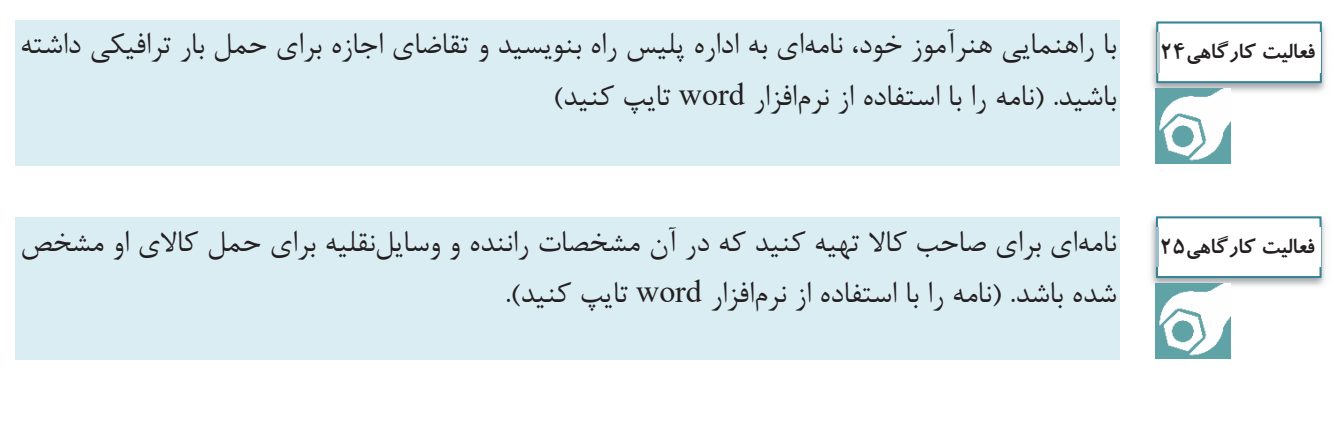

### **اقدامات پيش از حمل و جابهجايي كالا**

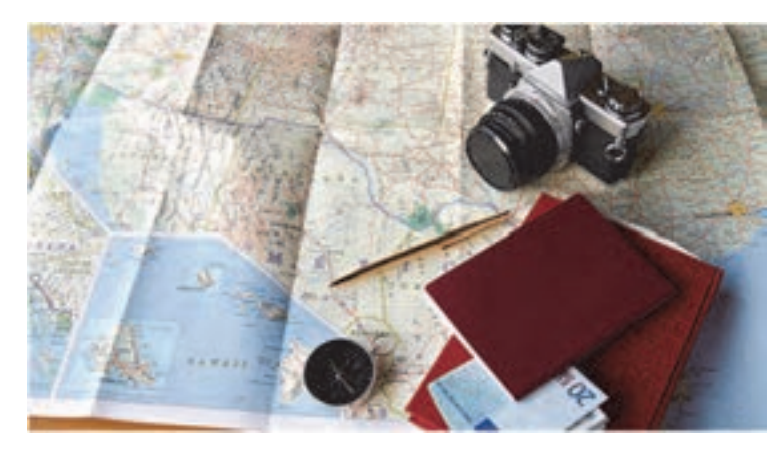

شكل 43 - اقدامات و تجهيزات لازم پيش از حمل و جابجايي كالا

هدف از برنامهريزي حملeنقل عبارت است از تعيين مناسبترين، كارآمدترين و ايمنترين مسيري كه در عين حال مجاز و قانوني باشد و كالا از اين مسير حمل گردد و از مبدأ به مقصد به صورت سالم و در زمان مناسب برسد. يك برنامه مناسب موجب صرفهجويي در وقت و هزينه شركت حملونقل بار ميشود. متصدي حملونقل بايد بتواند يك برنامهريزي مناسب در خصوص جابهجايي كالا از مبدأ به مقصد را انجام دهد. در ادامه مراحل مختلف يك برنامهريزي مناسب جابهجايي كالا توسط متصدي حملونقل تشريح ميگردد.

# **مراحل مختلف اقدامات پيش از حمل و جابهجايي كالا**

#### **كنترل وسيلهنقليه و تجهيزات مربوطه**

متصدي حملونقل بايد قبل از شروع حركت سفر باري، از بازديد مدير فني و سالم بودن وسيلهنقليه و تجهيزات مربوط به آن اطمينان داشته باشد. براي شروع حركت بايد چكليست بازرسي از وسيلهنقليه نيز جزو مدارك همراه با وسيلهنقليه باري كنترل گردد. ضمن اين كه ساير مدارك اصلي وسيلهنقليه بايد كنترل شود.

### **كنترل شرايط و مدارك راننده و جلسه توجيهي با راننده**

قبل از شروع سفر باري بايد راننده از شرايط سفر و نوع بار آگاه گردد. علاوه بر توجيه راننده بايد مدارك او توسط متصدي حملونقل كنترل شود.

### **صدور حواله بارگيري و معرفي نامه براي راننده**

پس از احراز هويت راننده و كنترل كليه مدارك او بايد برايش معرفينامه و حواله بارگيري صادر گردد. كه در معرفينامه، مشخصات وسيلهنقليه نيز ذكر ميگردد.

**كنترل و آماده نمودن كليه مدارك و مجوزهاي بار**  متصدي حملونقل بايد مطمئن شود كليه مدارك و مجوزهاي بار وجود دارد و كنترلهاي لازم را در اين خصوص انجام دهد.

 $150 - 155$ 

**تعيين مسير** 

متصدي حملونقل بايد مسير حركت وسيلهنقليه باري از مبدأ به مقصد را تعيين نمايد. در تعيين مسير بايد عواملي همچون نوع بار و محدوديتهاي آن، وضعيت ترافيك، شرايط جوي، محدوديتهاي ترافيكي و تردد پليس راه، محدوديتهاي ارتفاع و ساير موارد كنترل شود. به عنوان مثال تردد تريلي از جادههاي چالوس و هراز ممنوع است و براي تردد تريلي از تهران به مازندران اگر محدوديتي در جاده فيروزكوه وجود نداشته باشد، تردد از اين مسير انجام ميشود. در تعيين مسير اگر نوع بار خاص (ترافيكي، فاسدشدني، دارو و كالاي خطرناك) بود بايد دقت بيشتري صورت پذيرد و پروانه عبور و مجوزهاي عبور توسط شركت حمل و نقلي از سازمان راهداري و حملونقل جادهاي كسب گردد. محدوديتهاي مسير در سايت اينترنتي سازمان به آدرس <u>www.rmto.ir</u> موجود است.

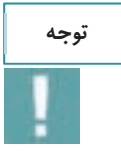

بهمنظور تعيين مسير مناسب حمل كالا، متصدي حملونقل علاوه بر تسلط به محدوديتها بايد با نقشه راههاي كشور و علايم نقشه نيز آشنا باشد.

نمونهاي از نقشه راهها در استان تهران در شكل 44 نشان داده شده است.

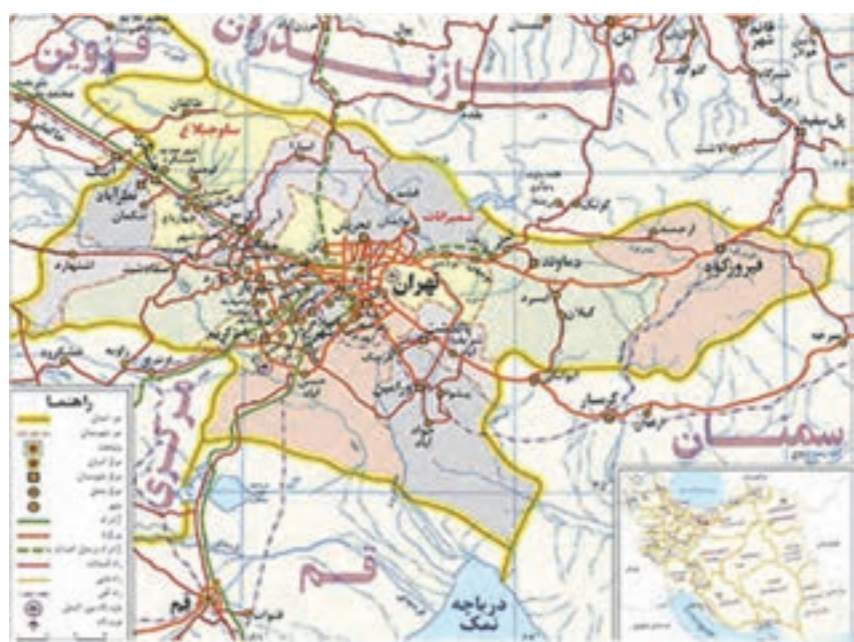

شكل 44 - نقشه راههاي استان تهران (راههاي داخل محدوده زردرنگ)

چند عنصر كليدي براي تهيه نقشهها وجود دارد كه به متصدي حملونقل در درك بهتر ارتباطات نقشه، كمك ميكند. چند مورد از اين عناصر كليدي در شكل <sup>45</sup> نشان داده شده است. خدمات تصديگري

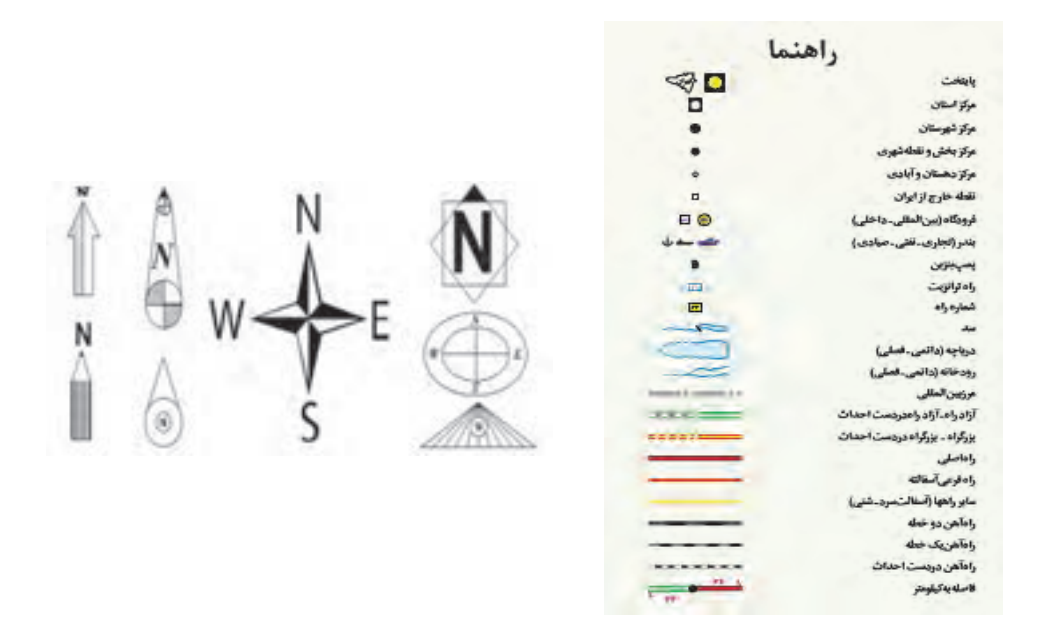

نفشه راههای استان تهران نقياس ١:١،٥٠٠٠،١

شكل ۴۵- عناصر كليدي نقشه راهها (مقياس- راهنما و جهتهاي جغرافيايي)

**محاسبه زمان سفر**

در جهت برنامهريزي مناسب و بهمنظور رسيدن به موقع و سالم بار بايد تخميني از زمان سفر قبل از شروع حركت توسط متصدي حملونقل صورت پذيرد. در اين محاسبه بايد توقفها، ميزان رانندگي مجاز روزانه و قوانين ساعت كار، سرعت مجاز و طول مسير مد نظر قرار گيرد. ميتوان براي زمان سفر براي هر 100 كيلومتر 5/1 ساعت را اختصاص داد. البته اگر بار ترافيكي بود با توجه به محدوديتهاي سرعت اين زمان بايد افزايش يابد.

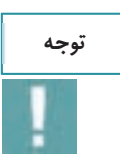

**توجه**

در محاسبه زمان سفر بايد به ساعات مجاز حركت وسايل نقليه، توقفها، ساعات شروع حركت و نوع وسايلنقليه توجه شود.

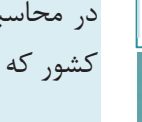

به زمان سفر بايد به روزها و مناسبتهاي خاص، ممنوعيتهاي پليس و محدوديتهاي راههاي از طريق سايت اينترنتي سازمان قابل دسترس است، توجه شود.

### **برآورد هزينههاي سفر**

برآورد هزينههاي سفر شامل برنامهريزي براي غذا، سوخت، عوارض و توقف براي استراحت در شب همراه با در نظر گرفتن مبلغي براي شرايط اضطراري است.

187 and 187 and 187 and 187 and 187 and 187 and 187 and 187 and 187 and 187 and 187 and 187 and 187 and 187 an

هنرجويان با حضور در سايت به گروههاي 4 نفره تقسيم شده، يك نفر در نقش راننده، يك نفر در نقش صاحب كالا و دو نفر در نقش متصدي حملونقل باشند. فعاليتهاي زير تمرين شود. در هنگام كنترل بار و وسيلهنقليه داشتن دستكش، كلاه و كفش ايمن ضروري ميباشد. سفارش اوليه كالا، پذيرش كالا، كنترل مدارك بار، كنترل مدارك راننده، صدور حواله كالا و صدور دستور حمل كالا، صدور معرفينامه راننده، انتخاب وسيله نقليه، كنترل مدارك وسيله نقليه، ورود به نرمافزار بارنامه

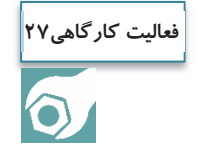

هنرجويان به گروههاي دو نفره نقسيم شوند و با توجه به نوع كالاي انتخابي و محدوديت تردد راههاي كشور از طرف هنرآموز، مسير حمل كالا از طريق نقشه راهها تعيين گردد.

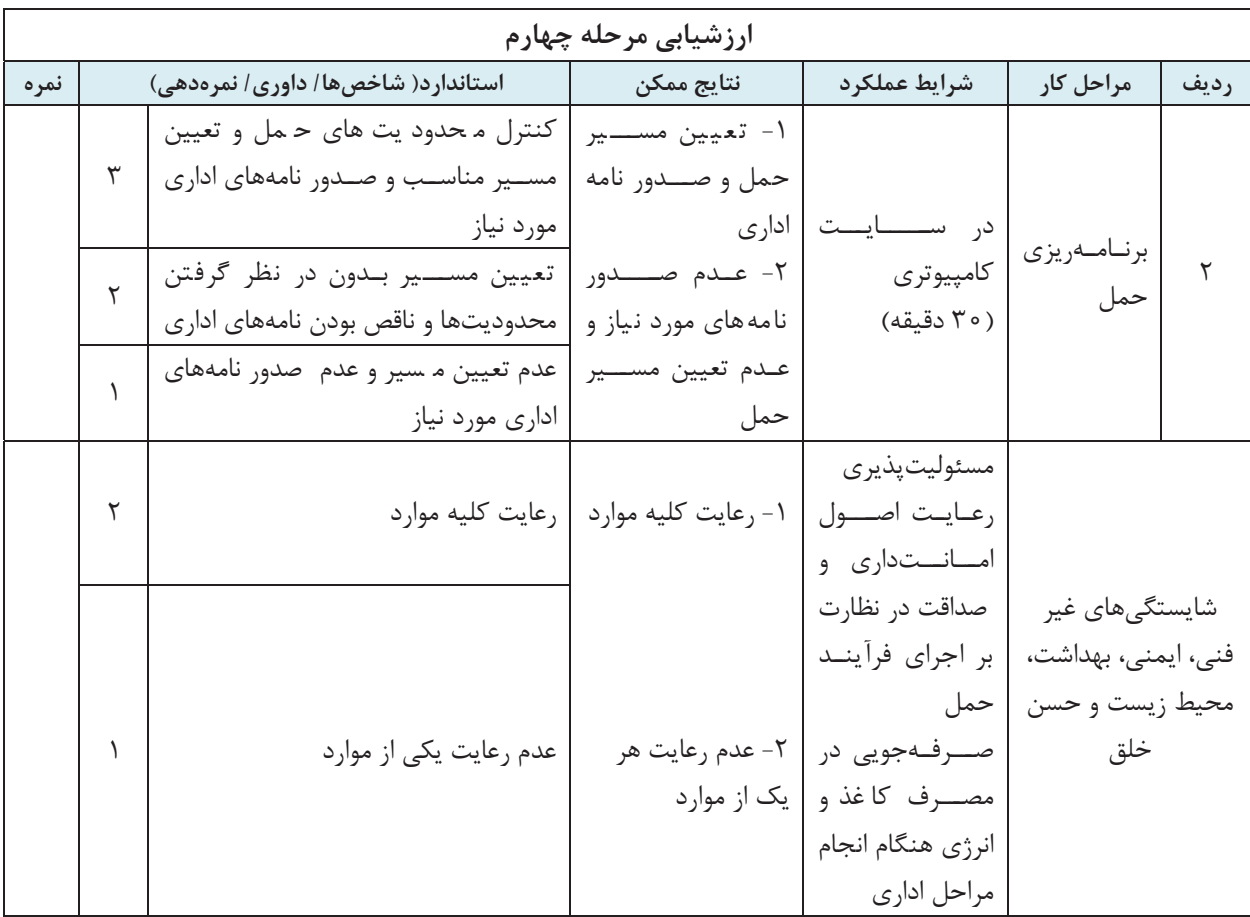

 $19A$ 

### **ارزشيابي شايستگي خدمات تصديگري**

**شرح كار:**  -1 پذيرش بار -2 كنترل اسناد مورد نياز حمل -3 نظارت بر اجراي فرآيند حمل -4 برنامهريزي حمل **شاخصها:**  -1 آشنايي با مقررات حمل بار و حوزه فعاليت شركتها و پذيرش صحيح بار با توجه به قوانين و مقررات -2 نحوه به كارگيري انواع اسناد حمل بار و كنترل و صدور آنها -3 نظارت بر فرآيند حمل بار و اسناد حمل بار و نحوه تطبيق با مشخصات محموله تحويلي و مشخصات وسيلهنقليه مورد استفاده -4 برنامه ريزي حمل كالا و اقدامات و كنترلهاي قبل از سفر -5 انواع نامههاي اداري در فرآيند حمل كالا و نحوه تنظيم نامههاي اداري **شرايط انجام كار:**  - محل آزمون: در محل شركتهاي حملونقل بار و در سايت كلاسي - مدت آزمون: به ازاي هر دانشآموز 90 دقيقه (70 دقيقه عملي - 20دقيقه كتبي) اخذ آزمون به صورت انفرادي يا دو نفره **ابزار و تجهيزات:**  - مدارك و اسناد بار راننده و وسيله نقليه واقعي، در صورت دسترسي نداشتن به اسناد واقعي، كپي اسناد و يا به صورت فرضي در اختيار باشد - اوراق بارنامه در صورت دسترسي نداشتن به اوراق واقعي، كپي اسناد و يا به صورت فرضي در اختيار باشد. - نرمافزار office و نرمافزار صدور بارنامه - ماكت انواع وسايلنقليه باري - نقشه راهها - سختافزار (رايانه و چاپگر) **معيار شايستگي: رديف مرحله كار حداقل نمره قبولي از 3 نمره هنرجو 1** پذيرش بار 2 **2** كنترل اسناد مورد نياز حمل 2 **3** نظارت بر اجراي فرآيند حمل 2 **4** برنامهريزي حمل 2

شايستگيهاي غير فني، ايمني، اخلاق، صرفهجويي و نگرش: 1- مكاتبات صحيح و كامل اداري با صرفهجويي در مصرف كاغذ و تايپ، 2- كنترل دقيق مدارك و اسناد 3- رعايت اصول امانتداري و صداقت 4- مسئوليتپذيري  $\overline{r}$ ميانگين نمرات \* \* حداقل ميانگين نمرات هنرجو براي قبولي و كسب شايستگي، 2 است .

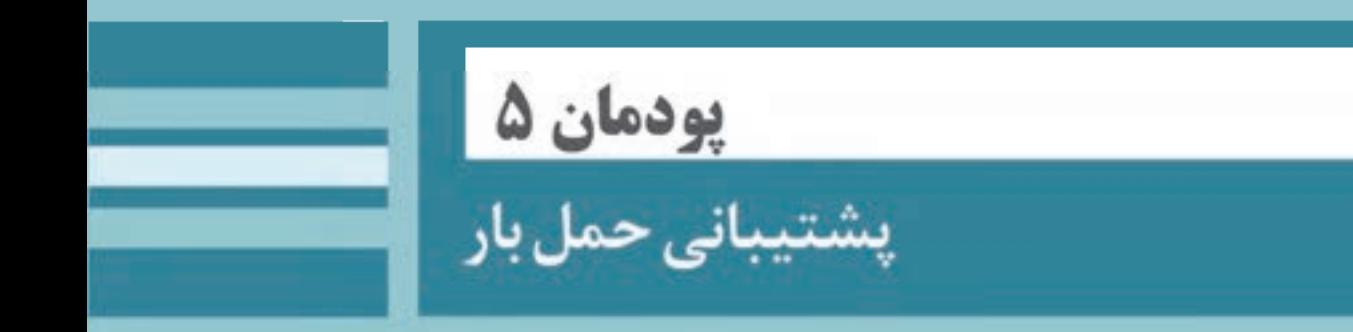

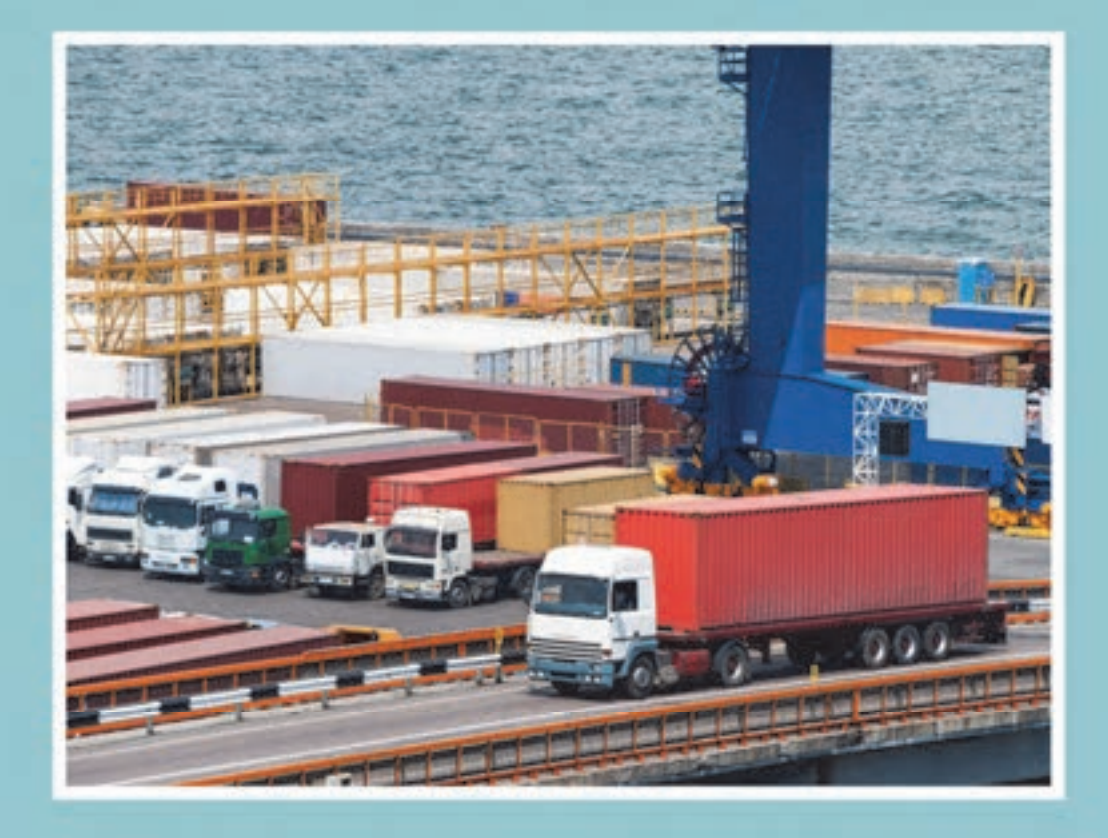

#### **مقدمه**

براي اينكه ماموريتهاي مربوط به حمل محمولههاي مشتريان از مقصد به مبدأ انجام شود، اقدامات مختلفي مورد نياز است. عملياتي نظير حملونقل، بارگيري، تخليه و غيره تنها زماني ميتواند صورت گيرد كه هماهنگيها و برنامهريزيهاي لازم براي استفاده از امكانات انجام شود. از طرف ديگر ناوگان و امكانات حملونقل محدود هستند و اين طور نيست كه در هر زمان هر تعداد تجهيزات براحتي در دسترس باشند. پس لازم است برنامهريزي مناسب براي اختصاص ناوگان و امكانات براي عمليات مورد نياز انجام شود، تا محموله به موقع و با كمترين هزينه از مبدأ به مقصد حمل شده و با همان كيفيتي كه به شركت حملونقل تحويل شده، به مقصد برسد. در اين بخش، با چگونگي برنامهريزي براي انجام اين عمليات آشنا خواهيم شد.

# **مهمترين مبدأها و مقصدهاي حمل بار در كشور**

قبل از اين كه وارد بحث پشتيباني حمل بار شويم، مناسب است كه مبدأها و مقصدهاي عمدة بار و مسيرهاي حمل جادهاي در كشور را بيشتر بشناسيم. به طور كلي حمل يك بار ميتواند با اهداف مختلفي صورت گيرد. بار ممكن است براي انجام واردات، صادرات، حمل داخل و يا ترانزيت باشد. در اينجا ما وارد بحث ترانزيت نخواهيم شد.

در حملهاي وارداتي، مبدأ سفر يک گمرک است که ممکن است در نقاط مرزي، بندر يا فرودگاه يا ساير گمرکهاي داخل كشور واقع شده باشد. زيرا كالا از خارج كشور به وسيله كشتي، هواپيما يا كاميون به مرزها و يا گمركات داخل كشور حمل و در انبارهاي آنجا تخليه و نگهداري مي شود. در واردات، متصدي حملونقل بايد بار را در مبدأ گمركي كه گفته شد بارگيري و در مقصدي در داخل كشور تخليه كند. مقصد، مجموعه انبارها يا محوطه بارانداز شركت يا سازماني خواهد بود كه كالا را از خارج كشور خريداري كرده است.

در حملهاي صادراتي مبدأ سفر معمولاً انبار، سيلو و يا محوطههايي است كه صادركننده، كالاهاي خود را انبار كرده است. مقصد نيز نقطهاي در كشور مقصد صادرت خواهد بود. اما ممكن است قبل از خروج از كشور، محموله براي انجام مراحل گمركي به يكي از گمركات كشور حمل شود. بنابراين در صادرات هم متصدي حملونقل بايد بار را از مبدايي كه متعلق به صادركننده است بارگيري كرده و به خارج از كشور و (يا قبل از آن به گمرك) حمل كند.

در حملهاي داخلي نيز مبدأ و مقصد هر دو داخل كشور است. همان طور كه گفته شد مبدأ يا مقصد تحويل ممكن است مكاني متعلق به شركت يا سازمان باشد. كارخانهها و مراكز مختلف كشاورزي و يا مجموعه انبارها، و... كه در حاشيه مراكز استانها يا شهرهاي بزرگ استانها قرار دارند، از جمله اين مبدأ و مقصدها هستند. حتماً شما نيز در سفرهاي خود متوجه حضور كارخانهها و انبارها، سردخانهها و مزارع و باغها در نزديكي شهرهاي مختلف شدهايد.

شكل 1 محل بنادر، پايانههاي مرزي، فرودگاههاي بينالمللي و بنادر خشك را در نقشه ايران نشان ميدهد. تمام نقاطي كه داراي گمرك هستند ميتوانند مبدأ و مقصد حملهاي صادراتي و وارداتي باشند. بد نيست بدانيد كه بنادر خشك مكانهايي داراي گمرك براي تخليه و بارگيري كالاها هستند كه با بنادر كشور در ارتباطند. آيا ميتوانيد نقاطي را كه در استان محل سكونتان قرار دارند پيدا كنيد؟

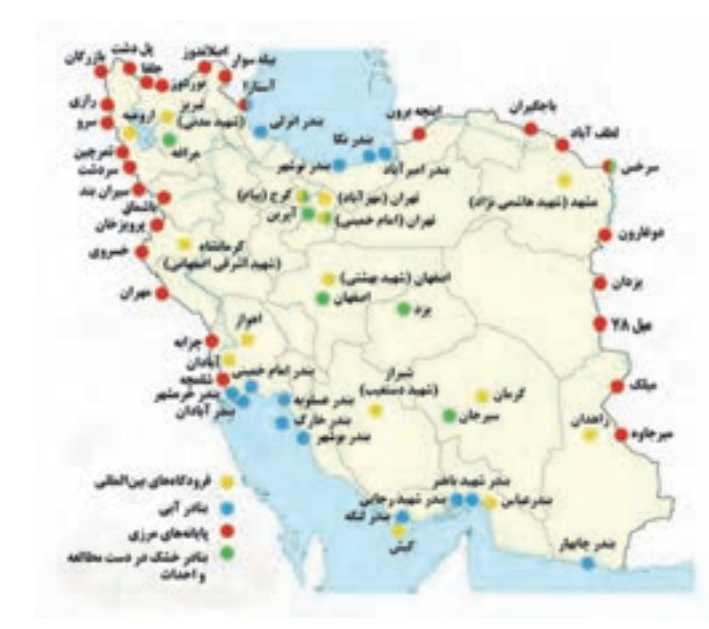

شكل 1- نقشه بنادر، فرودگاههاي بينالمللي، پايانههاي مرزي و بنادر خشك

حال كه صحبت از گمركاتي شد كه ميتوانند مبدأ يا مقصد حمل بار باشند، بد نيست نگاهي به محل قرارگيري گمركات در نقشه كشور بياندازيم. شكل 2 علاوه بر مكانهايي كه در شكل 1 مشخص شده، ساير گمركهاي داخل كشور را نيز نشان ميدهد. هر نقطهاي كه گمرك در آن وجود دارد، با علامت گمرك در نقشه نشان داده شده است. آيا ميتوانيد محل گمركات استان خود را در اين نقشه شناسايي كنيد؟

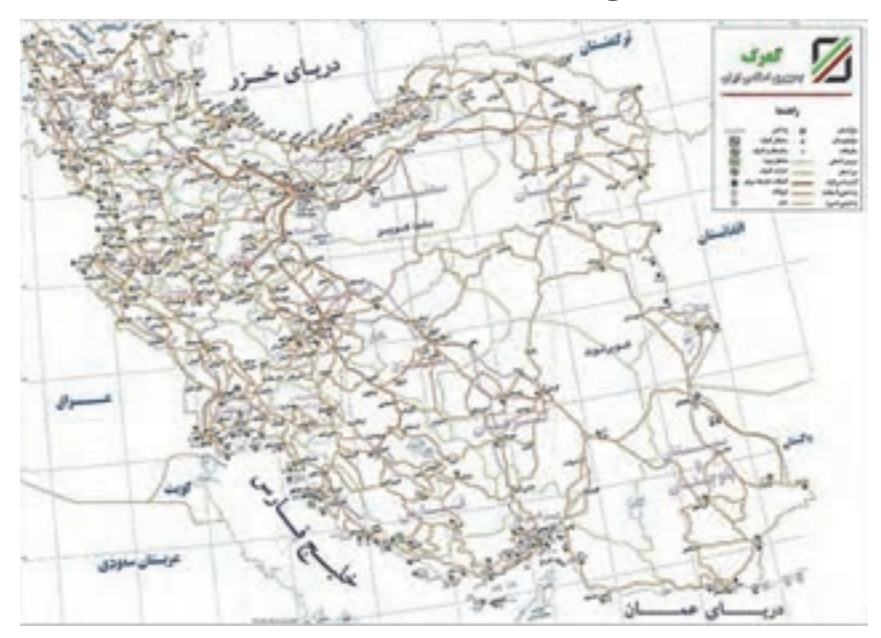

شكل 2- نقشه گمركات كشور

پشتيباني حمل بار <sup>1</sup>1

در پايان اين بخش، چند نمونه از سفرهاي حمل بين مبدأ و مقصدهاي مختلف در شكل 3 نشان داده شده است. با توجه به آموختههاي خود در اين بخش، آيا ميتوانيد بگوييد هر سفر مربوط به چه نوع حملي است؟

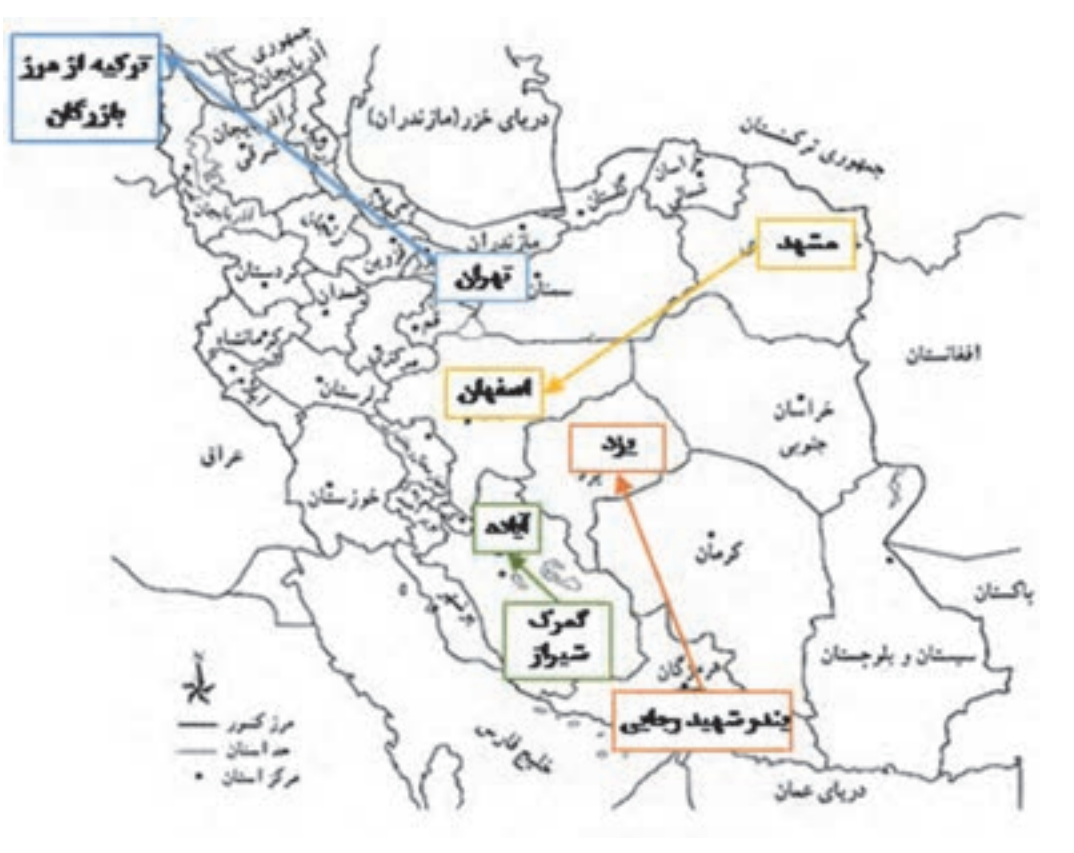

شكل 3- نمونههايي از مبدأ و مقصد انواع حملها

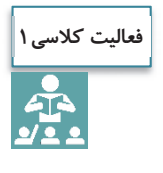

با مراجعه به جديدترين سالنامه حملونقل سازمان راهداري و حملونقل جادهاي كه از اينترنت قابل دسترسي است، بررسي كنيد كه استان شما بيشترين بار را به كداميك از استانها ارسال ميكند و بيشترين بار را از كدام استانها دريافت ميكند. بررسي كنيد كه آيا اين استانها همسايه استان شما هستند يا در مناطق ديگر كشور قرار گرفتهاند؟ همينطور بررسي كنيد كه آيا در بين آن استانها، استاني كه داراي بنادر يا مرز خشكي باشد وجود دارد يا خير. در اين باره در كلاس بحث كنيد.

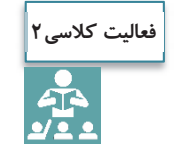

تحقيق كنيد كه در مناطق حاشيه شهر محل زندگيتان چه مكانهايي وجود دارند كه ميتوانند مبدأ و مقصد حمل بار باشند.

پشتيباني حمل بار

# **آشنايي با فعاليتهاي پشتيباني حمل بار**

عمليات بار را ميتوان مجموعه اقدامهايي دانست كه براي تحويل گرفتن محموله مشتري در مبدأ، حمل آن به مقصد و تحويل آن به مشتري در مقصد، مورد نياز است. پس با اين تعريف، براي انجام عمليات بار نياز به امكانات مختلفي داريم كه مهمترين آنها عبارتند از: ناوگان، تجهيزات بارگيري در مبدأ، تجهيزات تخليه در مقصد و تاسيسات و تجهيزات حفاظتي و نگهداري محمولهها. اين كه اين تجهيزات چه ميتوانند باشند، به نوع بار و شرايط خاص حمل و نگهداري آن، مبدأئي كه در آن بارگيري انجام ميشود و مقصدي كه در آنجا تحويل ميشود، بستگي دارد. امكاناتي كه در بندر، گمرك و غيره مورد استفاده قرار ميگيرد، ممكن است با امكانات انبار يك كارخانه يا بارانداز متفاوت باشد. يا به طور مثال در مورد مواد غذايي و دارويي فاسدشدني و يا مواد شيميايي، ناوگان خاصي مورد نياز بوده و ضوابطي بايد در مورد حمل و نگهداري آنها رعايت شود. مثال ديگر، مواد فلهاي مثل انواع غلات يا شن و ماسه و انواع مصالح ساختماني هستند كه براي حمل و تخليه و بارگيري آنها امكانات خاصي بايد استفاده شوند. موضوع ديگري كه بايد در عمليات بار به آن توجه شود، انواع تخصصها و مهارتهايي است كه ممكن است مورد نياز باشد. در بخشهاي بعدي در مورد اين مهارتها بحث خواهيم كرد.

هدف اين پودمان، آشنايي با وظايف يكي از مشاغل شركت متصدي حملونقل است كه وظيفه پشتيباني حمل بار را برعهده دارد. وظايف اين شغل، مربوط به هماهنگي فعاليتهايي ميشود كه براي انجام مراحل مختلف حمل بار از مبدأ تا مقصد مورد نياز است. مهمترين اين وظايف عبارتند از:

 تصميمگيري در مورد ناوگان مورد نياز تصميمگيري در مورد نوع تجهيزات بارگيري و تخليه مورد نياز در مبدأ و مقصد تصميمگيري در مورد تجهيزات و تاسيسات حفاظتي و نگهداري مورد نياز تعيين برنامه زماني حمل بار با توجه به شرايط درخواستي مشتري تعيين مسير حمل بار و نظارت بر حركت وسيله نقليه در مسير هماهنگيهاي لازم براي مهيا شدن ناوگان، امكانات و تجهيزات تعيين شده در مبدأ و مقصد مديريت كردن اتفاقات غير منتظره در مراحل مختلف، در صورتي كه عمليات به هر دليل دچار مشكل شود. در بخشهاي بعدي با اين گونه فعاليتها بيشتر آشنا ميشويد.

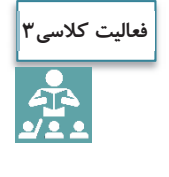

به همراه هنرآموز خود از يك شركت حملونقل بازديد كنيد و با وظايفي كه افراد مسئول در بخش پشتيباني حمل بار بر عهده دارند، آشنا شويد. سپس براساس آنچه آموختهايد، فهرستي از فعاليتهايي را كه اين افراد در ارتباط با وظايف اشاره شده در اين بخش انجام ميدهند تهيه و در مورد آن در كلاس با يكديگر بحث كنيد.

# **محمولههاي قابل برنامهريزي براي حمل**

اولين اتفاقي كه در مورد پشتيباني حمل بار بايد رخ دهد، در دست داشتن مشخصات محمولهاي است كه نياز به حمل دارد. در اين مرحله فهرست محمولههايي كه بايد براي حمل آنها برنامهريزي شود، توسط مشتريان به شركت متصدي حملونقل ارايه ميشود. مسئول پشتيباني حمل بار بايد بر اساس اطلاعات اين فهرست، وظايف خود را انجام دهد. در مورد فعاليتهاي واردات و صادرات، معمولاً فهرست محمولهها به صورت پكينگ ليست (صورت عدلبندي) تهيه ميشود. اين فهرست در واقع مشخصات سفارش مشتري شركت (همان صاحب كالا) را نشان ميدهد. اين توضيح را هم بايد اضافه كرد كه صورت عدلبندي براي كالاهاي فلهاي تكميل نميشود و بيشتر براي محمولههايي تكميل ميشود كه از كالاهاي متنوع و بستهبندي شده تشكيل شده باشد.

اين فهرست شامل اطلاعات كاملي در مورد نوع بار، مبدأ و مقصد آن و غيره است كه با توجه به آن ميتوان هماهنگي و برنامهريزي لازم را براي حمل محموله انجام داد. شركت ممكن است در يك روز با سفارشهاي مختلفي از طرف مشتريان مواجه باشد كه بايد با دقت براي انجام عمليات مربوط به هر سفارش برنامهريزي كند.

نمونهاي از يك فرم پكينگ ليست در شكل 4 نشان داده شده است. اصل فرم به زبان انگليسي است كه روبروي هر مورد، ترجمه فارسي آن هم نوشته شده است. مهمترين قسمتهاي فرم كه اطلاعات آن براي عمليات بار مورد نياز است، به صورت نمونه تكميل شدهاند. پشتيباني حمل بار

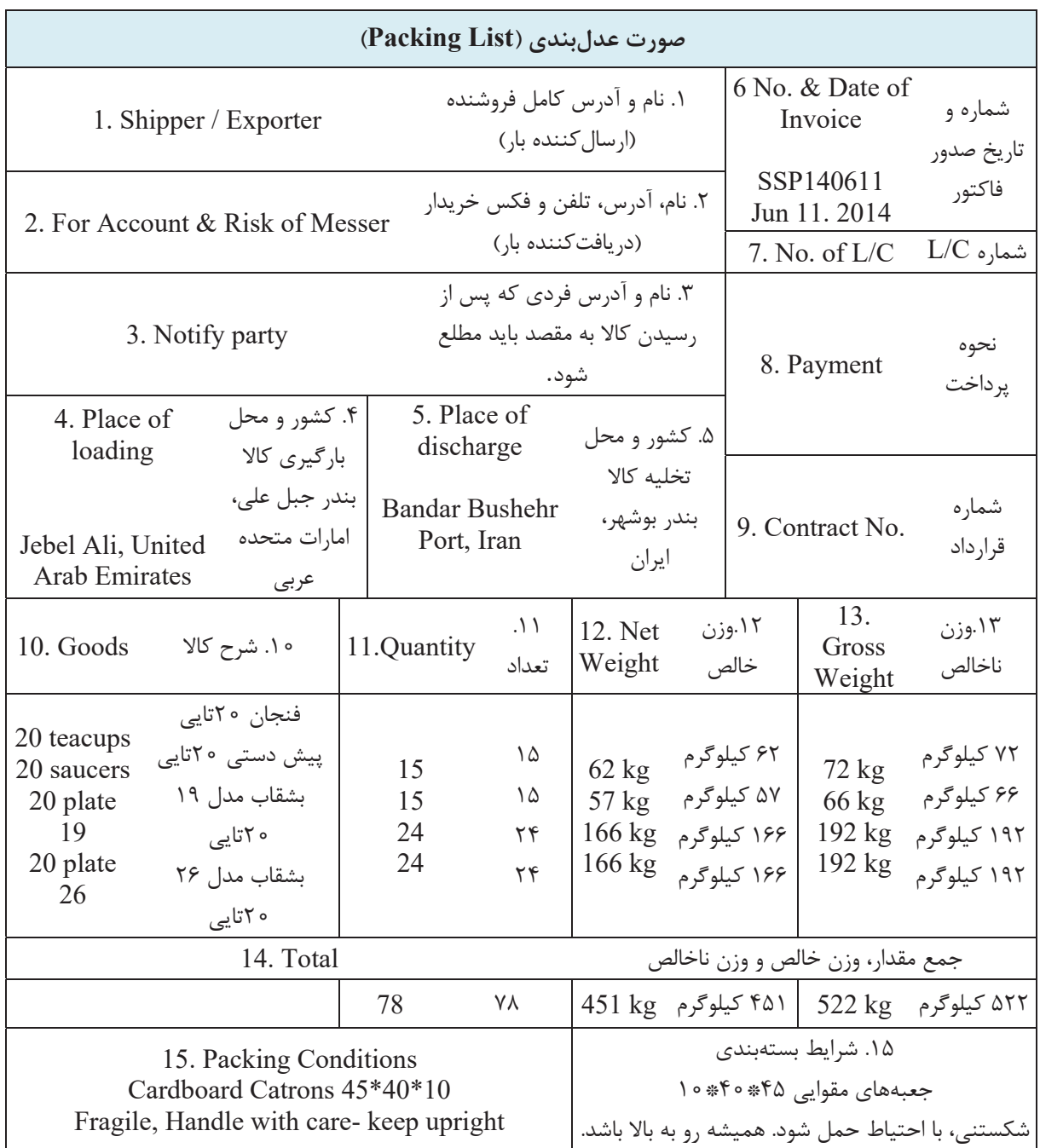

شكل 4- نمونه صورت عدلبندي

بخش 15 فرم اطلاعات ضروري در مورد شرايط بار و بستهبندي آن را نشان ميدهد. اين اطلاعات به مسئول پشتيباني حمل بار كمك ميكند تا مسائل مهمي را كه در مورد بارگيري و تخليه، نگهداري و حفاظت و حمل محموله بايد به آنها توجه شود، مشخص كند. اين قسمت ممكن است حاوي چنين اطلاعاتي باشد:

 ابعاد و اندازه بارها (به غير از وزن و تعداد) نوع بستهبندي خطرناك بودن بار (مثلاً سمي يا قابل اشتعال بودن) فاسدشدني بودن بار (مثلاً در مورد مواد غذايي و داروها) شكستني بودن بار و نحوه جابهجايي آن

تجهيزات بارگيري و تخليه مخصوصي كه لازم است حتماً . استفاده شود

اگر در فرم دقت كنيد، ميبينيد كه قسمتهايي از آن به صورت نمونه براي حملي كه براي واردات 78 كارتن مقوايي انواع بشقاب، فنجان و پيشدستي كه داخل هر كارتن 20 عدد از هر يك قرار دارد، تكميل شده است. در اينجا در قسمت 4 فرم، نام بندر جبلعلي امارات متحده عربي به عنوان مبدأ و در قسمت 5 نيز بندر بوشهر به عنوان بندر مقصد درج شده است. رديف 11 نشان ميدهد كه تعداد كارتنهاي مقوايي مربوط به هر نوع كالا چند عدد است. در اينجا، 15 كارتن فنجان و 15 كارتن پيشدستي، 24 كارتن بشقاب مدل 19 و 24 كارتن بشقاب مدل 26 در فرم مشخص شده است. در رديفهاي 12 و 13 وزن خالص (بدون كارتن) و وزن ناخالص (با كارتن) هر رديف مشخص شده است. در رديف 14 نيز مجموع تعداد كارتنها، وزن خالص و وزن ناخالص كل محموله درج شده است. در نهايت در قسمت پايين، در مورد شرايط بستهبندي توضيحاتي داده شده است، مبني بر اين كه بستهبنديها از نوع كارتن مقوايي با ابعاد 45\*40\*10 سانتيمتر بوده، بار از نوع شكستني است، بايد با احتياط حمل شود و جعبهها بايد هميشه رو به بالا باشند.

صورت عدلبندي نمايش داده شده در اين بخش را به زبان فارسي براي اطلاعات زير تكميل كنيد: مبدأ بار از بندر چابهار ايران به بندر بمبئي هندوستان 10 عدد پالت، هر يك حاوي 35 عدد كيسه سيمان 50 كيلوگرمي (وزن هر پالت 15 ) كيلوگرم 15 عدد جامبوبگ، هر يك حاوي 80 عدد كيسه سيمان 25 كيلوگرمي (وزن هر جامبوبگ 10 ) كيلوگرم 15 عدد جامبوبگ هر يك حاوي 5/1 تن سيمان فله براي اينكه تصور بهتري از بستهبنديها داشته باشيد، در شكل 5 تصوير آنها نمايش داده شده است. **فعاليت كارگاهي1**

 $\bullet$ 

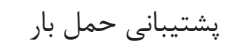

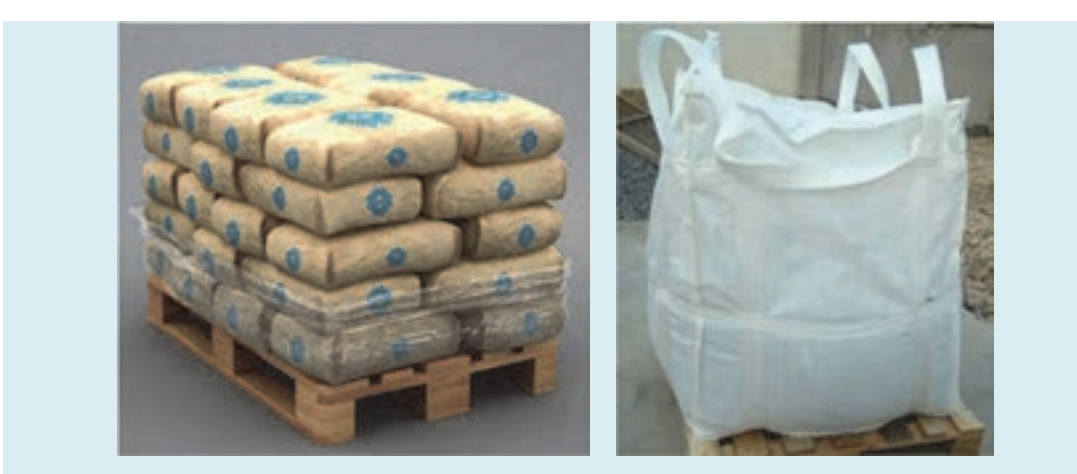

شكل 5- بستهبندي سيمان در جامبوبگ و پالت

## **تدارك ناوگان مورد نياز**

گام بعدي در ارايه پشتيباني حمل بار، انتخاب نوع و تعداد ناوگان مورد نياز براي حمل محمولههاست. همان گونه كه در پودمانهاي گذشته خوانديد، براي حمل هر يك از انواع بار، نوع خاصي از وسايل نقليه مورد نياز است. گاهي اوقات صاحب بار، خود تعداد و نوع ناوگان مورد نياز را مشخص كرده و طي نامهاي به متصدي حملونقل اعلام ميكند. اما در موارد ديگر، خود متصدي بايد در اين مورد تصميمگيري كند.

پس از اين كه نوع وسيله نقليه با توجه به نوع بار تعيين شد، بايد مشخص شود چه تعداد وسيله نقليه مورد نياز است و در نهايت تصميمگيري شود كه با توجه به نوع و تعداد مشخص شده وسايل نقليه، آيا بايد از وسايل نقليه در اختيار شركت استفاده شود و يا از وسايل نقليه ديگر يعني رانندگان بيرون از شركت كه خودشان مالك وسيله نقليه هستند. براي تعيين نوع و تعداد ناوگان مورد نياز به اطلاعات زير احتياج داريم:

- نوع وسايل نقليه شركت (اعم از ملكي يا تحت پوشش) و محدوديت وزن و حجم بارگيري آنها
- مشخصههاي بارها مانند نوع، وزن و ابعاد بارها، تعداد بارها (اگر از نوع فله نباشد)، وزن مخصوص بار (اگر فله باشد)، كه البته بخش زيادي از اين اطلاعات از فهرست محمولات يا پكينگ ليست به دست ميآيد.
- محدوديتهاي احتمالي محلهاي بارگيري و تخليه (مثل محدوديتهاي ابعادي مختلف در محلهاي بارگيري يا تخليه، عرض جاده يا مسير فرعي دسترسي به آنها و...)

تعداد مقصدهايي كه بارها از مبدأ بايد به آنها ارسال شوند.

با توجه به اطلاعات فوق و سياستها و دستورالعملهايي كه ممكن است در خود شركت متصدي حملونقل وجود داشته باشد، مناسبترين نوع و بهترين تعداد وسايل نقليه مورد نياز تعيين ميشود. به طور كلي به هنگام تصميمگيري براي تعيين اين كه كدام يك از وسايل نقليه شركت بايد براي عمليات بار اعزام شوند، لازم است معيارهاي زير رعايت شوند: -1 نوع وسايل نقليه انتخاب شده، براي حمل بار مورد نظر مناسب باشد.

- -2 نوع وسيله نقليه بايد طوري باشد كه با محدوديتهاي احتمالي در محلهاي بارگيري و تخليه، متناسب باشد.
- -3 تعداد وسيله نقليه بهينه باشد، يعني نه آن قدر محدود باشد كه باعث بارگيري نامناسب در وسايل نقليه شود و نه آن قدر زياد باشد كه باعث هزينه اضافي و هدر رفتن ظرفيت ناوگان شود. زيرا اگر تعداد وسايل نقليه محدود باشد، به ناچار بارگيري بيش از اندازهاي بايد انجام شود، كه ممكن است باعث آسيب به بار و حتي وسيله نقليه شود. به علاوه، اين كار باعث ميشود محدوديتهاي قانوني وزني و ابعادي براي سفر وسايل نقليه در جاده نيز نقض شود. از طرف ديگر، تعداد وسيله نقليه نبايد آن قدر زياد باشد كه بعد از بارگيري، فضاي خالي زيادي در آنها باقي بماند. زيرا در اين صورت، هم هزينه اضافي براي حمل بار به شركت تحميل ميشود و هم باعث ميشود شركت حملونقل نتواند از ناوگان خود استفاده بهينه را ببرد و چه بسا در محل ديگري با كمبود ناوگان مواجه شود.
- -4 در مورد بارهاي فله خشك و مايع، محدوديتهايي براي حمل بارهاي مختلف توسط وسيله نقليه وجود دارد كه بايد رعايت شود. به عنوان مثال كاميونهاي حملكننده غلات، براي جلوگيري از آلوده شدن بارگير نبايد بارهاي ديگري حمل كنند. يا اينكه كاميونهاي حمل فرآوردههاي نفتي به دليل آلوده شدن مخزن نميتوانند هر نوع فرآوردهاي را حمل كنند.
- -5 اگر تركيب بارها به نوعي است كه نبايد در يك وسيله نقليه بارگيري شوند، نوع و تعداد وسايل نقليه طوري انتخاب شود كه اين مسئله رعايت شود. زيرا ممكن است قراردادن برخي بارها در كنار يكديگر در وسيله نقليه، نامناسب و گاه خطرناك باشد.
- -6 اگر بار بايد از مبدأ به مقصدهاي متفاوتي حمل شود، تعيين تعداد ناوگان با توجه به فاصله و محل قرارگيري مقصدها نسبت به يكديگر انجام ميشود. آن گروه از مقصدهايي كه امكان تحويل بار آنها به ترتيب و در يك مسير است ميتوانند با يك مجموعه ناوگان حمل شوند. براي مقاصدي كه در فواصل دور از هم و در مناطق كاملاً متفاوتي قرار دارند، ميتوان ناوگان جداگانهاي در نظر گرفت.

شكل 6 نمونهاي از تفكيك و گروهبندي مقصدهاي مختلف براي اختصاص ناوگان را نمايش ميدهد. همان طور كه ميبينيد، براي عمليات حمل به مقصدهاي مورد نظر، 3 گروه ناوگان قابل تخصيص است؛ يك گروه براي مقاصد ،1 2 و ،3 يك گروه براي مقاصد ۴ و ۵، با توجه به نزديكي مقصدها به يكديگر، و يك گروه براي ۶ با توجه به فاصلهاي كه از ساير مقصدها دارد. بهطور كلي براي گروهبندي مناسب مقاصد حمل بايد ويژگيهاي زير را در نظر گرفت: - مقاصد داخل گروه بايد كمترين فاصله ممكن را از يكديگر داشته باشند؛ - مقاصد هر گروه بايد از مقاصد گروههاي ديگر بيشترين فاصله را داشته باشند؛ - در صورت فاصله زياد برخي مقاصد از ساير مقاصد، ميتوان آنها را در گروههاي مجزا قرار داد . براي تعيين تعداد ناوگان مورد نياز، بايد مجموع بار تحويلي در هر گروه محاسبه و سپس تعداد وسايل نقليه براي هر گروه بهدست آيد.
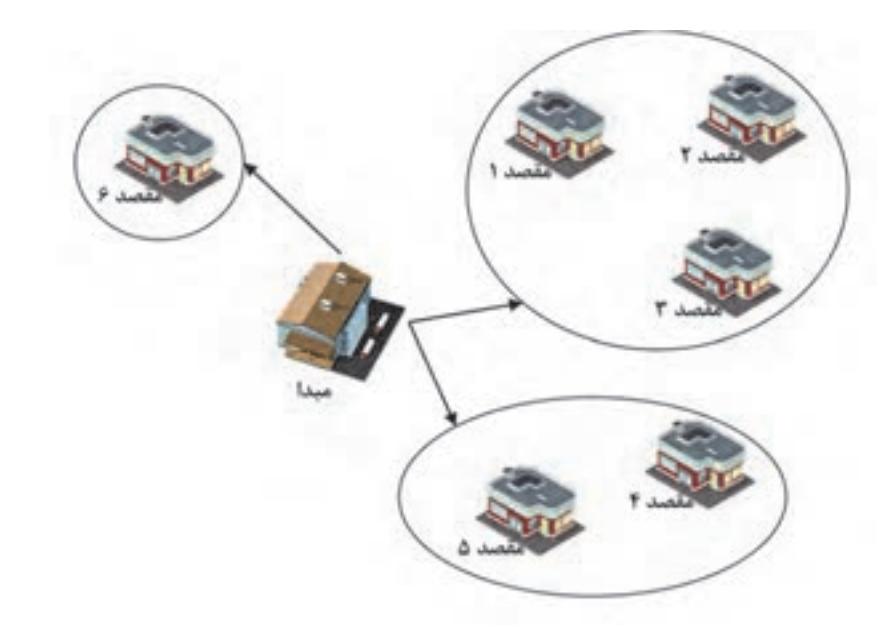

شكل 6- مثالي از تفكيك و گروهبندي مقصدهاي مختلف

همانطور كه توضيح داده شد، براي تعيين نوع و تعداد ناوگان مورد نياز، مسائل مختلفي بايد در مورد حمل در نظر گرفته شود. در ادامه نحوه انجام محاسبات به همراه دو مثال آورده شدهاست. يكي از اين مثالها مربوط به حمل مواد فلهاي و ديگري مربوط به حمل بارهاي بستهبندي شده است.

**مثال اول:** فرض كنيد قرار است ناوگان مورد نياز براي حمل يك محموله گندم فله به وزن 60 تن را كه تماماً قرار است به يك كارخانه آرد حمل شود، مشخص كنيم. در بارهاي فله، علاوه بر وزن كل محموله، لازم است وزن مخصوص (چگالي) بار را نيز بدانيم. همان طور كه ميدانيم چگالي هر ماده عبارت است از وزن ماده در واحد حجم. در اينجا چگالي گندم را تقريباً 900 كيلوگرم در هر مترمكعب در نظر ميگيريم. مراحل محاسبه به اين شرح است:

**1) تعيين نوع مناسب وسيله نقليه:** 

گندم را ميتوان با انواع كاميونهاي كمپرسي حمل كرد. فرض كنيد شركت هم به كاميون كمپرسي 6 چرخ و هم 10 چرخ دسترسي دارد. مجدداً فرض كنيد با در نظرگرفتن محدوديتهاي مختلفي در محلهاي بارگيري و تخليه، متوجه شديم كه هر دو نوع كاميون مناسب هستند. در مراحل بعد با توجه به مقدار بارگيري ممكن گندم در كاميونها، تعداد كاميون مورد نياز از هر نوع را مشخص خواهيم كرد.

**2) تعيين حداكثر مقدار گندم قابل بارگيري در هر كاميون:**  براي اين كار اطلاعات چگالي گندم، ظرفيت حمل بار كاميونها و حجم قسمت بارگير كاميونها را لازم داريم. چگالي گندم: 900 كيلوگرم در مترمكعب ( 9/0 تن در متر مكعب) كمپرسي ۶ چرخ: ظرفيت حمل بار ۱۰ تن و ابعاد تقريبي بارگير (طول ۶ متر، عرض ۲ متر و ارتفاع ۱/۵ متر)

پشتيباني حمل بار

كمپرسي ١٥چرخ: ظرفيت حمل بار ١۵ تن و ابعاد تقريبي بارگير (طول ٧ متر، عرض ٢ متر و ارتفاع ١/۵ متر) اكنون با توجه به اين اطلاعات، محاسبات را براي هر دو نوع كاميون انجام ميدهيم. ميخواهيم بدانيم كه حداكثر چقدر گندم را ميتوان در اين كاميونها بارگيري كرد. زيرا بايد بدانيم كه با توجه به چگالي بار، اگر بارگير را كاملاً پر كنيم، آيا وزن بار از ظرفيت قابل حمل كاميون بيشتر خواهد شد يا كمتر.

**كمپرسي 10 : چرخ** ظرفيت بار اين كاميون 15 تن است. حال بايد ببينيم 15 تن گندم، با توجه به چگالي آن، چه حجمي از فضا احتياج دارد. براي اين كار، عدد 15 را بر چگالي گندم تقسيم ميكنيم ( 7/ 16 ÷9/0= 15). يعني اين مقدار گندم، حدود 7/ 16 متر مكعب فضا احتياج دارد. حجم بارگيري اين كاميون با توجه به ابعاد بارگير، 21 متر مكعب است كه بيشتر از عدد 7/ 16 مترمكعب گندم ميباشد. بنابراين محدوديتي براي بارگيري گندم در اين كاميون نخواهيم داشت. <mark>كمپرسي ۶ چرخ</mark>: ظرفيت بار اين كاميون ١٥ تن است. ١٥ تن گندم، حدود ١١ مترمكعب فضا اشغال ميكند كه اين

مقدار، كمتر از حجم بارگير اين كاميون يعني 18 مترمكعب است. بنابراين براي اين كاميون هم محدوديتي نداريم. **3) تعيين تعداد كاميون مورد نياز:**

با توجه به محاسبات مرحله ۲، متوجه شديم كه ميتوان ۱۵ تن گندم را در كمپرسي ۶ چرخ و ۱۵ تن گندم را در كمپرسي 10 بارگيري نمود. حال بايد تعداد مورد نياز كاميون را براي حمل 60 تن گندم محاسبه كنيم. از كاميون با بزرگترين ظرفيت حمل شروع ميكنيم و 60 را بر 15 تقسيم ميكنيم و به عدد 4 ميرسيم. يعني 4 كاميون كمپرسي 10 چرخ براي حمل اين محموله كافي است. اگر همين محاسبات را براي كمپرسي 6 چرخ انجام دهيم، به عدد 10 كاميون ميرسيم.

**مثال دوم:** فرض كنيد قرار است ناوگان مورد نياز براي حمل يك محموله 1000 تايي پاكتهاي سيمان به محل يك پروژه ساختماني را تعيين كنيم. وزن هر پاكت سيمان 50 كيلوگرم است. مراحل محاسبه به اين شرح است:

#### **1) تعيين نوع مناسب وسيله نقليه:**

سيمان پاكتي را ميتوان با انواع كاميون و تريلي حمل كرد. فرض كنيد شركت تريلي كفي با قابليت حمل 25 تن بار را براي حمل سيمان انتخاب كند.

**2) تعيين حداكثر مقدار سيمان قابل بارگيري در هر وسيله نقليه:**

در اين محاسبات با توجه به غير فله بودن بار، به جاي چگالي از عدد وزن هر بسته استفاده خواهيم كرد. فرض كنيد طبق محاسبات به اين نتيجه رسيده باشيم كه با توجه به ابعاد تريلي كفي، ميتوان به تعداد 4 رديف پاكت سيمان در عرض و 15رديف پاكت سيمان را به ارتفاع تعداد مشخصي از پاكتها در بارگيري تريلي چيد. وزن كل هر رديف طولي و عرضي پاكت سيمان چيده شده در بارگير، برابر ×4 15×50 يعني 3000 كيلوگرم يا 3 تن خواهد بود. با توجه به ظرفيت 25 تني حمل بار تريلي، ميتوان تعيين كرد كه چه تعداد رديف پاكت سيمان ×4 15(60) تايي را ميتوان روي هم چيد. به عبارت ديگر، 25 تقسيم بر 3 برابر با تقريباً 8 رديف خواهد شد. يعني يك تريلي ميتواند حدود 60 8× يعني 480 پاكت سيمان را حمل كند.

3) **تعيين تعداد وسيله نقليه مورد نياز:** با توجه به محاسبات مرحله ،2 متوجه شديم كه 480 پاكت سيمان را ميتوان در يك تريلي حمل كرد. تعداد كل پاكتهاي سيمان 1000 عدد است. اگر اين عدد را به 480 پاكت سيمان تقسيم كنيم، به عدد تقريبي 2 ميرسيم. يعني 2 تريلي براي حمل محموله سيمانها نياز است.

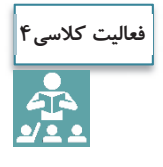

به كمك اينترنت، چگالي حداقل سه نوع ديگر از انواع غلات را استخراج كنيد. بررسي كنيد اگر در مثال فوق، قصدمان بارگيري هر يك از اين غلات باشد، آيا در قدم دوم محاسبات، ميتوان همان مقدار 10 و 15 تن را در كاميوني بارگيري كرد بدون اينكه حجم بار از حجم فضاي بارگير بيشتر شود؟

فرض كنيد ميخواهيم در مورد تعيين تعداد ناوگان مورد نياز براي حمل 85 تن ماسه خشك با چگالي 1700 كيلوگرم بر مترمكعب تصميمگيري كنيم. محاسبات لازم را به كمك آنچه در مثال حمل گندم آموختهايد انجام دهيد. مشاهده ميكنيد كه تعداد كاميونهاي محاسبه شده به صورت اعشاري است. با اين

وضعيت چه تعداد كاميون<sup>6</sup> <sup>و</sup> <sup>10</sup> چرخ را پيشنهاد ميكنيد؟ در اين مورد در كلاس با يكديگر بحث كنيد.

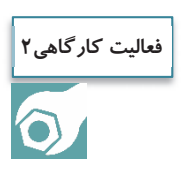

فرض كنيد ميخواهيم براي حمل محمولهاي از 45 رولهاي بزرگ كاغذ روي يك تريلي بغلدار تصميمگيري كنيم. محاسبات لازم را براي تعيين تعداد تريلي مورد نياز با توجه به اطلاعات زير انجام دهيد: قطر هر رول كاغذ 2/1 متر و وزن آن حدود . 2 تن است رولها بايد به صورت عمودي (و يك رديف) در تريلي بارگيري شوند حداكثر ظرفيت حمل بار تريلي 25 . تن است

ابعاد كف تريلي 10 متر در . 5/2 متر است

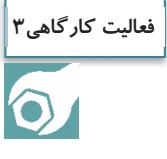

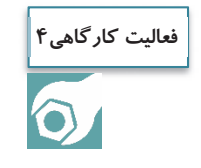

به گروههاي دو نفره تقسيم شويد و بر روي نقشهاي از استان محل زندگيتان كه در اختيار شما قرار ميگيرد، موقعيت شهرها را روي استان شناسايي كنيد. سپس سعي كنيد آنها را بر اساس موقعيت جغرافيايي گروهبندي كنيد.

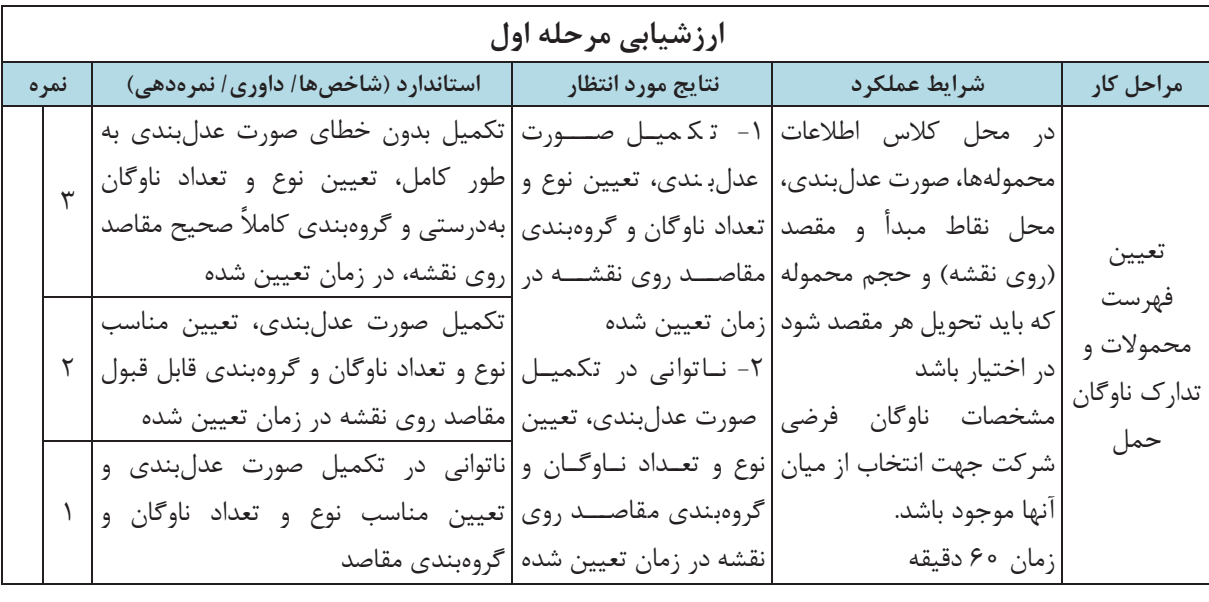

### **تجهيزات تخليه و بارگيري و مشاغل مرتبط با آنها**

در اين بخش در مورد انتخاب تجهيزات تخليه و بارگيري و انواع مهارتها و تخصصهاي مرتبط با عمليات تخليه و بارگيري بحث خواهيم كرد.

**تعيين تجهيزات تخليه و بارگيري مورد نياز** 

موضوع ديگري كه در هماهنگي عمليات بار مطرح ميشود، انتخاب تجهيزات بارگيري و تخليهاي است كه در هنگام مراجعه وسيله نقليه به مبدأ و مقصد بايد مورد استفاده قرار گيرد. در اينجا بايد مشخص شود كه چه نوع و چه تعداد تجهيزات تخليه و بارگيري مورد نياز است. در انتخاب تجهيزات تخليه و بارگيري، اطلاعات زير را نياز داريم:

- نوع بار
- وزن و ابعاد بار
- وجود يا عدم وجود بستهبندي (فله و غيرفله بودن)
	- خطرناك بودن بار

مهمترين موضوع در تعيين تجهيزات بارگيري و تخليه، تطابق نوع تجهيزات با نوع، وزن و حجم بارهاست. اگر وزن بارها به اندازه كافي سبك باشد (مثلاً به شكل جعبه باشد)، ميتوان آنها را به صورت دستي (و يا با كمك تجهيزات دستي) بارگيري و تخليه كرد. ولي در عمل بارهايي كه ميتوان دستي حملشان كرد، بسيار محدود است، زيرا همان طور كه ميدانيم حمل دستي بار ميتواند مشكلات جسمي مختلفي را براي فرد ايجاد كند.

اما در مورد اغلب بارهاي غير فله، تجهيزاتي مانند ليفتراك، جرثقيل و انواع رمپ مورد نياز خواهند بود. در مورد بارهاي فله نيز معمولاً امكانات اختصاصي براي تخليه و بارگيري لازم است.

تنوع امكانات و تجهيزات بارگيري و تخليه موجود در مبدأ و مقصد نيز موضوعي است كه بايد در نظر گرفته شود. زيرا امكانات در دسترس بارگيري يا تخليه در مبدأ و مقصد، انتخابهاي ممكن را براي تجهيزات محدود ميكنند. اما اگر امكانات تخليه و بارگيري خاصي در مقصد موجود نباشد، نياز به هماهنگي براي تأمين آنها از جاي ديگر خواهد بود. تجهيزات بارگيري و تخليه (به جز آنهايي كه در پودمانهاي گذشته آموختهايد)، بسيار متنوع هستند و آشنايي با آنها نياز به ورود به حوزههاي تخصصي مختلفي است. اما جدول 1 ميتواند شما را با تجهيزات بارگيري و تخليه مناسب انواع بارها بيشتر آشنا كند. در ستون آخر، تصويرهايي از برخي تجهيزات بارگيري و تخليه نمايش داده شده است.

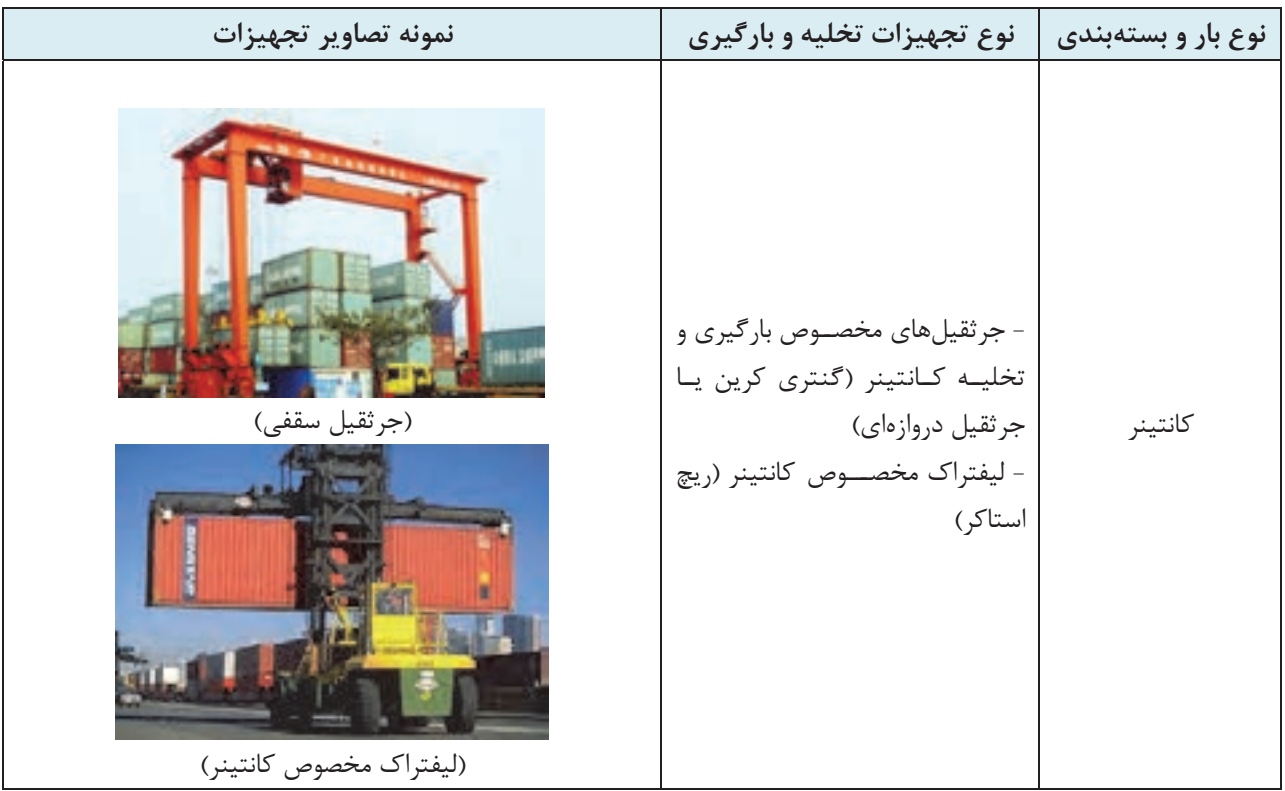

**جدول 2- تجهيزات تخل هي و بارگ يري مناسب انواع بار** 

| نمونه تصاوير تجهيزات                                                                            | نوع تجهیزات تخلیه و بارگیری                                                                                                    | نوع بار و بستهبندی                                                 |
|-------------------------------------------------------------------------------------------------|----------------------------------------------------------------------------------------------------|--------------------------------------------------------------------|
| (بارگیری گندم با لودر)<br>(بارگیری گندم با تجهیزات سیلو)<br>(بارگیری گندم از کشتی به کمک مکنده) | بارگيري:<br>- تجهيزات مخصــــوص ســــيلو هاى<br>گندم و سیمان<br>– سیستمهای نقاله<br>– لودر<br>تخليه:<br>- مكنده<br>- شیبدار کردن بارگیر کامیون | فله خشک (غلات،<br>سيمان، شن و…)                                    |
| (بارگیری فرآورده نفتی از لوله)<br>(تخليه گاز مايع به كمك لوله)                                  | بارگيري:<br>  - لولههای انتقال و بارگیری از دریچه<br>ا تخليه:<br>- اتصال پمپ و لوله به تانکر                                                   | فله مايع (فرأورده<br>نفتی، گاز مایع، آب   بالای مخازن تانکر<br>و…) |

**جدول 3- تجهيزات هيتخل و بارگ يري مناسب انواع بار**

#### **جدول 4- تجهيزات هيتخل و بارگ يري مناسب انواع بار**

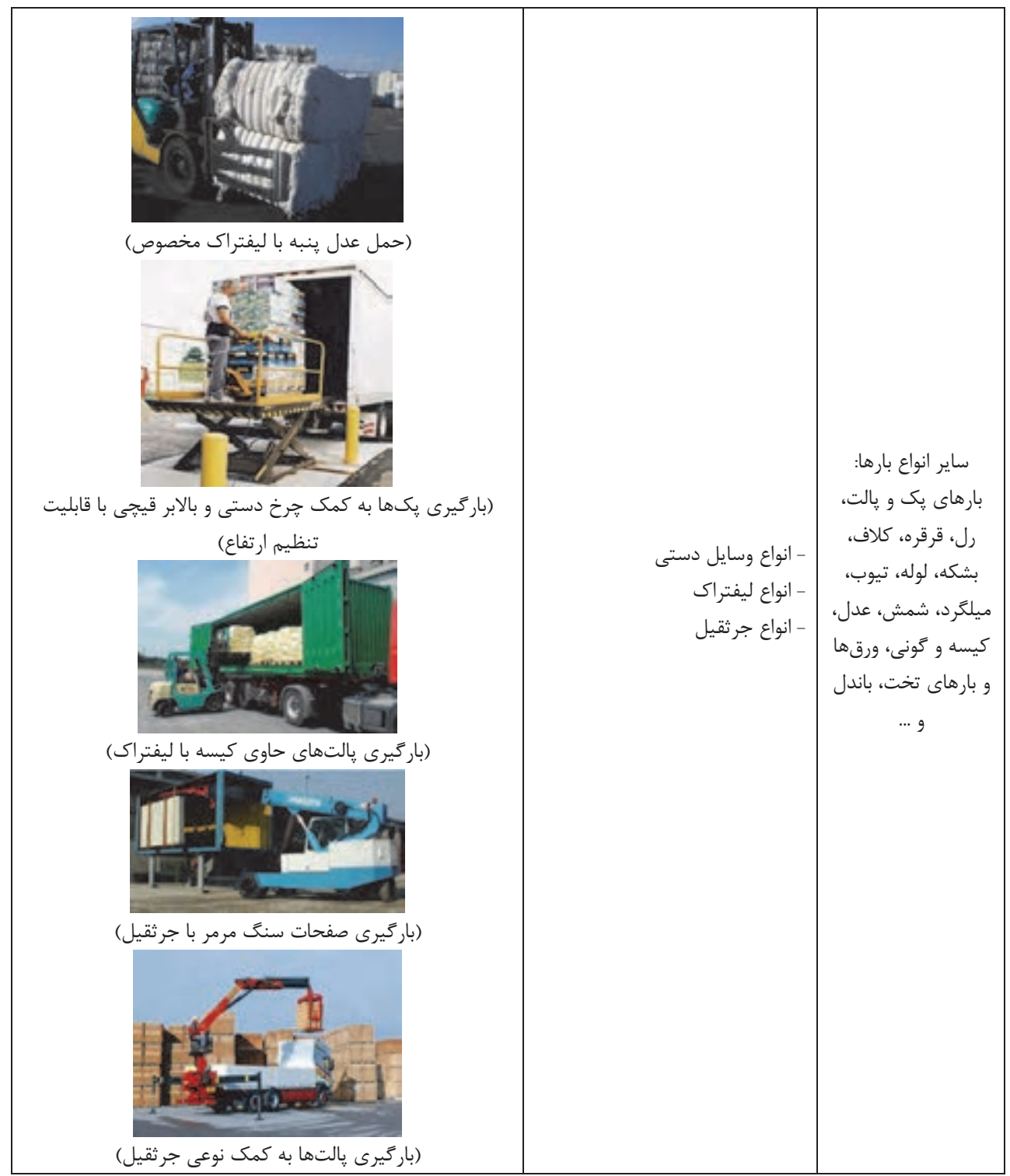

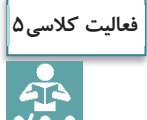

فهرست زير را براي محمولههايي كه نام آنها در جدول نوشته شده، تكميل كنيد.

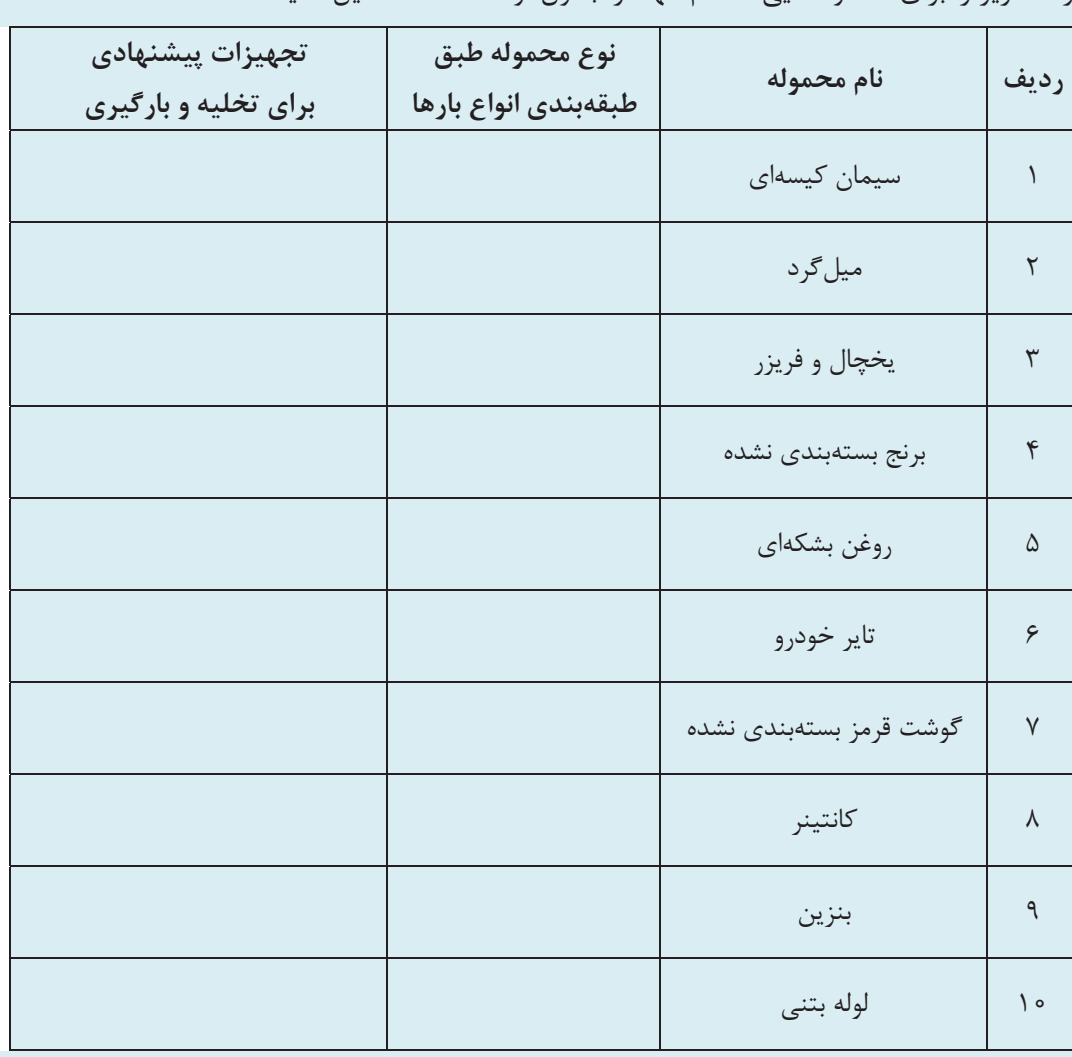

## **مشاغل مرتبط با بارگيري و تخليه**

همانگونه كه آموختيد، در بارگيري و تخليه، متناسب با نوع بار، شرايط مبدأ و مقصد و غيره، تجهيزات گوناگوني استفاده ميشود و عمليات مختلفي مورد نياز است. هر يك از انواع عمليات و تجهيزات، مهارت و تخصص مخصوص به خود را نياز دارند. در واقع اين مشاغل بسيار متنوع هستند؛ از رانندگي و هدايت وسايل نقليه تخليه و بارگيري گرفته تا تامين تجهيزات در محل بارگيري و تخليه. در شكل 7 ، مهمترين مهارتهاي تخليه و بارگيري نمايش داده شده است.

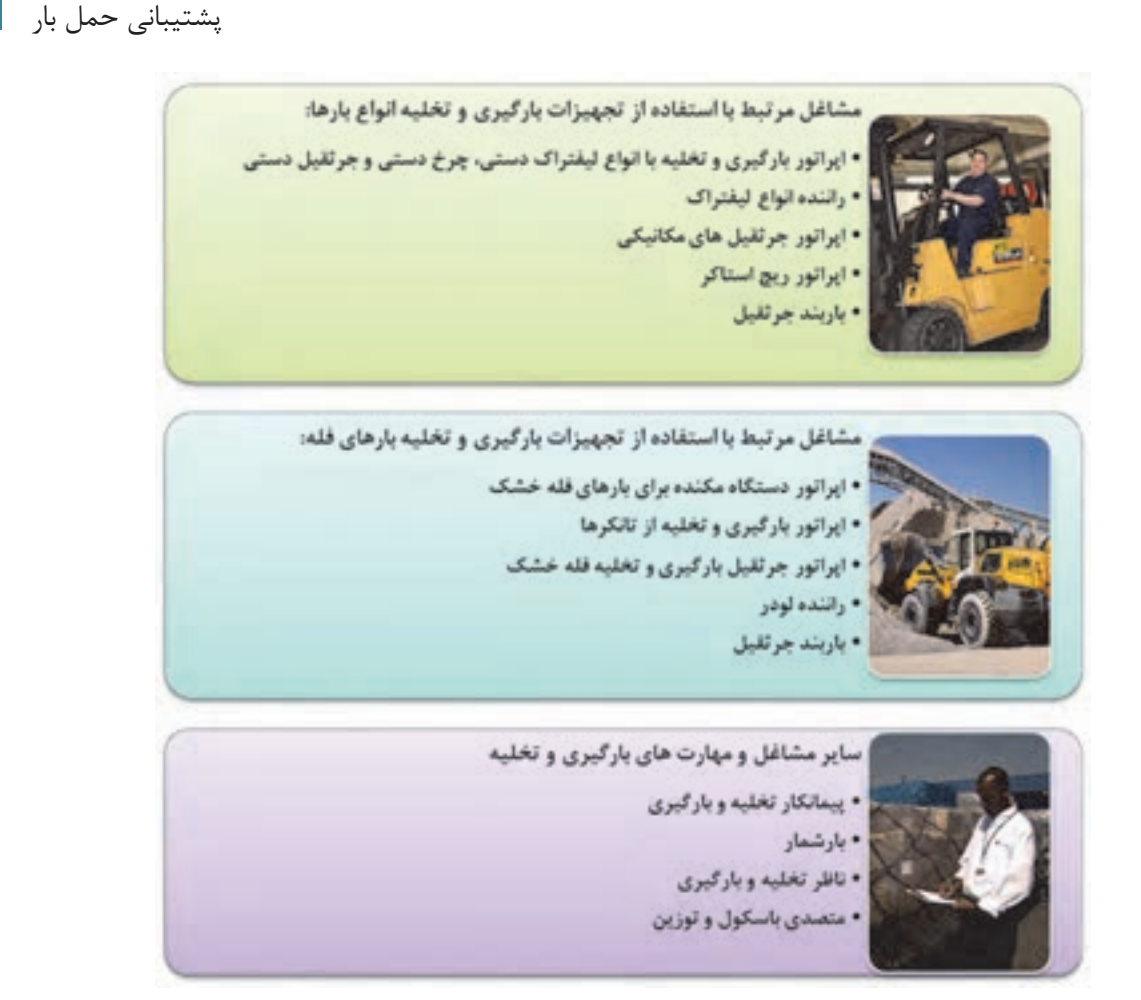

شكل ۷- برخي از مهمترين مشاغل و مهارتهاي مرتبط با عمليات بارگيري و تخليه

بسياري از مهارتهايي كه در شكل فوق مشاهده ميشوند، با توجه به نوع وسيله بارگيري و تخليه قابل تشخيص هستند. اما لازم است در مورد بعضي از آنها توضيحاتي داده شود:

- **پيمانكاري تخليه و بارگيري:** شركتهايي هستند كه مجموعهاي از تجهيزات تخليه و بارگيري را در اختيار دارند. آنها متناسب با نياز شركتهاي حملونقل، تجهيزات خود را به محلهاي بارگيري و تخليه برده و خدمات بارگيري و تخليه ,ا د, آنجا انجام مے دهند.
- **بارشماري يا كنترل بار:** مهمترين وظيفه بارشمار، شمارش بار و انطباق دادن آن با بارنامه و ساير مدارك مرتبط است. شركت يا فرد بارشمار، از مشخصات ظاهري تمامي محمولهها كه قرار است تخليه و بارگيري شوند صورت برداري ميكند تا مدارك مورد نياز را تكميل كند.
- **ناظر بارگيري و تخليه:** وظيفه اين شخص، نظارت بر فرآيند تخليه و بارگيري و اطمينان از انجام صحيح اين فرايندهاست. ناظر بايد از سلامت و ايمني محموله در حين جابهجايي و از استقرار و مهار صحيح آن در وسيله نقليه اطمينان يابد.

 $1\lambda$ 9

 **باربند جرثقيل:** وظيفه باربند، بستن و محكم كردن بار به وسيله تجهيزات به قلاب جرثقيل و علامت دادن به اپراتور جرثقيل براي جابهجا كردن آن است.

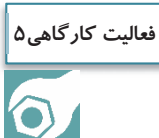

به همراه هنرآموز خود از يك مركز كه عمليات بارگيري و تخليه در آن انجام ميشود بازديد كرده و بررسي كنيد چه تخصصهايي براي انجام عمليات در آن مركز وجود دارند. بعد از بازديد، گزارشي از عملياتي كه در آنجا صورت ميگيرد و فهرستي از مشاغلي را كه در آن مركز مشاهده كرديد، تهيه كنيد .

## **تجهيزات أو ت سيسات حفاظتي و نگهداري بار**

يكي ديگر از تصميماتي كه بايد در رابطه با عمليات بار گرفته شود، تعيين تجهيزات و تاسيسات مورد نياز براي حفاظت و نگهداري بار است. اين تجهيزات و تاسيسات را ميتوان به صورت زير گروهبندي كرد.

**تأسيسات حفاظتي و نگهداري بار** 

اغلب محمولههايي كه در مقصدهايي نظير بندر، گمرك يا ايستگاه راه آهن تخليه ميشوند، نميتوانند بلافاصله براي مرحله بعدي بارگيري شوند. زيرا مراحل قانوني مختلفي بايد براي اين منظور طي شود. علاوه بر آن ممكن است لازم باشد محموله براي رسيدن زمان بارگيري بعدي در انتظار بماند. پس محمولهها بايد در اين فاصله در محلهاي مناسبي نگهداري و حفاظت شوند. هر نوع محموله با توجه به شرايط خاصي كه دارد، به امكانات مختلفي براي نگهداري نياز پيدا ميكند. يكي از اقداماتي كه مسئول پشتيباني حمل بار بايد انجام دهد، اين است كه تعيين كند با توجه به نوع محموله، چه نوع انباري براي نگهداري آن بايد انتخاب شود.

در دروس قبلي با انواع انبارها آشنا شديم. در اينجا نمونههايي از تصاوير انواع انبارها در بنادر مهم كشور كه مبدأ و مقصد بارهاي صادراتي و وارداتي هستند نمايش داده شده است.

شكل ۸ انبار هانگار بندر آبادان را نشان مي دهد كه در كنار آن محوطهاي هم براي نگهداري كالاها وجود دارد.

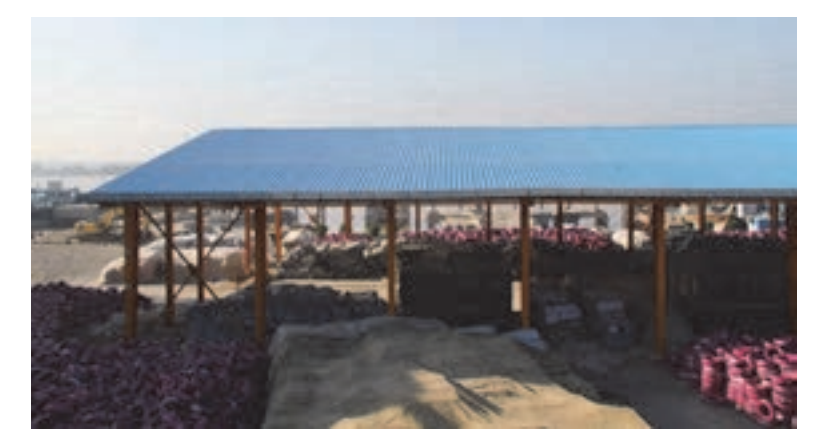

شكل 8- انبار هانگار در بندر آبادان

پشتيباني حمل بار <sup>ا</sup>

شكل 9 يك انبار روباز گندم را كه در بندر شهيد رجايي قرار دارد نشان ميدهد. به پوشش برزنتي كه روي گندم كشيده شده <sup>و</sup> حصار دور انبار دقت كنيد.

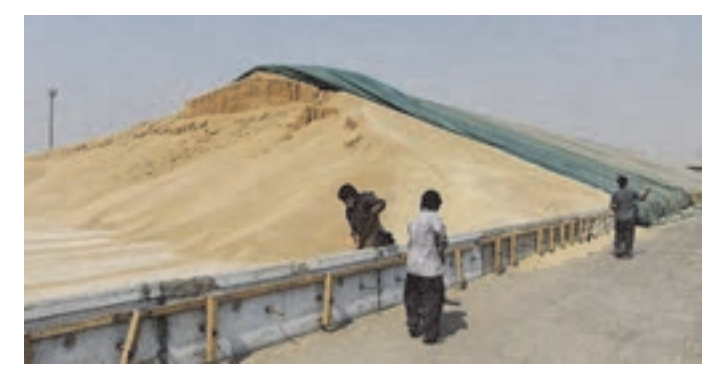

شكل 9- انبار روباز گندم در بندر شهيد رجايي

شكل 10 محوطه باز بندر شهيد رجايي را كه در آن انواع كالاهايي مثل آهن آلات، انواع لوله، قطعات فلزي و غيره نگهداري ميشود، نشان ميدهد.

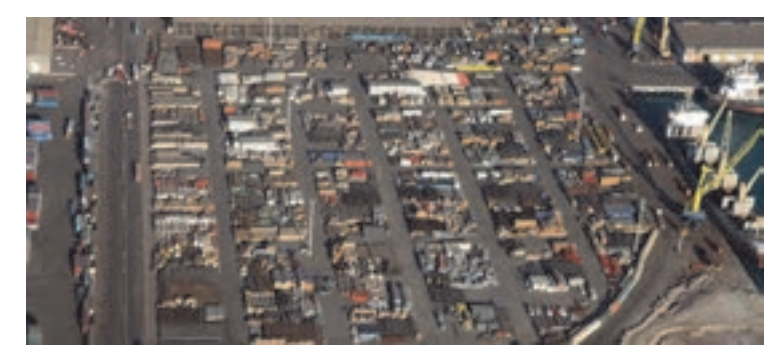

شكل ١٠- محوطه باز در بندر شهيد رجايي

شكل ۱۱ مجموعه سيلوهاي غلات بندر امام خميني (قدّس سره الشريف ) را نشان ميدهد.

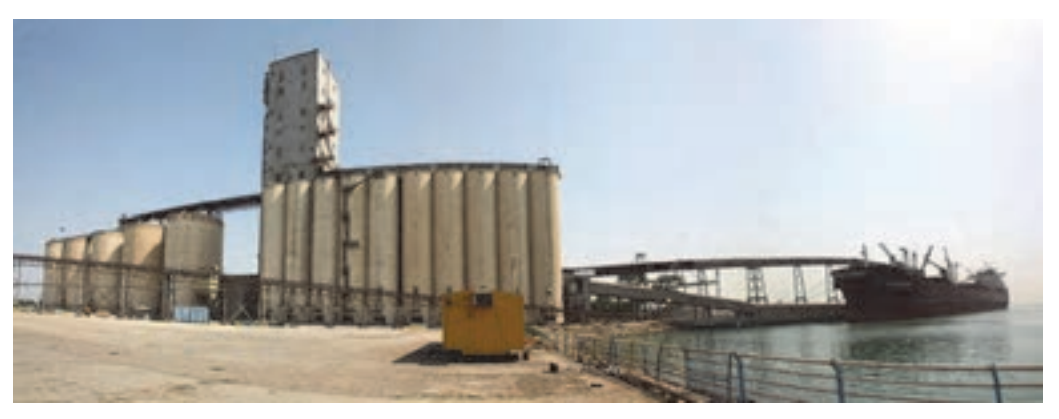

شكل 11- سيلوهاي غلات در بندر امام خميني (قدّس سره الشريف)

علاوه بر فضاهاي انبارش و نگهداري كه در اين بخش معرفي شدند، در برخي موارد تجهيزات حفاظتي نيز براي نگهداري از كالاها نياز هستند. به طور مثال اگر محمولهها از نوعي هستند كه در صورت تماس با رطوبت و باران صدمه ميبينند، بايد حتماً پيشبينيهاي لازم براي محافظت آنها از آب انجام بشود. در تصوير انبار هانگار آبادان، ميتوانيد چادرها و پوششهاي پلاستيكي را كه بر روي بعضي از محمولهها كشيده شده، مشاهده كنيد. مثال ديگر، نياز كانتينرهاي يخچالدار به منبع برق براي موتور خنككننده است كه بايد پيشبينيهاي لازم انجام شود.

در انبارها و محوطههاي نگهداري، بخشي مجزا و حفاظت شده توسط حصار و قفل وجود دارد. اين بخش مخصوص نگهداري كالاهايي است كه بستهبندي آنها پاره شده و آسيب ديده است. هدف از نگهداري اين كالاها كه به آنها مكاسير نيز گفته ميشود، در امان نگهداشتن از آسيب بيشتر و دستبرد است.

## **تجهيزات مهار بار در وسيله نقليه**

در هنگام بارگيري و استقرار بار در وسيله نقليه، بايد پيشبينيهاي لازم براي حفاظت از بار در حين سفر و جلوگيري از صدمه به آن صورت گيرد. به اين تجهيزات، وسايل مهار بار گفته ميشود. اين تجهيزات انواع بسيار مختلفي دارند و هر يك براي نوع خاصي از بار مناسب هستند. انتخاب نوع مهار بار به وزن، ابعاد و نحوه قرارگيري بار نسبت به يكديگر در وسيله نقليه بستگي دارد. در مورد نحوه انتخاب تجهيزات مهار بار با توجه به نوع بار، در آئيننامه نحوه بارگيري، حمل و مهار ايمن وسايل نقليه باربري جادهاي توضيحات مفصلي داده شده است. در شكل 12 نمونههاي مختلفي از مهار انواع بار را مشاهده ميكنيد. آيا ميتوانيد بگوييد براي هر كدام از بارها از چه نوع مهاري استفاده شدهاست.

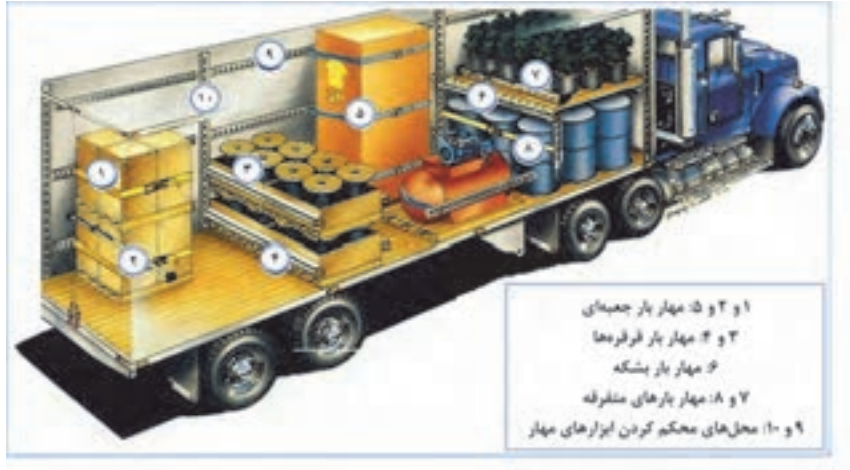

شكل ١٢- نمونههايي از مهار انواع بار در يک بارگير

#### **تجهيزات باربرد**ا**ري و باربندي**

اين نوع ابزار شامل تجهيزاتي هستند كه براي اتصال محموله به انواع جرثقيلها جهت بلند كردن و جابهجايي آنها مورد نياز است. از انواع تجهيزات باربرداري و باربندي ميتوان به سيم بكسل، زنجير، تسمه، طناب، ورق گير و قلاب اشاره كرد. شكل <sup>13</sup> نمونههايي از كاربرد اين تجهيزات را نمايش ميدهند.

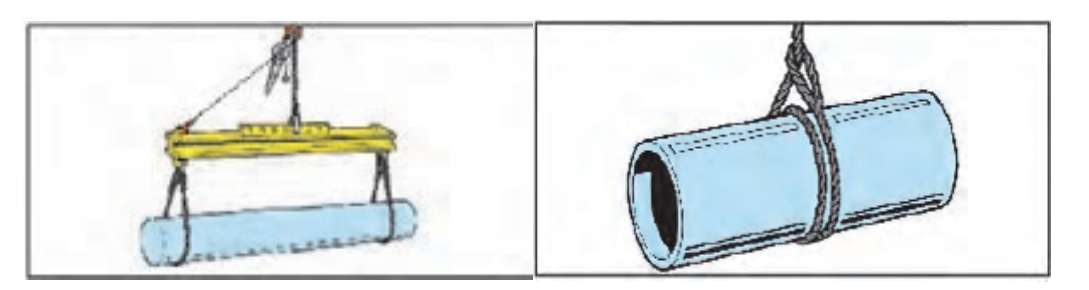

شكل ١٣- نمونههايي از تجهيزات جرثقيل براي بلندكردن بار لولهاي

**فعاليت كارگاهي6** $\overline{\mathbf{Q}}$ 

به همراه هنرآموز خود به يكي از مراكزي كه فعاليتهاي بارگيري و تخليه در آن انجام ميشود مراجعه كنيد و با تحقيق در مورد انواع تجهيزات و تاسيسات حفاظتي و نگهداري، فهرست زير را تكميل كنيد.

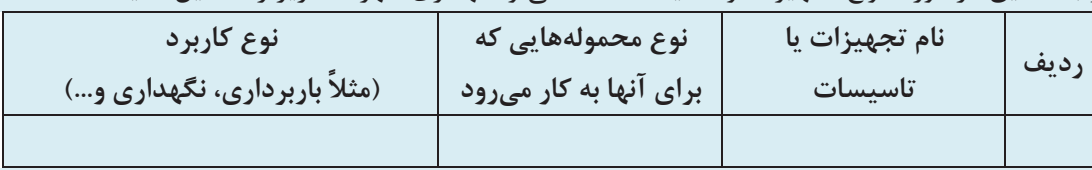

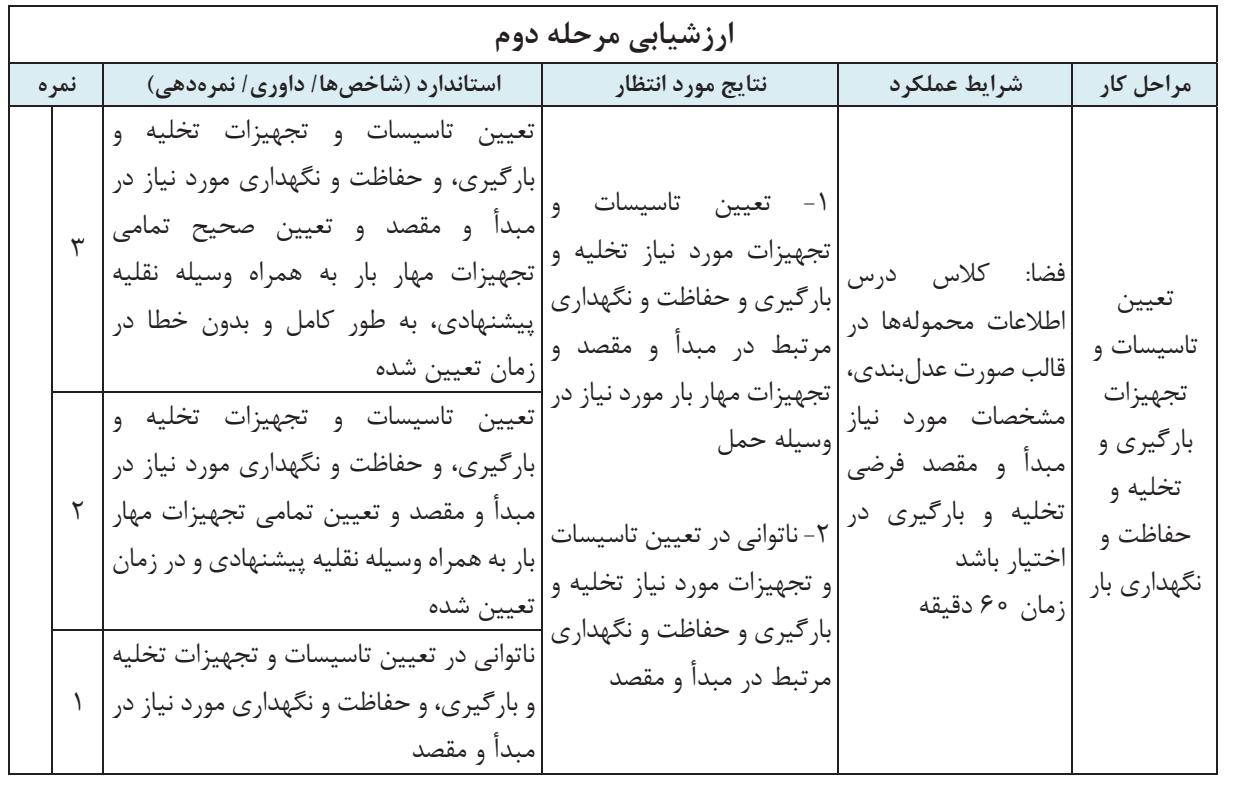

 $197$ 

# **تعيين مسير حمل و نظارت بر حركت وسيله نقليه**

تعيين مسير حمل يكي از تصميمات مهم در عمليات بار است. زيرا مسيري كه وسيله نقليه براي رفتن از مبدأ به مقصد بار طي ميكند تعيينكننده زمان و هزينه حمل بار خواهد بود. از طرف ديگر بسيار اهميت دارد كه از رعايت مسير و زمانبندي تعيين شده توسط وسيله نقليه اطمينان حاصل شود. در اين بخش در مورد چگونگي تعيين مسيرهاي حمل و روشهاي نظارت بر حركت وسيله نقليه بحث خواهيم كرد.

**تعيين مسير حمل** 

كشور ما از تنوع جغرافيايي و آب و هوايي زيادي برخوردار است؛ از ساحل دريا گرفته تا كوير، كوه و دره. جادههايي كه از بخشهاي مختلف كشورمان عبور ميكنند نيز شرايط مختلفي دارند. مثلاً برخي جادهها به صورت بزرگراه يا آزادراههايي هستند كه از مسيرهاي هموار يا به اصطلاح دشت عبور ميكنند، برخي مسيرها از تپه ماهور و برخي به صورت مسيرهاي پرپيچ و خم و شيبدار و خطرناك كوهستاني هستند. گذشته از آن، در فصلهاي مختلف جادهها شرايط متفاوتي دارند. به طور مثال ريزش كوه، يخبندان، طغيان رودخانه و سيل و حتي توفان شن ممكن است جادههايي را در برخي زمانهاي سال مسدود كند.

شكل 14 وضعيت جغرافيايي مناطق مختلف كشور و نقشه جادهها را نشان ميدهد. اگر به اين نقشه توجه كنيد، ميتوانيد جادههايي را كه از مناطق كويري و يا كوهستاني مختلف عبور ميكنند تشخيص دهيد. آيا ميتوانيد حدس بزنيد مهمترين مناطق كويري <sup>و</sup> كوهستاني به كدام استانها مربوط هستند؟

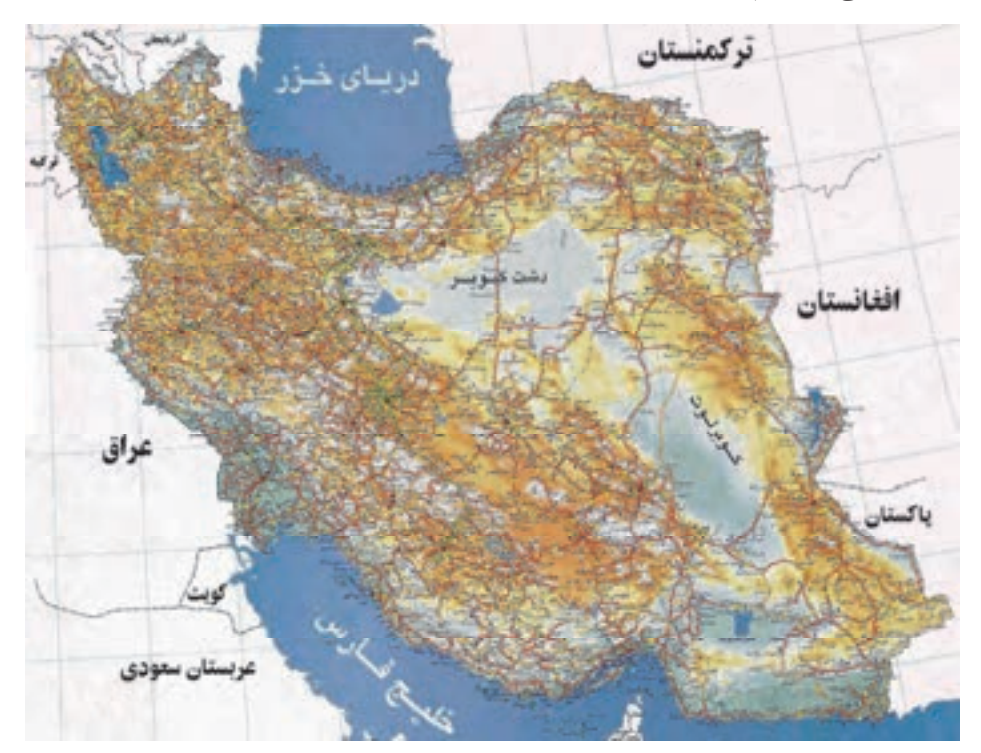

شكل ١۴- نقشه جغرافيايي كشور به همراه نقشه جادهها

براي انتخاب مسير حمل، در وهله اول لازم است اطلاعات زير در دسترس باشد: موقعيت مبدأ و مقصد/ مقصدهاي حمل نقشه راهها شامل طول و نوع جادهها هر نوع شرايط حاكم در جادههاي مسيرهاي ممكن، شامل: محدوديتهاي ترافيكي، شرايط آبوهوايي، محدوديتهاي ارتفاع و غيره كه ميتوان اطلاعات مربوط به راهها را از سازمانهاي مرتبط مثل سازمان راهداري و حملونقل جادهاي (وبسايت اين نهادها) كسب كرد.

در انتخاب بهترين مسير حمل از مبدأ به مقصد، معمولاً با گزينههايي مواجه ميشويم كه هر كدام ويژگيهاي مختلفي دارند. معمولاً بهترين مسير، مسيري است كه در كوتاهترين زمان وسيله نقليه را به مقصد برساند. اما ممكن است به دليل محدوديتها و شرايط جادهها، هميشه سريعترين مسير قابل انتخاب نباشد. بهطور مثال بين استان تهران و استانهاي گيلان و مازندران، چهار مسير جاده چالوس، جاده هراز، جاده قزوين - رشت و جاده فيروزكوه قابل استفاده هستند. از بين اين مسيرها، جاده چالوس و جاده هراز كوتاهترين مسيرها هستند، ولي تردد تريلي در آنها ممنوع است. پس اگر قرار است حملي با تريلي بين اين استانها صورت گيرد، بايد يكي از دو مسير فيروزكوه يا قزوين - رشت، متناسب با مبدأ و مقصد سفر انتخاب شوند.

در شكل ،15 شبكه جادههاي استان تهران، مازندران، گيلان و قزوين را ميتوانيد مشاهده كنيد. آيا با مراجعه به نقشه جغرافيايي <sup>و</sup> نقشه راههاي ايران در شكل ،<sup>14</sup> ميتوانيد تشخيص دهيد كه اين جادهها چه نوع شرايطي دارند؟

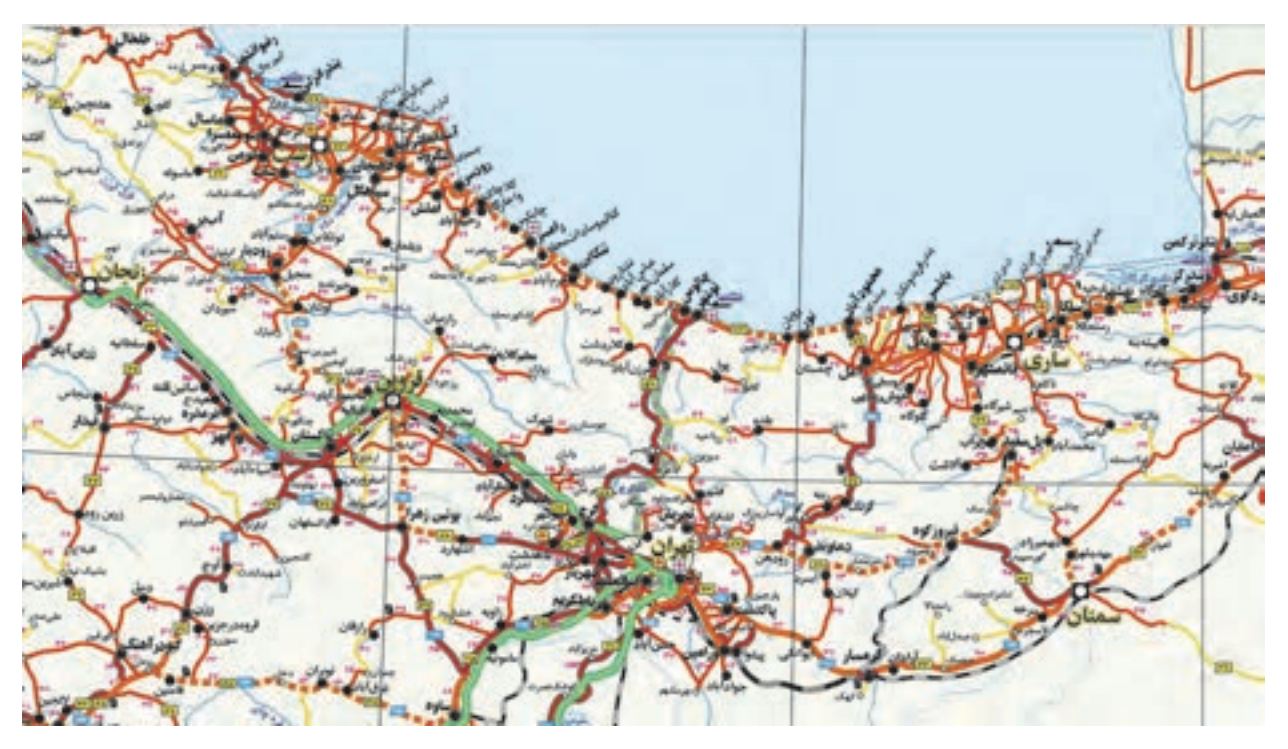

شكل 15 - نقشه جادههاي استانهاي تهران، ،مازندران يگ لان و قزوين

براي استفاده از نقشهها ميتوان به راهنماي علائم نقشه كه در گوشه پايين نقشه موجود است مراجعه كرد. در شكل ،16 ميتوانيد راهنماي نقشه شكل 15 را مشاهده كنيد. هر يك از مكانها و جادهها و عوارض جغرافيايي مثل دريا و رودخانه، با علامت و رنگ و طرح مشخصي در نقشه نشان داده ميشوند. راهنماي علائم نقشه، چهارجهت جغرافيايي نقشه و مقياس آن (نسبت فواصل داخل نقشه با اندازههاي دنياي واقعي) را نيز نشان ميدهد.

اگر در نقشه دقت كنيد، متوجه ميشويد كه رنگ و طرح جادهها با يكديگر متفاوت است. آيا ميتوانيد تشخيص دهيد كه چهار مسيري كه بين تهران و استانهاي مازندران و گيلان تعريف كرديم از چه نوع جادهاي هستند؟

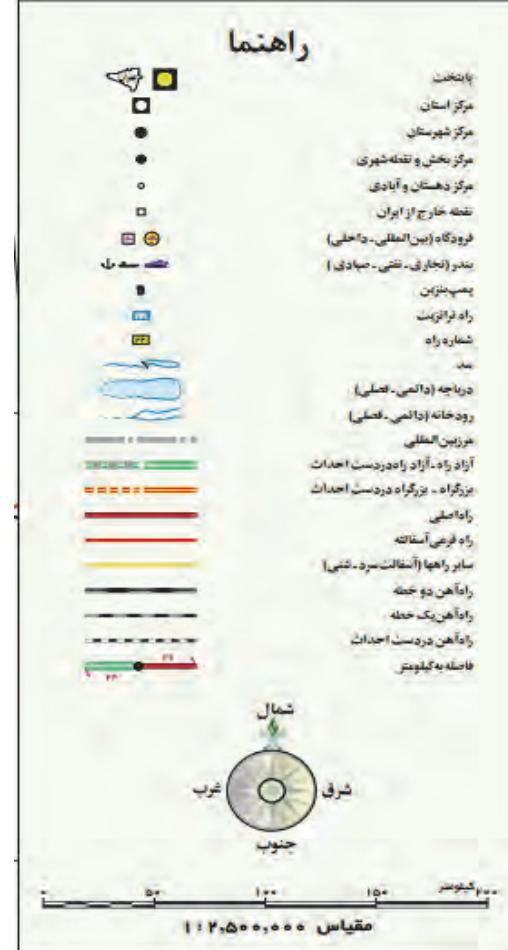

شكل 16 - راهنماي نقشه

براي انتخاب مسيرهاي حمل، از نرمافزارهاي رايانهاي نيز ميتوان كمك گرفت. در اين نرمافزارها با مشخص كردن مبدأ و مقصد حركت، سريعترين مسيرهاي ممكن با توجه به شرايط ترافيك جاده پيشنهاد ميشوند. شكل 17 مسيرهاي پيشنهادي توسط يك نرمافزار بين دو شهر اصفهان و بندرعباس را نشان ميدهد. دقت كنيد كه طول و زمان تخميني سفر براي هر مسير نيز درج شده است.

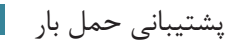

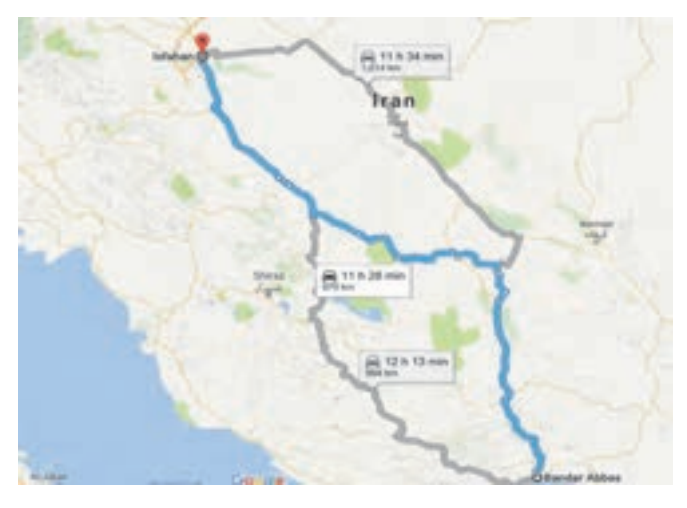

شكل 17- مسيرهاي جادهاي پيشنهادي بين دو شهر اصفهان و بندرعباس توسط نرمافزار

در انتخاب مسير حمل، شرايط ديگري نيز ممكن است ايجاد شود و آن نياز به تحويل بار در بيش از يك مقصد (مثلاً در شهرهاي مختلف يك شهرستان يا استان و يا حتي در شهرهايي از چند استان مختلف) باشد. همانطور كه قبلاً گفتيم، در اين شرايط ميتوان مقصدهاي تحويل بار را گروهبندي كرد. تصميم بعدي، مشخص كردن مسير و ترتيب تحويل بارها در هر كدام از گروه مقصدهاست. اين مسير بايد به نحوي انتخاب شود كه وسيله نقليه بتواند در كوتاهترين زمان ممكن به ترتيب به همه مقصدهاي گروه مراجعه كند.

در شكل 18 يك نمونه درست و يك نمونه نادرست از تعيين ترتيب مقصدها براي يك گروه از مقصدها نشان داده شده است. همان طور كه مي بينيد مسير مناسب مسيري است كه رفت و برگشت اضافي نداشته باشد. اگر اين مسير درست تعيين نشود، باعث افزايش زمان عمليات، مصرف سوخت اضافي توسط وسايل نقليه و مهمتر از آن آلودگي بيشتر محيط زيست به دليل انتشار آلايندهها از وسايل نقليه ميشود. پيكانهاي شكل، مسير حركت از مبدأ براي رساندن بارها را نشان ميدهند. بعد از تحويل بارها، وسايل نقليه ميتوانند به پايانه شركت حملونقل بازگردند و يا به مأموريت جديدي در يك مبدأ ديگر اعزام شوند.

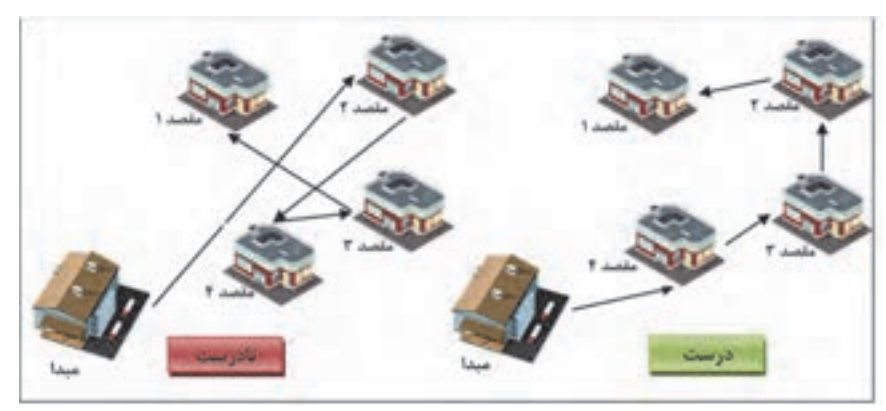

شكل ١٨- نمونهاي از ترتيب درست و نادرست تحويل به مقصدهاي مختلف

**فعاليت كارگاهي7**  $\bullet$ 

**فعاليت كارگاهي8**

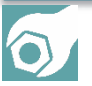

به گروههاي دو نفره تقسيم شويد و براي مبدأ - مقصدهايي كه به شما داده ميشود، به كمك نقشه و با توجه به اطلاعاتي كه در مورد وضعيت جغرافيايي جادهها داريد، بهترين مسير جادهاي را براي هر كدام از آنها انتخاب كنيد. سپس انتخابهايتان را با نتايجي كه از يك نرمافزار مسيريابي ميگيريد، مقايسه كنيد.

به گروههاي دو نفره تقسيم شويد. براي گروهبندي كه در فعاليت كارگاهي در بخش تدارك ناوگان مورد نياز براي شهرهاي استانتان تعيين كرده بوديد، ترتيب تحويل را براي شهرهاي هر گروه مشخص كنيد. براي اين كار، فرض كنيد محمولهها از مبدأ بندر شهيد رجايي به اين شهرها تحويل خواهند شد. اين كار را به كمك نقشهاي حاوي اطلاعات طول جادهها كه در اختيارتان قرار ميگيرد انجام دهيد. مجموع طول مسافتي كه بايد براي رسيدن به شهرهاي هر گروه طي شود، محاسبه كنيد.

## **نظارت و كنترل بر حركت وسيله نقليه**

انجام صحيح و به موقع مأموريت حمل توسط وسيله نقليه بسيار مهم است. از اين رو لازم است حركت وسيله نقليه در مسير، تحت نظارت و كنترل باشد تا از رسيدن به موقع بار به مقصد اطمينان حاصل شود. اتفاقات مختلفي ممكن است در طول مسير حمل براي وسيله نقليه رخ داده و موجب ايجاد مشكل و تاخير در تحويل بار شود. براي مثال اگر وسيله نقليه از مسيري غير از مسير تعيين شده (كه طولانيتر است) استفاده كند، راننده استراحت بيش از اندازه در طول مسير داشته باشد و يا وسيله نقليه دچار خرابي شود، زمان حمل افزايش خواهد يافت. همچنين عدم رعايت مقررات راهنمايي و رانندگي و عدم احتياط توسط راننده، ممكن است موجب صدمه ديدن بار و ناوگان شود. حتي احتمال اين وجود دارد كه وسيله نقليه در طول مسير به سرقت برود. همه اين مسائل، در نهايت باعث ايجاد مشكل در جابهجايي بار خواهد شد. بنابراين لازم است نظارت و كنترل كافي بر وسايل نقليه در طول مسير حركتشان صورت گيرد تا ضمن اطمينان از رعايت موارد مورد نظر، در صورت بروز مشكل پيشبيني نشده اقدام لازم براي حل آن صورت گيرد. يكي از مهمترين ابزارهايي كه براي نظارت و كنترل بر حركت وسيله نقليه استفاده ميشود، از سامانههاي ماهوارهاي و ردياب است. به اين سامانهها GPS گفته ميشود كه به معناي سيستم موقعيتياب جغرافيايي است. با اين سامانه قبلاً در درس دانش فني پايه آشنا شديد. شكل <sup>19</sup> نمايي از فناوري GPS را نشان ميدهد.

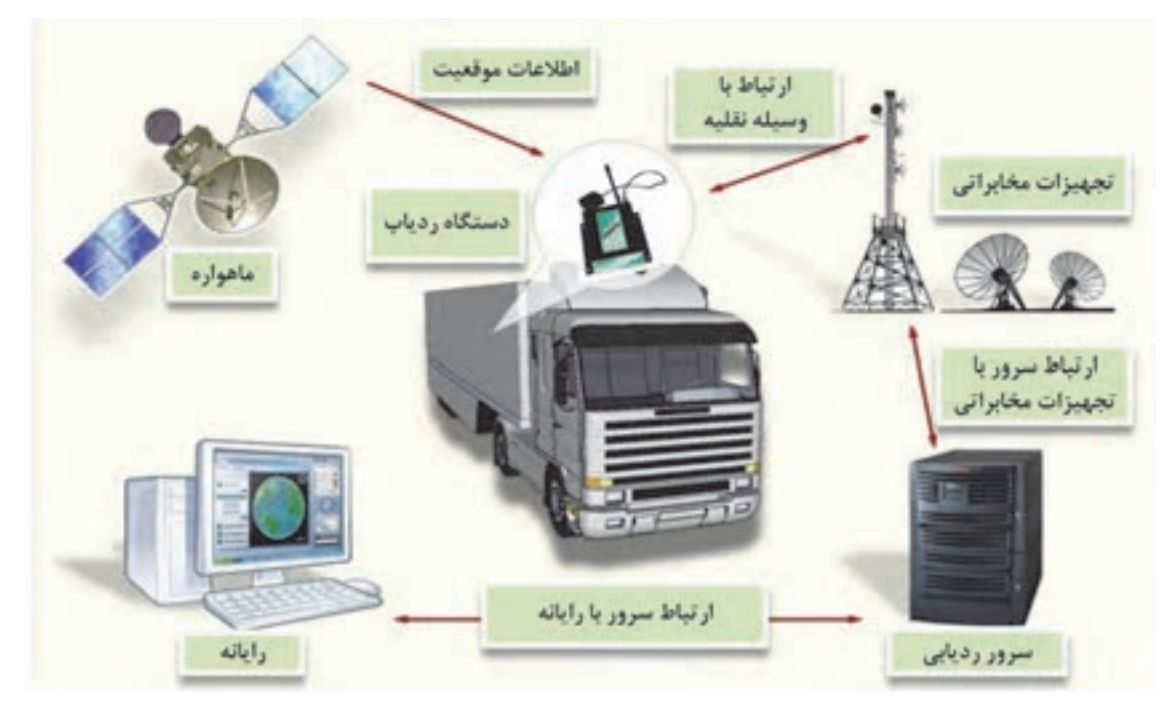

شكل 19 - فناوري سامانههاي ماهوارهاي و ردياب

دادههايي كه در نرم افزار جمعآوري ميشوند، ميتوانند به شكلهاي مختلفي تحليل شده و گزارشهاي متنوعي را از عملكرد وسيله نقليه بدست دهند. نمونههايي از اين اطلاعات به شرح زير است:

- اطلاعات سرعت خودرو در طول مسير و تخلفهاي مربوط به سرعت
	- اطلاعات زمان و مكان توقفهاي وسيله نقليه و توقفهاي غيرمجاز

اطلاعات ساعتهاي كاركرد راننده

امروزه در بسياري از شركتهاي حملونقل از سيستمهاي هوشمند حملونقل براي مديريت عمليات حملونقل استفاده ميشود. يكي از بخشهاي مهم اين نرمافزارها، بخش مربوط به رديابي وسايل نقليه در حال حركت است. فرد يا بخشي كه مسئول كنترل و نظارت وسيله نقليه است، در صورت مشاهده هر نوع مشكل بايد با راننده وسيله نقليه تماس گرفته و نسبت به رفع آن اقدام كند. ممكن است بسته به شرايط نياز باشد هماهنگيهاي ديگري مانند اعزام تعميركار به محل توقف براي تعمير يا بكسل كردن وسيله نقليه انجام شود.

**فعاليت كارگاهي9**

 $\bullet$ 

به گروههاي دو نفره (در نقش راننده و نظارتكننده) تقسيم شويد. سپس گروهها به نوبت به ايفاي نقش بپردازند. هر گروه بايد با ابتكار خود يكي از مشكلاتي را كه ممكن است در حين حمل بار پيش بيايد انتخاب كرده و براساس آن نقش خود را ايفا كند. در آخر با يكديگر در مورد نحوه نظارت انجام شده در ايفاي نقشهاي گروهها بحث كنيد و راهحلها و پيشنهادهايي را كه به ذهنتان ميرسد با هم به اشتراك بگذاريد.

## **هماهنگي و زمانبندي عمليات بار**

#### **هماهنگي عمليات بار**

براي اين كه عمليات بار با موفقيت انجام شود، لازم است متصدي حمل با سازمانها، افراد و شركتهاي درگير در بخشهاي مختلف عمليات، هماهنگي نمايد. اين هماهنگيها با توجه به نوع حمل و نوع مبدأ و مقصد ممكن است متفاوت باشد. قبل از هر چيز، لازم است با طرفهاي مختلفي كه در عمليات بار درگير ميشوند آشنا شويم. در ابتدا عمليات بار مربوط به واردات را بررسي ميكنيم. شكل 20 طرفهاي درگير در عمليات بار واردات را كه متصدي بايد با آنها تعامل كند، نشان ميدهد.

صاحب كالا يا تماينده او راننده: شامل رانندههای شرکت و سایر رانندهها که می توانند برای حمل بار از طریق پایانه بار به متصدی معرفی شوند. مسئول تخلیه و بارگیری: افراد یا شرکتی که عملیات بارگیری و تخلیه را اتجام میدهند. گمرک: اداره گمرک میداء یا مقصد عملیات بار و مسئول اتبار گمرک دریافت کننده کالا: فرد یا شرکتی که کالا را خریداری کرده است.

شكل ٢٠- طرفهاي درگير در عمليات بار مربوط به واردات كه متصدي با آنها تعامل مي كند.

شكل 21 نمايي از مراحل مختلف عمليات بار در واردات و طرفهاي درگير در هر مرحله را نشان ميدهد. همانطور كه ميبينيد، در ابتدا متصدي حملونقل با راننده هماهنگي ميكند و بعد از مراجعه راننده با وسيله نقليه به باسكول ورودي، بقيه مراحل به ترتيب طي ميشوند. راننده در همه مراحل درگير است. اما در مراحل ديگر، طرفهاي مختلفي درگير ميشوند.

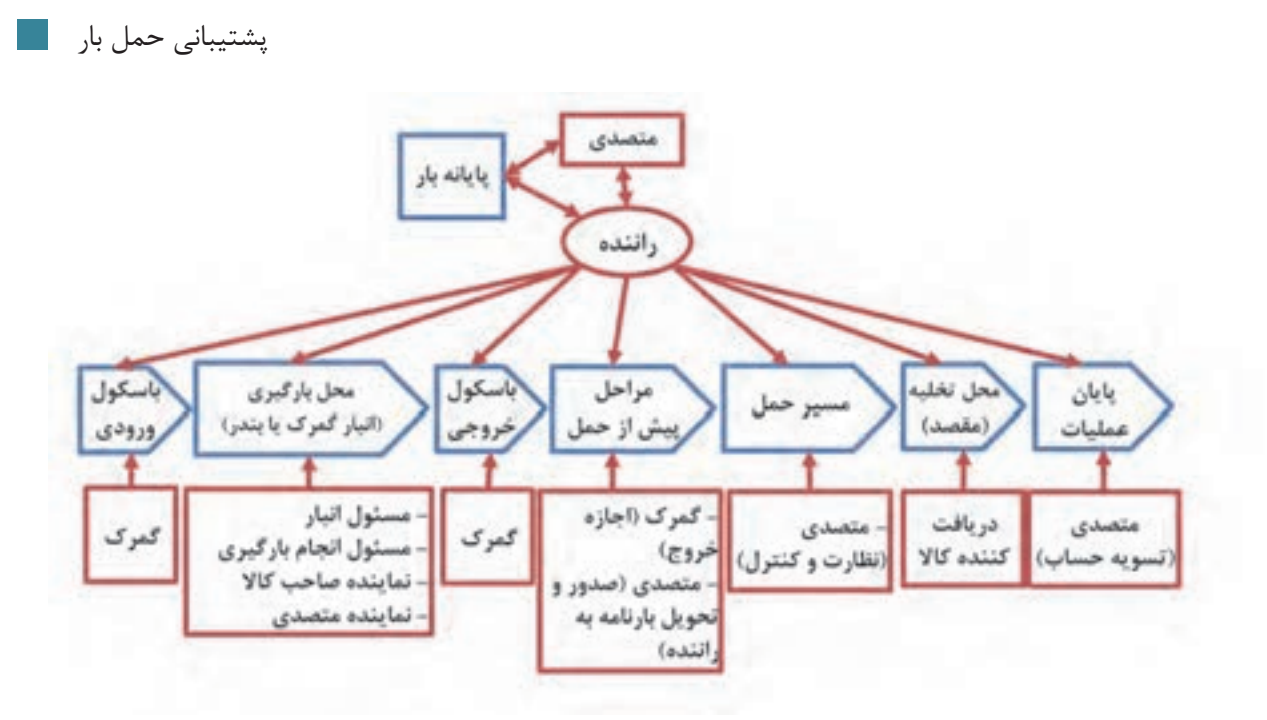

شكل ٢١- طرفهاي درگير در مراحل مختلف عمليات بار (واردات)

اگر راننده براي متصدي كار كند هماهنگي را در همان ابتدا انجام ميدهد، اما رانندگان ديگر بايد از طريق پايانه بار به متصدي معرفي شوند. در هر دو حالت، ابتدا متصدي با راننده هماهنگ ميكند تا براي عمليات آماده شود. سپس راننده با وسيله نقليه به باسكول ورودي مراجعه ميكند و پس از توزين به محل بارگيري ميرود. در آنجا نماينده صاحب كالا و نماينده متصدي حملونقل و راننده حضور دارند تا مسئول انبار اجازه خروج بار را صادر كرده و مسئول بارگيري، وسيله نقليه را بارگيري كند. سپس راننده براي توزين مجدد وسيله نقليه به باسكول مراجع ميكند. توزين مجدد براي بررسي وزن دقيق محموله بارگيري شده انجام ميشود.

در مرحله بعدي مدارك خروج وسيله نقليه از گمرك مربوطه توسط متصدي اخذ شده و وسيله نقليه از محل خارج ميشود. متصدي، بارنامة سفر را از سازمان راهداري و حملونقل جادهاي تهيه و صادر كرده و به راننده تحويل ميدهد تا عازم سفر شود. در طول مسير حمل، متصدي حملونقل بر حركت وسيله نقليه كنترل و نظارت ميكند. در نهايت وسيله نقليه به مقصد ميرسد و طبق هماهنگي كه متصدي با دريافت كننده كالا در مقصد انجام داده، بار تخليه ميشود. در طي اين تعاملها و هماهنگيها، اسناد و مداركي بين طرفين رد و بدل ميشود. ولي در اينجا فقط به بارنامه كه مهمترين سند در حملونقل است بسنده كرديم.

در زمان خروج كالا از انبار مبدأ در گمرك، در سيستم گمرك ثبت ميشود كه كالا به چه انبار مقصدي اعزام شده است. بنابراين اگر در ميانه راه، وسيله نقليه از مسير خود منحرف شده و به جاي انبار مقصد به محل ديگري مراجعه كند، از نظر گمرك قاچاق كالا اتفاق افتاده است. پس تا زماني كه وسيله نقليه به مقصد نرسيده، متصدي بايد نظارت و كنترل لازم را داشته باشد.

دومين عملياتي كه بررسي ميكنيم، مربوط به بارهايي است كه به حمل داخلي مربوط ميشوند. در اين عمليات هماهنگيهاي كمتري نياز است چون مبدأ و مقصد بار انبار يا محوطه يا سيلويي است كه در اختيار شركت يا سازمان يا فرد است. ممكن است امكانات بارگيري و تخليه در مبدأ و مقصد موجود بوده و مثلاً در انبار مورد نظر انواع ليفتراك وجود داشته باشد. اما در صورتي كه فرستنده يا دريافت كننده كالا، شركت حملونقل باشد ميتواند براي استفاده از خدمات شركتهاي بارگيري و تخليه هماهنگ كند. شكل 22 مراحل مختلف عمليات بار حمل داخلي و طرفهاي درگير را نشان ميدهد.

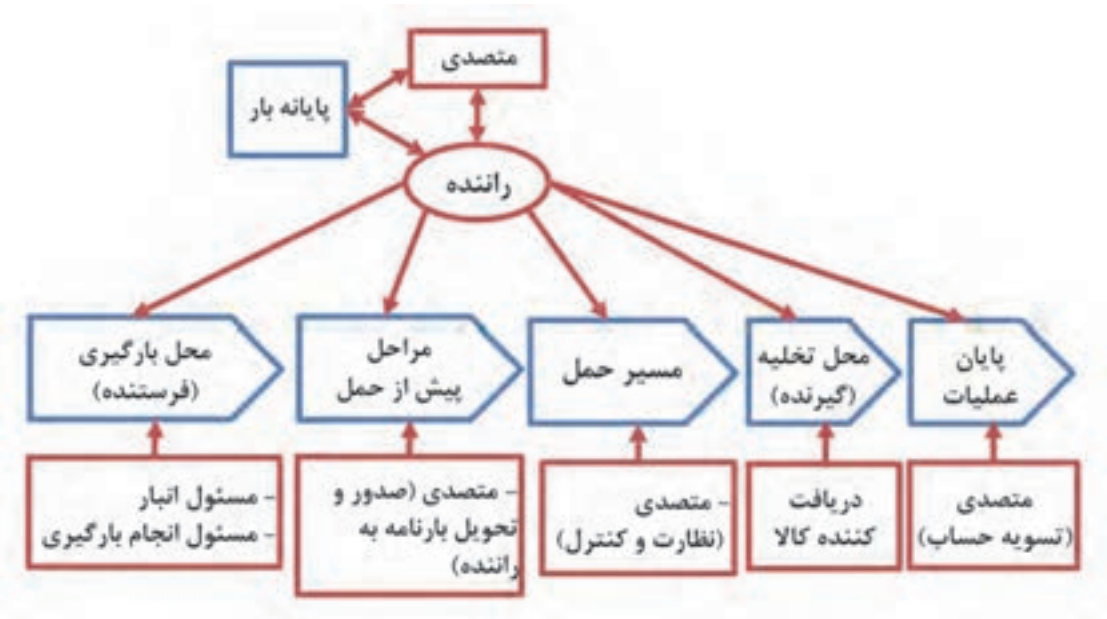

شكل 22 - طرفهاي درگ ري در مراحل مختلف عمليات بار ( حمل داخل)

با توجه به شكل فوق، ابتدا متصدي حملونقل با راننده براي انجام عمليات هماهنگ كرده و پس از اطمينان از كامل بودن مدارك راننده و سالم بودن وسيله نقليه، براي او حواله بارگيري و معرفينامه صادر ميكند. سپس راننده به محل بارگيري مراجعه كرده و با حضور مسئول انبار و فرد يا شركتي كه قرار است عمليات بارگيري را انجام دهد، كالا را در وسيله نقليه بارگيري ميكند. بعد از آن، متصدي حملونقل بايد بارنامه را از طريق سازمان راهداري و حملونقل جادهاي صادر كرده و آنرا به راننده تحويل دهد. باقي مراحل مشابه عمليات بار براي واردات است.

در نهايت، در پايان عمليات بار، تسويه حساب با راننده صورت ميگيرد. پرداخت به راننده بر اساس مبالغي كه در بارنامه درج شده ميباشد. راننده بخشي از مبلغ را در همان مبدأ به عنوان پيش كرايه دريافت ميكند. تسويه حساب با راننده، هنگامي انجام ميشود كه او بارنامه را به شركت حملونقل تحويل دهد. يعني پس از تخليه بار در مقصد، راننده ميتواند مابقي كرايه را با عنوان پس كرايه از متصدي حملونقل دريافت كند. اگر متصدي با راننده تسويه حساب نكند، بارنامه نزد راننده باقي خواهد ماند تا زمان تسويه حساب فرا برسد.

### **زمانبندي عمليات بار**

زمانبندي عمليات بار يكي ديگر از بخشهاي پشتيباني بار است. زمانبندي نقش بسيار مهمي در ارايه خدمات مناسب به مشتريان دارد. ارسال نشدن به موقع وسايل نقليه به محلهاي بارگيري، باعث تاخير در عمليات و در نتيجه تاخير در تحويل بارها در مقصد ميشود. عدم انجام بموقع عمليات در نهايت باعث نارضايتي مشتريان و بدقول شدن شركت در نظر آنها خواهد شد؛ اما در عوض با زمانبندي مناسب و دقيق، ضمن افزايش رضايت مشتريان و سودآوري بيشتر شركت به دليل افزايش سفارش حمل از طرف آنها، از ناوگان شركت نيز به بهترين نحو استفاده ميشود. هنگامي كه صاحب بار، درخواستي را براي حمل بار به متصدي حملونقل ارايه ميدهد، تاريخهايي را كه بايد بارگيري

محمولهها انجام شود نيز به متصدي اعلام ميكند. بنابراين نقطه شروع زمانبندي عمليات بار، زمانهاي بارگيري هستند. اگر به اين زمانها، طول زمان سفر وسيله نقليه از مبدأ به مقصد را نيز اضافه كنيم، به تاريخ تخليه ميرسيم. در واقع اين معادله برقرار است:

«زمان بارگیری و خروج از مبدأ + زمان صرف شده برای سفر از مبدأ به مقصد» برابر است با: **«زمان رسيدن به مقصد <sup>و</sup> تخليه بار»**

با توجه به اين معادله اگر برآورد مناسبي از طول زمان سفر انجام بگيرد، تاريخ رسيدن به مقصد به دست خواهد آمد. بر اساس اين تاريخ ميتوان براي عمليات تخليه در مقصد برنامهريزي لازم را انجام داد. اگر مسير مناسبي براي حمل انتخاب شود، وسيله نقليه در كوتاهترين زمان از مبدأ به مقصد خواهد رسيد.

براي برآورد زمان سفر با توجه به مسير انتخاب شده، لازم است موارد زير در نظر گرفته شود:

- مجموع زمان رانندگي با توجه به سرعت مجاز و طول مسير برحسب كيلومتر محاسبه شود
- مقدار ساعت رانندگي روزانه و توقفها در طول مسير مشخص شود. طبق قانون رسيدگي به تخلفات رانندگي، هر راننده وسيله نقليه عمومي نبايد در طول 24 ساعت، در مجموع بيش از 9 ساعت رانندگي كند. اگر شرايط به گونهاي است كه وسيله نقليه بايد يكسره مسير را با حداقل توقف تا مقصد طي كند، بايد راننده كمكي نيز براي او در نظر گرفته شود.
	- محدوديتهاي ساعات مجاز حركت وسايل نقليه درنظرگرفته شود.
	- زمانهاي مناسب و توقفگاههاي مناسب براي توقف در طول مسير محاسبه و مشخص شوند.
		- زمانهايي كه راننده براي توقف در مقصدهاي مختلف صرف خواهد كرد.

اگر قرار است چندين عمليات بار با مبدأها و مقصدهاي مختلف در بازه زماني روزانه يا هفتگي انجام شوند، بايد براي هر كدام جداگانه زمانبندي كرده و آنها را به ترتيب تاريخ بارگيري، مرتب كرد.

بحث ديگري كه مطرح ميشود، هماهنگيهاي لازم براي حضور بهموقع وسيله نقليه در مبدأ براي انجام عمليات بارگيري است. لازم است تمام اين هماهنگيها به نحوي صورت گيرد كه راننده از چند روز قبل از مأموريت خود مطلع شده و فرصت كافي براي آماده كردن وسيله نقليه و حركت به مبدأ . را داشته باشد

عمليات حمل بار با مشخصات زير را در نظر بگيريد و بر اساس آن ايفاي نقش كنيد: قرار است بار گندم فله از مبدأ انبار روباز بندر شهيد رجايي در اولين شنبه هفته آتي بارگيري شود. يك نمونه از گروهبندي و ترتيب تحويل شهرهاي استانتان را كه براي فعاليت كارگاهي بخش تدارك ناوگان حمل انجام داده بوديد، انتخاب كنيد. اين شهرها مقصدهاي حمل بار خواهند بود. فرض كنيد كه يك كاميون بار را در بندر بارگيري كرده و سپس به ترتيب بخشي از بار كاميون را به هر يك از اين شهرها تحويل خواهد داد.

نقشهاي متصدي و نماينده او، راننده، متصدي پايانه، متصدي باسكول و توزين، مسئول گمرك، مسئول انبار، پيمانكار بارگيري (مسئول انجام بارگيري)، نماينده صاحب كالا، دريافتكنندگان كالا را بين خود تقسيم كنيد. نقشهاي دريافتكنندگان كالا بايد به تعداد شهرهاي انتخاب شده از استانتان باشند. متصدي بايد با توجه به تاريخ بارگيري و به كمك نرمافزار مسيرياب، مدت زمان سفر بين هر دو نقطه (از بندر شهيد رجايي به اولين شهر، از اولين شهر به دومين شهر و...) را برآورد كند. سپس به كمك راننده و با فرض حداكثر مجاز 9 ساعت رانندگي در روز، تاريخهاي تقريبي رسيدن كاميون به هر شهر را مشخص كند. متصدي با دريافتكنندگان كالا در هر مقصد، در مورد تاريخ تحويل و تجهيزات مورد نياز براي تخليه هماهنگ كند. همچنين متصدي با طرفهاي درگير در بندر براي تعيين روز بارگيري و تجهيزات و امكانات مورد نياز هماهنگ كند. هر يك از افراد، بايد نقش خود را در مراحل مختلف بارگيري و تخليه و حمل كه در شكل 21 نشان داده شده، به ترتيب ايفاء كنند. در نهايت متصدي با راننده تسويهحساب كند.

# با در نظر گرفتن شرايط غيرعادي زير، فعاليت كارگاهي قبلي را مجدداً اجرا كنيد. اين بار فرد ديگري نقش متصدي را بر عهده بگيرد. فرض كنيد در انبار مبدأ و در روز بارگيري، پيمانكار بارگيري دچار مشكل پيشبيني نشدهاي شده و هيچ كدام از وسايل بارگيري در آن روز آماده نباشد. فرض كنيد كه آماده كردن مجدد وسايل دو روز ديگر طول بكشد. متصدي بايد مجدداً با طرفهاي درگير براي تأخير دو روزه كل عمليات هماهنگ كند. فرض كنيد وقتي وسيله نقليه به اولين مقصد رسيد، متوجه ميشود كه تجهيزات تخليه و بارگيري انبار آن مقصد دچار خرابي شده و تعمير آن يك روز طول ميكشد. متصدي بايد هماهنگيهاي لازم را براي تغيير برنامه بقيه مقصدها انجام دهد.

فرض كنيد وسيله نقليه در مسير بين مقصد اول و دوم خراب شده و ديگر قابل استفاده نباشد؛ متصدي و راننده هماهنگي لازم را براي تهيه وسيله نقليه جايگزين انجام بدهند.

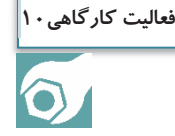

**فعاليت كارگاهي11**

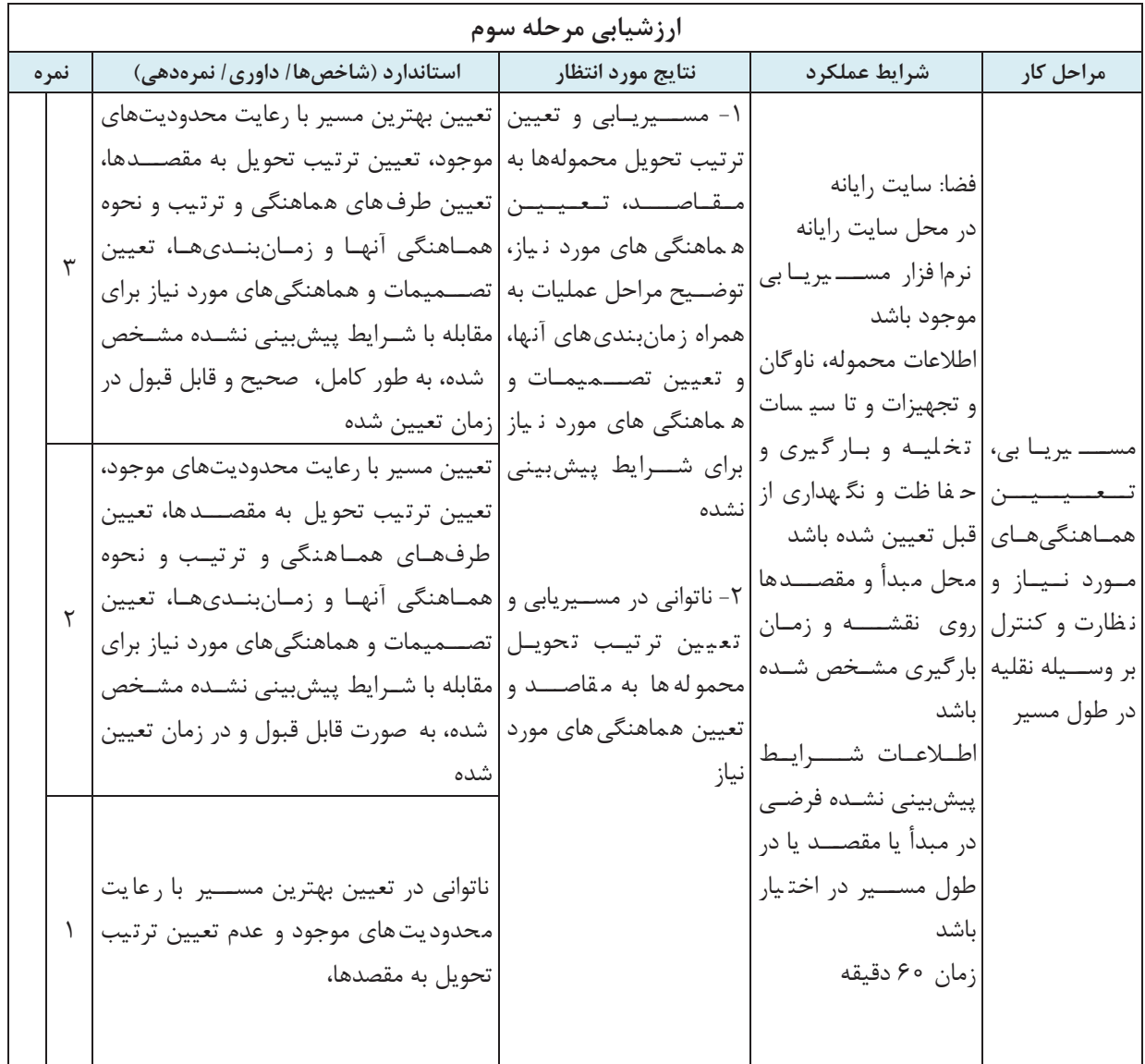

**شرح كار:**  تعيين و توضيح خدمات پشتيباني مورد نياز براي يك عمليات بار فرضي از ابتدا تا انتها طبق مراحل زير: الف - تعيين فهرست محمولهها و تدارك ناوگان حمل شامل فعاليتهاي زير: تكميل صورت عدلبندي براي محمولهها انتخاب نوع ناوگان مورد نياز براي محمولهها گروهبندي مقاصد حمل مشخص شده تعيين تعداد ناوگان مورد نياز ب - تعيين تاسيسات و تجهيزات بارگيري و تخليه و حفاظت و نگهداري بار تعيين تجهيزات بارگيري و تخليه مورد نياز تعيين تجهيزات مهار بار مورد نياز تعيين تجهيزات و تاسيسات حفاظت و نگهداري مورد نياز ج - مسيريابي، تعيين هماهنگيهاي مورد نياز و نظارت و كنترل بر وسيله نقليه در طول مسير انتخاب كوتاهترين مسير حمل و ترتيب تحويل محمولهها به مقاصد تعيين طرفهايي كه هماهنگي بايد با آنها انجام شود تعيين مراحل و زمانبندي مربوط به هماهنگيها از بارگيري تا حمل و تخليه تعيين تصميمات مورد نياز براي شرايط پيشبيني نشده **استاندارد عملكرد:**  ارائه پشتيباني حمل بار برابر با آيين نامهها و دستورالعملهاي سازمان راهداري و حملونقل جادهاي **شاخصها:**  انطباق صورت عدلبندي تكميل شده با مشخصات محمولهها تناسب نوع ناوگان انتخاب شده با ويژگيهاي بار تناسب گروهبندي مقاصد حمل با محل قرارگيري آنها نسبت به يكديگر انطباق تعداد ناوگان تعيين شده با حجم محموله، محدوديتهاي وزن و حجم بارگيري در وسيله نقليه و گروهبندي مقصدهاي حمل تناسب تجهيزات بارگيري و تخليه انتخاب شده با نوع بار و ويژگيهاي مبدأ و مقصدها تناسب تجهيزات مهار بار انتخاب شده با موارد مندرج در آييننامه نحوه بارگيري، حمل و مهار ايمن وسايل نقليه باربري جادهاي

$$
√
$$
 تناسب تجهیزات و تاسیسات حفاظت و نگهداری با نوع بار

$$
\mathbf{Y} \circ \mathbf{S}
$$

 توجه به محدوديتهاي ترافيكي و آب و هوايي انتخاب ترتيب تحويل به مقاصد در انطباق با گروهبندي صورت گرفته، ضمن حداقل كردن كل مسافت طي شده انطباق طرفهاي تعيين شده براي هماهنگي، با نوع عمليات بار (واردات، حمل داخلي، صادرات)، نوع مبدأ و نوع و تعداد مقاصد تحويل انطباق محاسبات زمانبنديها با توجه به زمان بارگيري در مبدأ، و زمان مورد نياز براي حمل، محدوديت ساعات رانندگي وسيله نقليه در شبانه روز، زمانهاي استراحت پيشبيني شده و زمان صرف شده براي تخليه در هر مقصد انطباق تصميمات و مراحل هماهنگي تعيين شده با اقتضائات شرايط پيشبيني نشده **شرايط انجام كار:**  آزمون در محل سايت رايانه برگزار شود. زمان آزمون براي هر هنرجو 180 دقيقه و به صورت انفرادي باشد. اطلاعات مربوط به مشخصات محمولهها، فرم خالي عدلبندي براي تكميل، محل نقاط مبدأ و مقصد و ويژگيهاي آنها، حجمي از محموله كه تحويل هر مقصد خواهد شد، مشخصات ناوگان فرضي در دسترس (شامل اطلاعات نوع وسيله نقليه و ظرفيت و حجم بارگيري هر يك)، زمان بارگيري مورد نظر و مقدار زمان صرف شده براي تخليه محموله در مقصدهاي مختلف شرايط پيشبيني نشده در مبدأ، مسير حمل و مقصد شامل توضيح نوع رخدادها و زمانهاي آنها **ابزار و تجهيزات:**

رايانه، نقشه راههاي كشور ( به صورت فايل يا كاغذي) به همراه نقشه گمركات و اطلاعات فاصله بين شهرها و نقاط

**معيار شايستگي:** 

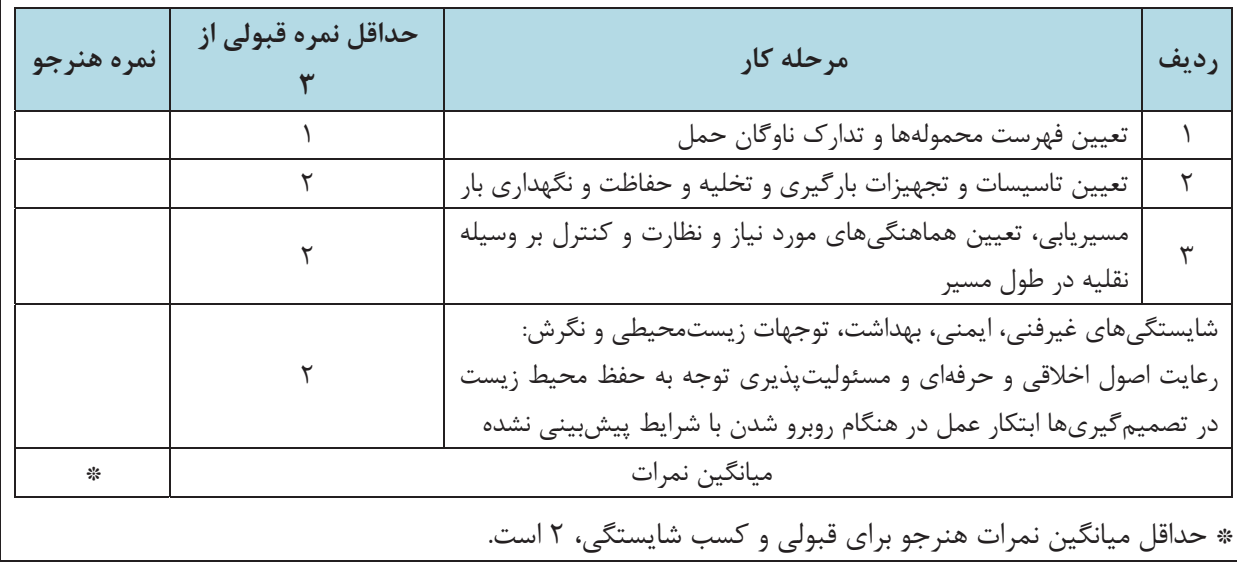

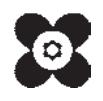

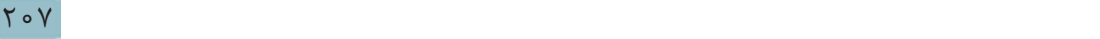

L

بهز آموزان محترم، هنر جویان مزیز و اولیای آنان می توانند نشر پای اصلاحی خود را دربارهٔ مطالب این کناب از طریق نامه<br>. به نشانی تهران – مندوق پشی ۴۸۷۴ / ۱۵۸۷۵– کروه درسی مربوط و یا بیام کنی ر tvoccd@roshd.ir ارسال نایند. 353.65 www.tvoccd.medu.ir: 16 دخر ثانيك كناب ثاي دري فن و نه و دی و كار داش

**اسامي هنرآموزان شركت كننده در اعتبارسنجي كتاب سازماندهي عمليات حمل بار با كد 211323** 

| استان محل خدمت | نام و نام خانوادگی    | ار دیف | استان محل خدمت | نام و نام خانوادگی     | رديف |
|----------------|-----------------------|--------|----------------|------------------------|------|
| فالصفهان       | مجيد شاهرخ            |        | کر مان         | محمد سیدی مرغکی        |      |
| اصفهان         | محمدرضا حسينى جعفرپور |        | هرمزگان        | رسول انصاری نژاد       |      |
| هرمزگان        | عقيل قنبري            |        | كرمان          | حسین جان طاهری سروتمین |      |
| اصفهان         | ا محسن ناظمی $\vert$  |        |                |                        |      |